# **Le magazine des radiocommunications et des nouvelles technologies**

N°29 DECEMBRE 2006 / JANVIER 2007

Sonnege

ONDAGE CLUBS

**100% RADIOAMATEUR** 

e

'n

er son budg

ŋ

son materi

éviter

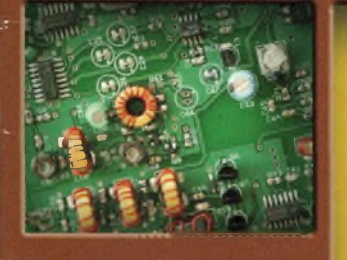

**EN KIT Transceiver CW 30 mètres par Dan Tayloe, N7VE**

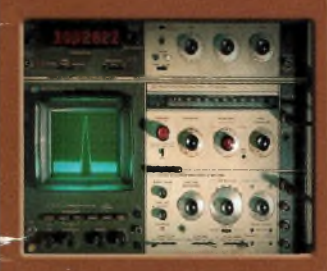

**MESURE A LA STATION Initiation à l'analyse spectrale**

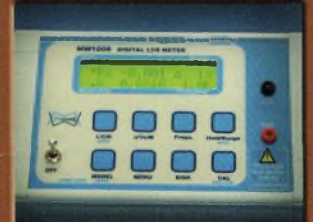

**La gamme MWInstruments**

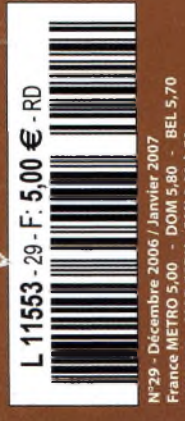

**TRUCS & ASTUCES Récepteur 0 à 18 GHz Tous modes ATV !**

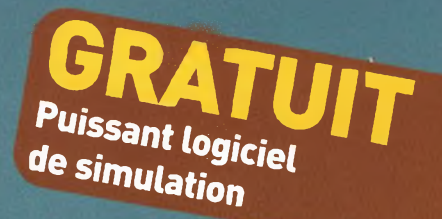

**au cœur des** 

*7.007.800*

**Voyage** 

**ACHAT**

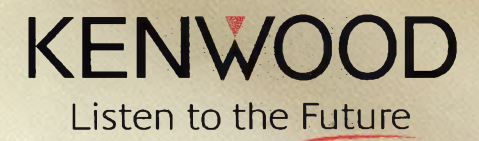

# **60ème Anniversaire TS -2000 Série Limitée**

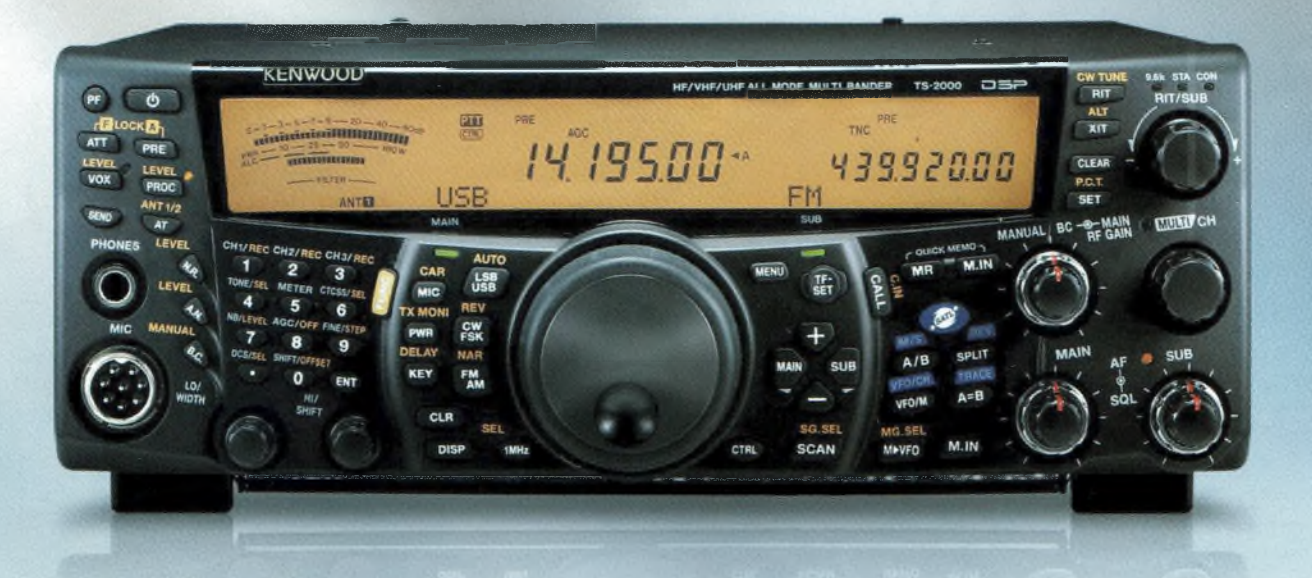

**Version** noire

# **TS-2000 Tout Mode / Multi bandes HF/50/144/430MHZ**

Cette année, Kenwood célèbre ses 60 ans d'existence avec une version limitée (version noire) de son légendaire TS-2000. Des fonctionnalités identiques mais une apparence différente, l'édition Limitée du TS-2000 offre les mêmes spécifications innovantes mais vous propose une façade avant, des touches retouchés et un design unique - Un vrai régal pour les yeux.

Fabriqué depuis de nombreuses années pour votre plus grand plaisir, la version limitée du TS-2000 possède un numéro de série unique, commençant par le n°1. Seulement 570 pièces sont disponibles pour le monde et juste 210 produits seront vendus en Europe. De plus, cette série limitée vous fera bénéficier d'une attention toute particulière de Kenwood.

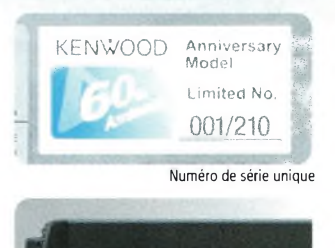

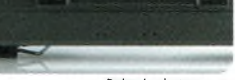

Poignée de transport

 $60$ 

### Kenwood Electronics France

L'Etoile Paris Nord 2 - 50 allée des Impressionnistes BP 58416 VILLEPINTE - 95944 ROISSY CH DE GAULLE CEDEX Tél. : 0 825 800 109 (0.15 euros/mn)

# **In générateur de signaux avec un** Une plage de mesure d'une étendue inégalée

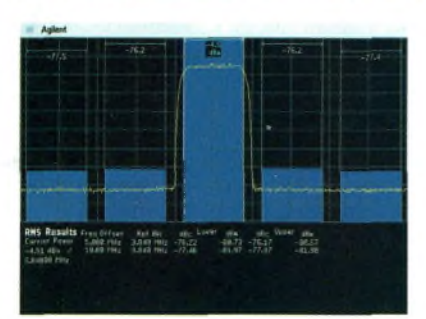

*Générateur de signauxAgilent MXG* ACLR (3GPP W-CDMA) -71 dBc spéc., -76 dBc mes. (1 porteuse) -65 dBc spéc., -70 dBc mes. (4 porteuses) Vitesse de commutation (SCPI) 1.2 ms Auto-maintenance simplifiée Etalonnage sur site en moins de <sup>1</sup> heure Logiciels Signal Studio W-CDMA, WiMAX, cdma2000/1xEV, GSM/EDGE, WLAN, TD-SCDMA

 $10.00$ 

6.000.000.000 00

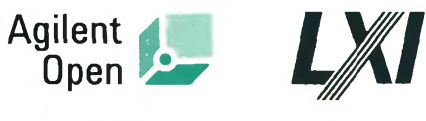

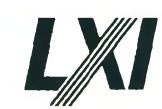

**Forum de ('Electronique, Paris du 17 au 19 octobre Agilent stand H63 hall 7.3**

**France 0825 010 700"**

**Explorez les frontières du possible. Le nouveau générateur de signaux Agilent MXG vous permet de tester les limites de vos propres conceptions. La technologie sans fil n'en est plus à ses débuts. Elle est désormais incontournable. II ne s'agit plus uniquement de rester en phase avec les progrès mais de les anticiper. Restez à la pointe de la technologie et avancez toujours plus loin !**

**J\*-»'- \***

**Pour découvrir le nouveau générateur de signaux Agilent MXG et l'étendue exceptionnelle des mesures qu'il permet de réaliser, visitez le site [www.agilent.com/find/possible](http://www.agilent.com/find/possible). Le [www.agilent.com/find/](http://www.agilent.com/find/possible)possible générateur de signaux qui explore les frontières du possible.**

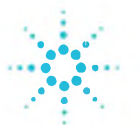

# $\text{C}_{\text{Agl}^{light\text{ Tet}}}\text{ (Fochnology)es, Inc. 2006}$   $\text{Number of the following cases.}$

### **^HMagazine 100% Radioamateur 100% Utile**

'est avec grand plaisir que l'équipe *d'Ondes Magazine* et moimême vous souhaitons de bonnes fêtes de fin d'année 2006 ainsi qu'une excellente année 2007. Devant une conjoncture économique plus rigide que jamais, il est souvent difficile d'investir dans des matériels neufs. Cette pratique reste réservée à une élite. Neufs ou d'occasion, les matériels ne manquent pas pour construire votre station. Tout est possible. Nous vous proposons dans ce numéro un dossier spécifique aux matériels. Il contient une quantité non négligeable d'informations utiles qui vous permettront de gérer au mieux vos investissements radio. Les pièges de l'endettement sont aussi évoqués. Vous trouverez par ailleurs un autre dossier, plus technique quant à lui, évoquant les kits ou réalisations disponibles autour des technologies modernes telles que la SDR et autres DSP.

**ONBEC** 

L'instrumentation n'ayant pas été évoquée depuis longtemps, nous lui consacrons une partie conséquente de ce numéro. Elle vous permettra d'appréhender les principes généraux de l'analyse spectrale et du bon usage de ces appareils. La partie "cote de l'occasion" y est aussi évoquée afin de mieux naviguer dans les brocantes sans trop avoir peur de se faire arnaquer. Vous trouverez aussi dans ce numéro mon "coup de gueule" concernant cette tentative de déstabilisation du salon d'Auxerre et du REF-Union en général par quelques individus mal intentionnés.

Plus généralement maintenant, j'aimerais vous annoncer officiellement que le site *[www.100ra.fr](http://www.100ra.fr)* reprend du service. Comme vous le savez **le magazine** *100% Radioamateur* **a été absorbé par** *Ondes Magazine* et n'est donc plus disponible sur son site Web. En revanche, une autre idée nous a interpellé. **Elle consiste à vous proposer tous les 2 mois un ancien numéro d'Ondes***Magazine* **en PDF.** Cette opération a commencé en novembre avec la publication du numéro 4. Pour ceux qui les veulent en tant qu'anciens numéros "version papier" pourront se renseigner auprès de la rédaction pour la disponibilité. L'autre avantage de ce procédé est de se replonger dans l'actualité et les articles datant de 3 ou 4 ans. Ceci étant, nous n'en restons pas là car, à l'instar du mois de novembre, nous rajoutons dans ceuxci les actualités de dernière minute mais aussi l'arrivée de nouveaux produits, présentations de matériels, etc. La version PDF du numéro 4 a été téléchargé plus de 6 000 fois ; pas mal pour un début, aucune inscription n'est nécessaire. **Le prochain "ancien numéro" sera disponible sur** *[www.100ra.fr](http://www.100ra.fr)* **vers la fin du mois de décembre.**

*J'invitedésmaintenantles revendeurs etimportateursdematérielsqui voudraientêtreprésents dans cette nouvelle formule dese signaler à la rédaction afin de connaître les modalités. En effet, les annonces de ces anciens numéros n'apparaîssentpasdans la version PDF.* Vous l'avez compris, *Ondes Magazine* se "semi-mensualise". Cette réa-

lisation a été élaborée d'après les demandes de nombreux lecteurs qui souhaitent voir *Ondes Magazine* passer en mensuel. Nous leur avons dit que nous préférions rester en bimestriel plutôt que de publier un numéro par mois. Nous préférons peaufiner le travail de chaque numéro, éviter le remplissage incontrôlé de pages, ne pas bâcler chaque étape cruciale qui mène nos idées et nos réflexions vers l'imprimeur. Il n'en demeure pas moins vrai qu'*Ondes Magazine* à ses côtés perfectibles, mais nous tentons de les minimiser au maximum. C'est pour cette raison que nous vous proposons un sondage dans ce numéro, exprimez-vous.

Ce que vous avez entre les mains nécessite un travail précis et mesuré

de chaque instant. Une réflexion perpétuelle du contenu et de la ligne éditoriale qui ne sont pas pollués par la pression et la nécessité absolue de "pondre" du contenu car le magazine sort chaque mois. Nous resterons donc pour l'instant en publication bimestrielle. Cela privilégie la qualité de votre magazine qui est à chaque fois le fruit d'un travail hors du temps.

Par ailleurs, j'aimerais ici parler de cette affaire de CEM nous concernant. Pour ma part, je trouve intéressant de se soucier

d'un manière pertinente à son installation radioélectrique. Il est clair que cela apaisera les relations de bon voisinage et permettra de responsabiliser chaque radioamateur. Mettez-vous à la place de votre voisin Monsieur X qui rentre du travail et retrouve devant sa fenêtre une structure métallique et qui ne peut plus regarder la TV pour cause de brouillages, car l'OM d'en face en fait à sa guise. Par ailleurs, je trouve pertinent de s'intéresser à ce qui sort réellement de son installation. Ce n'est pas le droit à l'antenne qui nous est convoité, c'est juste la faculté de chaque radioamateur de mieux connaître son installation, tel en Suisse ou en Belgique.

Pour finir, en direction de ceux qui pratiquent l'attitude du négationisme systématique, cessez de ridiculiser le statut de F0. Ils sont radioamateurs comme n'importe quelle autre personne ayant traversé les épreuves et sanctionnée par la réussite à l'examen. Dans le mot "radioamateur", j'y vois "amateur" et à mon sens, cela implique que toute personne aimant les techniques de la radio peut se dire "radioamateur", à la nuance prêt qu'elle est licenciée ou non. Le reste n'a que peut d'importance, l'enjeu capital étant d'être le plus grand nombre de passionnés possibles, de participer aux activités des radioclubs, d'expérimenter des montages, etc. Actez vers une cessation du sectarisme et vous vivrez plus heureux. Nous ne sommes plus au moyen-âge !

Philippe, FIFYY

**Post-Scriptum :** En accord avec leurs responsables, nous avons décidé de soutenir le REF-Union et l'URC dans leurs tâches en servant d'organe médiatique entre leurs associations respectives et le monde "extérieur'; Ceci est une chose, mais ce n'est pas pour autant que nous nous associons systèmatiquent et que nous souscrivons sans compter à ce qu'il font. Nous préservons notre indépendance de faits et gestes ainsi que de pensées. Ce n'est pas lorsque tout va bien que l'on reconnaît ses vrais Amis !

> société Belles Pages International Editions. ©BPI Editions 2006.

but publicitaire. La reproduction totale ou partielle des articles publiés dans Ondes Magazine est **interdite sans accord écrit de la**

rendus et leur envoi implique l'accord de l'auteur pour leur libre

publication. Les indications des marques et les adresses qui figurent dans les pages rédactionnel-<br>les de ce numéro sont données à

### **En Couverture :** Mark Kentell, F6JSZ, s'affaire autour d'une antenne 432 MHz de fabrication DX Système Radio. Au-dessus et déjà montées sur le pylône, une Yagi 5 éléments 50 MHz de ZX-Yagi (WiMo) et une 35 éléments Tonna <sup>1</sup> 255 MHz pour l'ATV.

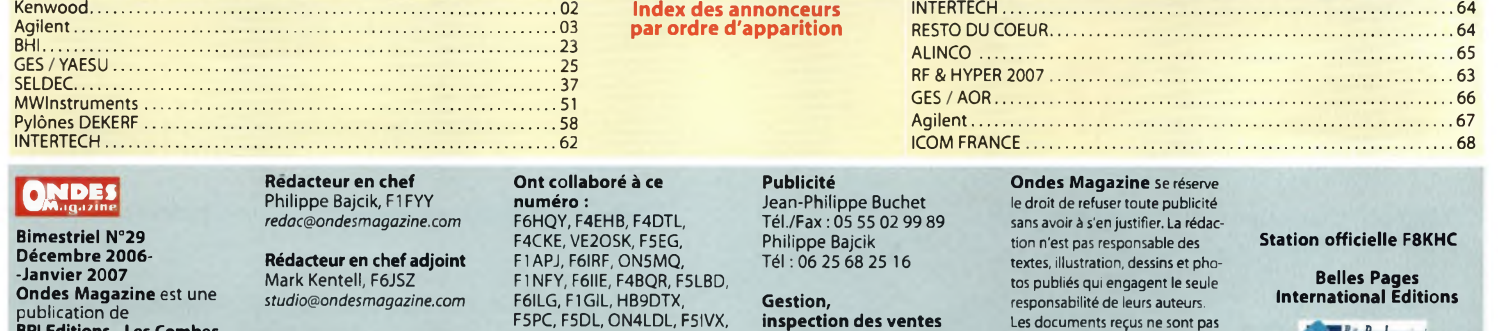

Tél. 05 62 87 83 01 Fax :05 34 56 98 18 **Distribution** *MLP* **(1553)**<br>**Commission paritaire** 

**Mark Kentell** (graphisme) **Dépôt légal** à parution

**Imprimé en Espagne par** Graficas Monterreina SA,

*RpIntimimi EDITIONS^*

SARL de Presse au capital de 20 000€ Principaux sociétaires : les de ce numéro sont données à Jean-Philippe Buchet,<br>titre d'information, sans aucun Philippe Bajcik,<br>but publicitaire. La reproduction Bertrand Buchet

**[www.ondesmagazine.com](http://www.ondesmagazine.com)**

**BPI Editions - Les Combes Rédacteurs <sup>87200</sup> St. Martin-de-Jussac**

Eric, F4EJP (Initiation), Philippe Pontoire, F5FCH **ISSN 1634-2682** (Personnages)

### **Tél./Fax : <sup>05</sup> <sup>55</sup> <sup>02</sup> <sup>99</sup> <sup>89</sup> Correspondants**

**Directeur de la rédaction** Philippe Bajcik, FIFYY *[redac@ondesmagazine.com](mailto:redac@ondesmagazine.com)*

**RCS Limoges 450 383 443**

**APE 221<sup>E</sup>**

**Directeur de la publication** Belgique ON7MH, Canada Jean-Philippe Buchet, F5GKW VA2PV et VE2BQA, Sénégal *[info@ondesmagazine.com](mailto:info@ondesmagazine.com)* 6W7RP, Suisse HB9HLM, Maroc HB9HLM

F5PC, F5DL, ON4LDL, F5IVX, **inspection des ventes** YU1LM, F5RCS MEDIA 10 Toulouse

**Le Studio : Philippe Bajcik** (PAO/PROD) **Commission**<br> *Parity commission* **participally participally participally participally participally participally participally** *[redac@ondesmagazine.com](mailto:redac@ondesmagazine.com)*<br>**Mark Kentel**l (graphisme)

*[studio@ondesmagazine.com](mailto:studio@ondesmagazine.com)*

Olivier Chodorge

**Photographes** Ph. Bajcik, M. Kentell 28320 Madrid

**Dessins Illustrations**

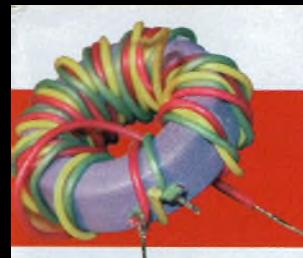

# **SOMMAIRE • N°29 Décembre<sup>2006</sup> - Janvier <sup>2007</sup>**

### **\ ACTUALITÉS**

**Salon Hamexpo 2006 selon F6JSZ 06 à 08**

### **EXPÉRIMENTATIONS-INITIATIONS**

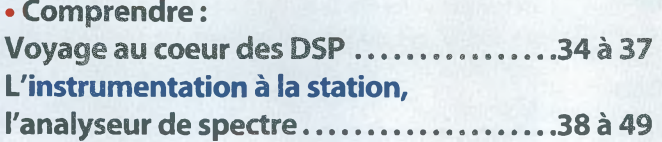

# **BOÎTES À OUTILS**

**• Logiciel de simulations radioélectroniques QUCS......... ................ 30 à 32**

# **BOÎTES À IDÉES**

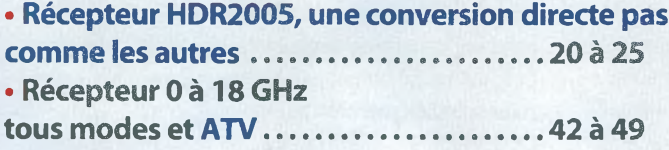

# **MATERIELS-PRÉSENTATIONS**

**• DOSSIER : Guide d'achats 2007, les pièges à éviter, les bons plans et les autres, où et comment acheter, le SAV, la cote de l'occasion, les crédits, etc.................................................08 à 19**

# **TECHNIQUES-RÉALISATIONS**

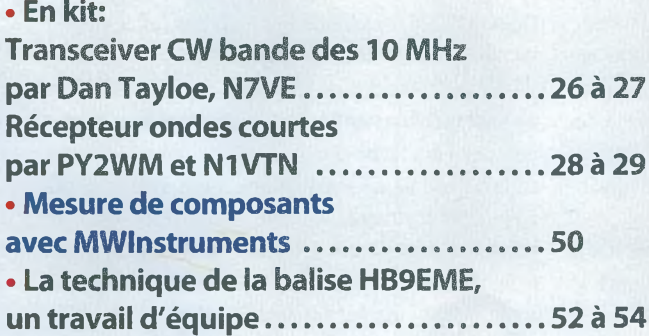

### **REPORTAGES-PERSONNAGES**

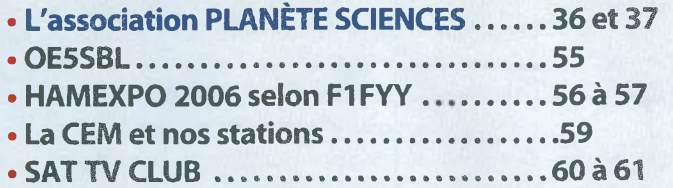

### **MAGAZINE**

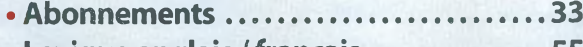

- **• Lexique anglais /français..........................55**
- **• Le sondage....................................................58 • Actualités....................................................... 62**
- **• Les petites annonces...................................64**

Comment bien acheter en 2007 ? Les conseils de la rédaction

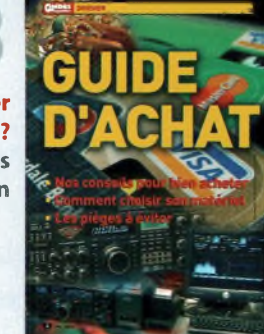

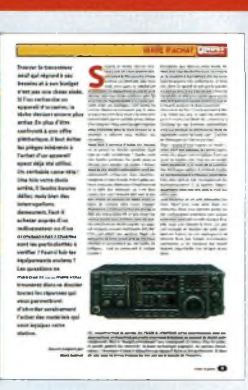

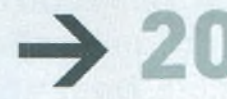

Réalisez un récepteur à convertion directe évolué. Un récepteur alliant la tradition et le modernisme

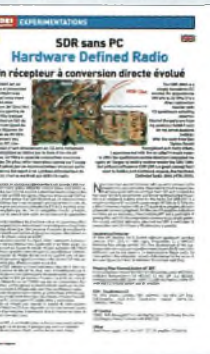

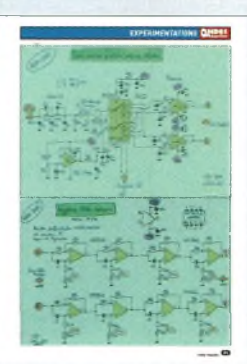

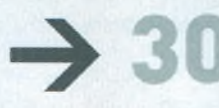

GRATUIT. Étudiez tous vos montages avec QUCS labo.

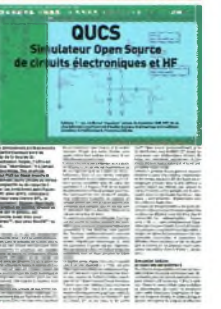

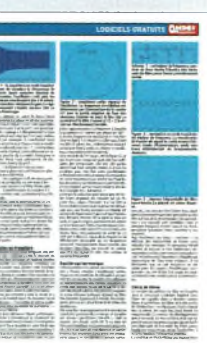

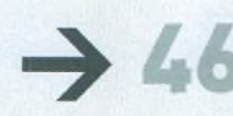

La mesure à la station, initiation à l'analyse spectrale. La démocratisation de ces analyseurs ouvre de nouvelles pistes.

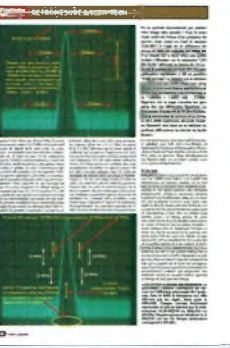

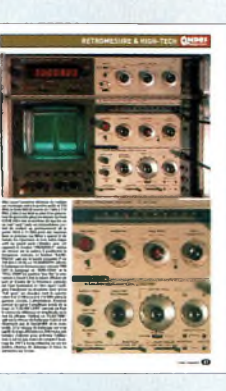

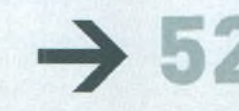

Conception de la balise HB9EME. Considérations techniques de mise en oeuvre d'une balise.

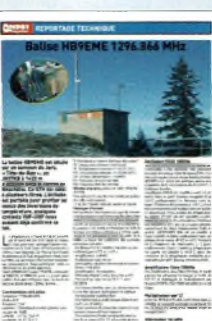

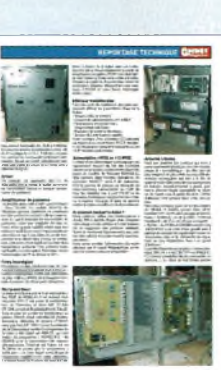

Simulateurs de circuits RF avant même de passer au

# **0»? ACTUALITÉS** *Rubrique dirigée par Mark Kentell*

### **5 MHz**

**L'ARRL a proposé à la Commission fédérale des communications (FCC) de défendre la mise en place d'un segment entre 5,260 MHz et 5,410 MHz qui serait alloué aux radioamateurs avec un statut secondaire. La proposition devrait être soumise à l'occasion de la conférence mondiale WRC-07.**

### **DXCC**

**Le** *DXCC Desk* **a approuvé le 3 novembre dernier les activités suivantes : 3V6T (Tunisie), du 5 au 15 juillet, du 22 au 31 octobre, du 22 au 30 novembre ; 3V7A (Tunisie), du 22 au 31 mai ; 9G5UR (Ghana), à compter du 22 septembre ; 9M0/9M2TO (Spratly), du 9 au 12juin;9Q1NT (Rép. Démocratique du Congo), à compter du 22 septembre ; C91TL (Mozambique), du 29 juin au 13 juillet ; F0/F8UFT (Clipperton), du 1er au 31 mars 2005 ; OJ0LA (Market Reef), du 9 au 15 septembre ; et ZL9BSJ (Auckland & Campbell Island), le 12 septembre 2002.**

### **Un** *most-wanted* **en décembre**

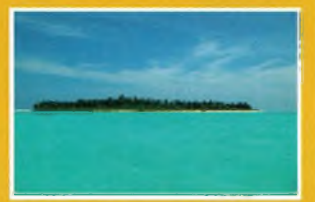

**Lakshadweep Islands, deuxième contrée la plus recherchée au monde, devrait acceuillir deux expéditions courant décembre. Une équipe indienne se propose d'activer ces îles avec l'indicatif VU7LD. Une autre équipe se propose d'opérer avec l'indicatif VU7RG en mémoire d'un illustre radioamateur, Rajiv Gandhi, VU2RG. La première équipe compte être active du <sup>1</sup> er au 31 décembre 2006, tandis que l'équipe VU7RG sera sur place du 1er au 10 décembre. Lakshadweep est le plus petit territoire indien et fait partie des îles Laccadive. L'endroit se situe entre 200 et 300 km au sud-ouest de la côte indienne et couvre une surface de 32 km2.**

# HamExpo aura-t-il lieu

**C'est, en tout cas, la question que l'on est en droit de se poser après les âpres discussions qui ont eu lieu, à Auxerre, en présence de la presse spécialisée. Outre cet entrefait,** *HamExpo* **opus 2006 a été un bon Salon dans ll'ensemble. Nous y étions.**

Tout avait pourtant bien commencé. Samedi matin, 7 octobre, la fête a démarré avec une file de visiteurs désireux de fondre en masse sur l'imposante brocante mise en place par les organisateurs. Les exposants commerciaux, eux, étaient moins nombreux que d'habitude. II faut dire que quelques-uns s'étaient employé à boycotter le Salon sous prétexte d'un nombre croissant d'exposants étrangers. On fera sans, disait-on en coulisse...

### **Nouveautés**

Avec près de <sup>1</sup> 500 visiteurs (chiffre confirmé par le REF-Union), HamExpo 2006 <sup>a</sup> fait le plein, même si on sait que les exhibitions organisées de nos jours ne font plus recette comme ce fut le cas par le passé. Interrogés samedi après-midi, quelques brocanteurs jugeaient le contenu de leur caisse en termes assez flatteurs. Du côté des professionnels aussi, même si par çi ou par là, on devait se contenter d'un habituel et pessimiste : *"c'est pas terrible pourl'instant" en* guise de réponse.

Sur les devants de la scène, deux appareils hautde-gamme occupaient les esprits. D'une part, le **YAESU FT-2000,jugé** comme étant le "petit frère" du désormais célèbre FTDx9000, mais qui n'a pourtant rien à lui envier. L'objet est imposant, bourré de technologie (de la même trempe que celle de son "grand frère" pour le coup), avec pour avantage d'être plus abordable. Un argument de choix, nous direz-vous, quand on connaît le prix du FTDx9000!

Sur le stand **ICOM,** autre appareil à haute valeur technologique, le récepteur **IC-R9500.** Avec sa façade grise rappelant celles des appareils de mesure professionnels, ce récepteur a de quoi attiser les convoitises. Et pour cause! Avec une couverture spectrale oscillant entre quelques

kilohertz et 3,3 GHz, ses nombreux modes de détection et les filtres qui tombent à pic (sans jeu de mots), cet appareil saura séduire plus d'un opérateur, qu'il soit amateur ou professionnel. Egalement sur le front des nouveautés, le stand **MWInstruments** proposait de petits appareils de bonne facture pour réaliser toutes les mesures <sup>à</sup> la station *(voir page 50 de ce numéro—Ndlr).* Notamment, le pont de mesure MW1008que l'on peut se procurer en kit. L'instrument offre toutes les possibilités que l'on est en droit d'attendre de ce type d'instrument : les mesures des paramètres de composants passifs bien sûr, mais aussi des mesures sur transformateurs que l'on ne trouve que sur du matériel haut-de-gamme. La calibration est réalisée par une procédure automatique grâce à un jeu de résistances de précision fournie avec le kit.

Côté brocante, il suffisait de voir le sourire de certains visiteurs pour constater que des perles rares, il y en avait ! Le composant introuvable était forcément là, et nous en avons déniché quelquesuns. Que de projets en perspective... et d'articles pour *Ondes Magazine* à publier !

Atout cela, il convient d'ajouter les quelques stands garnis de sandwichs au pâté de cerf, les spécialités corses, auvergnates, j'en passe et des meilleures. Convivialité oblige !

### **Débat douloureux**

Durant l'après-midi,quelle ne fut pas notre surprise d'être convoqué dans les coulisses d'Auxerrexpo pour assister à un drôle de réunion, en tant qu'observateur. Les ragots allant bon train ces derniers mois sur le compte du REF-Union, d'HamExpo et de Jean Dumur, vous vous doutez bien qu'il se trame quelque chose au niveau de l'organisation de cet excellent salon, sans, peutêtre, avoir toutes les informations (les vraies !) en main. Ainsi, notre confrère Denis et moi-même nous sommes-nous retrouvés devant un parterre d'émules du REF-Union et d'un autre de la direction d'Auxerrexpo, apparemment très en colère. Les détails, vous ne les connaîtrez pas, car comme il l'aura déjà été écrit, nous n'étions que des témoins et le contenu de cette houleuse réunion n'a pas lieu d'être divulgué au grand jour. Quelques faits cependant, pour calmer les esprits de ceux qui lisent les torchons qui traînent sur l'Internet. D'abord, un différend entre le REF-Union et Auxerrexpo. Le REF-Union avait, avant le Salon, publié un éditorial de Jean Dumur (F5GZJ) dans lequel il expliquait, chiffres à l'appui, que le

### **Andes ACTUALITÉS** *<u>PMagazine</u>*

# **à Auxerre en 2007 ?**

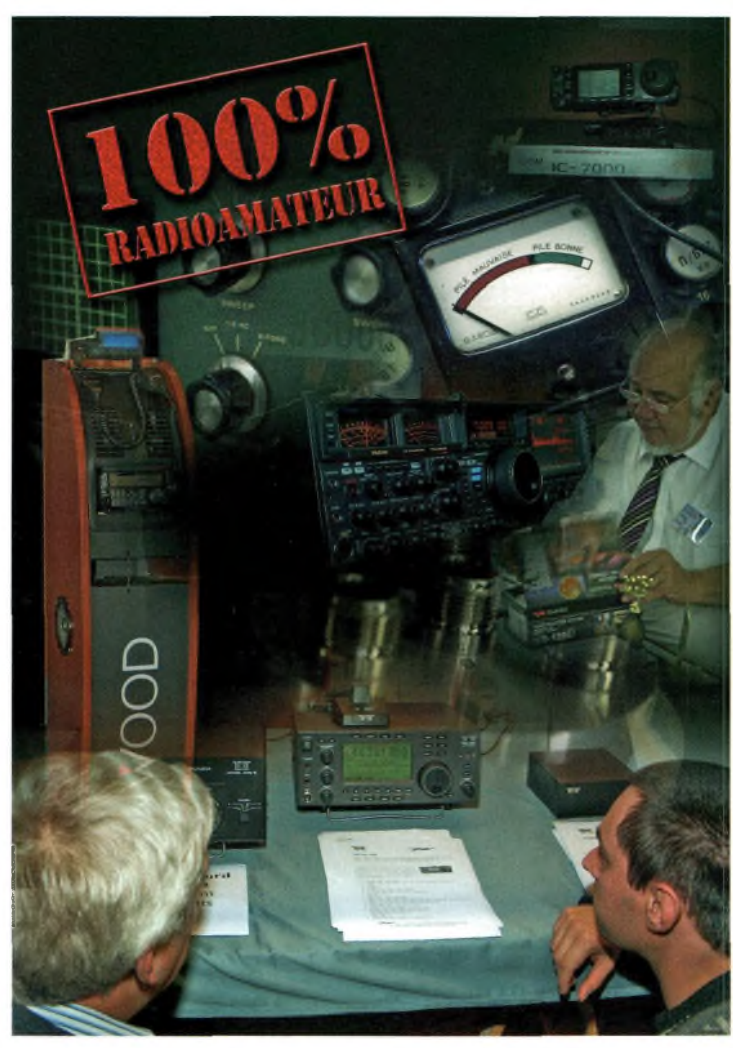

La mayonnaise n'a pas mis longtemps à monter, le Directeur d'Auxerrexpo contestant l'augmentation et réclamant un droit de réponse dans l'organe interne du REF-Union et menaçant de traîner notre association nationale devant la justice. Au moment où nous mettons sous presse, la situation n'a toujours pas été clarifiée. On sait toutefois que Jean Dumur ne démissionnera pas de son poste de président du REF-Union, contrairement à ce qui <sup>a</sup> été dit, que Denis s'est amplement justifié et que le flou artistique plane toujours sur l'avenir du salon d'Auxerre. Moi, en tout cas, j'ai vu deux tableaux avec des chiffres différents.

Ce qui ne change rien à la question : HamExpo aura-t-il lieu à Auxerre en 2007 ? Rien n'est moins sûr...

*Mark Kentell, F6JSZ*

prix des prestations d'Auxerrexpo avait augmenté. Les détails avaient été transmis à Denis qui en fit également état dans son magazine... en écorchant le nom du Directeur d'Auxerrexpo. Errare humanum est.

### En illustration :

Un petit moment de nostalgie avec le fond de la couverture du N° spécial HamExpo 2005 de 100% Radioamateur.

**Les radioamateurs au secours de l'ISS**

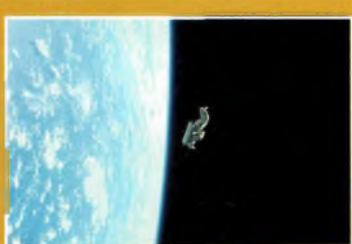

**SuitSat-2:le retour Une seconde version de SuitSat, un satellite intégré dans une tenue de cosmo-**

**naute, était au cœur des débats à l'occasion du symposium de l'AMSAT qui s'est tenu récemment à San Francisco. SuitSat-1, embarqué dans une tenue russe "Orlan", avait attiré l'attention de nombreux étudiants et la grand-public lors de son lâcher dans l'espace, ce qui avait constitué une véritable vitrine pour nos activités. La deuxième version devrait embarquer des transpondeurs radioamateurs.**

**Lorsque les contrôleurs russes ont rencontré des difficultés au cours d'un arrimage de fusée à la Station spatiale internationale (ISS), la NASA a demandé à un petit groupe de radioamateurs de rester à l'écoute "au cas où". En recevant un appel téléphonique du centre spatial de Johnson (Etats-Unis), les bénévoles de l'ISS Ham Contingency Network ont immédiatement mis leurs équipements à disposition et, en moins de quinze minutes, ils étaient en mesure de fournir des liaisons radio entre l'ISS et la Terre. L'événement s'est déroulé le 26 octobre dernier, alors qu'un engin russe Progress s'arrimait à l'ISS. Cette dernière, en effet, risquait de connaître une sévère baisse d'énergie à bord lorsque l'arrimage s'est produit. C'est la première fois que l'on fait appel à cette équipe depuis que la première équipe de spationautes est arrivée à bord de l'ISS en novembre 2000.**

### Un Malien à la tête de l'UIT

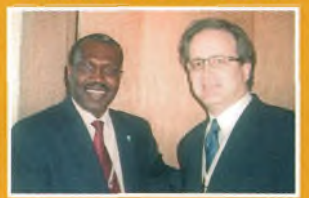

**Les Etats Membres de l'Union internationale des télécommunications (UIT) ont élu M. Hamadoun I. Touré (Mali) au poste de Secrétaire général de cette institution pour un mandat de quatre ans. Cette élection s'est déroulée à Antalya (Turquie) à l'occasion de la 17" Conférence de plénipotentiaires de l'UlT. S'adressant à la Conférence à l'issue du vote, M.Touré a déclaré aux <sup>1</sup> 500 délégués venus du monde entier, qu'il travaillera avec vigueur, en toute transparence et objectivité, pour réaliser les deux objectifs principaux qui ont été au coeur de sa campagne : éliminer la fracture numérique et sécuriser davantage le cyberespace. Selon ses propres termes.** *Tes Objectifs du Millénaire pour le développement auxquels ont souscrit tous les dirigeants du monde, ainsi que les résolutions résultant du SMSI,sont les composantes de notre travail à venir".* **Le vice-président de l'IARU,Tim Ellam, VE6SH, s'est félicité de cette élection et a qualifié Touré** *"d'ami des radioamateurs"* **après l'avoir rencontré en Turquie (notre cliché).**

### **Mission Stéréo :**

**un OM français à l'honneur Un groupe de radioamateurs européens a récemment reçu les signaux en provenance de deux engins spatiaux lancés par la NASA pour étudier le soleil dans le cadre de la mission** *Stéréo.* **Ces deux engins ont été lancés le 25 octobre dernier pour étudier, entre autres, les éruptions solaires. Il n'aura fallu que quelques jours pour que cinq radioamateurs, dont le français Bertrand, F5PL, puisse capter les signaux sur 8,4 GHz avec des moyens de construction OM. Parmi les autres radioamateurs, on notera Paul, M0EYT, Luis, CT1DMK, Achim, DH2VA, et Iban, EB3FRN.**

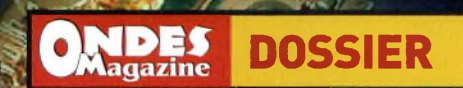

# E

# **EXC** Nos conseils pour bien acheter **omment choisir s Ob .... '**

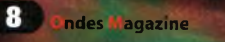

 $\ddot{\phantom{1}}$ 

 $\bullet$ 

**Trouver le transceiver neuf qui répond à ses besoins et à son budget n'est pas une chose aisée. Si l'on recherche un appareil d'occasion, la tâche devient encore plus ardue. En plus d'être confronté à une offre pléthorique, il faut éviter les pièges inhérents à l'achat d'un appareil ayant déjà été utilisé. Un véritable casse-tête ! Une fois votre choix arrêté, il faudra bourse délier, mais bien des interrogations demeurent. Faut-il acheter auprès d'un radioamateur ou d'un professionnel ? Quelles sont les particularités à vérifier ? Faut-il fuir les équipements anciens ? Les questions ne manquent pas, mais vous trouverez dans ce dossier toutes les réponses qui vous permettront d'aborder sereinement l'achat des matériels qui vont équiper votre station.**

**S** 'ÉQUIPER EN MATÉRIEL NEUF OU d'OCcasion est un choix parfois difficile à établir. Neuve, votre station coûtera évidemment plus cher, mais vous aurez la satisfaction er un équipement en lequel vous on la pas pourrez avoir une totale confiance avec les garanties du manufacturier. L'occasion présente aussi ses avantages : prix serrés, les bonnes affaires ne manquent pas, la vente se passe souvent de la main à la main avec la convivialité qui ne s'achète pas au détour d'un comptoir.Vous, votre budget et parfois votre entourage pouvez seuls décider de la stratégie à adopter pour réaliser vos emplettes.

Avant tout, il convient d'établir vos besoins en se posant les bonnes questions. Quel type de trafic m'intéresse ? Quelles sont mes bandes préférées. De quelle place je dispose pour installer ma station ? Pensez aussi qu'une station radioamateur n'est pas uniquement composée d'un émetteurrécepteur. Le type de trafic et les bandes utilisées vont aussi déterminer l'emplacement et la taille des antennes car, c'est bien connu, tant vaut l'antenne tant vaut la station. Encore un élément qui devra entrer en ligne de compte dans votre budget. Néanmoins, il n'est pas nécessaire d'avoir la *Rolls* des transceivers HF et une beam sur chaque bande pour trafiquer dans de bonnes conditions en ondes-courtes. Un appareil compact, souvent multibande (HF, VHF, UHF), précédant une antenne filiaire de fabrication maison, donneront de très bons résultats et procureront un réel plaisir de trafiquer... tout en préservant le budget familial !

N'empêche que, dans un passé récent, les fabricants nippons et américains ont estimé qu'ils pourraient aussi vendre des appareils haut-de-gamme très performants et donc très chers. Et, quand on sait que la passion n'a pas de prix, il n'y a qu'un pas à franchir (ou plutôt un chèque à signer) pour que le rêve se transforme soudainement en réalité. C'est une question de choix personnel.

Votre choix est fait ? C'est le moment d'aller à la chasse aux prix. Le sujet est sensible, pour le moins. La liberté de commercer <sup>à</sup> l'intérieur de nos frontières continentales n'est pas étranger au phénomène. Alors, les arguments fusent de toute part : "j'achète en Allemagne car c'est moins cher'?

Mais, —puisqu'il faut toujours un "mais"—, qu'en est-il des garanties, du service aprèsvente, etc., argue-t-on en réplique. II est vrai qu'en la matière, rien n'est encore totalement harmonisé à ce stade de la construction de l'Europe unifiée. Or, la liberté d'acheter son équipement <sup>à</sup> l'étranger existe bel et bien, quoi qu'il en soit. Heureusement (ou malheureusement ?), la barrière linguistique freine quelques-uns. Mais là n'est pas notre sujet...

Vous trouverez en encadré différentes stations "type" pour vous aider dans vos recherches. Nous nous sommes arrêtés sur des configurations populaires sans aucune préférence pour telle ou telle marque. Pour cela, nous vous laissons le choix. Les prix sont indiqués en fonction des tarifs pratiqués en France, vus sur catalogue. Ils ne tiennent donc pas compte d'éventuelles promotions ou de ristournes qui restent toujours négociables chez certains revendeurs.

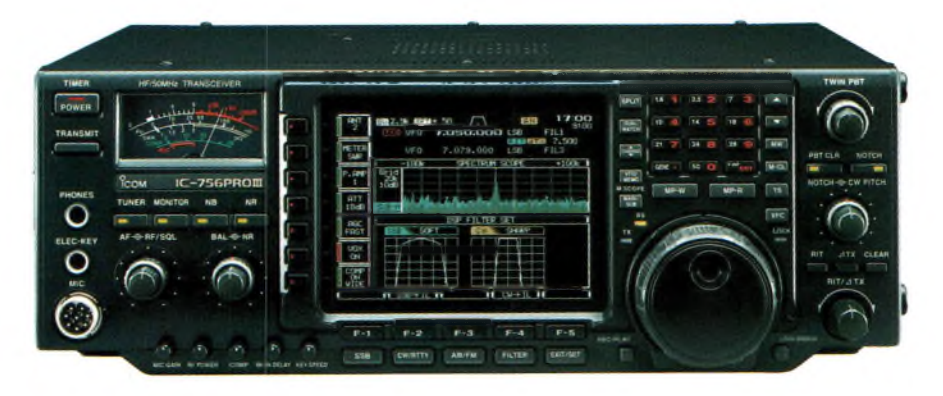

*Un transceiver haut de gamme (ici, l'ICOM IC-756PROIII) est un investissementpourplusieurs années, un argument quipourrapeser dans la balance aumoment de choisir votre équipement. Mais le "budget prévisionnel"sera conséquent. En faveur d'un tel achat : la qualité globale des matériels ; la haute technologie employée ; les options intéressantes ; l'assurance d'avoir à disposition un appareil fiable et très performant. Et dans dix ans, vous en tirerez toujours un bon prix sur le marché de l'occasion...*

*Dossierpréparé par* Mark Kentell

### **andes ^Hnagazine DOSSIER**

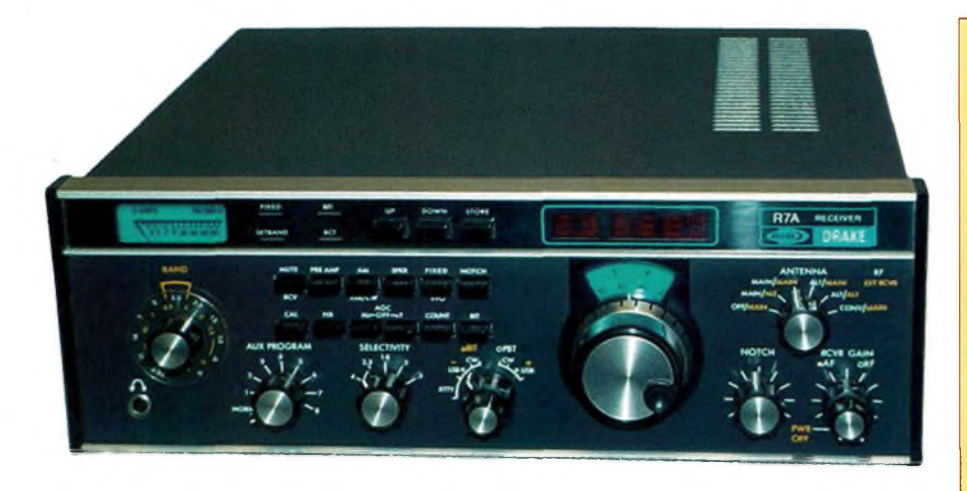

*Un émetteur-récepteur fiable, c'est d'abord un modèle bien conçu, émanant de la gamme d'un fabricantsérieux. Ici, un DRAKE R7A.*

### **La bonne occase'**

Se tourner vers la bonne filière pour dénicher le transceiver de vos rêves est primordial pour acheter au meilleur prix. Alors, avant de vous précipiter chez un revendeur ou de plonger dans les petites annonces d'un magazine ou sur l'Internet, il vaut mieux cerner au plus près les caractéristiques du matériel que vous recherchez. Pas vraiment dans le choix des options, mais plutôt en termes de budget, d'âge et d'état général de l'appareil.

Les petites annonces constituent l'éventail le plus large. Vous pourrez y trouver des appareils à petit prix suivant l'origine. Sur le Net,derrière la lunette arrière d'une voiture, dans *Ondes Magazine,* rien n'est plus simple que de consulter des centaines de petites annonces. Attention, cependant, car ce vaste panorama correspond également à une zone géographique qui dépasse largement nos frontières. Il se peut alors que "l'affaire"que vous avez repérée corresponde à un équipement se trouvant à des milliers de kilomètres de votre station.

Avant de vous déplacer, si tel est le cas, demandez au vendeur qu'il vous confirme l'ensemble des informations publiées dans l'annonce. Une faute de frappe ou une erreur de compréhension de la part de la personne qui l'a rédigée pourraient, en effet, vous faire croire à une fausse bonne affaire.

Tournez-vous de préférence vers les revendeurs qui pratiquent le dépôt-vente ou l'occasion. Surtout si vous recherchez un appareil dont l'âge n'excède pas dix ans. Certes, un revendeur présente un nombre limité de modèles, mais vous êtes en contact direct avec le matériel et son vendeur. Les tarifs sont souvent plus élevés qu'entre radioamateurs, mais les produits sont la plupart du temps révisés. De plus, beaucoup de matériels bénéficient d'une garantie de six mois, au moins. A ce titre, nous vous conseillons d'acheter de préférence un appareil qui ne fait pas partie de la gamme que le revendeur représente. Il s'agit souvent, en effet, d'un engin provenant d'une reprise faite lors de la vente d'un poste neuf et qui est cédé à bon prix. Pour l'exemple, notre annonceur *GES* propose ce genre de service dans l'ensemble de son réseau.

Les brocanteurs spécialisés, comme nous avons pu en rencontrer au Salon d'Auxerre, ne sont affiliés à aucun réseau, mais ce sont de véritables professionnels (à part quelques-uns...) de la radio d'amateur. Ils ont généralement un laboratoire à leur disposition pour réviser les matériels vendus par leur biais. Ils proposent parfois des garanties, lesquelles sont cependant souvent moins étendues que celles qui sont offertes par les revendeurs qui ont pignon sur rue.

Malheureusement, certains brocanteurs sont de véritables truands, faisant injustement de l'ombre aux nombreux professionnels sérieux. Accordez toujours votre préférence <sup>à</sup> un établissement dont la bonne réputation vous aura été confirmée par plusieurs radioamateurs clients.

Vous l'aurez compris, pour bien acheter un matériel d'occasion, il faut en priorité avoir une idée assez précise du modèle ou en tout cas de ses principales caractéristiques en termes de budget, d'âge et d'usure, et ensuite s'adresser au bon interlocuteur. Enfin, si votre emploi du temps vous le permet, ne pas se presser pour acheter un

### *"Le prix de l'occasion ? Une affaire de cœur, pas de cote !"*

**Le comment idéalement ouvertes pour le comment ils achetaient ou vendaient<br>Comment ils achetaient ou vendaient** es allées du Salon d'Auxerre nous étaient idéalement ouvertes pour demander à quelques visiteurs leurs équipements radio. A notre plus grande surprise, l'idée d'établir une cote n'est pas forcément bien perçue. Un OM nous <sup>a</sup> même dit : *"j'avais un FT-225RD quej'avais acheté neufily a longtemps. C'était mon premier transceiver et j'y tenais. Mais, devant m'en séparer pour des besoins financiers,j'ai dû me résigner à le vendre. Seulement,je ne voulais pas le vendre à n'importe qui, ni à n'importe quel prix. Je voulais savoir chez qui se retrouverait mon poste et avoir confiance en son futur utilisateur. En fin de compte, j'ai fini par le donner à un jeune radioamateur qui venait d'obtenir sa licence. Je l'avais encouragé en lui disant que s'il réussissait son examen, il repartirait avec l'appareil chez lui. J'ai eu un réel sentiment de satisfaction, etj'ai vendu autre chose pour pallier mon problème d'argent !" Un* autre nous a parlé en ces termes : *"une cote peut donner une idée du prix de vente d'un appareil d'occasion, mais ce n'est pas un outil très précis. Il n'y a qu'à voir les différences notables que l'on peut trouver d'un côté de la salle et de l'autre, alors que l'appareil est le même, d'état semblable et du même âge. De plus, les brocanteurs et même les particuliers ne respectent pas ces cotes. C'est une question d'état général de l'appareil, pas de calculs ou de moyennes constatées. C'est d'autant moins fiable que les prixpratiqués sont largement au-dessus de la moyenne."*

Voilà des témoignages clairs !

matériel vous permettra de prendre du recul sur l'évolution du marché, et de pouvoir au moment opportun saisir la bonne affaire que vous recherchiez.

Surtout, ne vous fiez pas à des "cotes de l'occasion" publiées çà et là qui n'ont pas la même cote, justement, que celles qui sont publiées par les journaux spécialisés dans l'automobile ou l'immobilier. Pour le coup, dans le milieu radioamateur, il existe enfin une exception, celle de ne pas avoir de cote des matériels. Ceux-ci se vendant et s'ache-

# $G$ UIDE D'ACHAT

tant entre personnes de bonne compagnie, il est alors clair que le prix se fixe à la valeur de l'amitié et la chaleur d'une poignée de main. Vous pouvez, en revanche, faire confiance à des sites européens ou étrangers où l'on trouve des "avis de l'utilisateur" émanant directement des possesseurs des matériels concernés. Qu'on se le dise !

### **Matériels anciens : le rétro a le vent en poupe !**

Acheter un vieux transceiver, est-ce une source d'ennuis ou d'économies ? Vous connaissez le genre d'appareil qui vous conviendrait, mais avec le budget mesuré dont vous disposez vous ne trouvez que des modèles relativement âgés et/ou usagés (matériels de plus de quinze ans, disponibles sans mode d'emploi ou sans emballage d'origine). Heureusement, même si cela peut rebuter certains acheteurs, la donne n'est plus la même grâce aux technologies de fabrication qui ont évolué. De nos jours, tous les postes profitent d'une longévité plus élevée que par le passé, même si on ne peut plus, désormais, intervenir sur les circuits à moins d'être japonais et ingénieur ! Néanmoins, il existe quelques pièges dans lesquels il ne faut pas tomber. Un émetteur-récepteur fiable, c'est d'abord un modèle bien conçu, émanant de la gamme d'un fabricant sérieux. En choisissant un appareil jouissant d'une réputation solide (ce qui n'est pas une garantie absolue, sachez-le), vous éviterez au moins de vous faire refiler un vieux clou rouillé dont l'acquisition s'apparenterait à un tirage du *Loto.* Pour un budget à peine plus élevé, mieux vaut se tourner vers un modèle de dix ou quinze ans ayant servi chez un "ragchewer" (radioamateur passant son temps à discuter sur l'air avec ses amis) qu'un autre ayant servi seulement un ou deux ans chez un"contester"qui l'aura fortement usé en une ou deux saisons de compétition. Les

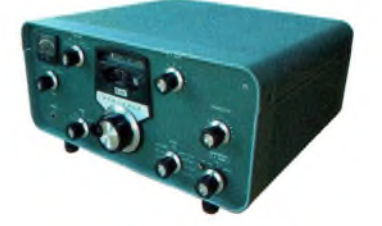

*C'est à vous de trouver le bon équilibre entre votre budget, l'âge et l'usure du transceiver, sans perdre de vue qu'il ne faut pas systématiquement donner la priorité à celui qui a le moins servi.*

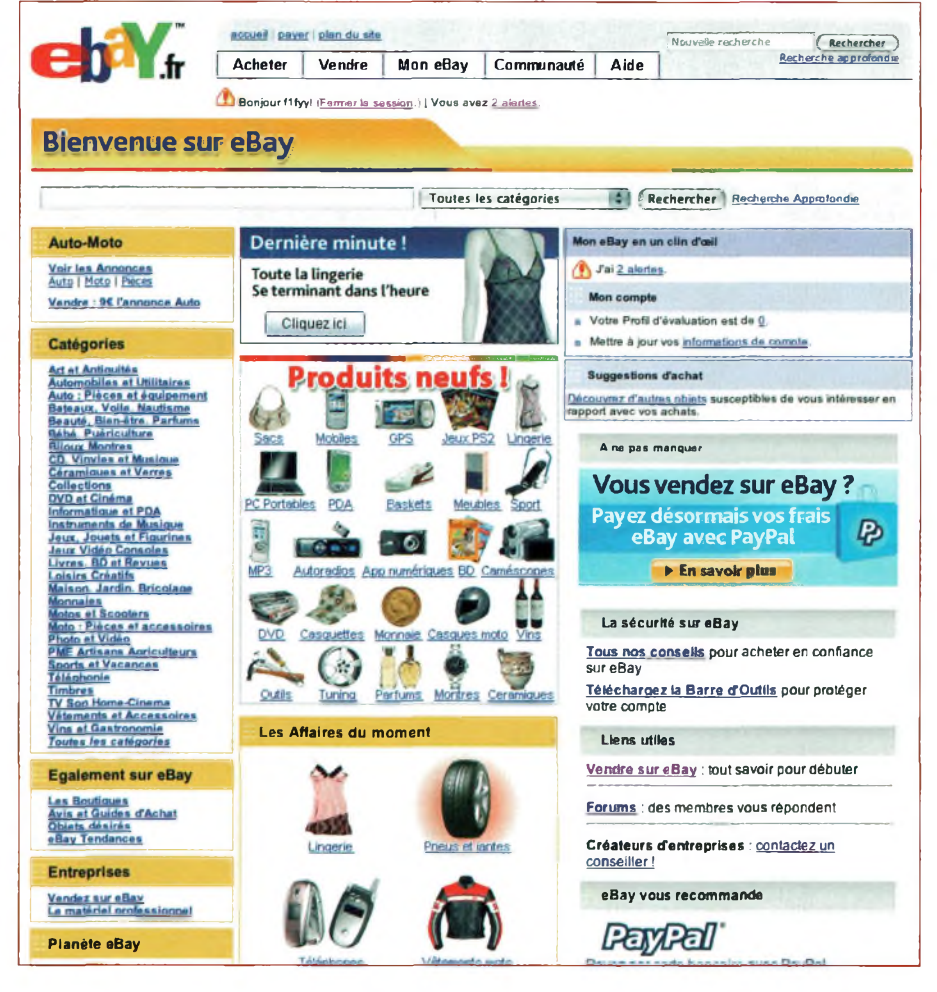

*Le site eBay recèle de trésors... mais parfois aussi de mauvaises surprises. Malgré cela, c'estl'un des rares sites ou l'on peut trouver des vendeurssérieux avec des occasions de bonne facture. Nos conseils devraient vous permettre de mieux appréhender le fonctionnement du site.*

radioamateurs "pénards", en effectuant principalement de longs monologues sur l'air au cours des week-ends, fatiguent moins l'électronique que le participant aux principaux concours classiques internationaux qui émaillent le calendrier. En connaissance de cause, ce sera alors à vous de trouver le bon équilibre entre votre budget, l'âge et l'usure du transceiver, sans perdre de vue qu'il ne faut pas systématiquement donner la priorité à celui qui a le moins servi.

### **Peut-on se fier à** *eBay ?*

La popularité du site *eBay* n'est plus <sup>à</sup> démontrer et des millions de transactions s'y font chaque année. Malgré certaines protections, le site reste un point de rencontre entre particuliers, avec les dangers que cela peut impliquer. Quelques conseils s'imposent dès lors.

• Traitez avec un vendeur connu et dont

l'historique sur le site est "propre". Vous avez la possibilité de lire les commentaires sur chaque vendeur et de connaître leur taux de réussite.

• N'achetez que si un nombre conséquent de photos ont été placées sur le site par le vendeur. Une ou deux vues d'ensemble, des gros plans sur des parties habituellement fragiles, zoom sur un détail... Un vendeur honnête joue la transparence et montre tout.

• Posez des questions au vendeur, même si vous estimez que sa description est complète. Le système de courrier électronique interne à *eBay* est très bien pour cela. Si le vendeur répond rapidement et donne une réponse fiable à votre question, vous pouvez avoir confiance. Dans le cas contraire, fuyez !

• Est-il fait mention des frais de port ? Demandez les au vendeur avant même d'enchérir. On a parfois vu des vendeurs malhonnêtes doubler le prix des produits

### **DOSSIER ONDES**

(ü similaires vendus *3* sur *eBay,* mais aussi sur d'autres sites. Si l'appareil est encore en <sup>"</sup> **sous** prétexte de divers frais cachés. • Méfiez-vous des phra- 1 ses type comme "appareil vendu en l'état" ou d'abréviations dont vous ne connaissez pas la signification. Demandez systématiquement un éclaircissement au vendeur par e-mail.<br>
• Comparez les prix • Comparez les prix *J* pour des produits vente dans le circuit de : distribution commercial, comparez les enchères avec le prix du neuf.

• Qui est vraiment le vendeur L'ami d'un ami d'un OM récen ment décédé, qui n'y connaît rien et qui ne peut pas garantir le fonctionnement du poste ? Ou est-il l'OM soigneux qui pourra produire les factures d'achat de l'appareil et retracer son historique en termes de dépannage et de revente ? • Enfin,si vous avez gagné l'enchère, utilisez toujours le système d'e-mails du site *eBay* pour communiquer avec le vendeur. Ainsi, vous pourrez garder un historique de la transaction et *eBay* sera <sup>à</sup> même de fournir des preuves en cas d'arnaque. Bien entendu, pour le paiement, la règle d'or est de ne jamais envoyer un chèque ou de payer par

### **Le crédit, un coup de pouce qui peut coûter cher**

fiable, rapide et sans surprises.

mandat ; utilisez toujours le système *PayPa/,*

Vous avez craqué pour un déca haut de gamme, les accessoires afférents et un pylône qui n'a jamais été chez vous qu'un rêve de gosse. Mais votre compte en banque ne permet pas cet achat. Reste la solution de prendre un crédit. Mais la formule est pleine de pièges si on ne réfléchit pas à deux fois avant de signer pour quelque chose qui pourrait vous coller à la peau toute votre vie.

L'image du prêteur au nez crochu et à l'avidité plus grande que l'océan Pacifique est une vision digne des dessins animés. Il n'en reste pas moins que les risques d'abus de la part du prêteur existent, certains ne se gênent d'ailleurs pas pour avoir des pratiques à la limite de la déontologie. Les actes impulsifs et non raisonnés de la part de l'emprunteur, actes risquant de le mettre dans une situation délicate, ne sont par ailleurs pas rares, reconnaissons-le.

Dans ce contexte, et estimant que le consommateur est peu armé pour se défendre, le législateur a entouré le crédit à la consommation de règles très strictes. Il <sup>a</sup> notamment prévu des taux d'intérêt plafonnés pour chaque type de crédit. Bref, dès que vous souscrivez un crédit à la consommation pour une période de plus de trois mois ou pour un montant supérieur à 1250 euros, vous bénéficiez d'une protection renforcée. Et les prêteurs ont intérêt à s'y conformer ; les sanctions à leur encontre pouvant être très lourdes. La plus grave est l'annulation pure et simple du coût du crédit. En d'autres termes, l'emprunteur ne doit rembourser que le capital, les intérêts, eux, passant aux oubliettes.

Vous êtes ainsi protégé dès l'étape "marketing et publicité" mise en place par le prêteur pour vous appâter. Il suffit de consulter la masse de publicités pour différentes formules de crédits dans les magazines télé

Le crédit a du bon, mais attention : l'accumulation des dettes peut vous coller à la peau pour toujours!

pour s'en convaincre ! Les organismes de crédit doivent notamment afficher sur leur publicité le taux annuel effectif global (TAEG). Il détermine le coût du crédit (taux d'intérêt, frais de dossier, assurances obligatoires éventuelles) et constitue un bon moyen pour comparer les offres des différentes institutions financières.

Avant de signer, le prêteur doit aussi, entre autres, vous conseiller, vous informer et vous proposer le produit le plus adapté <sup>à</sup> vos besoins et à votre situation.

Les conditions proposées vous conviennent et, après avoir évalué votre budget, vous vous estimez capable d'assumer un emprunt ? Ne vous offusquez pas si le prêteur, ou l'intermédiaire de crédit, vous pose quelques questions sur vous et sur votre situation financière. Il en <sup>a</sup> l'obligation ! Et c'est tant mieux. Ce serait dommage de négligemment vous accorder un crédit alors que vous n'avez pas les moyens de le rembourser. Le prêteur devra en outre consulter la centrale de crédit aux particuliers afin de vérifier le nombre de crédits ouverts à votre nom et si vous n'êtes pas fiché pour défaut de paiement.

# Qhdes **GUIDE <sup>D</sup>'ACHAT ^Pmagazine**

Les démarches sont faites, vous avez introduit votre demande, le prêteur l'a examinée et la réponse tombe : "oui, mais" ou "oui, <sup>à</sup> condition que". Le prêteur peut en effet vous demander quelques "efforts" supplémentaires. II peut par exemple exiger que votre conjoint signe le contrat et devienne par conséquent co-emprunteur. II peut aussi demander que quelqu'un se porte caution (qui payera à votre place si vous ne le faites plus) ou encore que vous preniez une assurance. Mais le prêteur n'a pas le droit de vous obliger à prendre une assurance. *Exception :* le prêteur pourrait vous imposer de conclure une assurance "solde restant dû" mais à deux conditions : il ne peut vous imposer l'organisme assureur et le coût de l'assurance couvrant le solde restant dû doit être indu dans leTAEG. Entre la théorie et la pratique, cependant, il y a souvent un fossé. Et les prêteurs ont depuis longtemps trouvé des formulations pour vous inciter à prendre une assurance, sans vous y obliger. De plus, si vous refusez de prendre l'assurance ou de trouver une caution, le prêteur pourrait vous rétorquer : "pas de caution, pas de crédit" A vous de choisir alors, mais en connaissance de cause. Cette question de garantie réglée, reste l'étape de la signature du contrat. Le texte en lui-même est entouré d'un formalisme très strict. Une liste de mentions doit ainsi obligatoirement figurer dans le contrat.

La nuit portant conseil, vous réalisez que vous vous êtes emballé un peu trop vite et que votre station décamétrique pourrait aussi fonctionner avec un équipement un peu moins coûteux. Que faire ? Si vous avez signé dans le bureau du prêteur et que le crédit porte sur un montant inférieur à une certaine somme, pas de chance, vous ne pourrez plus revenir sur votre décision. Par contre, si vous avez signé en dehors des locaux de l'organisme de crédit, par exemple dans un magasin, ou que les montants empruntés s'élèvent à plus de 1250 euros, vous disposez de 7 jours pour renoncer à votre crédit.

Vous devrez évidemment le faire par lettre recommandée. Enfin, si vous "omettez" de rembourser votre crédit, le prêteur ne pourra le dénoncer, donc vous en demander le remboursement immédiat voire entamer des poursuites à votre encontre,que si deux échéances sont impayées et uniquement après vous avoir envoyé une mise en demeure et vous avoir donné un mois pour vous exécuter.

### **Crédit à la consommation : ce que dit la DGCCR[F](#page-12-0) \***

Le code de la consommation (article L.311-1 et suivants) a prévu une protection du consommateur, et de sa caution, pour tout crédit, lié ou non à un chat, pour toute location vente ou location avec option d'achat. **Cette protection ne s'applique cependant pas :**

- **• aux prêts d'une durée inférieure ou égale à 3 mois ;**
- **• aux prêts d'un montant supérieur à 21 500 euros ;**
- **• aux crédits se rapportant à une activité professionnelle ;**
- **\* aux prêts passés devant notaire ;**
- **\* au crédit immobilier.**

**Une offre préalable de crédit doit vous être remise.**

- **Ce document précise :**
	- **\* le nom et l'adresse du prêteur ;**
	- **• vos nom et adresse (éventuellement ceux de la caution) ;**
	- **\* le bien ou le service acheté et son prix comptant ;**

· les conditions du crédit, c'est-à-dire le montant, le taux d'intérêt, la durée, le nombre et le mon**tant des échéances (mensualités), le coût total.**

**Au bas de ce document vous trouverez un bordereau de rétractation. Si vous prenez une assurance, une notice explicative doit vous être remise. L'offre préalable de crédit doit être distincte de tout document publicitaire.**

Une offre est valable 15 jours à compter de sa date de rédaction. Vous pouvez donc réfléchir et chercher un **autre crédit, peut-être plus intéressant.**

**À partir du moment où vous signez l'offre, vous avez un délai de 7 jours pour vous rétracter.**

**Donc, veillez avant de signer à ce que la date indiquée soit celle du jour.**

**En effet, si par manque de vigilance vous signez un document antidaté, vous perdrez votre faculté de rétractation.**

AVANT la signature de l'offre préalable de crédit, aucun paiement, sous quelque forme que ce soit, ne peut **vous être réclamé.**

APRÈS signature, aucun paiement, en sus de la partie du prix que vous acceptez de payer au comptant, ne **peut vous être réclamé.**

**Le contrat de vente est rompu si :**

**le crédit vous est refusé ;**

**\* vous décidez d'annuler le contrat de crédit.**

Pour cela, il vous suffit de renvoyer le bordereau de rétractation dans un délai de 7 jours à compter de la **date de signature de l'offre.**

**Le jour de signature ne compte pas.**

**Sile7 \*jour[es](#page-12-0)tunsamedi,undimancheouunjour férié, vous pouvez encore envoyer votre courrier le lundi ou le lendemain du jour férié.**

**L'envoi doit se faire sous pli recommandé avec avis de réception.**

C'est la date d'envoi indiquée par le service de La Poste qui fait foi. Gardez donc précieusement le document **qui vous sera remis.**

**Attention : si c'est auprès de votre banque que vous prenez un crédit...**

Faites indiquer sur le bon de commande, par le vendeur, que le paiement du bien acheté se fera à l'aide d'un **crédit.**

S'il refuse, prétendant qu'il ne s'agit pas d'un achat à crédit dans la mesure où ce n'est pas lui qui vous aide **à obtenir le financement, ne signez pas le bon de commande.**

**En effet, si la mention du crédit ne figure pas sur le bon de commande :**

**\* la commande ne peut être annulée ;**

**• si le crédit vous est refusé, le commerçant peut exiger que vous preniez la marchandise. Si vous n'êtes pas en mesure de payer, il peut entamer des poursuites.**

*Attention :* **si le vendeur vous propose un crédit renouvelable...**

L'offre préalable de crédit ne mentionnera pas le bien ou le service initial que vous souhaitez financer car **il s'agit d'une réserve d'argent que vous pouvez renouveler au fur et à mesure de vos remboursements.** Dans ce cas, si vous renoncez à votre contrat de crédit dans le délai de 7 jours ou si votre crédit est refusé, le contrat de vente, lui, qui n'est pas lié au contrat de crédit, ne sera pas automatiquement résilié.

<span id="page-12-0"></span>\*Les éléments ci-dessus sont donnés à titre d'information. Ils ne sont pas forcément exhaustifs et ne sauraient se substituer à la réglementation applicable. Paur tout renseignement complémentaire, reportez vous aux textes applicables ou rapprochez vous d'une direction départementale de la Concurrence, de la Consommation et de la *Répression des Fraudes.*

# **de 500€**

4

*k* **moins de cinq cents euros, certes, l'offre est limitée. Vous êtes titulaire d'une licence "novice" ; vous êtes radioamateur de longue date mais votre budget est "sensible'' Rien ne presse, et il est tout à fait possible de s'équiper avec un de ces gros billets mauves en poche. Les novices s'arrêteront sur un transceiver portatif. Il en existe des dizaines et, avec**

**^■Magazine DOSSIER**

**500 euros, on peut envisager l'achat d'un appareil neuf de bonne qualité. Mais on a aussi "fabriqué" une station HF avec notre beau billet mauve. Il suffit de se concentrer sur l'élément central de la station, et de fabriquer tout ce qui va autour !**

**Avec de la patience, on y arrive.**

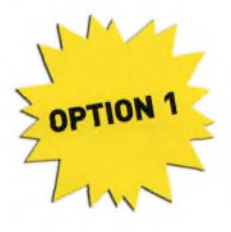

**Andes**

Un "pocket" et une antenne optionnelle qui offrira plus de gain que l'antenne fournie d'origine. Toutes les grandes marques proposent des transceivers inté<mark>res</mark>sants à plus d'un titre et aux fonctions plus ou moins variées. En optant pour un poste à pas prix (entre 150 et 250 euros), vous pourrez même vous payer le luxe d'une antenne **Harticale pour station**<br>et 250 euros), vous pourrez même vous payer le luxe d'une antenne **Harticale pour station** fixe et un rouleau de câble coaxial. Autrement, n'oubliez pas de vous **p**encher sur les catalogues où vous trouverez de nombreux accessoires pour votre por<mark>tat</mark>if VHF ou bibande : micros déportés, micros-casque, housses, batteries longue durée, etc.

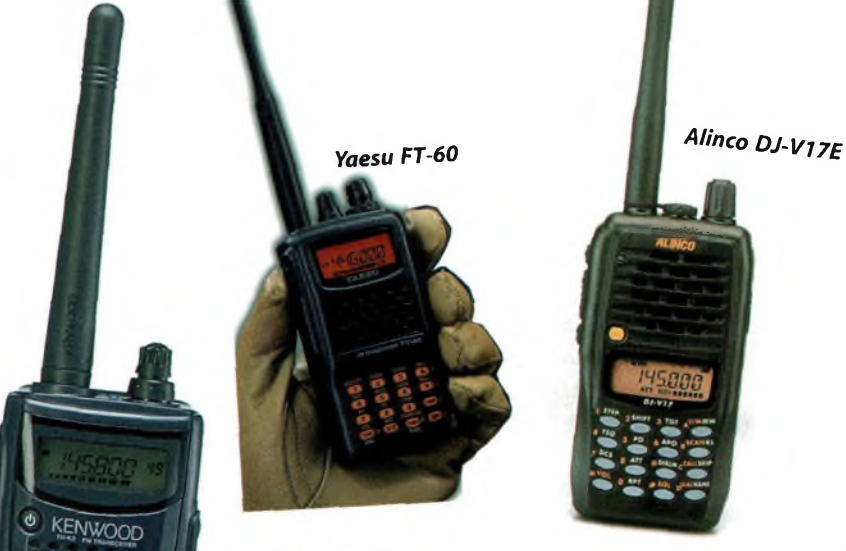

**OPTION**

*¡COM* IC-Q7E

*Kenwood TH-K2E*

 $\ddot{\bullet} \ddot{\bullet} \ddot{\bullet}$ 

Un émetteur-récepteur décamétrique d'occasion, comme un Kenwood TS-140S, un

Alinco DX-77, un Yaesu FT-840... Votre budget s'en ressentira, mais vous aurez le plaisir de réaliser vos propres antennes, voire une alimentation maison !

# **GUIDE D'ACHAT**

# - de 1 000€

**Avec un budget de 1000 euros, les choses deviennent plus simples. Inutile de rêver à un poste décamétrique haut-degamme, mais rien n'est impossible tellement il y a de bonnes affaires à faire sur le marché de l'occasion. Un transceiver "vintage" (des années 1970/80) vous donnera entière satisfaction à condition d'être un tantinet soigneux. Inutile, par**

**contre, de penser à une antenne commerciale, sauf peut-être une filaire ou une petite verticale pour accompagner votre achat principal. Si vous ne faites que de la VHF, à ce prix, on décroche déjà un bon bibande, mais si vous opérez en station fixe, il faudra aussi penser à l'alimentation. Et là,"ça douille".**

Des petits postes HF, nous avons choisi l'ICOM IC-718 (ou ICOM IC-706MkllG) que l'on trouve au prix catalogue aux alentours de 900 euros. De quoi laisser une centaine d'euros pour une alimentation d'occasion et/ou une antenne filaire. Il existe d'autres appareils dans le même genre, mais que vous ne trouverez plus dans les catalogues du moment. Le marché de l'occasion, en revanche, est rempli de Kenwood TS-50, Yaesu FT-847, Alinco DX70, etc.

*ICOM IC-718*

*Antenne HF filaire type G5RV, GES ou SARDIF* Un bibande mobile, une alimentation et une antenne mobile ou fixe. Le budget de 1000 euros cadre parfaitement avec une telle configuration.

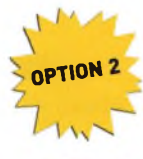

**®®« ' ©©fc**

*ICOM IC-2800H*

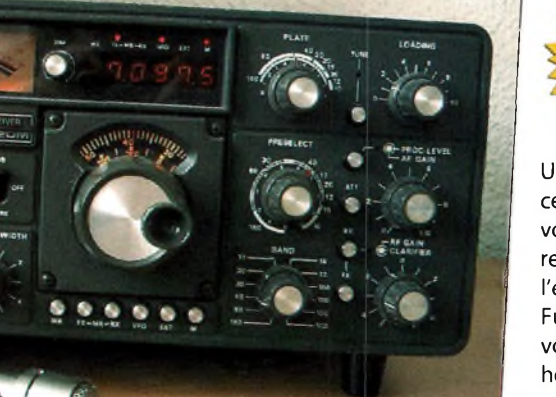

Yaesu FT-902DM

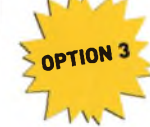

Un bon vieux transceiver "vintage". Si certains modèles sont à éviter (sauf si vous êtes collectionneur), de nombreux transceivers"haut de gamme"de l'époque circulent dans les brocantes. Fûretez dans les petites annonces: vous y trouverez sûrement votre bonheur.

# **de 2 500C**

«www«"-.K-i'S.'W

**C'est un budget qui reste dans le domaine du raisonnable et qui ouvre pas mal de portes. Seulement, il faudra choisir : ou tout concentrer sur un bon transceiver et son alimentation (au besoin), ou partager le budget entre un appareil un peu moins conséquent et une bonne antenne. Attention, cependant, qui dit antenne, dit aussi mât ou pylône, ce qui**

**^pMagazine DOSSIER**

**vous amènera à réfléchir à plusieurs reprises avant de signer votre chèque sur le comptoir.**

**Reste qu'avec 2500 euros à "claquer" en matériel radioamateur, on s'en sort pas mal. II faudra toutefois prévoir de revenir au comptoir l'année d'après, pour compléter la station avec quelques accessoires indispensables.**

Un bon déca'doté également d'une ou plusieurs bandes VHF, une alimentation et une antenne. De quoi composer une base solide avant d'investir ultérieurement dans un bon pylône et des antennes *ad hoc.* Dans notre budget, nous avons indu un Kenwood TS-2000, valeur sûre, pour le moins, ou un Yaesu FT-897D que vous pourrez emporter partout. Si vous passez par le circuit de l'occasion, vous bénéficierez alors de quoi vous payer une antenne directive et son rotor adapté.

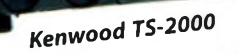

1420000

**¿Z9.8I**

**Yaesu FT-897D** 

*Verticale Telex Hy-gain 14AVQ*

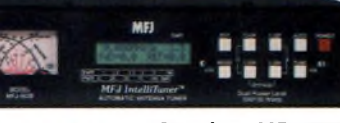

43500000

*Coupleur MFJ-993B chez GES*

**OPTION**

*G-2800 Chez GES ou* **RAK chez RFHAM** 

*Rotor Yaesu*

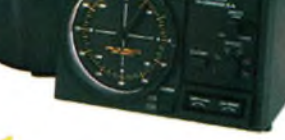

*Antenne tribande TH3JR*

# **GUIDE D'ACHAT**

# - de 5 000€

**Vous êtes en mesure de lâcher 5000 euros sur les ondes ? Alors faites-le, car c'est un budget qui vous permettra de trafiquer en toute tranquilité. Avec une telle ressource, vous serez en mesure de vous payer un transceiver multibande (HF et VHF/UHF) que vous pourrez emporter partout, une bonne alimentation et une antenne conséquente. Mais** **là encore, il nefaudra pas être trop gourmand côté pylônes et autres mâts supports.**

**Sinon, portez votre choix sur une "petite" station et investissez dans un bon appareil de mesure d'occasion, tel un analyseur de spectre. Le tout est de savoir si l'on veut bricoler ou passer son temps à trafiquer. Question de goût.**

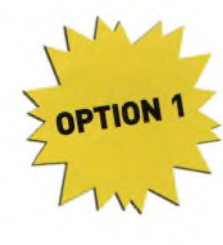

Le transceiver principal de la station sera choisi parmi les meilleurs équi du pements moment, sans toutefois aller chercher dans le

"top du top". On parvient cependant à atteindre des niveaux de qualité assez surprenants avec un tel budget, mais là encore, avec de tels émetteurs-récepteurs, il faut adapter le système d'antennes. Un acte intelligent dont vous ferez preuve.

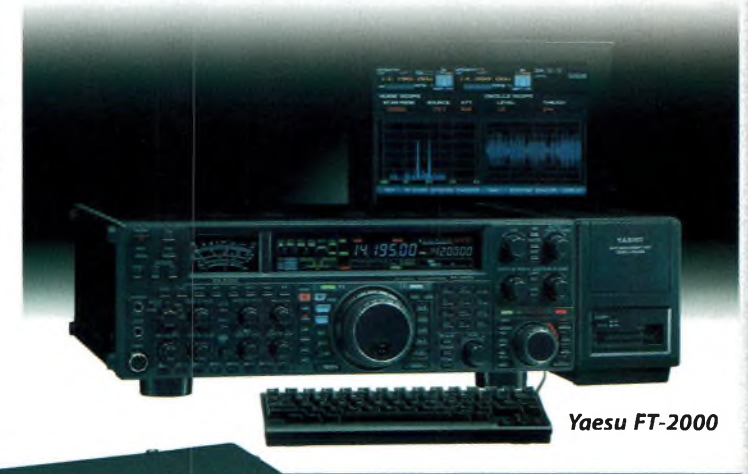

aussaakussennen TRANSCEIVER *^7500* **<sup>i</sup> PITCH II TRANSMIT** 110.000  $\bigodot_{\text{R}}^{\text{R}}\bigodot_{\text{R}}^{\text{R}}$ **EXAMPLE 210H COMPLEMENT OPTION** *ICOM IC-91OH \ 'de n,* <sup>i</sup> *<sup>t</sup> Antennes VHF + rotor + pylône léger.*

# **de15 000€**

**les THF. C'est donc un budget très C'est un budget idéal, surtout si vous étalez les investissements sur plusieurs années. Une solution répandue consiste à posséder un transceiver HF, un appareil pour les bandes VHF et UHF, une antenne multibande HF et quelques filaires pour les bandes basses, ainsi que des petites beams pour**

**^pMagazine DOSSIER**

**confortable si vous voulez bâtir une station performante et agréable à utiliser. Ou alors, vous pourrez vous payer un transceiver modeste, mais neuf, et investir le reste dans une bonne installation d'antennes, car c'est là où vous allez faire la différence dans votre trafic. Tant vaut l'antenne, tant vaut la station. Alors, à bon entendeur...**

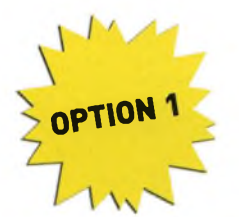

**qnde»**

C'est beaucoup d'argent, certes, mais vous qui êtes radioamateur depuis plus de dix ans, savez-vous combien vous avez dépensé en équipement au cours de tout ce temps ? Une station digne de ce nom, cela se construit au fil du temps. Pour cette catégorie, un transceiver haut de gamme, un pylône solide comme un roc et une antenne performante. Voilà ce qu'il vous faut.

antenne *tribande* X7 Antenne tribuna.<br>Lêne télescopique Py autoportant

LUp **Fune C Up Tune Ant C Dn** L<sub>Dn</sub> LDG *AT-lOOPro Autotuner*

> *Coupleur automatique LDG ATlOOPro chez WiMo ou Martin Lynch <sup>81</sup> Sons, Ltd. Tél : 44(0)1932 567 333*

> > AT-AUTO 图

*Coupleur automatique PALSTAR AT-Auto chez ARP Brouwers BVBA Tel:+32-477/540506*

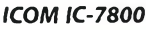

*7.OO7.BOO*

 $\overline{\circ}$ 

# **ande D'ACHAT**

# + de 15 000€

**Si vous avez les moyens, inutile d'hésiter. Un bon transceiver ou deux, des accessoires de bonne qualité, un ou deux pylônes et une beam sur chaque bande du 80 au 10 mètres. Un rêve pour certains, pas pour d'autres.**

**Evidemment, avec une telle station, d'aucuns vous feront des reproches sans se douter qu'ils sont simplement** **jaloux. D'autres vous aduleront et vous proposeront d'utiliser votre station pendant les concours.**

**Là encore, si vous avez pareille somme à distribuer, insistez lourdement pour qu'on vous vende d'excellentes antennes. Le choix du (ou des) poste(s) se portera bien entendu sur ce qui se fait de mieux. Budget "big-gun'.'**

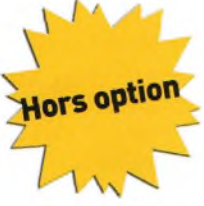

*Une beam sur chaque bande, plusieurs pylônes et un transceiver par bande (au moinssix). Ajoutez autant d'ordinateurs pour le log, les casques, les amplis, et vous voilà prêt à affronter le monde entier.*

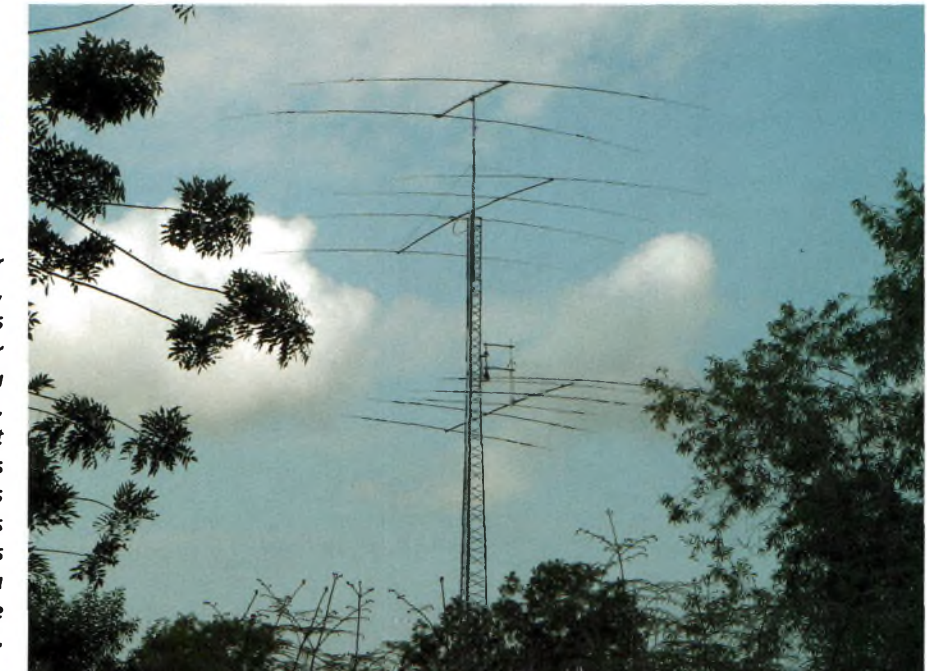

*Yaesu FTox9000*

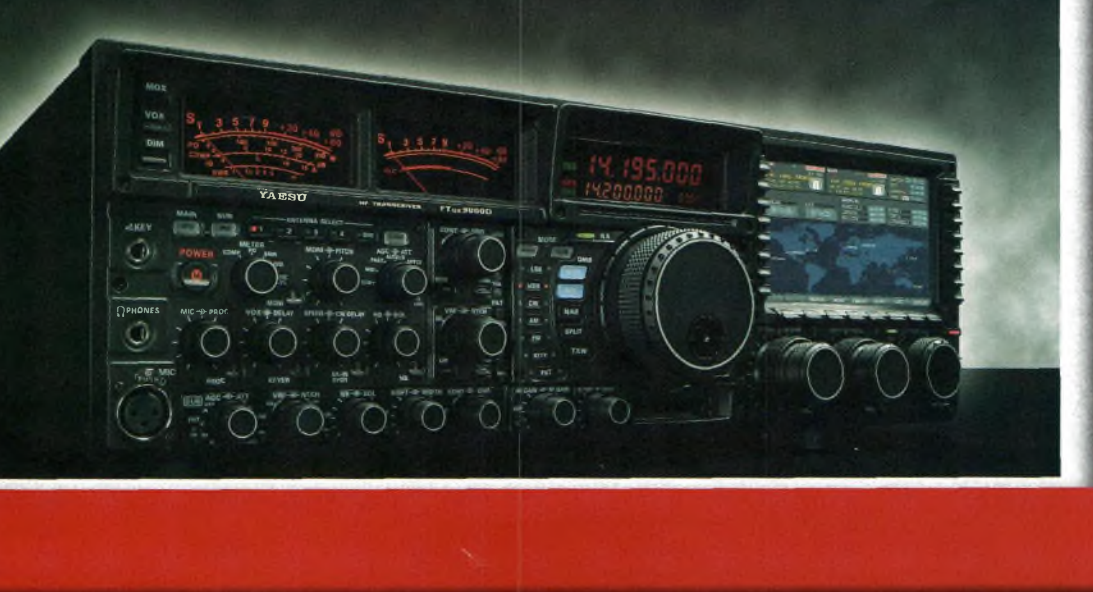

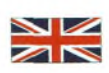

# **SDR sans PC Hardware Defined Radio**

# **Un récepteur à conversion directe évolué**

**Le HDR-2005 est un récepteur à conversion directe simple mais évolué qui nous vient d'Autriche sous l'impulsion de Chris Hirt. II couvre le spectre de 0,3 à 30 Mhz typique mais permet en fait de recevoir tout signal de quelques dizaines de kHz à près de 60 MHz. Contrairement aux récepteurs DC clas-**

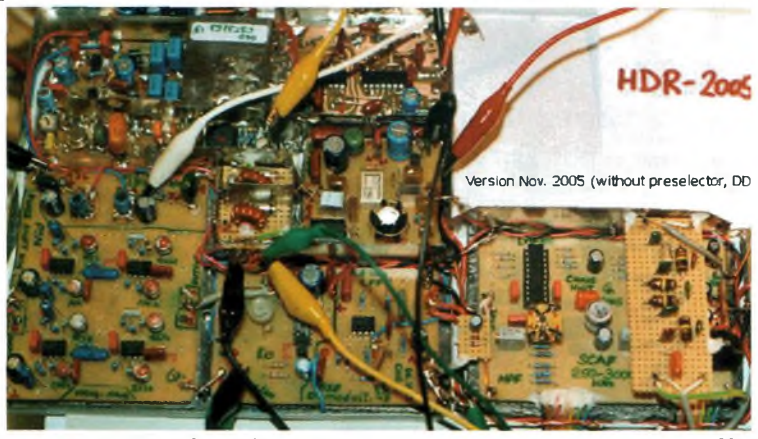

**siques, celui-ci sort directement en l/Q et le traitement de démodulation se réalise par le biais d'un circuit polyphasé. Un filtre à capacité commutées couronne l'ensemble. De plus, cette réalisation repose sur l'usage d'un DDS piloté par un microcontrôleur et aucun autre traitement ne fait appel à un système informatique de type PC. Ici, c'est le matériel qui défini la radio.**

gie tout d'une grande simplicité. Chirs l'a réalise sous forme de<br>
ardue reste celle du DDS. Les typons n'étant pas proposés par l'Auteur e récepteur de conception apparemment compliquée reste malgré tout d'une grande simplicité. Chris l'a réalisé sous forme de modules que l'on met au point indépendamment. L'étape la plus le VFO sera réalisé autour d'un DDS-60 piloté par un microcontrôleur Pic ou BasicStamp que nous évoquerons prochainement. Le reste du montage ne pose aucun souci particulier, les FST3253 seront ou pourront être remplacés par des 74153 compatibles broche à broche. L'avantage est de pouvoir ainsi câbler les modules sur des plaquettes à trous.

La fréquence de l'oscillateur local est située à deux ou quatre fois celle à recevoir. Pour parer à cet « inconvénient » d'une fréquence devant être 2 ou 4 fois plus élevée que celle à recevoir il convient de remplacer le VFO par un modèle permettant de fournir les signaux directement en quadrature de phase comme sur le SRV7.

En fait, ce récepteur permet à l'origine d'être totalement autonome grâce à son microcontrôleur (non représenté) et ses filtres audio. Ces derniers reposent sur l'usage de circuits intégrés spécialisés MLF100.II s'agit de filtres à capacités commutées ayant la caractéristique d'obtenir des performances de filtrage élevées tout en gardant une certaine simplicité. On fait surtout appel à ce niveau à des circuits DSP mais qui restent toutefois plus difficiles à mettre en service.

La sortie du QSD attaque un circuit polyphasé déjà décrit dans nos colonnes. II permet de décaler les deux voies échantillonnées par le QSD de 90 degrés sur une grande partie du spectre audio. Son réglage reste pointu mais on finit par trouver « l'accord ». La sortie de ce circuit déphaseur débouche sur un CD4053 qui sert de commutateur BLU afin de restituer soit les signaux en bande latérale supérieure ou inférieure.Arrive ensuite le filtrage audio suivi d'un amplificateur audio.

Et voilà ce petit récepteur qui ne mérite qu'à être essayé, il fonctionnera sans le recours de l'ordinateur. Pour cela il faudra se munir d'un DDS piloté par un PIC ou tout autre VFO stable. Nous y reviendrons.

Profitons de cet instant pour signaler le logiciel de démodulation AM/SSB de Patrick F6CTE. Il est disponible sur son site Internet. A partir de la sortie d'un récepteur à conversion directe il ressort les types de modulations cités plus haut.

Chris Hirt est SWL et va bientôt passer sa licence, nous espérons bientôt le contacter via les ondes, et pourquoi pas, avec nos matériels construits de nos propres doigts, comme au bon vieux temps.

**The HDR-2005 is a simply homebrew DC receiver for approximate 300 kHz to 30 MHz. It is a direct conversion receiver with l/Q quadrature sampling detector. Most of the parts are from myjunkbox. <sup>I</sup> build it only for my privat pleasure (hobby). With the work from Dan Tayloe, Gerald**

**Youngblood and many others,**

**<sup>I</sup> experimented with the so called H-mode mixer. In 2005 the quadrature sample detectors interested me again an <sup>I</sup> began to build a receiver similar the SDR-1000, but without software or DSP. SDR is a great concept but <sup>I</sup> want to build a pure hardware receiver,the Hardware Definded Radio 2005 (HDR-2005).**

**N**<br> **N** that many great receivers are made from OM and I noticed the<br>
ham spirit. My technical university and former technical school educaow <sup>I</sup> am a ham aspirant (amateur radio operator) and learn in the meantime for my examination (ham radio license) because <sup>I</sup> saw that many great receivers are made from OM and <sup>I</sup> noticed the tion is an additional building stone for this hobby.The HDR-2005 is <sup>a</sup> simply homebrew HF receiver for approximate 300 kHz to 30 MHz.lt is a direct conversion receiver with an l/Q quadrature sampling detector, phase shift network (polyphase), AF filters and AF amplifier. At the front end there are an attenuator, a band switched BPF and a switchable hf preamplifier with 50 Ohms impedance antennae input, simple protection circuit, switched attenuator, relay-switched BPF. A switchable hf preamplifier with 2N5109 and a PIN attenuator is possible.

### **Quadrature Detector**

30 MHz LPF (Amidon T50-2). Double balanced quadrature sampling detector (FST 3253, 4 x 68n caps). Preamplifier (2 x INA163). Reference/bias voltage control (741). One disadvantage of this quadrature detector is a proper impedance matching on the RF side. In the HDR-2005 <sup>I</sup> use for this reason a 1:4 transformation (Balun) and a "50 Ohm anchor" (this attenuator caused a little change for the worse of the noise figure, but <sup>I</sup> think its necessary for constant matching).

### **Phasing filter-Demodulation-AF BPF**

Active polyphase network (4 x NE5532). SSB/AM line switch (HEF4053). Sideband demodulation (1/2 NE5532). 3.5 khZ LPF (1/2 NE5532). Switched capacitor BPF 250 Hz - 3 kHz (2 x LMF100). Passive 3.5 kHz LPF (with real LC).Volume control and AF amplifier.

### **DDS - Quadrature LO**

100 MHz Master oscillator. DDS (AD9951). 120 MHz LPF, Post-DDSAmplifier (ADA-4543). Quadrature module (74VHC132, 74VHC86,74VHC74).

### **uP Control**

ATMEL AVR ATmega8515 uC, 4x4 KeyPad, 2x16 LCD, Rotary Encoder (Old Stepper Motor). Firmware with BASCOM.

### **Other**

Main Power supply (+5V,-5V,+12V,-12V).AF amplifier (TDA2009).

# **EXPÉRIMENTATIONS ONDES**

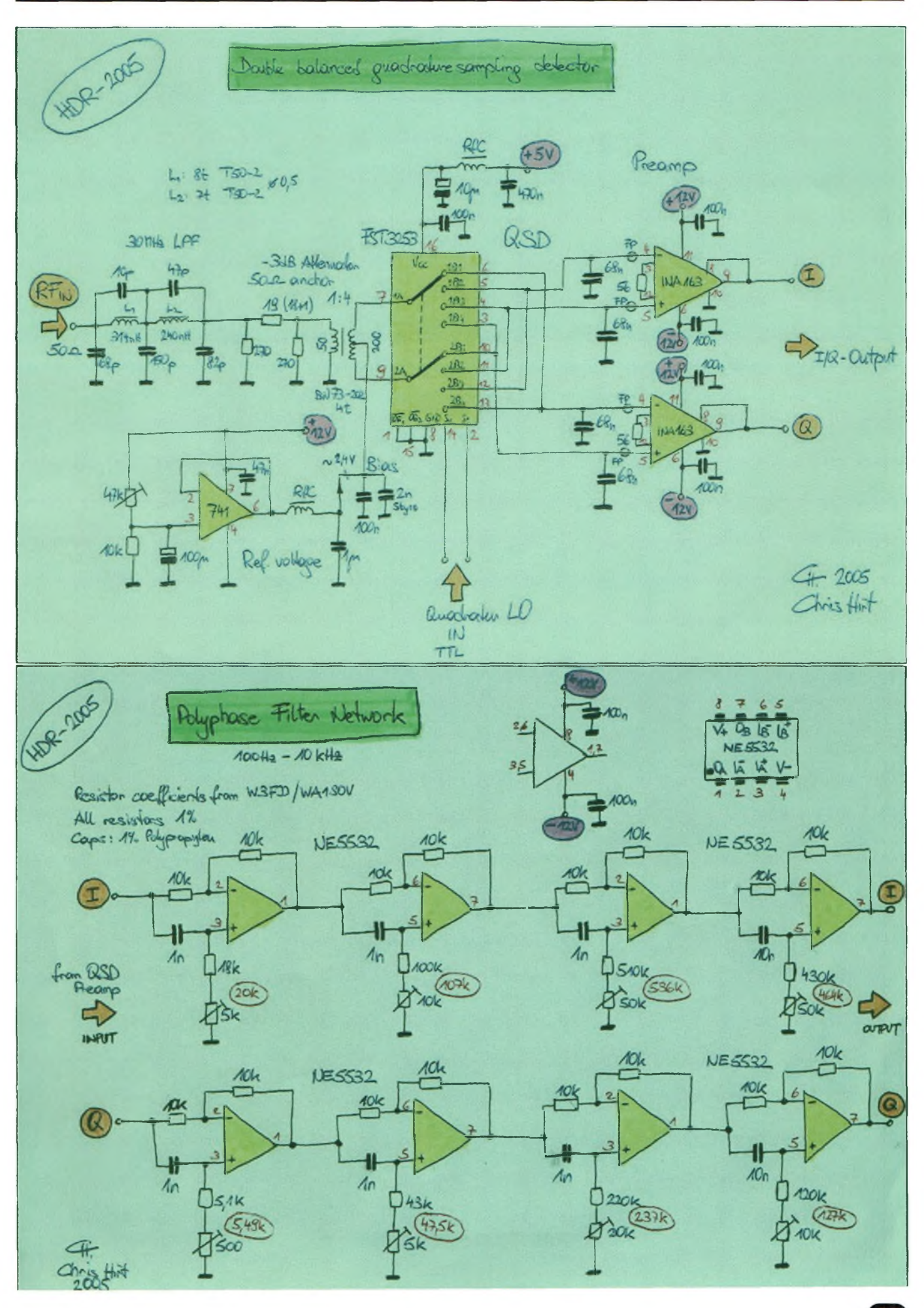

# **CULTURES EXPÉRIMENTATIONS**

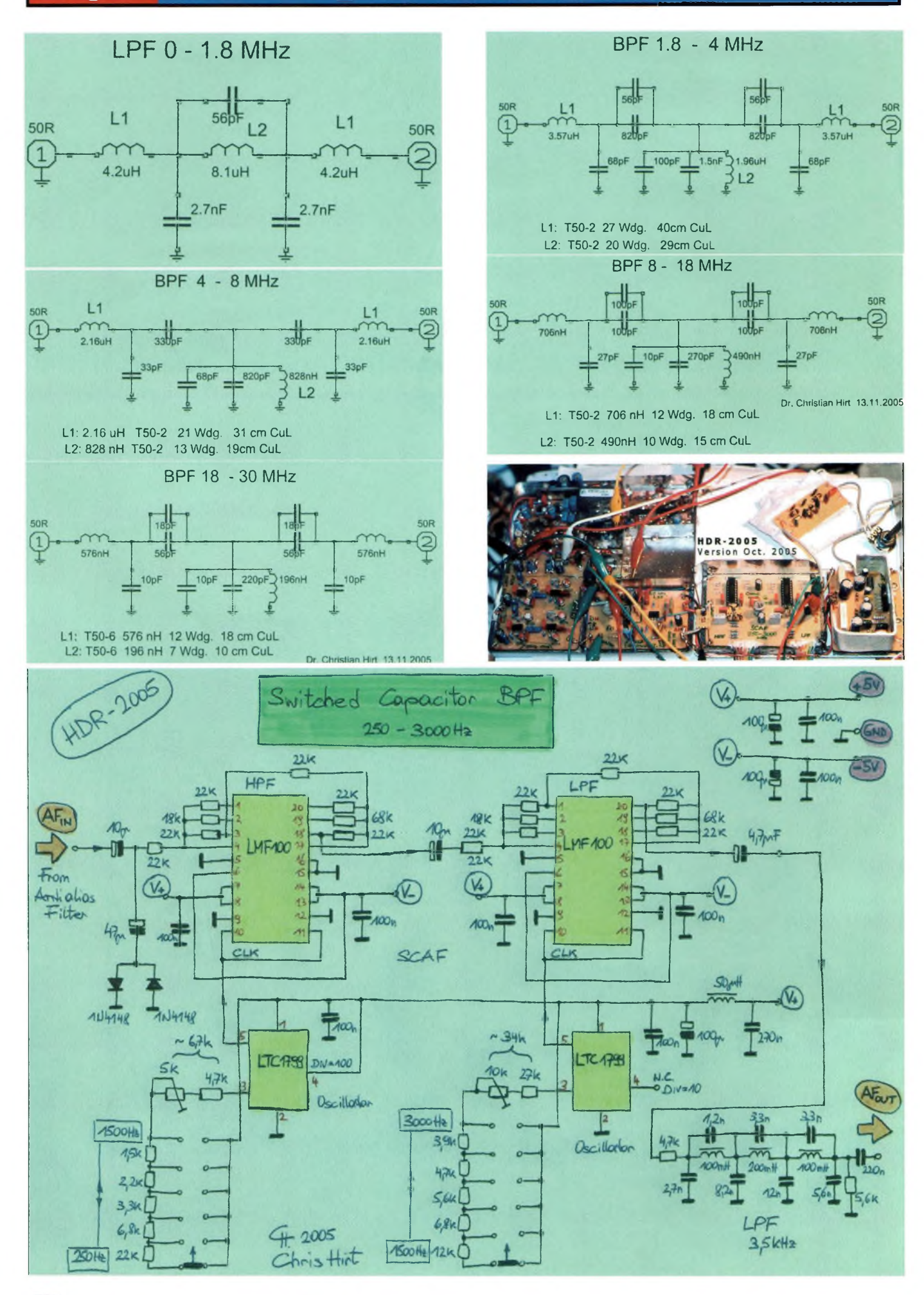

# **EXPÉRIMENTATIONS CWDES**

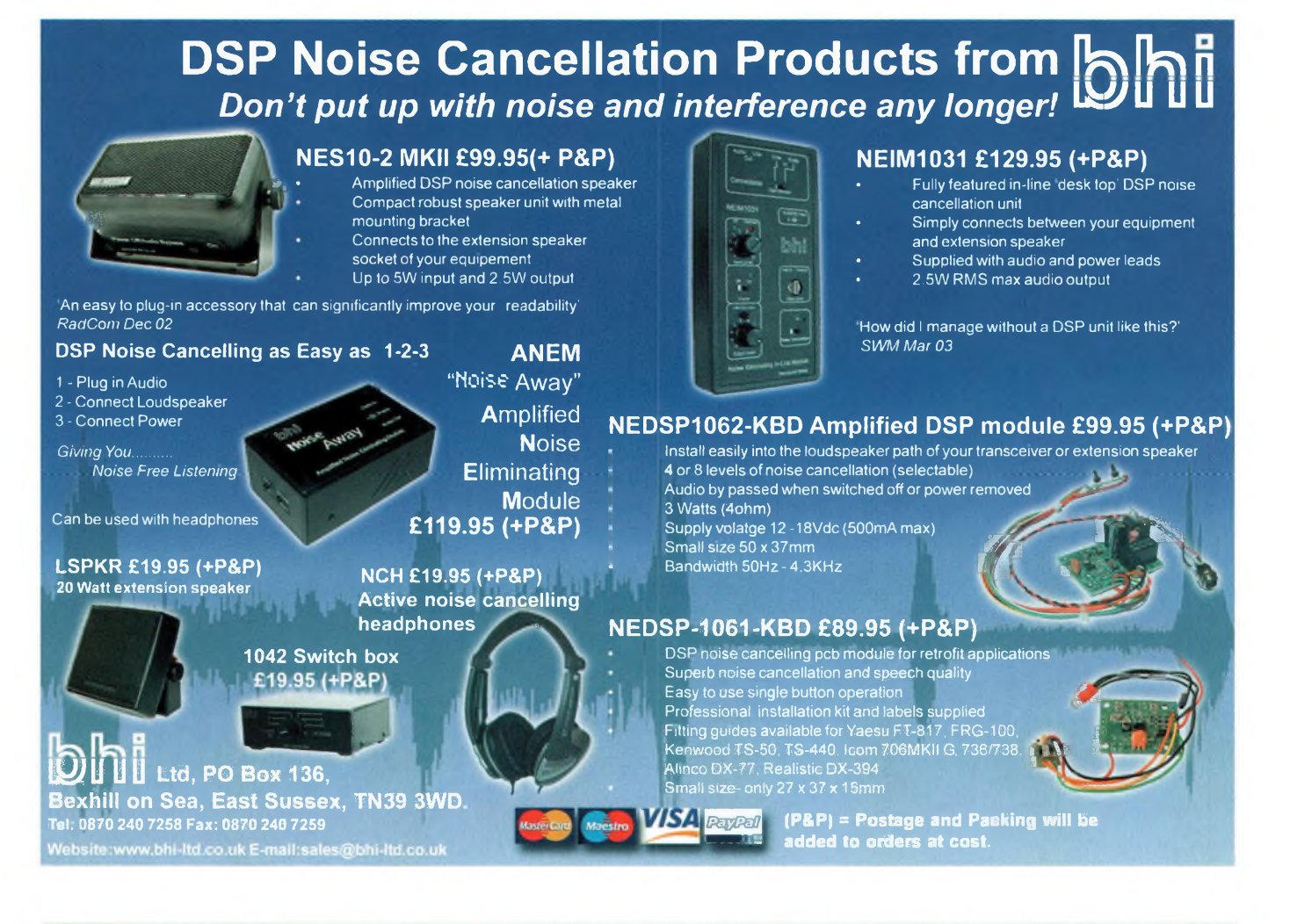

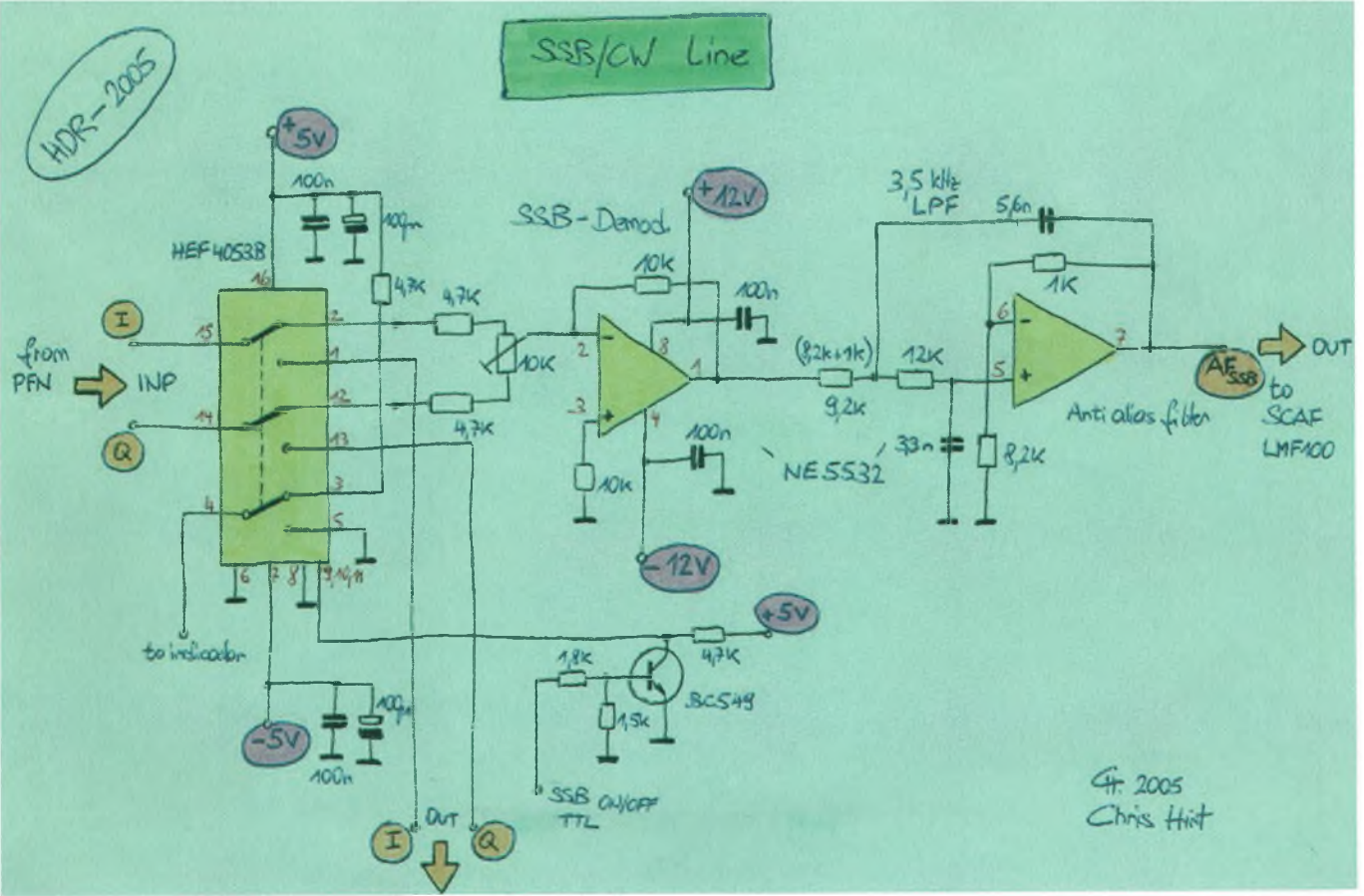

# **C^Magaz.ine EXPÉRIMENTATIONS**

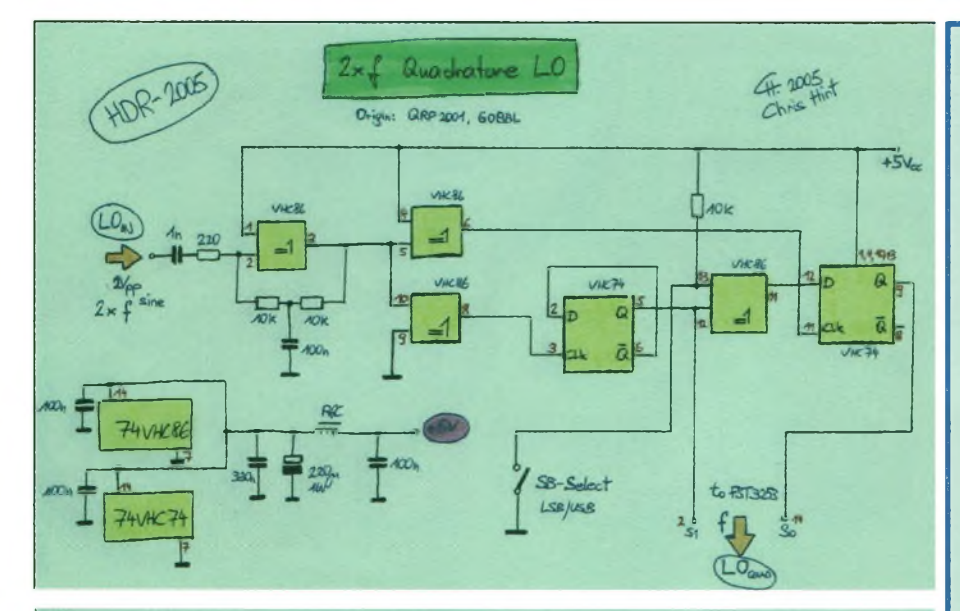

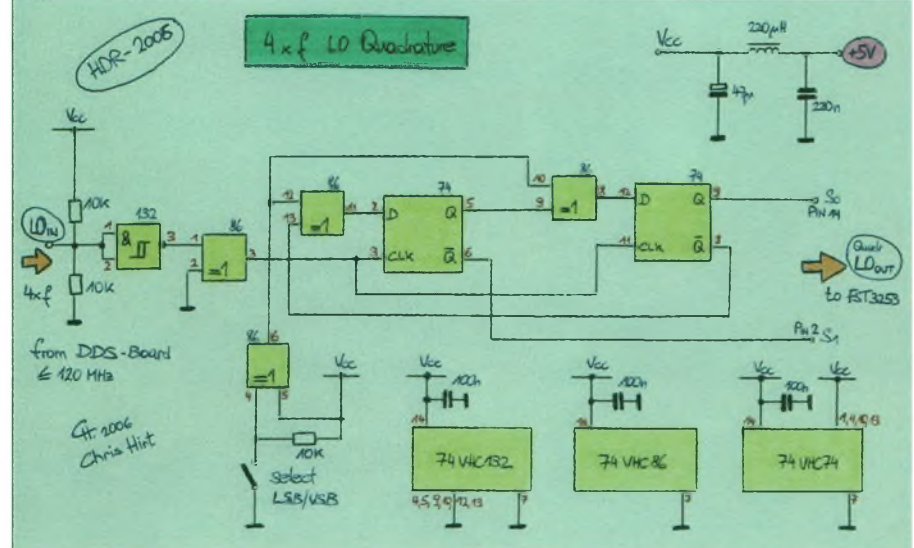

**HDR-2005 Sept. 05** LOquadrature QSD Loin :114 MHz LPF 30 Fir **Tout** Switch, SSB Demod, **Antialias LPF** seShiftNetwork

(c) by Chris Hirt, 2005

**COMPOSANTS POUR RADIOAMATEURS**

- <sup>10</sup> unités **CA4800L,** ampli hybride Motorola, Gp 17dB de 10 à 1000 MHz, utilisable à 7MHz, Po 400mW linéaire@24V alimentation : 23€/pièce-25 unités **FST3253M,** QSD/QSE : 5€/pièce - 25 unités **74HC153,** QSD/QSE : 2€/pièce - 5 unités **74HC74,** FLIP-FLOP du SR V6 : 2€/pièce - 2 unités **AD9854** pour DDS : 55€/pièce - en réapro **AD9851** pour DDS :45€/pièce - 5 unités **MCI 45151** :16€/pièce - <sup>5</sup> unités **MCI 45152:**16€/pièce

### - Appareils de mesure :

Vu le roulement de ces matériels au labo il y a peut-être celui que vous recherchez, renseignezvous.

- Manuels d'instruments de mesure : Photocopies de "service" et "operating manual", surtout sur du HP.

*Philippe F1FYY, [sdr@sansfilmagazine.com](mailto:sdr@sansfilmagazine.com)*

06-25-68-25-16 de 15 à 17h00 **Un forum et un site dédiés**

**aux SDR, DRM, DDS et DSP.**

<http://www.sansfilmagazine.com/sdr> La SDR mais c'est très simple !

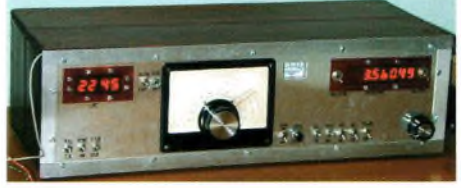

Ci-dessus : Le récepteur de G0UPL dont s'est inspiré Chris pour le démodulateur,en particulier pour les circuits de déphasage et IQ cidessous.

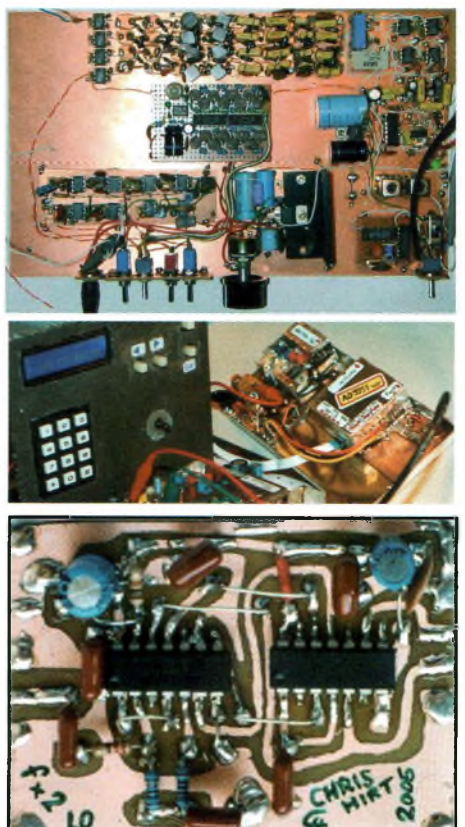

# Jî'T La perfection dans son ultime aboutissement **aL**

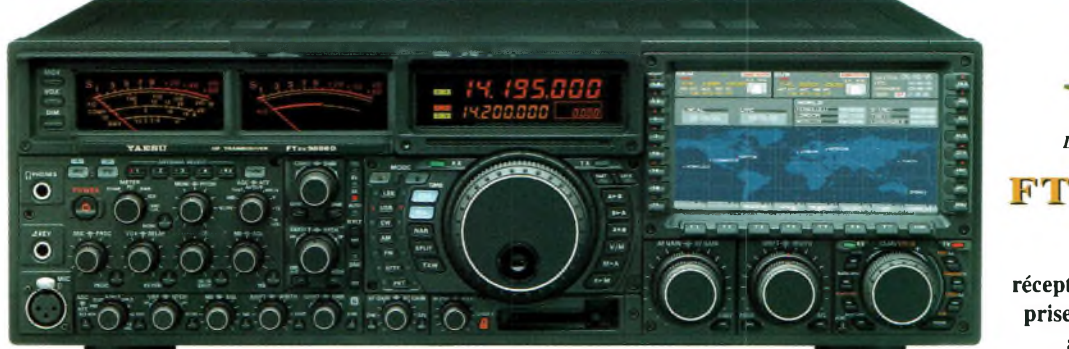

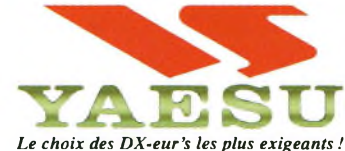

*DX* 9000 Contest **HF/50 MHz 200 W** Doubles vu-mètres et LCD, récepteur principal avec filtre HF variable, prises casque et clavier supplémentaires, alimentation secteur incorporée

# FT DX 9000 D

**HF/50 MHz 200 W**

Grand écran TFT, carte mémoire incorporée, récepteurs principal et secondaire à filtre HF variable, double réception, « $\mu$ » tuning (3 modules) incorporé, alimentation secteur incorporée

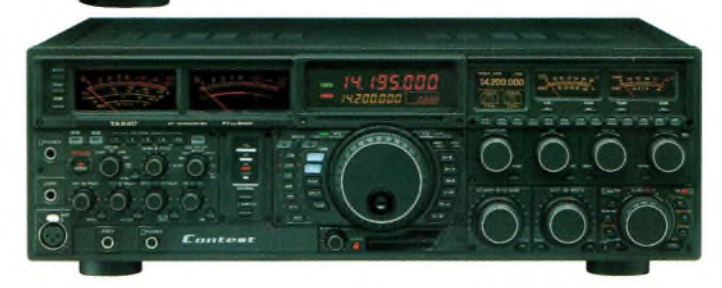

 $Stratrows$  *Toutes BANDES, Tous* 

# FT-897D

•Emetteur/récepteur HF/50/144/430 tous modes «TCXO haute stabilité incorporé •DSP incorporé 'Manipulateur avec mémoire <sup>3</sup> messages incorporé «Mode balise automatique «Sortie pour transverter «Shift IF «Noise Blanker IF •Analyseur de spectre «Sélection AGC «200 mémoires alphanumériques •Afficheur matriciel multicolore «Compatible avec les antennes ATAS •Codeur/décodeur CTCSS/DCS «Fonctions ARTS et Smart Search «Professeur de CW «Filtres mécaniques Collins, alimentation secteur, batterie interne et coupleur d'antenne en option, etc...

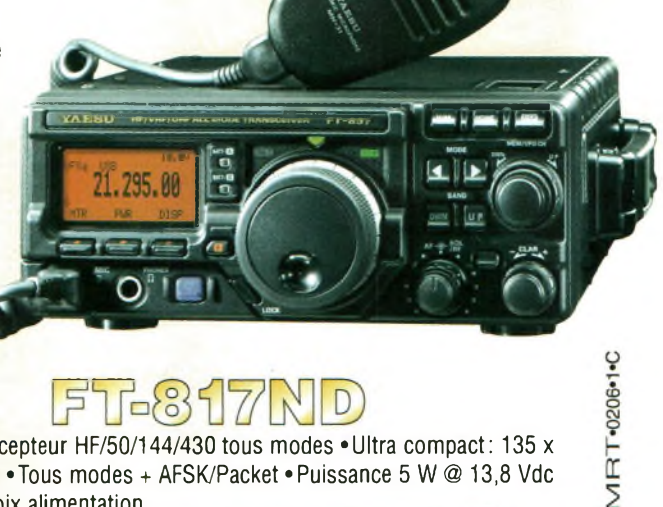

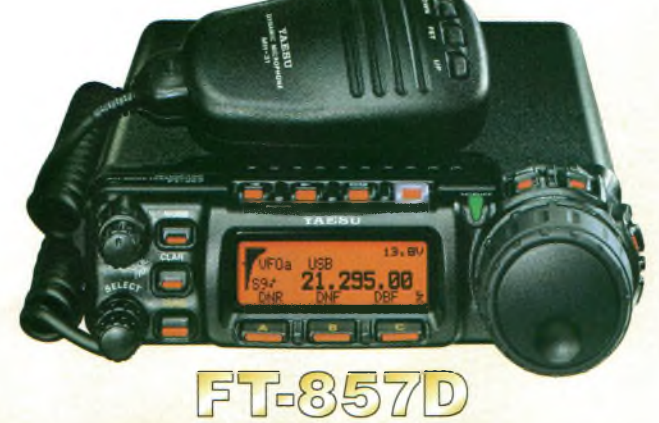

•Emetteur/récepteur HF/50/144/430 tous modes »Design ergonomique, ultra-compact «Afficheur LCD 32 couleurs «Compatible avec l'antenne ATAS-120 «Processeur de signal DSP-2 incorporé • Manipulateur avec mémoire 3 messages incorporé •200 mémoires alphanumériques «Filtres mécaniques Collins, kit déport face avant en option, etc...

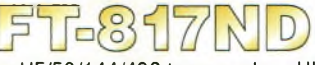

•Emetteur/récepteur HF/50/144/430 tous modes «Ultra compact: 135 x 38 x 165 mm «Tous modes + AFSK/Packet • Puissance 5 W @ 13,8 Vdc •Choix alimentation

13,8 Vdc externe, 8 piles AA ou batteries 9,6 Vdc Cad-Ni •Prise antenne BNC en face avant et SO-239 en face arrière

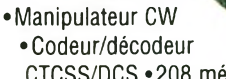

CTCSS/DCS «208 mémoires

•Afficheur LCD bicolore «Analyseur de spectre •Filtres mécaniques Collins en option, etc...

GENERALE ELECTRONIQUE SERV l'industrie - Zone Industrielle - B.P. 46 - 77542 SAVIGNY-LE-TEMPLE Cedex M.: 01.64.41.78.88 - *Ligne directe Commercial OM: 01.64.10.73.88-* Fax: 01.60.63.24.85 VoiP-H.323: 80.13.8.11 — <http://www.ges.fr> — e-mail: [info@ges.fr](mailto:info@ges.fr)

G.E.S. - MAGASIN DE PARIS : 212, avenue Daumesnil - 75012 PARIS - TEL.: 01.43 41.23.15 - FAX : 01.43.45.40.04<br>G.E.S. OUEST: 1 rue du Coin, 49300 Cholet, tél.: 02.41.75.91.37 G.E.S. COTE D'AZUR - 1547 usean Monet - B.P. 87<br>

### **QK»!'** en kit

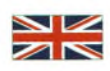

# **Transceiver CW bande des 30 mètres Conception Dan Tayloe, N7VE**

**Le transceiver Firefly pour la bande des 30 mètres est un kit conçu autour d'un récepteur SDR et d'un émetteur piloté par un VXO. Développé par Dan Tayloe, N7VE, le Firefly combine harmonieusement les deux technologies. Il intègre un keyer, d'un amplificateur audio de <sup>1</sup> watt pour piloter un moniteur de ton CW et d'un commutateur d'émission-réception autorisant le trafic en QSK. La puissance HF de sortie de 2,5 watts le rend apte au trafic en QRP, le mode à la mode !**

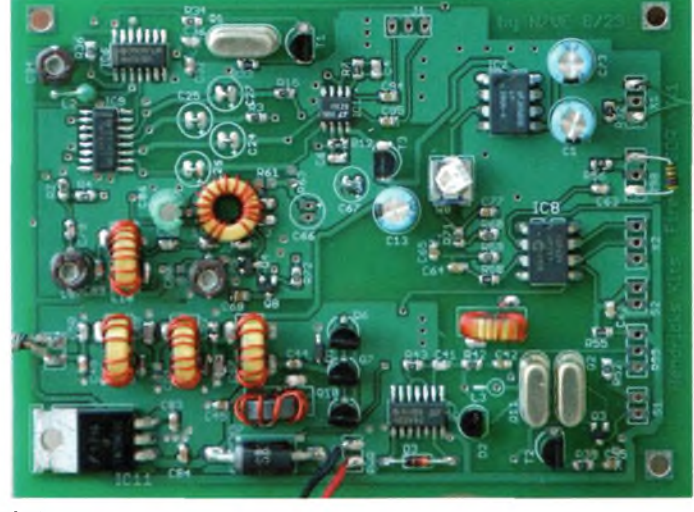

**The Firefly is a 30 Meters Transceiver Kit with an SDR Receiver and a conventional VXO Tuned Transmitter.The kit was designed by Dan Tayloe, N7VE. It is a SDR receiver combined with a 2.5WVXO transmitter.This combination has been optimized for CW only operation.The FF SDR includes a built-in keyer and includes a 1W audio output for driving a separate CW side tone monitor speaker and a high performance, solid state T/R switch forfull break in QSK operation.**

L'hi et demontrait due sensionne de -126 dont mésuree dans<br>une bande passante de 500 Hz. La carte audio était une<br>Presonus Firebox. La fréquence centrale de réception est calée sur a première version prototype du FireFly délivrait 2,6 watts de HF et démontrait une sensibilité de -128 dBm mesurée dans une bande passante de 500 Hz. La carte audio était une 10,114 MHz avec une possibilité d'accord de +/- 24 kHz, selon la carte son utilisée. L'oscillateur VXO de l'émetteur utilise 2 quartz pour couvrir de 10,102 à 10,113 MHz, toutefois, la plage d'accord reste dépendante des caractéristiques des cristaux employés. Un récepteur SDR a un niveau de sortie assez bas et dans le cas présent doit se diriger vers l'entrée de la carte audio de votre ordinateur.

A QSD égal, les meilleurs récepteurs SDR seront ceux ayant comme carte son une pièce d'excellente qualité comme la Delta44. Elle est bâtie autour d'un convertisseur analogique-digital sur 24 bits. Avec cette carte il devient possible de visualiser l'activité d'une bande sur 48 kilohertz.

On peut voir à chaque instant les pileup lors de contacts DX. Avec le Firefly il est possible d'accéder à n'importe quelle fréquence d'émission grâce à la fonction « SPOT ». Les commandes accessibles pour l'émetteur sont le vernier du VXO, le SPOT et la vitesse du keyer intégré. La conception du Firefly a été optimisée pour le trafic en télégraphie uniquement. Le kit Firefly se compose du circuit imprimé double face mais n'inclut pas le coffret, ni les potentio-

mètres, interrupteurs et connecteurs.

La rédaction se propose de délivrer ce kit original, renseignez-vous au 05-55-02-99-89

ou

06-25-68-25-16 ou [info@ondesmagazine.com](mailto:info@ondesmagazine.com) ou [redac@ondesmagazine.com](mailto:redac@ondesmagazine.com). We speak english !

> *Adaptation française, Philippe, F1FYY*

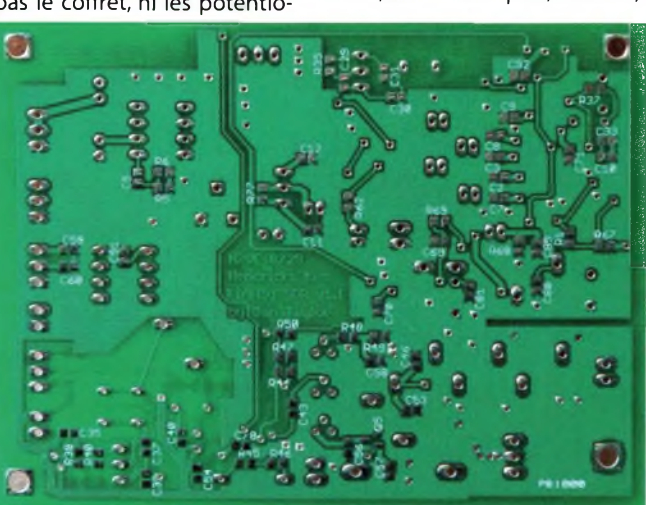

prototype has 2.6w output power and has a receiver sensitivity of<br>
-128 dBm as measured in a 500 Hz receiver bandwidth using a<br>
Presonus Firebox "sound card". The receiver is centered on 10.114 MHz<br>
receiver is centered on he first version ofthe FF SDR is a 30m version.The final 30m FF SDR prototype has 2.6W output power and has a receiver sensitivity of -128 dBm as measured in a 500 Hz receiver bandwidth using a and is capable of tuning +/- 24 KHz from that point. The VXO transmitter uses a two crystal "super VXO" configuration and nominally covers 10.102 to 10.113 MHz, although the actual tuning range will depend on the exact characteristics of the particular crystals you get.

An SDR receiver has low level stereo audio outputs and is designed to feed into the audio sound card of a computer. Best receiver results will be obtain using a good sound card such as a Delta 44, which incorporates a high end 24 bit analog to digital (A/D) converter. However, even the 16 bit A/D converters of a typical PC sound card should provide usable received signals although at a reduced sensitivity.

It is very amazing to be able to watch activity across a  $+/- 24$  KHz segment of the band and know without tuning where the signals are and how strong they are.You can even watch DX pileups in progress. With the Firefly SDR, you can tune the transmitter exactly were you want it (visually!) using the spot function, then jump in and go for it.

The FF SDR controls consist of a tuning knob for the VXO controlled TX, a TX spot switch, a cw speed control for the built in keyer, a programming push button for the keyer, a sidetone monitor speaker output, a keyer paddle input,a l/Q stereo output which is connected to the computer sound card,and an antenna jack.The basic kit does not include a case, nor external pots, switches, and jacks. Again, the FF SDR has been

optimized for cw only operation. The use of <sup>a</sup> dedicated internal keyer chip with a 1w audio sidetone speaker output totally eliminates any lag associated with running cw on an SDR transceiver.

The FireFly SDR kit consists of a double sided, solder masked, silkscreened and plated through board with all board mounted parts. Controls and connectors are not included in the kit and must be user supplied.

Editor sells this original kit, for more contact 05-55-02-99-89 or [info@ondesmagazine.com](mailto:info@ondesmagazine.com)

or [redac@ondesmagazine.com](mailto:redac@ondesmagazine.com). We speak english !

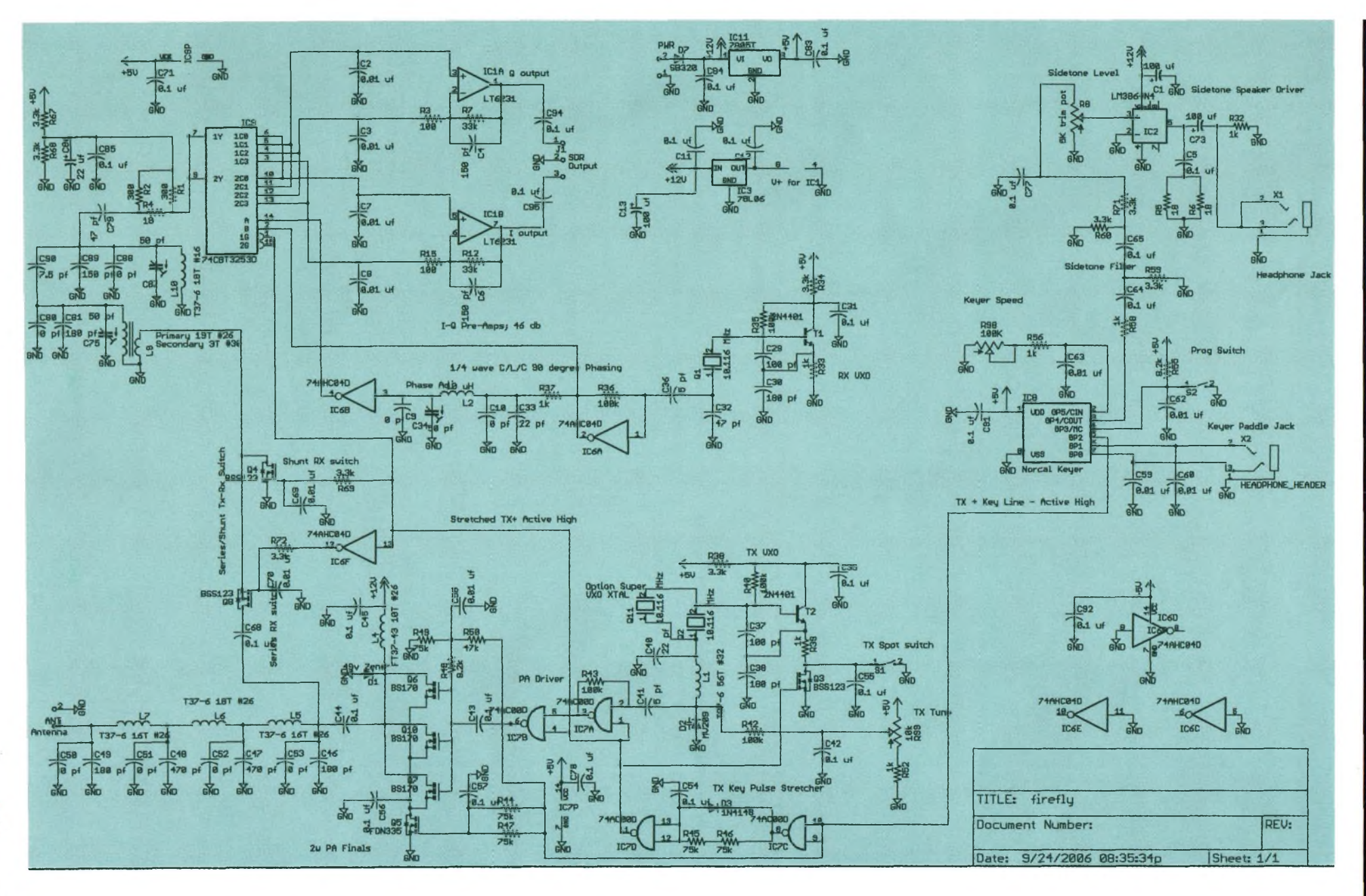

Ci-dessus : le schéma du transceiver CW Firefly de Dan Tayloe, N7VE

**i**<br> **Magazine** 

**N**

**ENKIT OADES** 

# **EN KIT**

# **I <sup>I</sup> Récepteur Ondes courtes tous modes Le SDRZero par PY2WM et N1VTN**

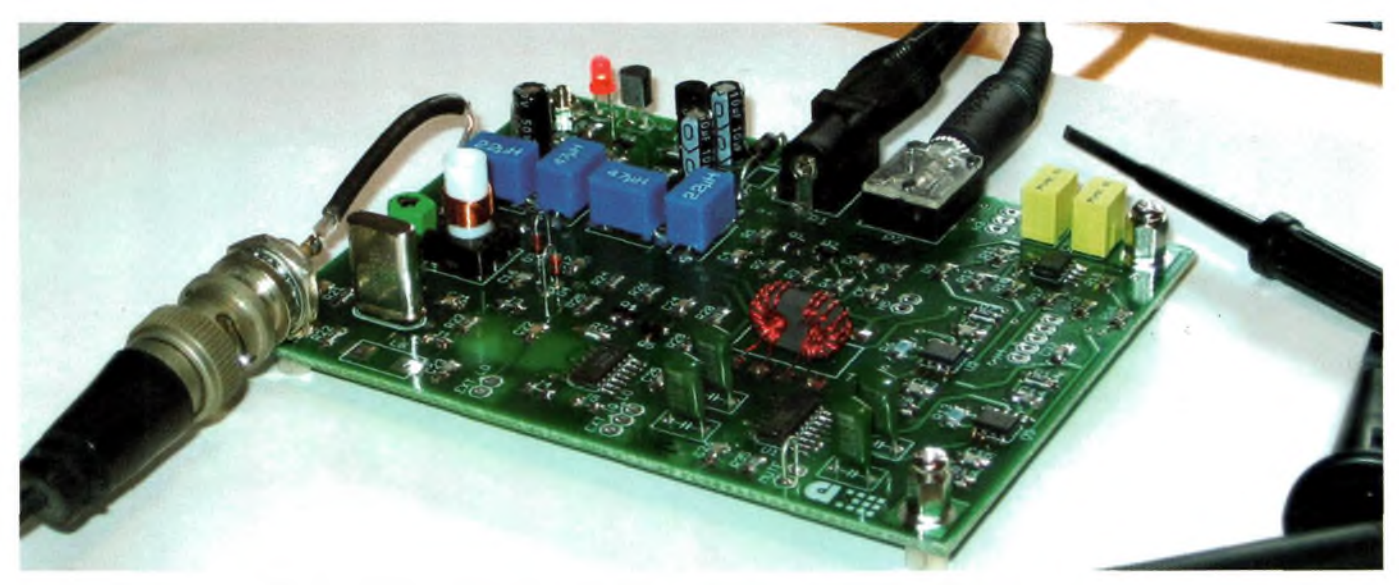

**Inspiré des fameux SoftRock et SDR1000 ainsi que de bien d'autres idées telle que N7VE, ce récepteur SDR est l'aboutissement d'un projet destiné aux passionnés désireux d'expérimenter. L'exploration des nouvelles technologie ne doit pas avoir comme obstacle des coût <sup>s</sup> prohibitifs. Pour cette raison, NIVTN et PY2WM proposent ce montage. La conception générale et le circuit imprimé restent simples afin de favoriser l'expérimentation. Ces critères ne retirent rien aux excellentes performances de ce récepteur.**

The define desiries a faile de l'ecodie sur la bande des <del>40 metres.</del><br>The circuit a toutefois été employé entre 0,5 à 30 MHz en chan-<br>Geant simplement la fréquence de l'oscillateur local et les valeurs des e récepteur en kit est proposé avec un oscillateur à quartz et un filtre d'entrée destinés à faire de l'écoute sur la bande des 40 mètres. Le circuit a toutefois été employé entre 0,5 à 30 MHz en chanfiltres. Il se trouve 6 jumpers sur la platine afin de laisser libre cours aux essais : (1) pour transformer l'OL fixe en VXO ou mettre un second quartz; (2) mettre l'OL hors-service pourinjecter une source externe; (3) déconnecter l'OL; (4) et (5) déconnecter les signaux IQ;(6) entrée directe à large bande sur le QSD. Le circuit d'entrée fait appel à un filtre sans réglage utilisant des inductances classiques. Un étage d'amplification suit ce filtre afin de présenter une impédance résistive à l'entrée du QSD. Cela est rendu possible grâce à la structure de type MMIC utilisée. Le circuit permet une multitude d'essais. En mettant le quartz en court-

circuit on obtient un simple oscillateur libre LC. II devient ainsi possible d'adapter ce récepteur à toutes valeurs de Fl, 455 kHz ou autre. L'oscillateur à quartz peut tout aussi bien fonctionner en mode harmonique 3 (overtone) sa autant disposer des quartz ad hoc. Un cristal à 11 MHz donnera 33 MHz final afin d'obtenir une fréquence centrale de 8,25 MHz compatible avec la Fl d'un FT-840. Ce dernier se voyant modernisé d'un seul coup.

La rédaction se propose de délivrer ce kit original, renseignez-vous au 05-55-02-99-89/06-25-68-25-16 [info@ondesmagazine.com](mailto:info@ondesmagazine.com) [redac@ondesmagazine.com](mailto:redac@ondesmagazine.com).

> *Adaptation française, Philippe,FlFYY*

**Inspired by the Softrock and the SDR1000 software defined radio transceiver, as well as by the many ideas found on the internet, Edson, N1VTN /PU1JTE and <sup>I</sup> developed a circuit and kit of a simple software defined radio to offerto ham builders.We intended the circuit and the printed circuit board would ease experimentation and we wanted it to be simple and affordable, using not too difficult to find parts, and yet not be compromised by these criteria,we wanted it to have good performance.**

The 40m band. But the circuit has been used from 500 KHz to 30<br>
MHz by only changing oscillator components or using an external<br>
oscillator and scaling input filter values. On the printed circuit board he receiver kit comes with crystal and input filter components for the 40m band. But the circuit has been used from 500 kHz to 30 MHz by only changing oscillator components or using an external there are six jumpers for the experimentally inclined: (1) on the oscillator to transform into a VXO or to place a second crystal and switch; (2) to switch oscillator off in order to use an external oscillator; (3) disconnect internal oscillator;(4 and 5) disconnect IQ osc.signals;(6) QSD wideband direct input.The circuit, beginning from antenna, employs a no-tune band filter using common commercial RF chokes. An RF amplifier follows, the main reason to use one here is to present a resistive impedance to the QSD (quadrature sampling detector).

The circuit is very docile and forgiving.Short circuiting the crystal starts

the oscillator in a free running LC mode. This mode is useful for OM band and 455 kHz last IF use, as frequency drifting is less of a problem. The circuit also works well on the 3rd overtone with crystals not cut for this purpose. A 1<sup>1</sup> MHz crystal was put to oscillate on 33 MHz, to give an 8.25 MHz central frequency that was used for <sup>a</sup> Yaesy FT840 HF radio, adding IF DSP to it and all the fabulous resources available in software.

Editor sells this original kit, for more contact 05-55-02-99-89 or [info@ondesmagazine.com](mailto:info@ondesmagazine.com) or [redac@ondesmagazine.com](mailto:redac@ondesmagazine.com). We speak english!

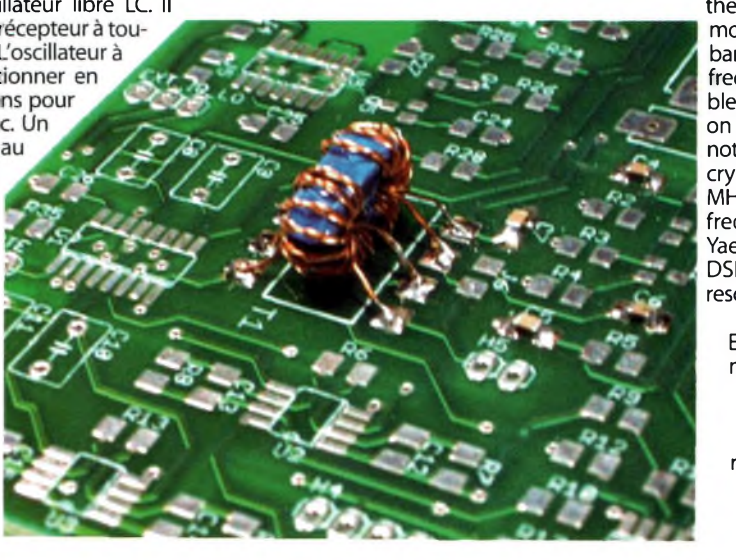

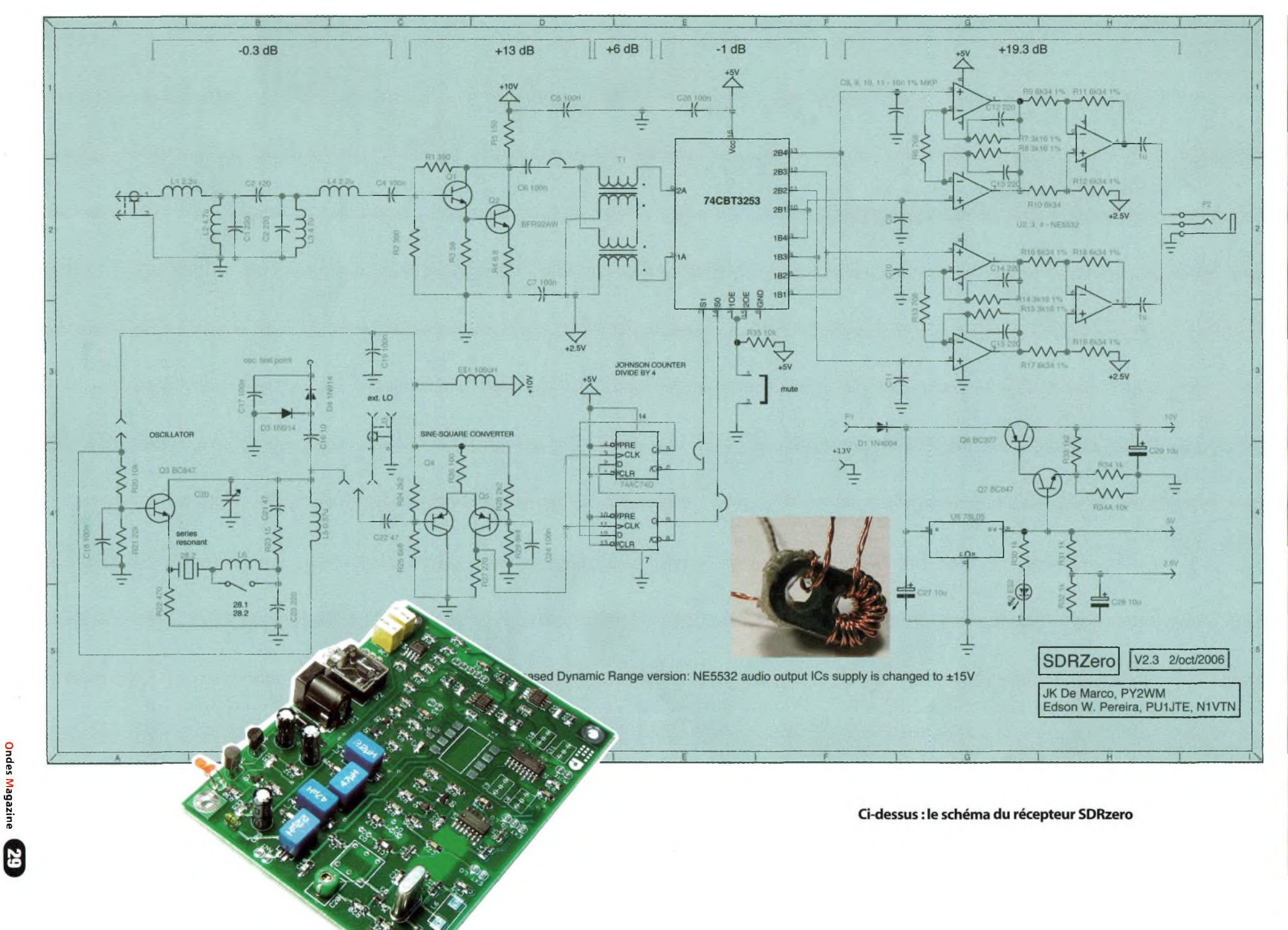

**Ondes**

**Magazine**

# **QR»!!\* LOGICIELS GRATUITS**

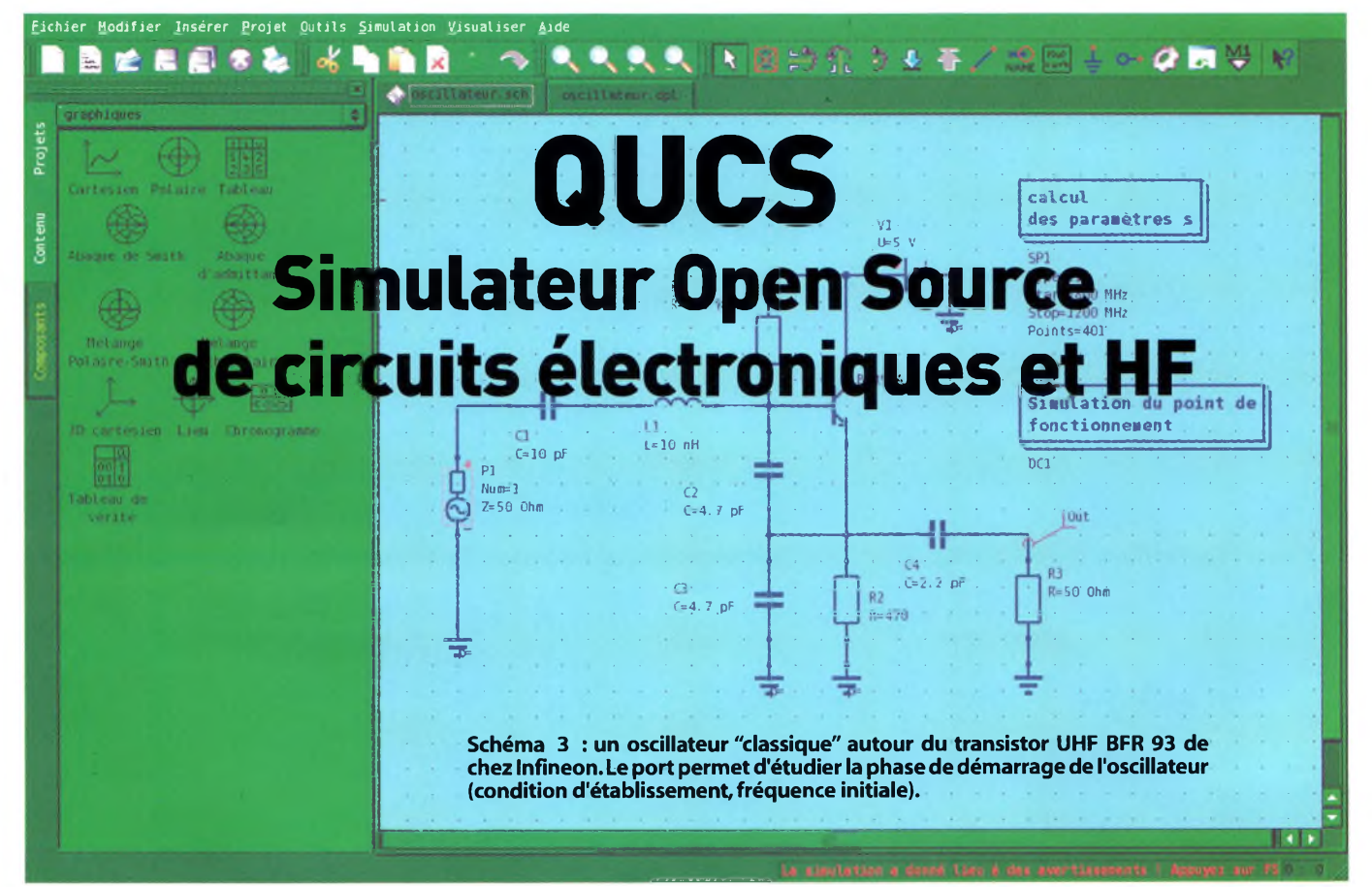

**Si les simulateurs professionnels sont définitivement hors de portée de la bourse du radioamateur moyen, l'offre en logiciels "abordables" n'a jamais été abondante. Des produits comme Puff ou Spice montrent rapidement leurs limites en terme de complexité ou de capacité à traiter les problèmes spécifiques à la HF. Avec QUCS, simulateur distribué sous licence GPL, le radioamateur dispose désormais d'un produit de qualité, gratuit et, cerise sur le gâteau, qui fonctionne aussi bien sous Windows™, que sous MacOS™ ou Linux.**

**L**<br>
wres. Dans le domaine de la radio, cela se<br>
raduit par une barrière infranchissable entre e monde, on le sait, est grossièrement divisé en deux : il y a les riches et les pauvres. Dans le domaine de la radio, cela se professionnels et amateurs. Les premiers disposent de temps, de composants, d'outils de mesure performants et de logiciels qui feraient rêver les seconds. S'il n'y a guère de façon de rallonger le temps, le marché de l'occasion permet, dans une certaine mesure, de trouver à moindre prix les outils de mesure et les composants nécessaires pour bricoler sérieusement. Côté logiciel, la situation n'est pas aussi claire.

Des programmes simples de placement-routage sont disponibles depuis longtemps (certains existaient déjà sur Macintosh et Atari ST). De nos jours, l'OM a le choix entre l'excellent

Kicad, totalement Open Source, et la version Freeware d'Eagle qui, même limitée, reste quand même bien pratique en raison de ses bibliothèques assez fournies.

En revanche, lorsqu'on s'intéresse aux logiciels de simulation de circuits, particulièrement en HF, on s'aperçoit qu'il n'y a guère de choix : l'ultraconnu Spice et ses dérivés multiples sont orientés BF ou microélectronique, et n'offrent aucune possibilité aisée de calcul des paramètres S ; à l'opposé, Puff est un logiciel obsolescent écrit en Pascal, pratique pour étudier sommairement des circuits HF simples, mais totalement incapable de produire un résultat correct dès que le circuit devient plus complexe, sans compter qu'il ne sait pas faire de simulation dans le domaine temporel (ni calculer un facteur de bruit).

II y avait donc un besoin indéniable d'un logiciel qui permît de réaliser aisément des simulations aussi bien dans le domaine fréquentiel (paramètres S) que temporel, voire taquine des fonctions traditionnellement réservées aux logiciels professionnels somptueux, comme l'équilibrage harmonique, le calcul des paramètres S grands signaux, l'optimisation ou encore le calcul de bruit de phase des oscillateurs, tout en étant proposé en Open Source.

Ce logiciel existe depuis deux ans, il s'appelle QUCS, et est disponible à l'URL suivante <:http://qucs.sourceforge.net>. Initialement baptisé Qt® Universal Circuit Simulator, il est devenu (sur requête de Trolltech, l'éditeur norvégien de Qt®) Quite Universal Circuit Simulator. Comme son nom l'indique, Qucs fonctionne sur le toolkit Qt®, c'est-à-dire un environnement de développement graphique multi-OS, qui fonctionne aussi bien sur Windows™ que sur MacOS X™ ou sur Linux et les autres

Unix™ Open source (personnellement, je le fais fonctionner sous NetBSD). Qt® assure au programme une indépendance vis-à-vis de toutes les opérations graphiques et bas niveau (fichiers, heure, mémoire) et donc une portabilité (quasi) totale.

L'interface générale du programme propose d'emblée la saisie d'un schéma. L'ergonomie est très simple, puisqu'il suffit de cliquer sur un composant proposé dans la liste affichée à gauche (classée par thèmes) puis amener la souris à l'endroit où l'on souhaite voir le composant placé. Les principales fonctions « pratiques » sont présentes : déplacement, rotation, réflexion, duplication.

Le dessin des équipotentielles a été particulièrement soigné pour que l'on puisse placer des coudes et les déplacer à volonté. Pour plus de commodité, les « indispensables » (masse, ports,« fils »...) sont immédiatement disponibles dans la barre d'outils du haut de l'écran. Les principaux composants sont disponibles,y compris les lignes de transmissions et les discontinuités (microruban et coplanaire). La définition d'une simulation se fait en plaçant dans le schéma un ou plusieurs macro-composants disponibles dans le thème « simulations ».

### **Simulation linéaire et calcul des paramètres S**

Pour illustrer les possibilités en terme de simulation linéaire de circuits microruban avec discontinuités, prenons comme exemple un coupleur hybride 3 dB centré sur <sup>1</sup> GHz. Le schéma <sup>1</sup> illustre la version idéale (sans modéliser les discontinuités) du circuit ; la conversion entre unités électriques (impédance et fraction de longueur d'onde) et unités physiques (largeur et longueur de la ligne) est effectuée

# **LOGICIELS GRATUITS**

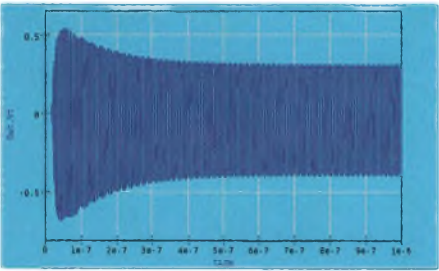

Figure 4 :la simulation en mode transitoire permet de visualiser le démarrage de l'oscillateur. Après quelques dizaines de nanosecondes, l'oscillation croit puis les phénomènes non-linéaires dus à la saturation du transistor réduisent le gain. Le régime permanent s'établit environ 500 ns après le démarrage.

dans un utilitaire de calcul de lignes inclus dans le logiciel. La valeur en dB des paramètres s est tracée figure 1. On y voit que l'isolation entre le port 4 et le port <sup>1</sup> est quasi-parfaite, et le couplage à 3 dB également. Ce type de simulation est celui que l'on peut réaliser sur Puff, par exemple. Si maintenant nous ajoutons au schéma, à chaque noeud, un modèle de discontinuité pour un« T »microruban, comme sur le schéma 2, nous obtenons un circuit plus proche de la réalité. Relançons la simulation. Nous nous apercevons de plusieurs choses (voir la figure 2) :

L'isolation est toujours aussi bonne, mais a glissé vers une fréquence plus basse (environ 960 MHz) ;

2 Le couplage à 3 dB des deux ports passants ne se fait plus sur une même fréquence, mais à environ 60 MHz d'intervalle ;

La performance du coupleur à 1 GHz est correcte, mais certainement loin d'être optimale.

Nous verrons dans la seconde partie de cet article comment utiliser l'optimisation pour modifier la longueur des lignes de manière à corriger les effets dus aux discontinuités en « T ». Bien entendu, Qucs sait également linéariser des composants actifs pour calculer des amplificateurs; il évalue également les facteurs de bruits (selon la méthode des ondes des bruits), précisément ce Puff ne sait pas faire. Nous verrons cela également dans la seconde partie.

### **Simulation en transitoire**

Nous passons ici au calcul temporel des tensions et des courants ; c'est le monde de simulation que propose un logiciel comme Spice. Étudier un oscillateur constitue un exemple parfait pour illustrer cette fonction. Nous nous proposons donc de simuler le circuit très classique constitué d'un transistor (ici un BFR 93A) en collecteur commun, avec une réaction entre base et émetteur (sous la forme d'un pont diviseur capacitif). Le circuit résonnant prend place entre la base et la masse.

Le premier pas consiste à saisir le circuit, et à récupérer le modèle Spice du transistor sur le site d'Infineon — Qucs utilise le même modèle que Spice pour modéliser les transistors et à saisir les valeurs.

On peut alors démarrer l'étude préliminaire. Elle consiste à interrompre la connexion du circuit résonnant vers la masse, et la remplacer par un port d'une impédance aussi faible que possible (ici <sup>1</sup> ohm), comme dans le schéma 3. On effectue alors une simulation de paramètres S. La fréquence d'oscillation vaut, en pre-

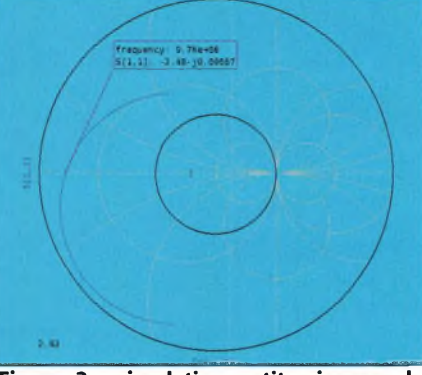

Figure 3 : simulation petits signaux de l'oscillateur. La fréquence d'oscillation est déterminée par l'intersection de la courbe sll avec la partie négative de l'axe des abscisses. Comme on peut le lire, cela se produit à 976 MHz. Comme  $|s11| > 1$ , le circuit est effectivement instable.

mière approximation, la fréquence à laquelle le paramètre s1<sup>1</sup> atteint une phase de 180° ; si, à cette fréquence, le module de s1<sup>1</sup> est inférieur ou égal à 1, le circuit n'oscillera pas, il faut modifier la valeur des condensateurs assurant la réaction. Petit à petit, on obtient un oscillateur potentiellement fonctionnel.

Ici, le module de S11 vaut 2,48 (cf. figure 3), ce qui donne une marge de gain plus que suffisante (les composants réels ont des pertes dont il faut tenir compte, même si on ne les modélise pas). Une fois cette modélisation préliminaire terminée,on passe à la simulation en mode transitoire pour vérifier que l'oscillateur fonctionne correctement. Le port est effacé et remplacé par un court-circuit, la simulation changée en « transitoire ».

Le temps de calcul est assez important (de l'ordre d'une vingtaine de minutes sur un PC muni d'un «vieux» Pentium® 4 à 1,4 GHz) si l'on souhaite couvrir toute la phase de démarrage avec une bonne précision. Le résultat est représenté figure 4.On s'aperçoit que l'oscillateur démarre environ 50 ns après la mise en route, et que le régime permanent est atteint au bout d'environ 500ns. Grossièrement, l'amplitude crête-crête vaut 0,5 V sur 50 ohms, cela donne donc une puissance de sortie de 2,5 mW soit 4 dBm. La valeur de la fréquence est difficilement mesurable sur un diagramme temporel. Heureusement, Qucs possède une fonction Time2Freq qui permet de réaliser une FFT du signal et ainsi d'en extraire le contenu fréquentiel.

### **Équilibrage harmonique**

Cette fonction n'est encore qu'à l'état d'ébauche à l'heure actuelle. L'équilibrage harmonique est une méthode de simulation qui permet de représenter de manière plus adéquate le fonctionnement des circuits travaillant en mode non linéaire, ce qui est le cas de la plupart des amplificateurs dès que leur puissance de sortie dépasse quelques dizaines de dBm. Elle convient également à l'étude des mélangeurs, ainsi qu'au calcul du bruit de phase des oscillateurs.

Elle remplace avantageusement la simulation transitoire, gourmande en temps et sensible aux erreurs cumulatives (arrondi...) dans la plupart des circuits actifs HF.Si sa mise en oeuvre est complexe, son principe est assez simple : le circuit à simuler est découpé en parties linéaires (généralement groupant des composants passifs) et non-linéaires (diodes, transis-

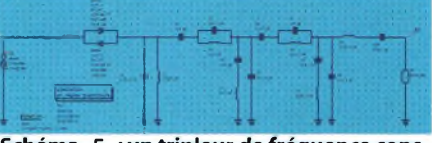

Schéma 5 : un tripleur de fréquence constitué de deux diodes Schottky tête bêche suivi du filtre passe bande précédemment étudié.

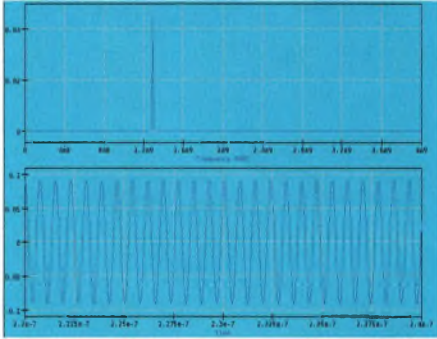

Figure 6 : simulation en mode transitoire du tripleur de fréquence. La transformée de Fourier du signal de sortie montre l'absence totale d'harmoniques, seule une trace infinitésimale de fondamentale demeure.

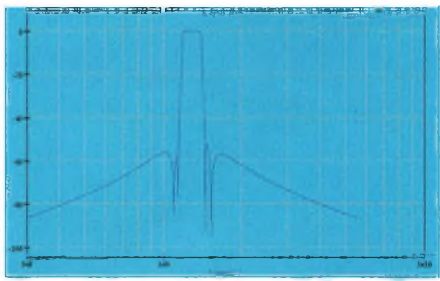

Figure 5 : réponse fréquentielle du filtre passe-bande. Le gabarit est même dépassé.

tors, etc.). Les premiers font l'objet d'un calcul dans le domaine fréquentiel, semblable à celui effectué lors de la détermination des paramètres S. Les seconds sont modélisés dans le domaine temporel, comme dans le cas d'une simulation transitoire (mais restreinte à ces derniers).

Aux frontières des deux « mondes », on effectue des transformées de Fourier pour rabouter les morceaux. Un processus itératif permet de trouver un état stationnaire correspondant au fonctionnement normal du circuit. Actuellement, l'algorithme d'équilibrage harmonique de Qucs reste indigent : il ne fonctionne que sur une fréquence et une seule paire de noeuds d'équilibrage (comprendre : sur une diode). Son usage est encore restreint à des configurations expérimentales.

### **Calcul de filtres**

Le module de synthèse de filtre est la partie dont je m'occupe. L'utilitaire (baptisé Qucs Filter) est capable, dans la dernière version figée, de synthétiser des filtres de Butterworth, deTchebychev <sup>1</sup> et elliptiques d'ordre impair, que ce soient des passe-bas, haut, bande ou coupe-bande. La version de développement que je possède sur ma machine, mais qui n'a pas été encore intégrée au projet,ajoute les filtres elliptiques de tout ordre, les filtres passebande de type zig-zag et les Tchebychev 2 (encore baptisésTchebychev inverses).

La synthèse de filtres elliptiques propose deux

# **^^Magazinc LOGICIELS GRATUITS**

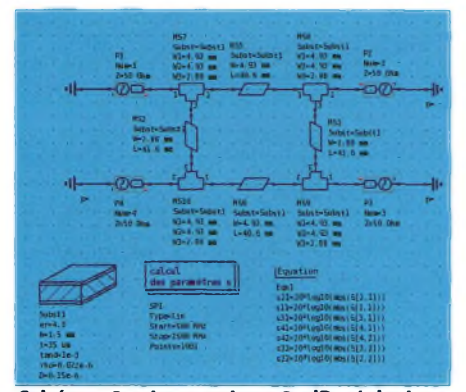

Schéma 2 : le coupleur 3 dB réel, dans lequel on a introduit des modèles spécifiques pour prendre en compte l'effet des « T » microruban qui connectent les lignes, fonctions supplémentaires inédites : la première permet de fixer le premier zéro du filtre (fréquence à laquelle l'atténuation devient théoriquement infinie) à une valeur donnée. Il est ainsi possible de réaliser un filtre d'ordre relativement modeste, mais qui rejette complètement une fréquence déterminée — par exemple une fréquence image sur un mélangeur. La seconde permet de faire varier automatiquement l'ordre d'extraction des pôles ; concrètement, cela se traduit par une variation des valeurs des composants. Un optimisateur intégré permet alors de sélectionner la

valeurs. Pour illustrer le fonctionnement du synthétiseur de filtres, nous allons étudier un multiplicateur de fréquence à diodes. Deux diodes Schottky tête-bêche alimentent un filtre

configuration qui maximise ou minimise ces

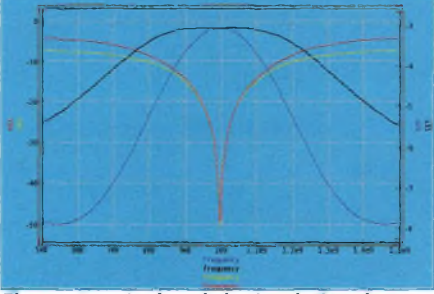

Figure 2 : résultat de la simulation du coupleur"réel'.'Le couplage 3 dB ne s'effectue plus aux mêmes fréquences sur les ports 2 et 3 et le minimum d'isolation,à l'image des maxima de couplage, se sont déplacés vers des fréquences plus basses.

passe-bande de type zig-zag dérivé d'un filtre passe-bas elliptique d'ordre 6. La fréquence initiale est de 430 MHz, le filtre passe-bande est centré sur 1290 MHz, et calculé pour rejeter les autres harmoniques d'au moins 50 dB (cf. schéma 4, simulation figure 4). Naturellement, certaines valeurs, notamment les capacités inférieures au pF et les bobines inférieures au nH ne peuvent que difficilement être réalisées en éléments localisés. La prochaine version de Qucs\_filter proposera donc des transformations de ce genre d'éléments en leur équivalent microruban.Le schéma est modifié pour la simulation en transitoire, qui prend de l'ordre de 5 mn. La fonction Time2Freq est ici utilisée pour explorer le signal dans le domaine fréquentiel,à la manière d'un analyseur de spectre. Le résultat est probant : la fondamentale est difficilement détectable, les harmoniques autres que l'har-

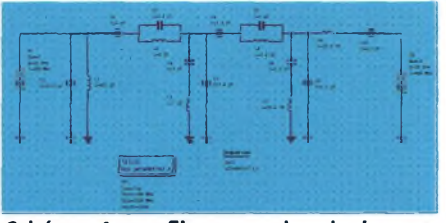

Schéma 4 : un filtre passe bande de type zigzag centré sur 1296 MHz. L'ondulation en bande est limitée à 0,1 dB et l'atténuation hors bande doit atteindre au moins 50 dB surtous les autres harmoniques. Ce filtre a été calculé par une version «  $a$  venir » de l'utilitaire Qucs\_filter.

monique 3 sont totalement absents. Le niveau de sortie n'est cependant pas très élevé, il est sans doute possible de l'augmenter en polarisant les diodes avec une tension continue.

### **À suivre**

Nous voici arrivés au terme de la première partie de l'exploration de cet outil. Dans le numéro 31, nous aborderons le fonctionnement de l'optimisateur appliqué au coupleur 3 dB et à la minimisation du facteur de bruit d'un amplificateur petits signaux. Il restera également à entrevoir la partie simulation numérique typeVHDL et à s'attarder sur l'excellente documentation fournie avec le logiciel.

*VincentHabchi, F5RCS*

Nous imprimons toutes sortes de

autocollants pour votre société, votre voiture, bureau cartes de visite, calendriers, certificats, diplômes, formulaires d'adhésion, log et call-books, tampons, tee-shirts, carnets, en-tête *de* lettres, posters, brochures, matériels publicitaires cartes, cartes QSL, cartes de vœux,

Dernière minute ! Dans notre prochain numéro venez réaliser avez nous votre émetteur SDR sur la bande des 40 mètres **B/CW QRP 1 watt HF.** 

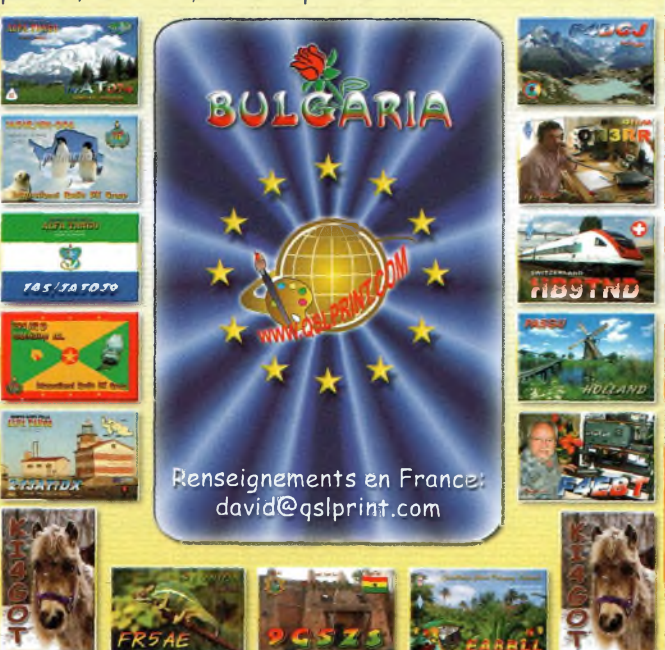

# **ABONNEZ** *G* MOIS OFFERTS **<sup>M</sup>ai2S0,** Matèrie, tenne **Deux formules pour vous simpl'f'er la v,e** Récepteur 10 kHz-3,3 G<br>COM IC-R1500 **Comprendre & réaliser ses**

# **Baisse des tarifs à l'étran**

### **POUR L'ETRANGER**

### **Tarifs valables pour le n° 29.**

**; Prix DOM TOM, Afrique - 6N° : 33 euros -12N° : 58 euros •: Prix CEE hors france - 6N° : 30.50 euros - 12N° : 56 euros i Prix Suisse - 6N° : 59 Frs -12N° : 105 Frs Prix Canada - 6N° : 49 Scan -12N° : 89 Scan**

**Virements : ; Code swift ou mandat cash international ou chèque sur ; banque française et récépissé à BPI.**

**; Compte postal Belge: ; 000-3173158-94 en nous informant du versement par Fax, courrier postal ou courriel avec vos coordonnées : précises.**

**Virement par paypal (ajoutez 2€) : [abonnement@ondesmagazine.com](mailto:abonnement@ondesmagazine.com)**

**Je profite de l'offre découverte à Ondes Magazine pour 6 numéros au prix de**

 $Ie$  préfère l'

**Nom, prénom, i** 

. . . . . . . . . .

**Adresse .... Code** postal et

 $Ie$  **règle** par

. . . *.* . . . . . .

 $R$ etournez·

**Commandez votre ancien n° à 4 euros + 2 de ; frais de port, soit 6 euros l'exemplaire. ; N° épuisés : 1,7,14 et 22, il reste 25 ex. du 23 ;**

**POUR LES ABONNES SUISSES**

**Pour la Suisse contacter exclusivement Sono Light Import :**

> **Sono Light Import. Champs-Montants, 16b. 2074 Marin-Epàgnier**

**tél ¡032 71016 60 - fax : 032 71016 63 email : [ondes@sonolight.ch](mailto:ondes@sonolight.ch) site ¡[www.sonolight.ch](http://www.sonolight.ch).**

**CCP pour virement : 23-4164-0**

# **Abonnement Classique Abonnement Liberté FRANCE**

**TOULER** 

agazine

LUNS

TES<sub>1</sub>

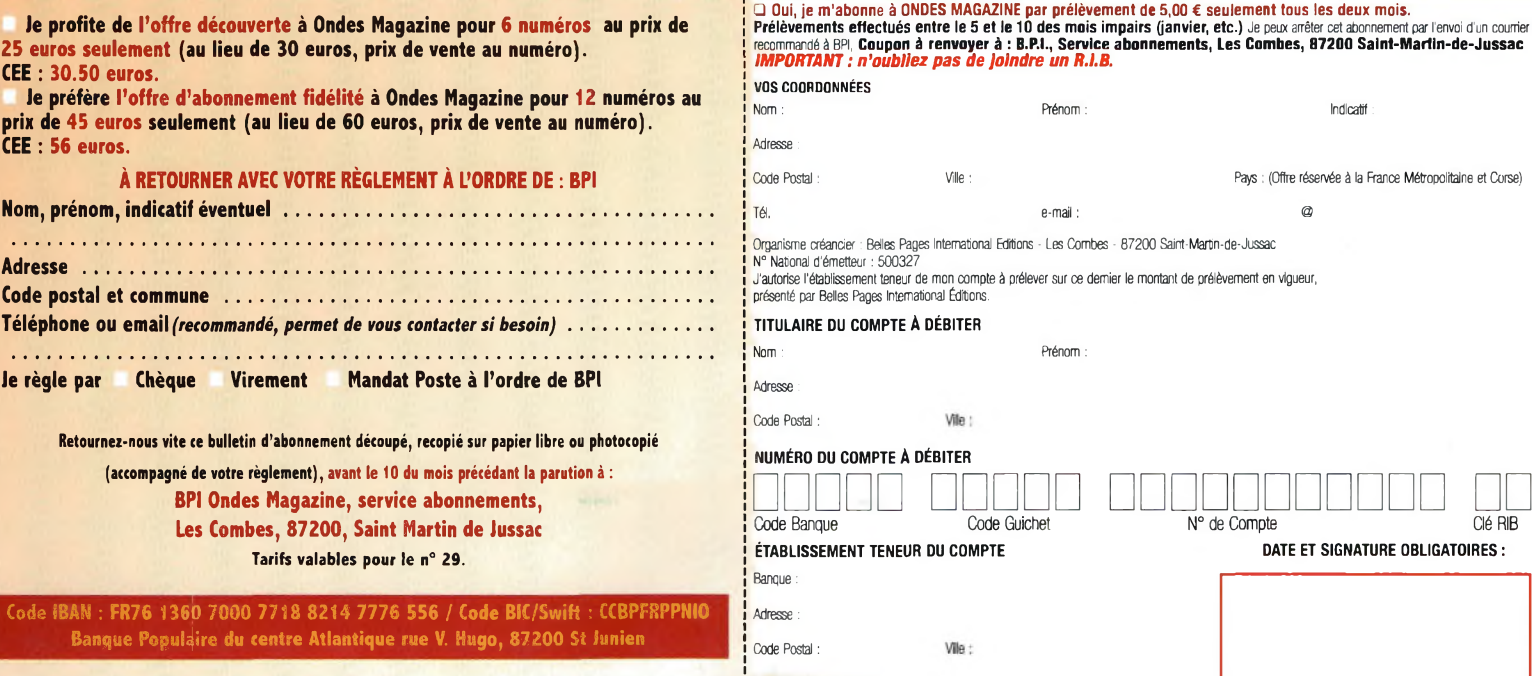

# **SSIER TECHNIQUE VERS** 网络鸡

# **Voyage au cœur des DSP**

**Avec l'émergence de la SDR, on voit fleurir un peu partout des DSP. Souvent présentés comme un plus pour la qualité du produit, leur fonctionnement est souvent assez obscur. Nous vous proposons aujourd'hui d'ouvrir la boîte noire et de regarder un peu plus en détail l'intérieur.**

n premier lieu, levons un doute. Ne confondons pas DSP et DSP :

**E** Digital Signal Processor : processeur pour le traitement numérique du signal Digital Signal Processing : traitement numérique du signal.

Aussi étrange que cela puisse paraître, on peu faire du DSP sans DSP avec un microcontrôleur, un microprocesseur, un PC, un FPGA, mais c'est un autre sujet. Pour éviter toute confusion, DSP ne va designer dans cet article que *Digital Signal Processor.*

### **Premier filtre numérique**

Vu que l'objectif des DSP est de traiter le signal en numérique, nous allons réaliser en pas à pas une première opération. Nous allons réaliser un filtre passe bas. Le dispositif est présenté en figure 1. En haut, on voit le montage équivalant en analogique, un simple circuit RC, en bas, le montage en numérique. Pour passer du domaine numérique au domaine analogique, on utilise un convertisseur analogique-numérique avec son filtre d'antirepliement. A la sortie, le convertisseur numérique-analogique avec son filtre de reconstruction réalise l'opération inverse. Au milieu, le coeur du système : le DSP. Mais comment une calculette peut-elle filtrer un signal ?

Nous allons réaliser l'opération pas à pas. Pour réaliser le filtrage, voila l'opération que je vous propose de faire. Admettons que les données du CAN soient enregistrées dans un tableau nommé Vin.

Vin(n) représente l'échantillon présent, Vin(n-1), l'échantillon précédent, Vin(n-2), l'échantillon encore avant etc. Nous allons faire la même chose pour les données <sup>à</sup> envoyer au CNA. Ce sont ces données qui devront être « filtrées ». Je vous propose de tester votre filtre avec un tableur, type Excel. Chaque valeur de Vout sera calculée pour commencer comme étant la moyenne de 4 valeurs précédentes de deVin : Vout(n) =  $\text{ Vin}(n) \times 0.25 + \text{ Vin}(n-1) \times 0.25 +$  $Vin(n-2) \times 0.25 + Vin(n-3) \times 0.25$ 

II faut renter cette formule dans Excel pour voir le résultat presenté en figure 3. On constate que les fronts ont été «rabotés», comme s'ils étaient passés dans un système qui limite la bande passante. Quoi de plus normal pour un filtre ?

La relation entre moyennage et filtrage passe bas peut être pressenti aussi grâce au démodulateur AM à diode. Une fois le signal redressé par la diode, en faisant une moyenne sur le signal, on retrouve le modulant. C'est ce que réalise le circuit RC. Dans notre exemple, si on obtient un filtre passe bas, on n'a pas pour autant la réponse d'un filtre RC. Nous avons ici des rampes, non pas les fameux « ailerons de requin ». II va falloir changer la réponse du filtre.

Une moyenne peut être aussi pondérée. En ne donnant pas la même importance aux différentes valeurs, on obtient un résultat différent. Pour cela, il suffit de changer les coefficients : Vout(n) = Vin(n)  $x 0.54 + \text{ Vin}(n-1) \times 0.27 + \text{ Vin}(n-2) \times 0.13$  $+$  Vin(n-3)  $\times$  0.06

Sur la figure 4 on voit apparaître une cour-

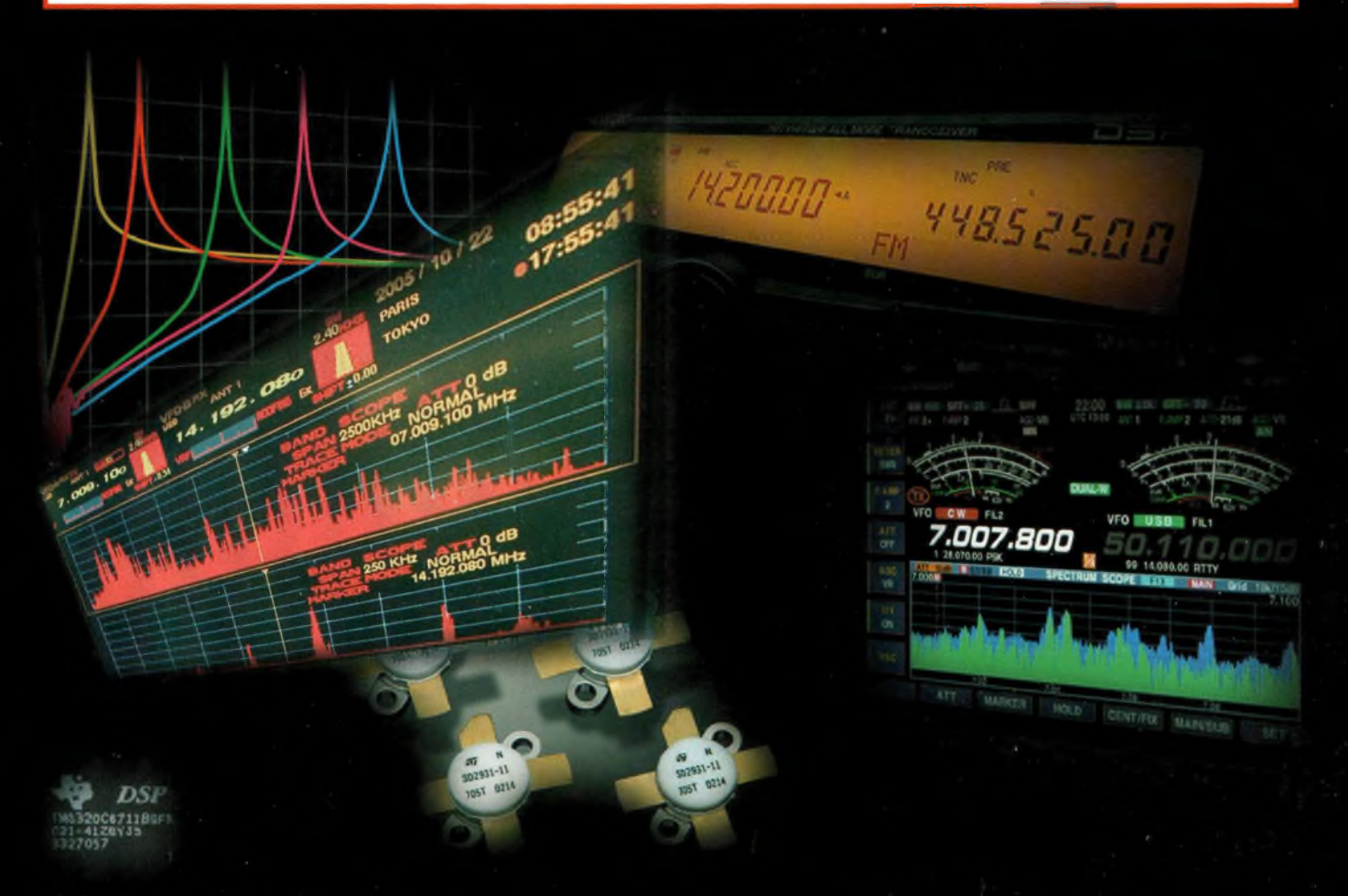

# **COMPRENDRE LES DSP**

be beaucoup plus familière. En changeant simplement les valeurs des constantes, on modifie la réponse. Voici d'autres coefficients pour un filtre passe bas : Vout(n) =  $\text{ Vin}(n) \times 1.0 + \text{ Vin}(n-1) \times 0.6$ 

 $+$  Vin(n-2) x - 0.3 + Vin(n-3) x - 0.1 Les coefficients sont ici partiellement négatifs. Sa réponse pulsionnelle est présentée sur la figure 5. La figure 6 propose la réponse du signal à différents signaux de fréquences différentes, mais d'amplitudes constantes. Cette opération mathématique réalise bien une fonction de filtrage.

### **Les besoins en TNS**

Nous venons de voir que la somme de plusieurs produits est la base du filtrage. Cette opération en traitement du signal est fondamentale, mais pas unique. On peut citer d'autres outils de base pour le TNS : les transformés de fourrier, dont une des versions donne la FFT, les fonctions de corrélations...

A chaque fois, on fini par avoir besoin d'additionner et de multiplier. Un bon microprocesseur ou microcontrôleur pourrait le faire, même un "8 bits". Maintenant, si l'on souhaite réaliser un filtre un peu plus costaud du type passe bande butterworth avec <sup>F</sup> échantillonnage :96kHz

Bande passante à 0.1 dB : 300Hz-3kHz et -80dBà 100Hz et 3.3kHz

Vous pouvez le faire avec du circuit LC, ou capacité et amplificateur OP, mais je vous le laisse. Je préfère en numérique. Pourquoi ? C'est un filtre d'ordre 190,donc 95 étages <sup>à</sup> régler...

En numérique, pas de problème, ou presque pas. II va vous falloir réaliser plus de 10 millions de multiplications et d'additions par seconde, seulement pour ce filtre. Si on prend un microcontrôleur, il lui faut en moyenne entre 10 et 100 tops d'horloge pour calculer Y = A.X

Nous avons le choix : soit on met une horloge à 1 GHz, soit on fait en sorte de mettre moins de temps pour réaliser les opérations. Un DSP, par rapport à un microcontrôleur, c'est comme deux cyclistes qui utilisent des rapports de vitesse différents. Pour aller à la même vitesse sur la même piste, le DSP "pédale" doucement et le microcontrôleur sera vite saturé.

Là où le microcontrôleur mettrait 10 à 100 cycles d'horloge pour faire  $Y = A.X$ , le DSP n'en utilise qu'un seul.

II peut en plus : charger une donnée [Vin(n)], charger une constante [0,54], multiplier les deux [Vin(n) x 0.54], additionner le résultat avec la valeur précédente  $[Vout(n) = Vin(n)x0.54 + ...].$ 

On peut donc multiplier, additionner et accumuler le résultat. D'où le nom d'instruction MAC.

Cette instruction n'est possible que grâce <sup>à</sup> une organisation spéciale dans les DSP : l'architecture Harvard. En deux mots, c'est ce qui rend possible le fait l'aller chercher une constante (mémoire programme) et une donnée (mémoire data) simultanément. Le bus données et programmes sont physiquement séparés.

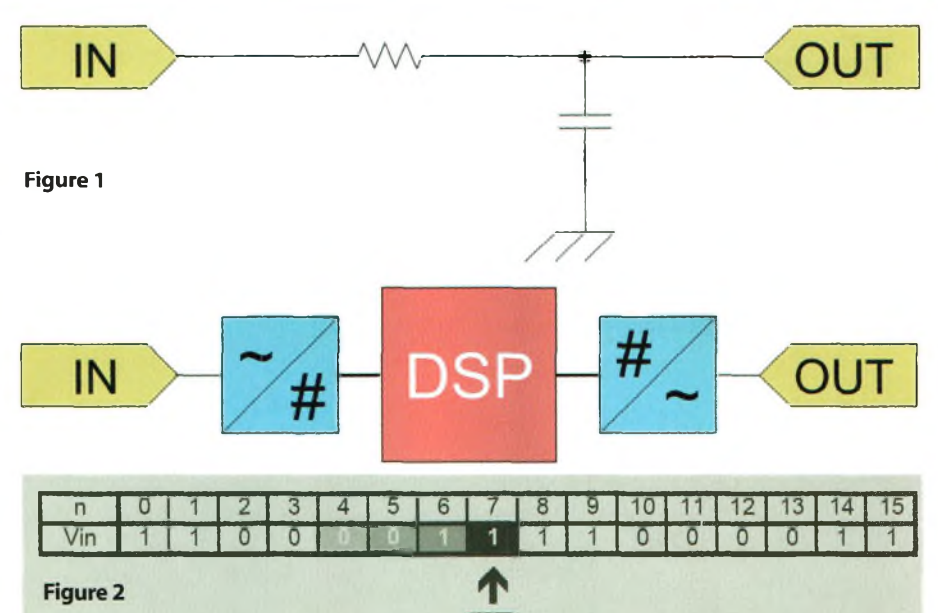

A cet instant, Vin(n) = 1, Vin(n-1)=1, Vin(n-2)=0 et Vin(n-3)=0 etc...

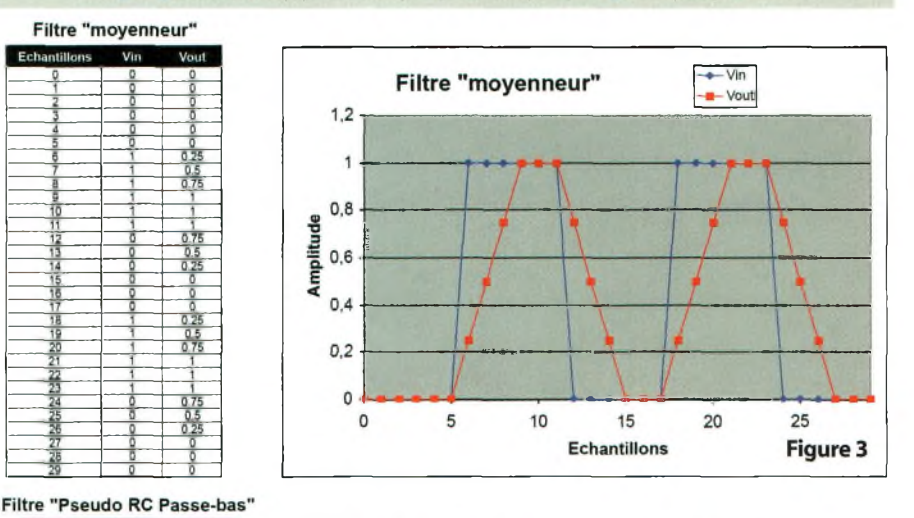

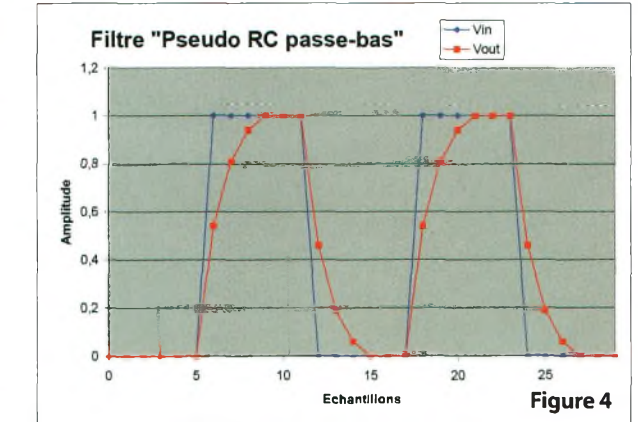

### MHz, MMIPS, MMAC ?

Nous venons de voir que les DSP en tournant moins vite, sont plus efficaces. Pour commencer, la fréquence du quartz ne veut rien dire. Certains micro à 10MHz vont diviser l'horloge par 4, et ne feront que 2.5 millions de cycles par seconde, d'autres vont l'utiliser directement et feront 10 millions de cycles par seconde, d'autres encore avec une PLL, feront 40 millions de cycles par secondes.

C'est pourquoi, il vaut mieux regarder les

MIPS. Mega Instructions Par Seconde. Cela donne déjà une bonne idée de l'efficacité du système.

Mais pour un DSP, cela n'est pas très explicite. Comme l'instruction la plus importante, c'est l'instruction MAC, on compte en Mega MAC : millions d'instructions MAC par secondes.

A noter, sur des datasheets, on peut voir  $MAC = 0.5$  cycle.

Certains DSP ont plusieurs unités MAC, ce qui leur permet de faire deux (voire plus)

# **QKSK COMPRENDRE LES DSP**

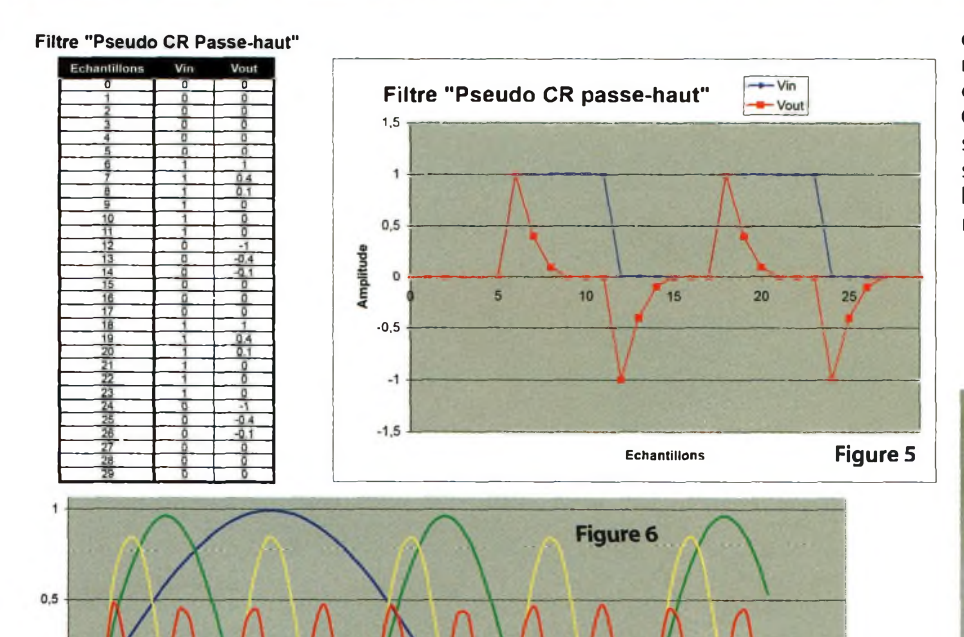

d'instructions MAC par seconde ! En résumé, l'unité la plus appropriée pour un DSP, c'est le MMAC.

Cet article n'est pas exhaustif sur les DSP. Je souhaite juste avoir apporté un éclairage sur ces puces si extraordinaires en possibilités. A vos fers à expérimentations maintenant !

### *François Ravache de l'association Planète-Sciences Midi-Pyrennés*

Pour en savoir plus lisez ce qui suit.

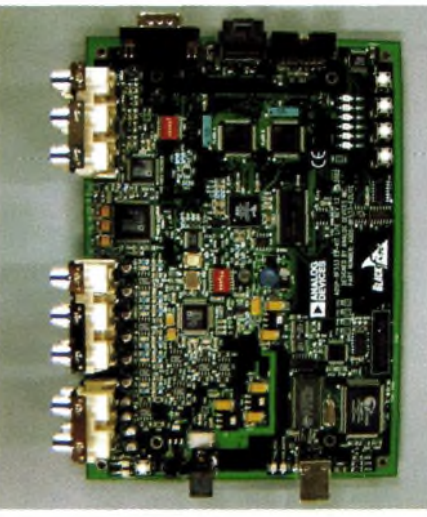

# **L'association Planète-Sciences**

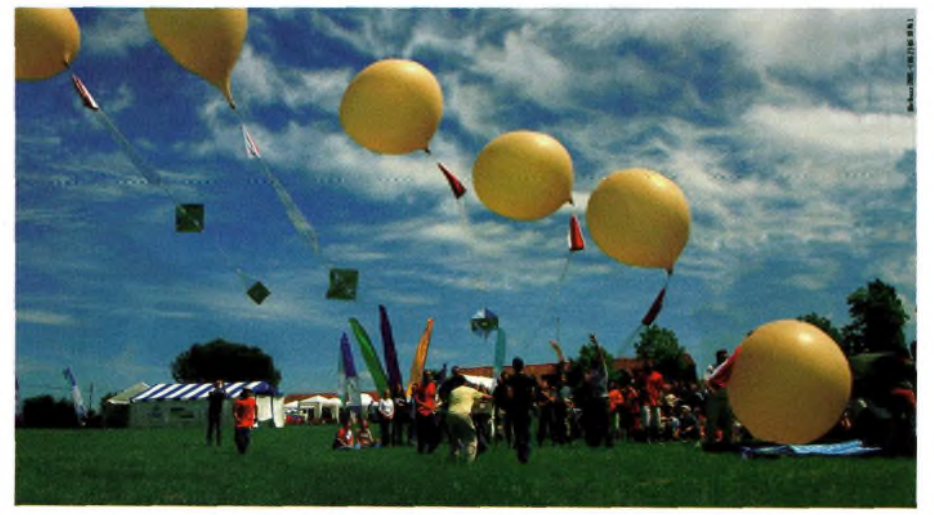

association foi de 1901, est la dele-lite<br>gation sur la région Midi-Pyrénées<br>de Planète Sciences. Son objectif princi-loi lanète Sciences Midi-Pyrénées, association loi de 1901, est la délégation sur la région Midi-Pyrénées pal est de favoriser auprès des jeunes l'intérêt, la pratique et la connaissance des sciences et des techniques de manière expérimentale et en développant des projets en équipe.

Les activités proposées aux jeunes de 8 à 25 ans sont basées sur les thèmes de l'espace, de l'astronomie, de la robotique et de l'environnement. Ces activités sont menées à l'école avec les enseignants, dans des clubs, des centres de loisirs ou dans les centres de vacances organisés par le réseau Planète Sciences.

Parmi les opérations organisées à l'intention du grand public, on peut citer « la Nuit des Etoiles », le concours de robotique de l'émission « E=M6 » ou encore l'opération « Un Ballon pour l'Ecole » et la « Fête de l'Espace ».

### **Astronomie**

**—Sériel —Séne2 Série3 —Séne4**

> A l'aide de télescopes et de lunettes, découvrir pas à pas les secrets et les richesses de la voûte céleste et les grands mouvements qui régissent l'univers. Déterminer l'âge d'une étoile, tester des systèmes de mesure et d'analyse de la lumière, calculer la masse des astres.

### **Espace**

Concevoir, construire puis lancer une fusée ou un ballon en toute sécurité. Comprendre les lois principales de l'aérodynamique, réaliser un système mécanique d'éjection d'un parachute, ou encore embarquer une expérience scientifique à plus de 30 000 mètres d'altitude.

### **Robotique**

Apprivoiser les puces puis construire son robot. Grâce à l'informatique, lui donner vie : le diriger, communiquer avec lui dans différents langages, commander ses mouvements. L'ordinateur devient le complément indispensable des systèmes mécaniques et électroniques.

### **Environnement**

Découvrir les milieux naturels et humanisés à travers l'observation et l'étude de leurs composantes et de leurs interactions. Comprendre les phénomènes météorologiques, étudier l'évolution de la forêt,évaluer l'impact d'une pollution ou restaurer une mare pour en faire un espace de découverte.

 $\circ$ 

 $-0,5$ 

# **ASSOCIATIONS**

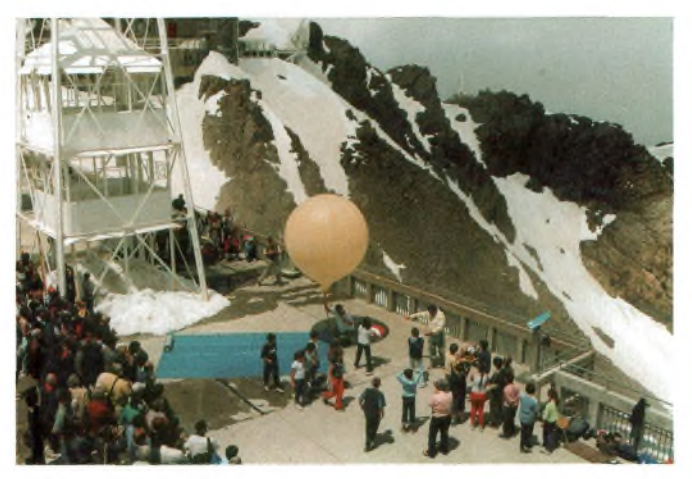

### **Séjours de vacances**

Découvrir et pratiquer une ou plusieurs activités scientifiques encadrées par des animateurs spécialisés.

### **Ateliers de découvertes**

Activités dans les structures de quartier, contrats d'aménagement du temps de l'enfant.

### **Actions en milieu scolaire**

Classes de découvertes, classes Sciences, classes Espace, ateliers scientifiques... les sciences à l'école, de la maternelle au lycée. Les rendezvous de la science avec le grand public : Nuit des Etoiles, Festival et Fêtes de l'espace, Coupe et Trophées E=M6, Science en Fête, Exposciences.

### **Clubs scientifiques**

En petit groupe de copains, concevoir et réaliser un véritable projet scientifique : une fusée expérimentale ou un robot, étudier les étoiles ou la forêt.

### **Formations**

Acquérir des notions, des techniques, des méthodes pour encadrer des jeunes : BAFA, week-ends techniques, stages d'action culturelle.

### **Pour tout renseignement complémentaire**

### Planète Sciences Midi-Pyrénées

ParcTechnologique du Canal, Bât Marine, rue Hermès, 31520 Ramonville Saint-Agne Tél.:05 61 73 10 22 Fax:05 61 73 42 79 SIRET :395 072 002 00045 APE:913E Agrément Jeunesse et Sports N° 31574 Mail : [midi-pyrenees@planete](mailto:midi-pyrenees@planete-sciences.org)sciences.org Internet: [http://www.planete-scien](http://www.planete-scien-ces.org/midl-pyrenees)ces.org/midl-pyrenees

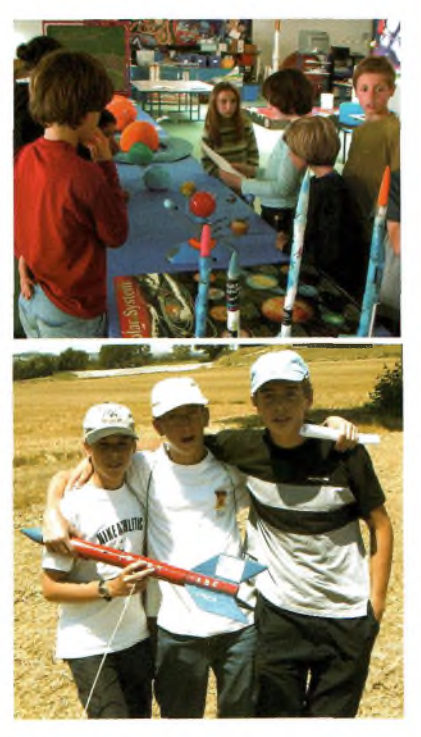

# **Seldec Publishing**

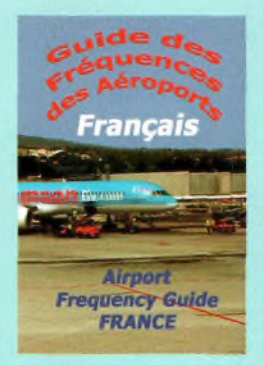

# **NOUVEAU** GUIDE DES Fréquences des Aéroports **Français**

Alphabetical Airfields & Airport Frequencies. - Numerical Frequency Listing. - ICAO Airfield Designator Decodes. 2 & 3 Letter airline Prefixes. - Civil Aircraft HF (SSB) Frequencies. - OACC HF (SSB) & VHF Frequencies. Abbreviation List. Phonetic Alphabet & Morse Code.

100 pages A5 spiral bound "Lay Flat" Colour Laminated Covers. Price £7.99 Post & Packing £1.00

### *A New Range ofClocks forthe shack!*

### **RADIO ROOM CLOCK**

**Brass** Ships clock with both silence period markings & sweep second hand. Shontek Quartz Movement. Overall Diameter 6.26" dial diameter 5". AA Battery Supplied £29.75 Radio Controlled MSF Version £34.75

P&P £2.75 UK & EU

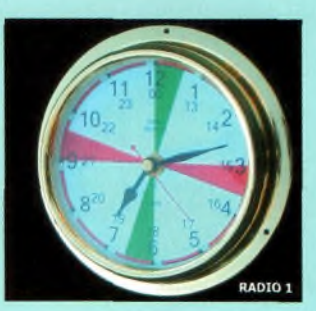

### **24 HOUR CLOCK**

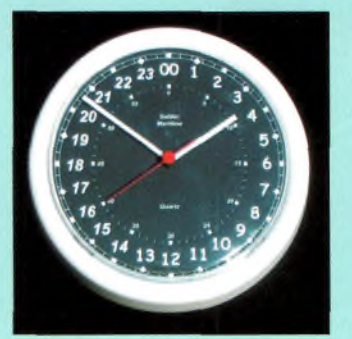

Available in black or white faced versions the clocks measure 9" in diameter, dial dia. 7.5" German Quartz Movement. AA Battery Supplied £12.95 P&P £1.75 UK&EU £3.00 Elsewhere State BLACK or WHITE When ordering

**YOUR NAME or CALLSIGN added to any clock AT NO EXTRA COST MORE BOOKS and CLOCKS ON OUR WEB SITE [www.seldec.com](http://www.seldec.com)**

How to Buy Mail Order. GBP Cheques , No Credit Card orders by Phone Or buy on line with credit/debit card [www.seldec.com](http://www.seldec.com)

**SELDEC PUBLISHING 27 Chichester Avenue, Kidderminster. Worcestershire. DY11 5JA U.K** Tel: 01562 746620 **[www.seldec.com](http://www.seldec.com)**

**Ondes Magazine** 37

# **Les instruments de mesure à la station L'analyseur de spectre**

On trouve un grand nombre <sup>d</sup>'appareils de mesure <sup>d</sup>'occasion lors des salons. La quantité faisant, accessibles à des prix tout à<br>fait raisonnables. Nous allons vous présenter ceux qui sont les plus répandus aurective de prince "HP" que l'on<br>avec la gamme "HP" que l'on<br>trouve un peu partout. Nous évoquerons quelques conseils pour bien utiliser ces matériels mais surtout<br>comment ne pas les<br>détruire.

<mark>Sujet réalisé par *Philippe F1FYY</mark> inspiré d'un*<br>article du même auteur publié au siècle dernier dans<br>CQ Radioamateur France.</mark>

es appareils les plus utiles dans la station du radioamateur sont certainement le Le du radioaniateur sont certamentent le<br>
ROS/wattmètre, l'analyseur de spectre, le<br>
générateur de signaux HF, l'oscilloscope et le ROS/wattmètre, l'analyseur de spectre, le multimètres. Avec ces appareils, il est possible de pratiquer de nombreuses mesures, pour ne<br>pas dire toutes les mesures dont un radioamateur à besoin. Pour n'en citer que

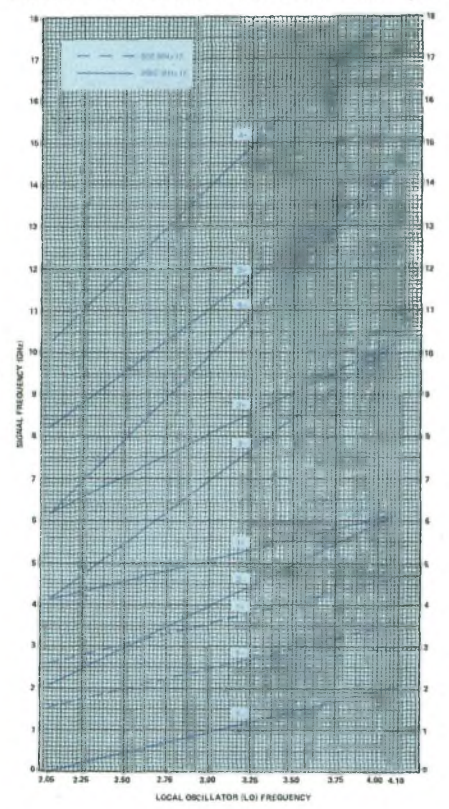

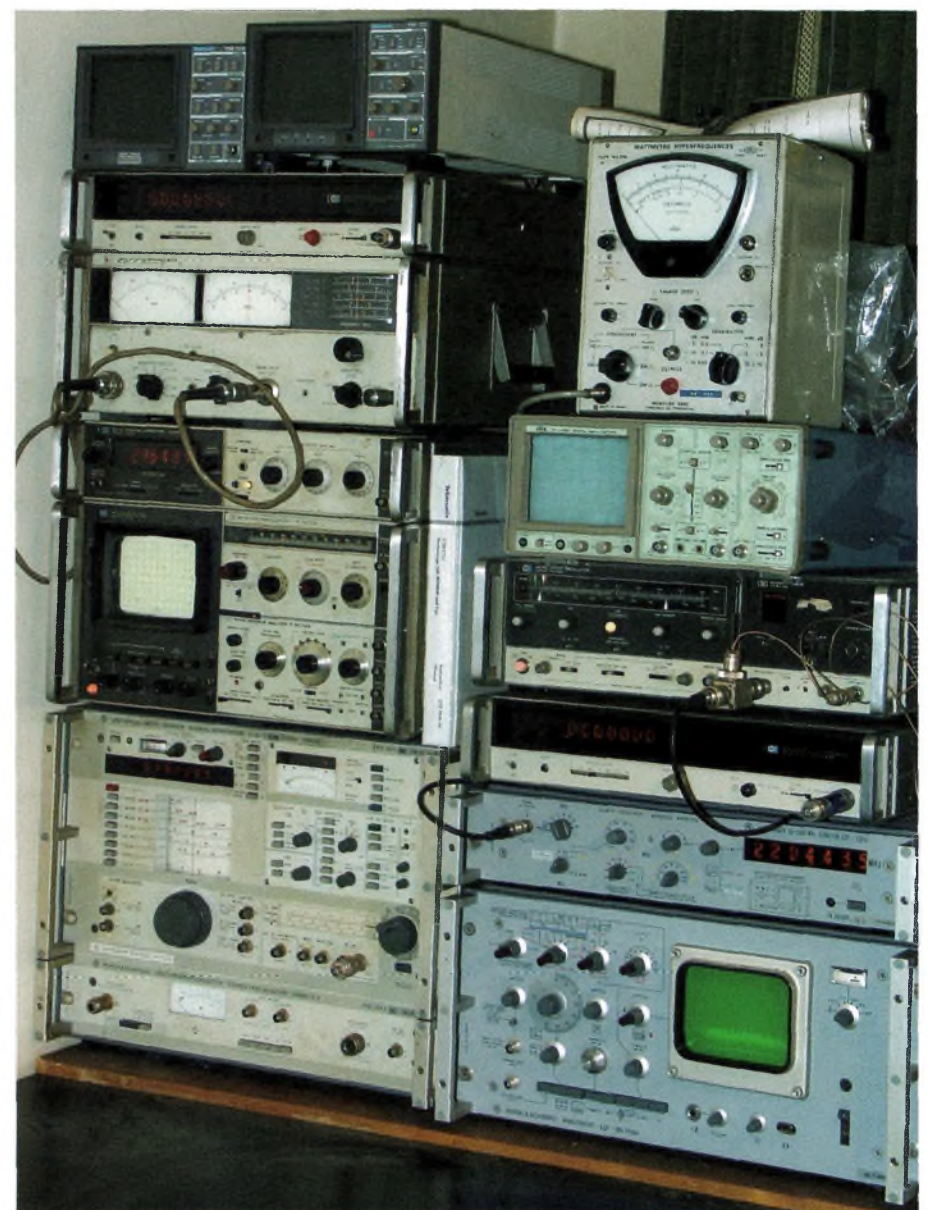

quelques-unes, disons qu'avec une station équipée de la sorte, on peut contrôler ses antennes, ses harmoniques, sa puissance, vérifier ou caler des filtres, etc. Mais l'une des questions que l'on peut se poser consiste à savoir s'il n'est pas plus raisonnable de se grouper dans un radio-club pour acquérir ce genre d'équipements. En effet, il n'est pas sûr que l'on puisse amortir son achat sur une année, même si les prix ont largement baissé en l'espace de quelques années. En la matière, on arrive vite à dépenser des sommes équivalentes au prix d'un transceiver HF haut de gamme. Cela dit, c'est une question de choix si l'on préfère passer ses passions autour du fer à souder ou contacter du monde, l'une n'étant pas incompatible avec l'autre.

Les appareils de mesure que l'on rencontre le plus fréquemment sont de la marque Hewlett Packard dont l'un des deux "papas", David Packard nous a quitté en 1996 à l'âge de 83 ans. La gamme d'instruments de mesures de cette firme s'est construite une solide réputation au fil des années. La base que l'on rencontre le plus fréquemment est le HP141 et HP141T. Elle se présente sous la forme d'un oscilloscope dont il manquerait quelque chose. Ce petit quelque chose s'appelle les "tiroirs". Il en existe une multitude selon les applications envisagées. On peut y enfiler soit des tiroirs pour faire un oscilloscope, soit des tiroirs d'analyse spectrale. Ceux-ci se déclinent dans des gammes de fréquences allant de 0 à 40 GHz avec la version HP8555A et son mélan-

# **RETROMESURE & HIGH-TECH**

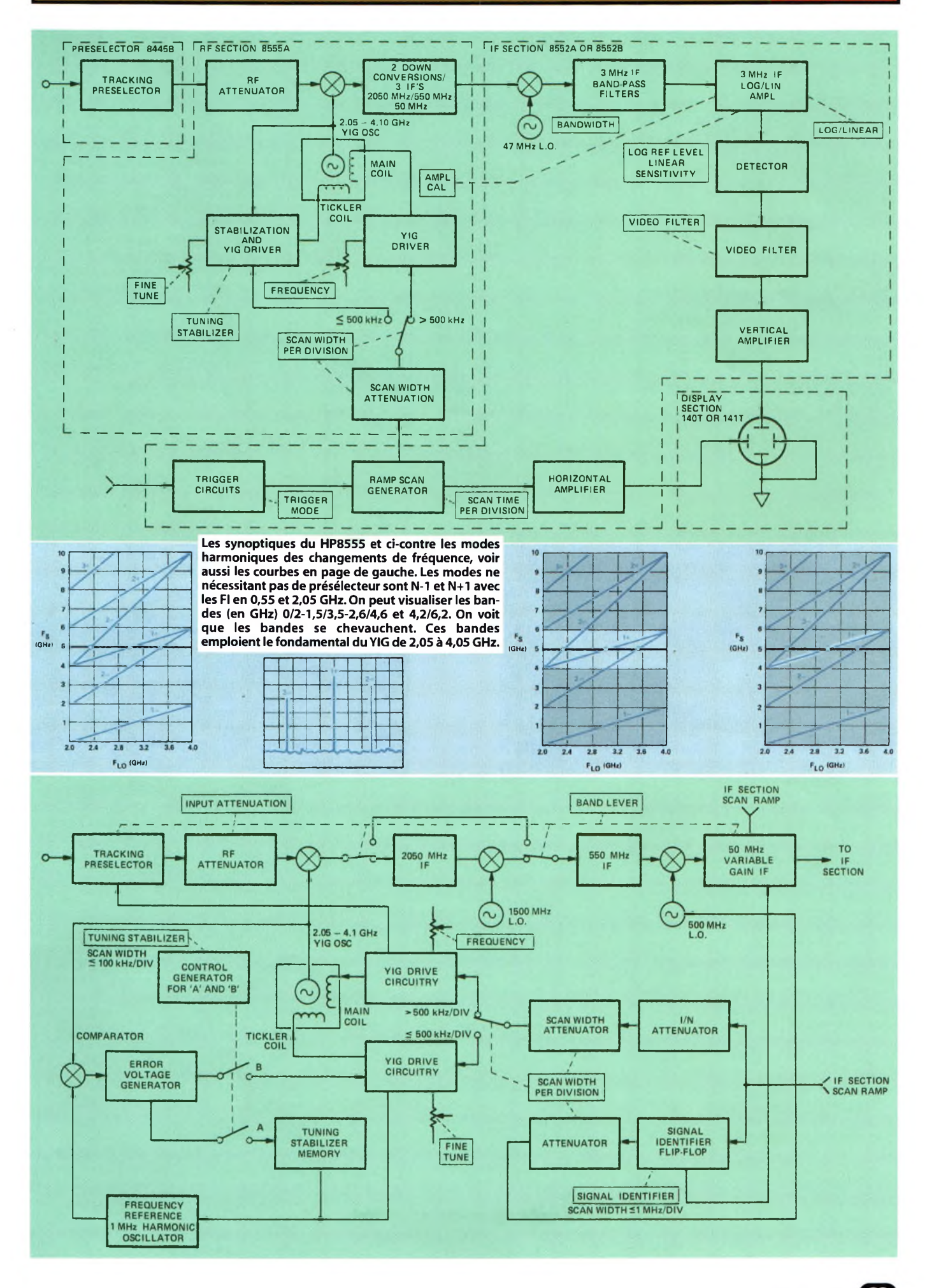

# **RETROMESURE & HIGH-TECH**

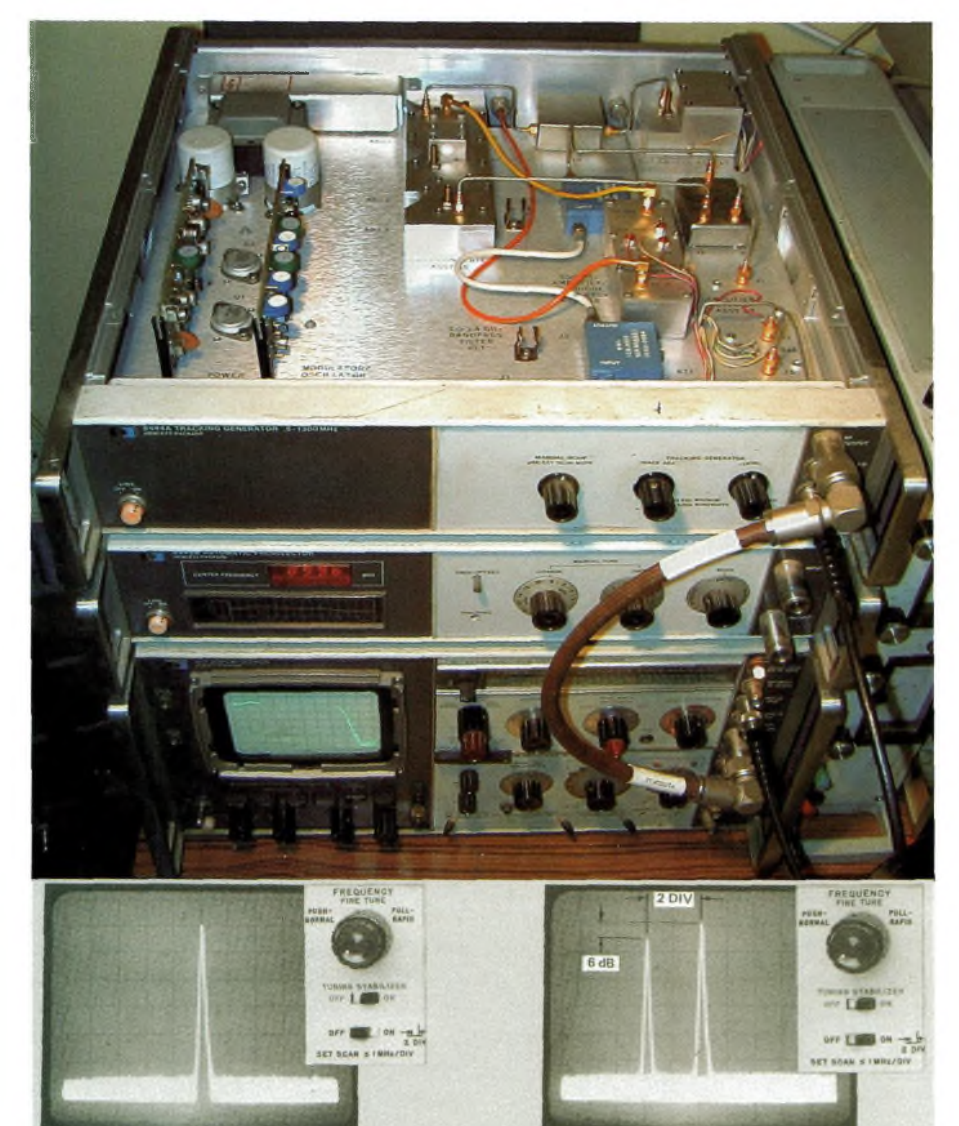

En haut,une image d'un analyseur HP141T avec tiroir 8555A,du présélecteur 8445A et du générateur de poursuite (tracking) 8444A, ouvert pour l'occasion afin de voir comment étaient réalisés les matériels RF et Hyper. II s'agit de modules blindés reliés les uns aux autres par des câbles. L'électronique y est ajustée parfaitement et chaque sous-ensemble peut disposerde diverses options.En bas,lefonctionnementdu"signal ¡dent"lorsque l'on ne dispose pas du présélecteur 8445A.

geur externe ; très bien pour des mesures sur 24 GHz ! Pour l'analyse spectrale, le tiroir HP8552B <convient.il> regroupe toutes les fonctions de traitement des fréquences intermédiaires à partir de 50 MHz. II est doté d'un amplificateur Fl sur 50 MHz avant d'être transformé sur une fréquence de 3 MHz. C'est à ce niveau que viennent opérer les amplificateurs logarithmiques et les contrôles de sélectivité. C'est également ce tiroir qui génère la dent de scie qui balaye l'oscillateur principal à YIG entre 2 et 4 GHz. Le tiroir HP8552B envoie aussi les informations à la partie affichage de la base HP141T, il constitue le dénominateur commun à tout les autres tiroirs d'analyse spectrale. La version « T » du 141 comporte une mémoire d'écran analogique. C'est en fait un écran spécial au phosphore épais qui permet de marquer et de figer une trace d'analyse.

### **Le principe d'un analyseur de spectre**

Un analyseur de spectre permet d'analyser simultanément toutes les fréquences situées entre deux limites (gamme). II est ainsi possible de visualiser des signaux radio avec une grande couverture mais aussi avec une étendue plus serrée. Cela s'avère extrêmement pratique lorsque l'on commence les réglages de certains montages. Pour permettre cela, on fait appel à une structure strictement identique à celle d'un récepteur à changement de fréquences. Dans le tiroir HP8555A, on convertit toutes les fréquences de 10 <sup>à</sup> 2 000 MHz en une Fl unique de 2,05 GHz. Pour ce faire, Hewlett Packard emploie un oscillateur à sphère de grenat d'yttrium fer, un YIG en langage courant. La propriété de ces boules est d'avoir une fréquence de résonance extrêmement étroite lorsqu'elles sont excitées par un champ magnétique.On réalise d'ailleurs aussi bien des filtres de bande à YIG que des oscillateurs avec ce même matériau ; le présélecteur automatique HP8445B du tiroir HP8555A en est un exemple.

Le YIG est constitué d'une petite boule réalisée dans un matériau spécial à base d'yttrium qui se retrouve excitée par des champ magnétiques. Deux boucles à angle droit entourent la sphère. On dispose ainsi d'une entrée et d'une sortie.Dans ces conditions de couplage, aucun signal appliqué sur la boucle d'entrée ne doit apparaître sur la boucle de sortie. En revanche, grâce à la résonance de la bouleYIG, il y couplage. Les bandes passantes obtenues avec ce principe sont de l'ordre de 25 à 30 mégahertz pour une fréquence centrale de 10 gigahertz.

Utilisé tel quel, le YIG devient un filtre de bande précis et linéaire sur une large plage spectrale, souvent une octave. Si on lui rajoute un circuit équipé d'un transistor à l'arséniure de gallium, il peut devenir sous certaines conditions un oscillateur hyperfréquences.

L'oscillateur YIG qui équipe le tiroir HP8555 produit des fréquences comprises entre 2.05 à 4.1 gigahertz en une seule bande.

Notre oscillateurYIG est piloté par une dent de scie qui lui permet de couvrir de 2,05 à 4,05 GHz. Avant d'être transformée en Fl utilisable pour le traitement des signaux, on traverse une seconde Fl centrée, elle, sur 550 MHz. On passe ensuite sur 50 MHz avant de se diriger vers le tiroir HP8552B qui va réaliser le traitement final des signaux.

Comme certains utilisateurs l'ont certainement remarqué, il existe deux modes de travail. L'un prend en compte la Fl sur 2,05 GHz, l'autre sur 550 MHz. Dans ce dernier mode, il est possible d'analyser deux bandes de fréquences supplémentaires : entre 1,5 et 3,5 GHz puis entre 2,5 et 4,7 GHz. Sans cette astuce, ces deux bandes ne seraient pas accessibles à l'utilisateur. En fait, les calculs sont simples.Avec le mode de fonctionnement du premier mélangeur qui travaille en mode harmonique, on fait appel soit aux fréquences travaillant sur le fondamental appelé "1-" (2 à 4 GHz), soit-on travaille avec l'harmonique 2 appelé "1+" (4 à 8 GHz).

En réalité, on ne couvre dans ce dernier mode que de 4 à 6 GHz pour garder la proportion du balayage sur 2 GHz de bande.

Lorsque l'on démarre l'utilisation de cet appareil, on est vite perdu car les graduations du cadran indicateur de fréquence comportent pas mal d'indications.Avec l'habitude on repère facilement sur quelle bande on s'est positionné.

### **L'affichage et les signaux parasites**

Étant donné le principe évoqué plus haut concernant le fonctionnement d'un analyseur de spectre, il va sans dire que l'on assiste à un moment ou à un autre à l'apparition de raies parasites.On peut aussi les appeler "fréquence image" pour les unes, ou "produits d'intermodulation" pour les autres. Dans la première gamme couverte par le tiroir HP8555A (de 10 à 2 000 MHz), les fréquences image n'existent pas. La raison de ce phénomène vient de la conception même de l'appareil, puisque la première Fl est plus haute que la fréquence maximale. En conséquence, il est absolument impossible de voir apparaître une telle raie.

En revanche, concernant les produits d'intermodulation,quelle que soit la gamme utilisée, le système à mélangeur générera des signaux parasites lorsque la puissance appliquée à l'entrée sera trop importante.

Pour les gammes d'analyses spectrales qui ne font plus appel au fondamental de l'oscillateur YIG, on voit apparaître assez souvent des raies qui n'ont rien à voir avec les signaux que l'on souhaite visualiser, surtout si l'on ne dispose pas d'un présélecteur à l'entrée. II existe une fonction qui s'appelle le "signal identifier". Elle permet de vérifier si la raie que l'on regarde est le fruit d'un produit de mélange ou si on est en présence de la bonne.

# **RETROMESURE & HIGH-TECH Q**

Pour ce faire, il suffit de descendre le balayage sur <sup>1</sup> MHz par carreau puis d'enclencher le "signal identifier" du 8555A. Deux cas se présentent alors : si l'on voit apparaître un nouveau signal à gauche de celui à analyser, espacé de deux carreaux, c'est le bon. Toutes les autres apparitions spectrales montreront que ce n'est pas le bon. C'est un procédé un peu sommaire mais qui a fait ses preuves durant des décennies. On s'aperçoit que l'utilisation d'un analyseur de spectre, bien que très pratique, ne peut pas se faire les yeux fermés. II faut savoir interpréter et même devancer les signaux susceptibles de s'afficher. Dans tous les cas, l'apprentissage se fait rapidement.

### **Utilisation de ces instruments**

Il convient de rappeler en premier lieu qu'un instrument métrologique n'est pas un jouet. On se le paye bien entendu pour se faire plaisir, mais il ne faut pas s'empresser de lui demander des choses irréalisables pour lui.Au même titre qu'un transceiver, un analyseur de spectre s'utilise avec beaucoup de soins. II faut respecter ses limites d'emploi et éviter de lui faire subir des tortures. Parmi celles que l'on rencontre le plus fréquemment résident dans l'injection de signaux d'une amplitude inadaptée au mélangeur d'entrée.

Les analyseurs de spectre deviennent souvent inutilisables à cause de ces phénomènes. S'il est clairement marqué sur la face avant qu'une puissance maximale de <sup>1</sup> à 2 watt(s) puisse être injectée, c'est avec certaines précautions. D'autre part, on assiste également à la destruction de l'étage présélecteur que l'on installe devant l'analyseur. Ce présélecteur d'entrée permet de filtrer les signaux à l'instar d'un filtre passe-bande. Pour mesurer des puissances importantes, il conviendra d'intercaler des atténuateurs. Ceux-ci devront supporter également les puissances mises en jeu. Nous allons discuter des principes mis en service qui permettent une couverture spectrale aussi étendue que 0.01 à 40 gigahertz.

En effet, le tiroir d'analyse spectrale HP8555 couvre ces fréquences en 14 bandes. En fait, on assiste plus exactement à une couverture de 0.01 à 18 gigahertz en 10 bandes traitées directement par le mélangeur interne. Les quatre sous-bandes suivantes vont de 12.4 à 40 gigahertz avec l'adjonction d'un mélangeur externe.

Ce petit accessoire reste délicat à trouver et coûte encore assez cher lorsque l'on peut mettre la main dessus. Une fiche coaxiale de type BNC est disponible en face avant pour le raccordement de ce mélangeur. Cette sortie permet d'envoyer sur l'accès « OL » les harmoniques correspondant à la bande sélectionnée sur le cadran.Toutefois,on ne va pas s'étaler là-dessus puisque rares sont ceux qui *font* du 24 GHz. Et puis, ceux-ci n'ont guère besoin de nos conseils, ils savent comment faire.

En fait, un tiroir d'analyse spectrale n'est ni plus ni moins qu'un récepteur à couverture générale. Le haut-parleur est remplacé par un large écran « rémanent » ou non afin de visualiser les pics de porteuses.

L'oscillateur local n'est doté d'aucun filtrage et on se retrouve également en présence d'harmoniques.Ce sont eux qui seront utilisés pour les gamme supérieures à 2 GHz.Ainsi excité, le mélangeur d'entrée voit plusieurs signaux d'OL qui de ce fait produisent de nombreuses raies parasites en sortie. Pour couvrir l'ensemble du spectre, le mélangeur récupère les harmoniques 2, 3 et 4 puis les utilise en mode

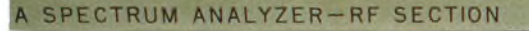

t.O. minutentering in industrial and international and industrial and industrial international  $n=1-\frac{15}{10}$  with a tradition of the final contract of the state of the state of the state of the state of the state of the state of the state of the state of the state of the state of the state of the state of the stat  $\begin{bmatrix} 6.17 & 4.13 & 8.23 & 6.19 & 10.29 & 10.31 & 14.41 & 18.55 & 22.65 \\ 10.25 & 10.25 & 14.35 & 14.35 & 18.45 & 22.55 & 26.65 & 36.95 & 43.05 \end{bmatrix}$ 

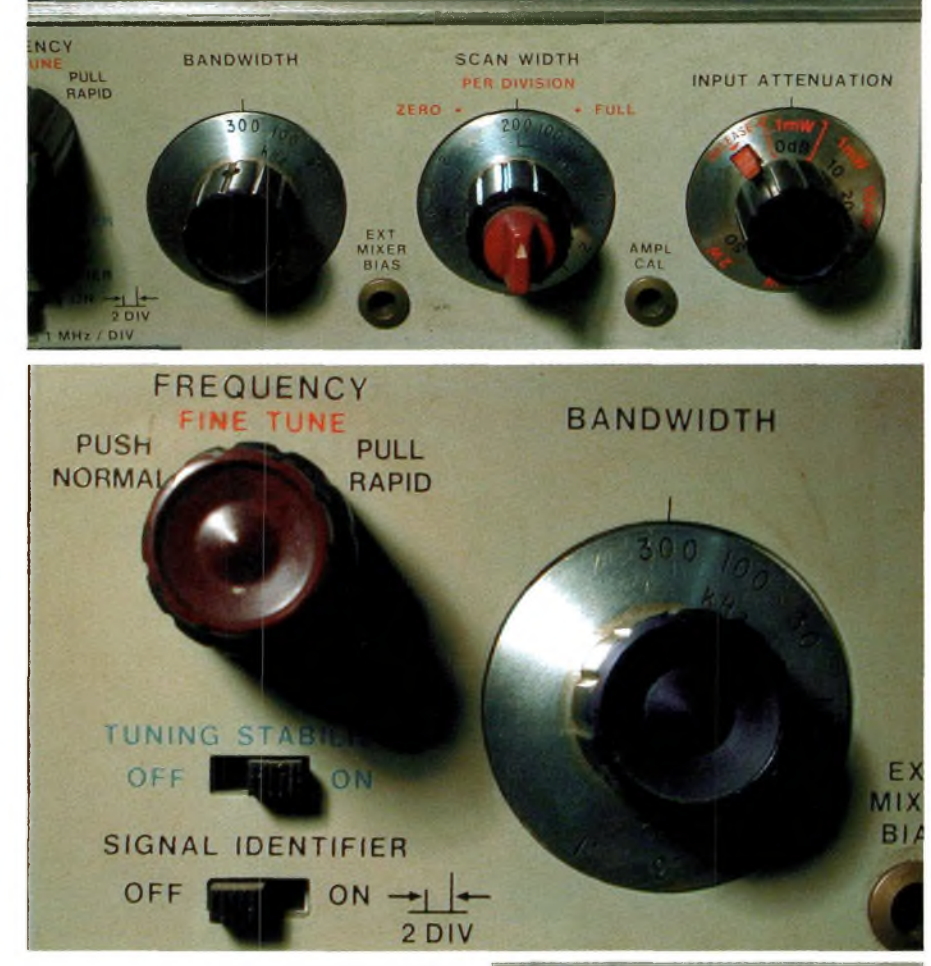

Les gros plans des fonctions des analyseurs HP8555A. En bas, le bloc de commandes du rack 141T qui comprend une mémoire d'écran bien pratique pour visualiser des évènements lents, ils se reconstituent progressivement sur l'écran.

supradyne ou infradyne. On assiste alors en sortie du mélangeur à la présence de nombreux signaux qui noient ceux que l'on souhaite analyser. Notez que la face avant du tiroir présente une fiche BNC qui permet de puiser le signal de l'oscillateur local. Le niveau d'environ 10 dBm sous 50 ohms permet de réaliser quelques extensions comme un générateur de poursuite. Lorsqu'elle n'est pas employée, cette sortie doit être refermée par un bouchon 50 ohms. Ce dernier est normalement

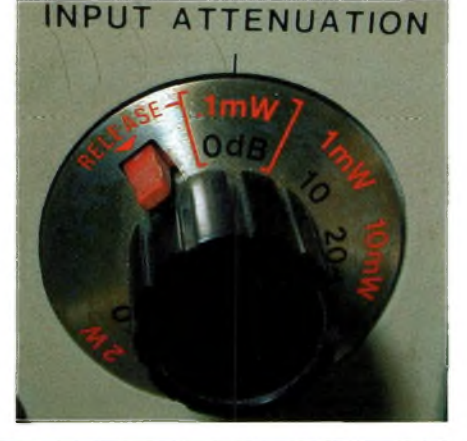

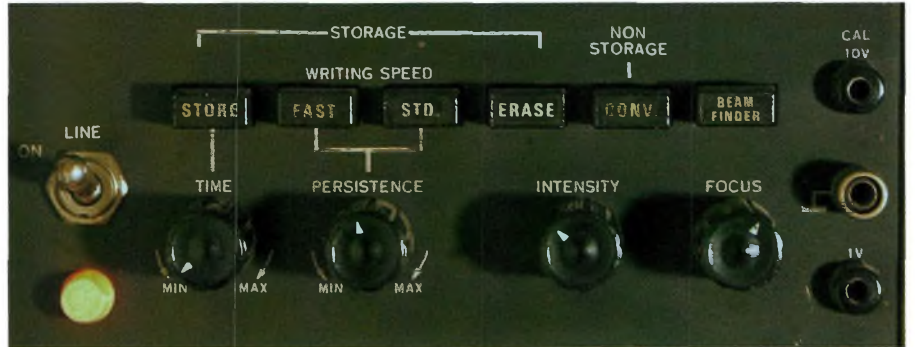

# **QWM! RETROMESURE & HIGH-TECH**

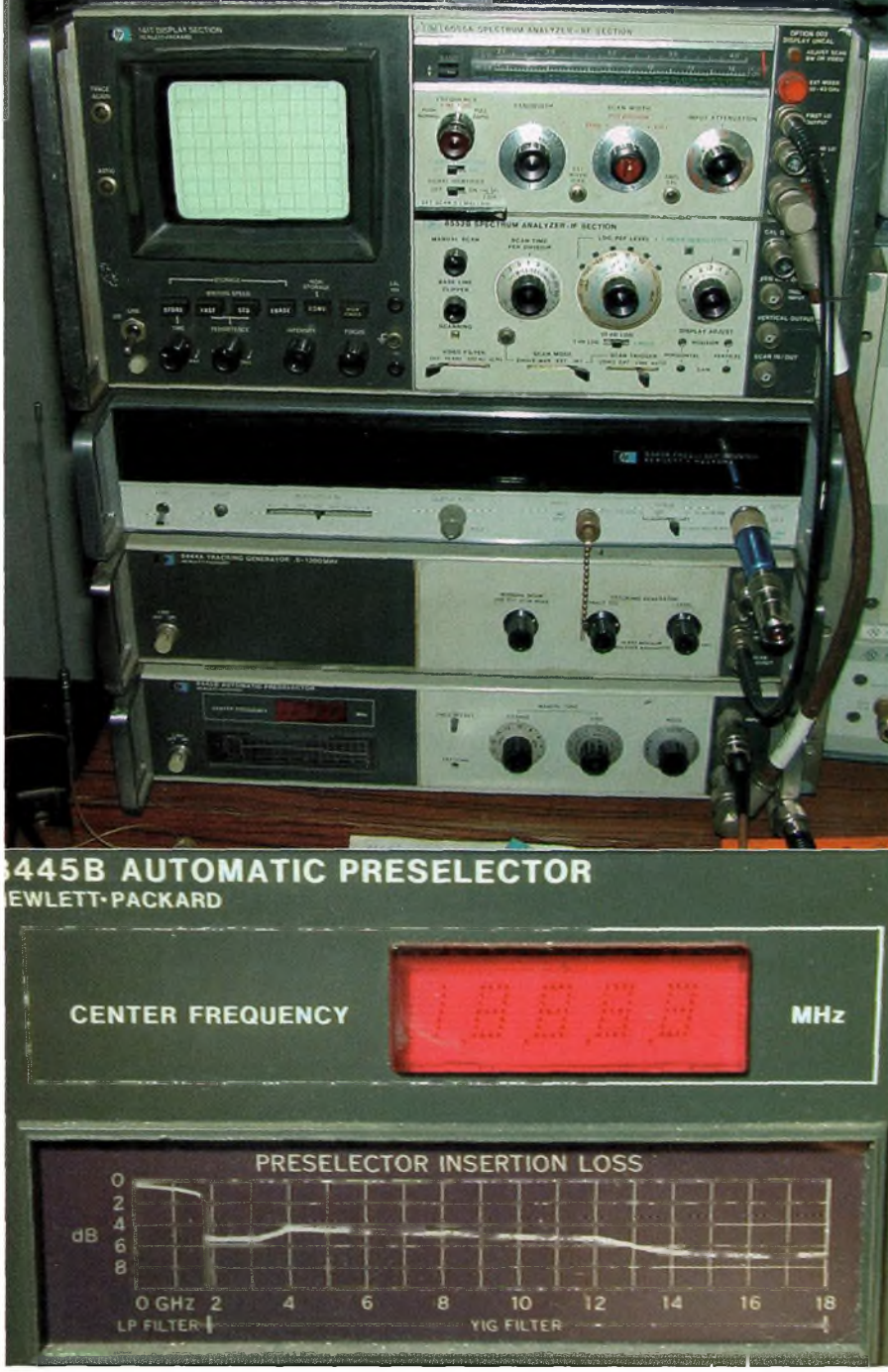

En haut, une autre station de mesures qui comporte en plus le compteur 10 Hz-18GHz HP5445A,très rare. Juste en dessous les gros plans sur l'affichage digital du HP8445A et la courbe de perte d'insertion,à prendre en compte lors d'une mesure.

livré avec l'appareil, ce n'est pas une option. D'autre part, tous les connecteurs qui se trouvent au-dessus de la fiche N doivent en être équipés d'origine, il y en a 3.

### **Le mélange harmonique**

Dans sa version de base, le tiroir HP8555 dispose de la fonction « signal identifier ». Même si elle n'est pas commode d'emploi elle reste bien pratique. Pour éviter l'apparition de raies « parasites », la méthode retenue réside dans l'usage d'un filtre de poursuite intercalé entre le système à mesurer et la diode de mélange. Pour ce qui nous concerne, il s'agit du présélecteur HP8445. Les documentations techniques des appareils modernes n'en parlent même plus puisque le présélecteur est devenu l'une des parties essentielles d'un analyseur de spectre. Ce qui n'était pas encore le cas dans les années 80.

L'équation générale du mélange par harmonique s'écrit de la manière suivante : Fin = nFlo +/- Fif, avec Fin la fréquence d'entrée, n le rang de l'harmonique, Flo le fondamental de l'oscillateur entre 2.05 à 4.1 GHz et Fif la fréquence intermédiaire (0.55 ou 2.05 GHz suivant les bandes). Pour information, seules les deux premières bandes disponibles utilisent la fréquence intermédiaire de 550 MHz. Lorsque le mélangeur utilise le mode fondamental de l'oscillateur local ( $n = 1$ ), les fréquences couvertes vont de 10 à 2000 Mhz pour le mode « moins » et de 4 à 6 Ghz pour le mode « plus ». Un graphique présente les courbe de mélange obtenues avec le tiroir HP8555. Les deux échelles verticales indiquent les fréquences d'entrée alors que l'horizontale donne les fréquences de l'oscillateur local. Les droites obliques représentent la corrélation du mélangeur. Prenons l'exemple de la première droite du bas. Elle donne le résultat d'un mélange dont la fréquence de l'oscillateur local se trouve situé 2.05 GHz plus haut que celle d'entrée.

Si l'on prend la fréquence de l'OL à 3.25 GHz et que l'on trace à la verticale une droite.En lisant au point de croisement la fréquence d'entrée est de 3.25 - 2.05 <sup>=</sup> <sup>1</sup>.2GHz. Si l'on refait la même opération mais avec une fréquence intermédiaire à 550 MHz, on va lire au croisement de la deuxième droite oblique une fréquence de 3.25 - 0.55 <sup>=</sup> 2.7 GHz. De ce que l'on vient de voir donne une idée des possibilités d'étendre la couverture spectrale rien qu'en «jouant » sur la valeur de la fréquence intermédiaire. Il faut savoir qu'avec les quatre modes utilisant le fondamental de l'oscillateur local, il y a le moins de risque possible pour voir apparaître des « pics » indésirables sur l'écran. Normal !

### **Les réponses multiples**

Si le principe du mélange harmonique a été retenu pour sa grande facilité de mise en service, il n'en va pas de même pour sa simplicité d'usage. Lorsque l'on n'est pas habitué à faire des mesures, il n'est pas rare de se tromper. Une fois de plus, la seule méthode pour se soustraire des réponses multiples reste évidemment le présélecteur d'entrée.

Nous verrons un peu plus tard qu'il convient de faire attention au modèle de 8445 que l'on achète, ils ne sont pas tous identiques. Plusieurs versions existent.

Les réponses multiples apparaissent sur l'écran de l'analyseur à cause du principe même du mélange harmonique. Imaginons qu'une fréquence de 5 gigahertz se présente sur l'entrée de l'analyseur.L'oscillateur local de celui-ci va balayer entre 2.05 à 4.1 GHZ.

Si tout se passait normalement, on devrait apercevoir un pic correspondant au mélange produit par le fondamental (3 GHz) plus la fréquence intermédiaire (2.05 GHz). Rappelons qu'il s'agit là d'un mélange additif.

Seulement voilà, l'oscillateur produit également des harmoniques. Ceux-ci vont aller se mélanger joyeusement au signal d'entrée. Cela a pour conséquence immédiate la visualisation d'au moins trois signaux sur l'écran.

Alors lequel prendre, quel est le bon signal ? En principe,on peut s'en sortir avec l'action de l'identificateur de signal. Mais imaginez le nombre de raies parasites qui sont affichées lorsque plusieurs signaux rentrent en même temps. Pour bien comprendre la présence des signaux sur l'afficheur, notons que la fréquence de 5 gigahertz est égale à :

Mélange supradyne avec le fondamental  $Fol(3GHz) + Ffi(2GHz),$ 

Mélange infradyne avec l'harmonique 2

 $Fol(3.5\bar{G}Hz \times 2) - Ffi(2GHz),$ 

Mélange infradyne avec l'harmonique 3

 $Fol(2.33GHz \times 3) - Ffi(2GHz)$ . L'un des graphiques se propose de vous mon-

trer ces chiffres en images.

La solution qui viendrait instantanément à l'esprit consisterait dans la mise en service d'un filtre de bande fixe. C'est une méthode qui ne résoudra rien comme vous le démontre l'autre graphique. Seul un filtre de poursuite à bande étroite est capable de remédier à ce défaut.

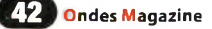

# **RETROMESURE & HIGH-TECH ^^^ágazine**

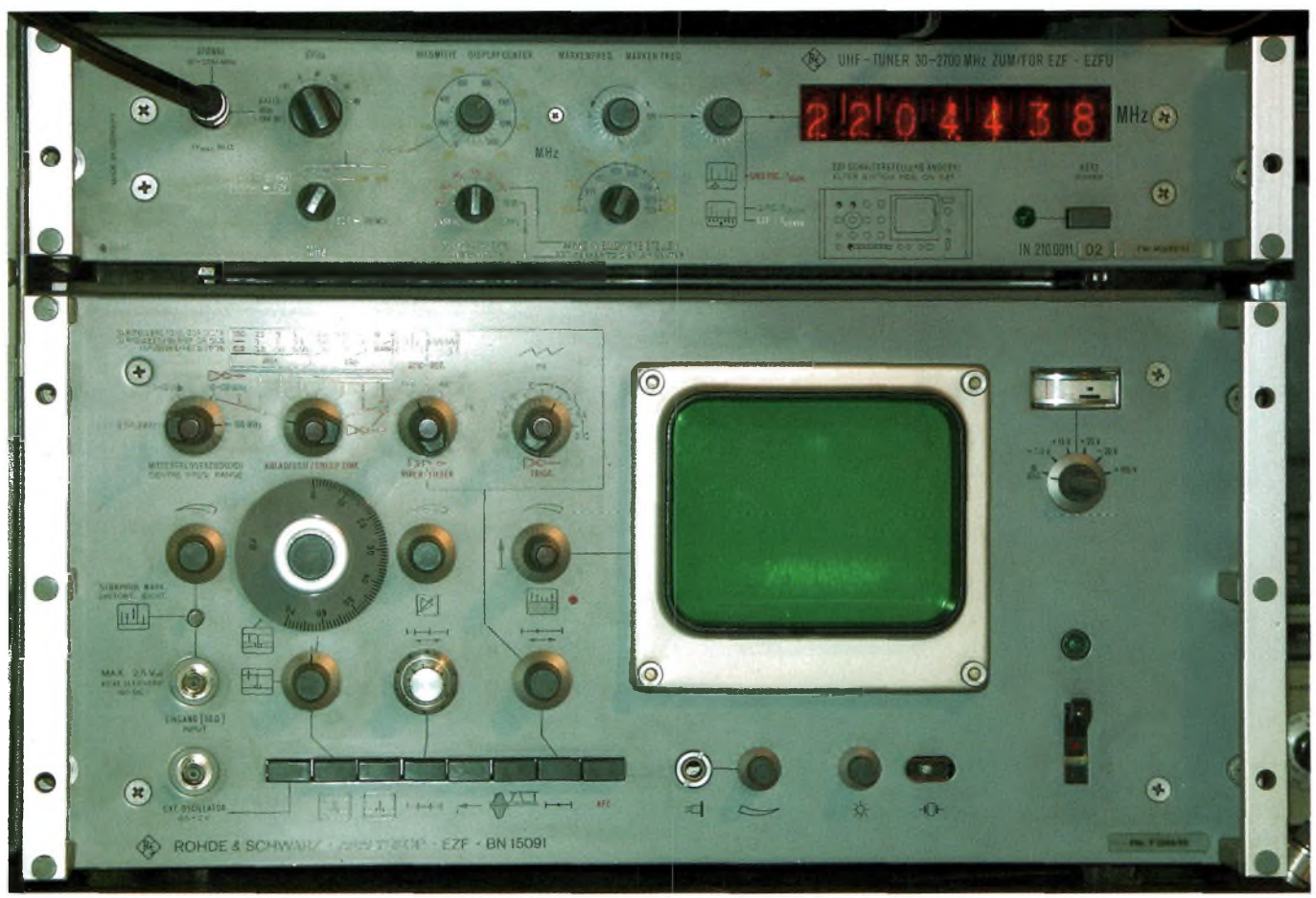

L'Analyskop de Rohde et Schwarz, analyseur de spectre très rare couvrant de 6 kHz à 2700 MHz. Il autorise des mesures et de la surveillance de spectre et offre la démodulation des signaux AM et FM. Assez simple d'emploi il se caractérise surtout par des modes de sélections automatiques contrairement aux séries HP qui demandent à l'utilisateur de faire le bon choix entre la vitesse du balayage, le span et la largeur de bande, ici, tout est préréglé. Lui aussi a eu une sortie Fl de rajoutée, voir plus loin pour les 141 T.

### **Précautions d'emploi**

Avant toute manipulation sur un analyseur de spectre, il convient de remettre l'atténuateur d'entrée à sa valeur maximale. Ici nous avons la possibilité d'injecter une puissance de 2 watts (33dBm) maximum. Il faut savoir que le mélangeur d'entrée est mis en péril dès lors qu'une puissance supérieure à 0.1 milliwatt lui est appliquée. Comme nous le disions un peu plus haut, si le mélangeur se satellise, il en coûtera presque aussi cher en réparation que de l'achat d'un nouvel appareil. De plus, le présélecteur HP8445 ne peut digérer que des puissances de l'ordre de 5 à 7 dBm appliquées en régime permanent. La destruction de cet appareil est assurée dès que l'on y injecte des niveaux égaux ou supérieurs à 100 milliwatts. L'installation du présélecteur doit se faire avec précaution. Sur la plupart des appareils vendus on peut y voir une courbe d'atténuation. Celle-ci n'est à prendre en considération que dans le cas où l'analyseur et le présélecteur sont utilisés dans la configuration d'origine. Dans le coffret du HP8445 se trouve un connecteur en câble rigide équipé de connecteurs N.c'est avec celui-ci que les courbes sont dessinées.

L'utilisation d'un autre tronçon modifie évidemment les atténuations entre l'entrée et la sortie du présélecteur. Cela devient d'autant plus vrai que la fréquence tend vers les dizaines de gigahertz.

D'autre part, lorsque vous achetez vos appareils, vérifiez bien la présence du cordon de commande qui reliera l'analyseur au présélecteur. Si vous ne l'avez pas, le présélecteur devient inutilisable en mode automatique. Vous pourrez uniquement profiter de ses bienfaits en mode manuel. Les différents modèles de présélecteurs sont au nombre de trois. La version la plus complète dispose du filtre passe-bas et de l'affichage digital de la fréquence. Il est très pratique avec son affichage sur 5 digits... On peut lire une fréquence comme 10368 MHz. Cet appareil dispose des options 002 et 003. Avec l'option 004 vous n'aurez pas de filtre passe-bas qui coupe à 1.8 gigahertz avant la reprise du filtre à YIG. Attention également aux présélecteurs marqués « option 001 » car vous risqueriez de vous en mordre les doigts. En effet, ils sont équipé de connecteurs APC-7 et si vous ne disposez pas des adaptateurs inter-série... bon courage si vous réussissez à en trouvez dans un état raisonnable. A la rigueur, si le vendeur vous fournit les adaptateurs de qualité APC-7 vers N. Le tiroir d'analyse spectrale se voit aussi décliné sur 3 versions principales. La « normale » avec son connecteur N, l'option 001 avec la fiche APC-7 et celle qui est la plus intéressante se voit attribuée un limiteur sur l'entrée. Il s'agit de l'option 002 qui vient protéger le mélangeur contre d'éventuelles erreurs de manipulation.

Enfin, sachez qu'il existe 2 catégories de fiches N, les 50 et les 75 ohms, elles ne font pas bon ménage ensemble. Visser une N mâle 75 ohms dans unefemelle 50 ohms fait perdre de 15 à 30dB selon la fréquence, aucune rupture mécanique n'est cependant à craindre. En revanche,en réalisant l'inverse,on explose l'iris central de la N. La raison ne repose pas sur la désadaptation d'impédance qui n'excede pas 1,4 mais dans la fabrication mécanique ( idem pour les prises BNC). Pour garder les mêmes dimensions des connecteurs N tout en changeant les impédances les fabricants ont opté pour une diminution du diamètre de l'âme. On se rappelle ses cours pour l'examen qui disent qu'à diamètre extérieur égal l'âme du coaxial doit diminuer si on veut augmenter son impédance, reportez-vous à de récents mais anciens Ondes Magazine sur les câbles coaxiaux.

Voilà donc pourquoi un connecteur N mâle 75 ohms "nage" dans une femelle N 50 ohms, le contact ne s'opère pas et des pertes sont engendrées. A contrario, voilà aussi pourquoi un connecteur N mâle 50 ohms détruit la N femelle, l'iris de cette dernière étant plus petit. Les différences se voient à l'oeil nu.

### **NOTE sur la partie qui va suivre :**

Pour ceux qui penseraient que la SDR n'est pas une application Radioamateur, une fois réalisée la modification qui suit sur vos tiroirs de 141T,vous pourrez y connecter n'importe quel récepteur analogique. Les essais avec le DX70 ont été plus qu'encourageants. Il suffit juste de se caler sur 3 MHz et de mettre l'analyseur en "zéro span",comme en SDR mais avec moins de fonctions.

# **^^Magazine RETROMESURE & HIGH-TECH**

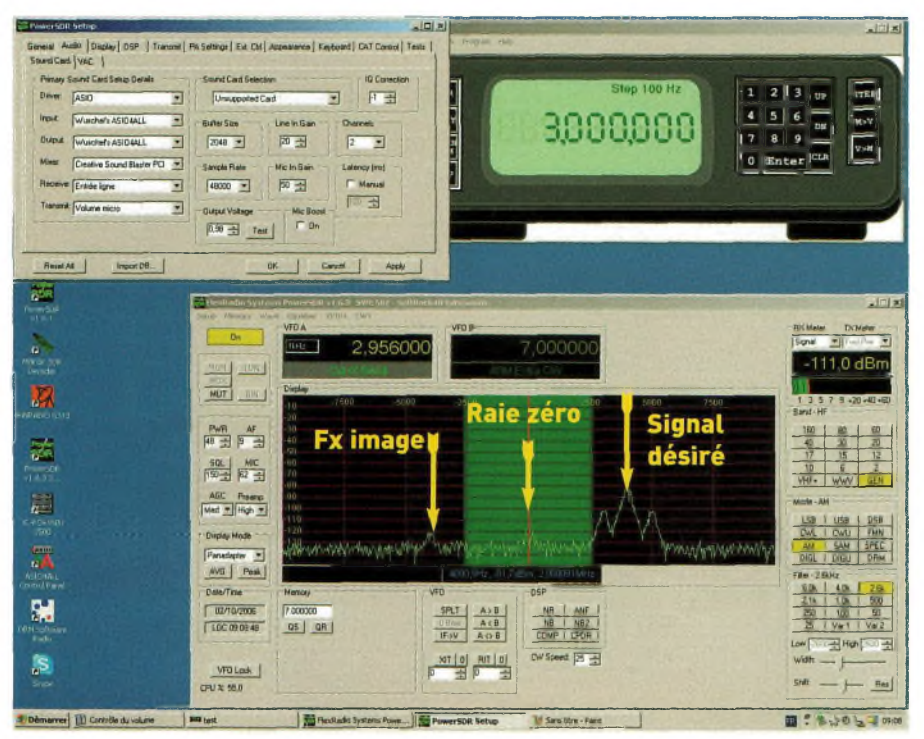

Vue d'écran de PowerSDRVI63 montrant la sortie <sup>3</sup> MHz de l'analyseur HP numérisé. Les modifications sont reportées sur les images de la page de droite.Voir aussi le texte. On remarque ici l'effet de réduction de la fréquence image par le truchement du réglage de balance de phase de PowerSDRVI63.Si votre tiroir est un HP8555 vous pourrez ainsi tout entendrejusqu'à 18 GHz et ce dans tous les modes. Pour régler des émetteurs BLU sur 10 GHz cela peut devenir intéressant lors de la mise au point.On remarque ci-contre la photo du dessus du tiroir Fl HP8552 sur lequel quelques ponctions de signaux ont été faites. Les détails sont reportés dans le texte, prenez bien votre temps pourfaire ces petites modifications, on n'est pas pressé.Vous remarquez que vous avez deux points possibles, juste derrière le convertisseur 50/3 MHz ou bien alors derrière l'ampli log 3MHz. Dans ce dernier cas on bénéfiecie d'un premier filtrage conséquent qui s'ajuste avec le bouton BAND-WIDTH du tiroir RF. Les niveaux sont aussi ajustés avec le bouton REF LEVEL du tiroir Fl. Cette prise s'opère entre les module XA1 et XA4 du 8553B, repérée en jaune sur la grande photo ci-contre.Solution finalement retenue ici.

### **Rénovez vos analyseurs de spectre Réalisez un récepteur SDR avec ! Sans trou de 0 à 18 GHz tous modes**

L'idée de relier un module SDR à un analyseur de spectre est venue naturellement. Le besoin initial reposait sur le double usage d'un analyseur lorsque l'on réglait ou testait des transceivers. Lorsque l'on ajuste l'émetteur de son seul et unique transceiver, par exemple un ancien modèle type T4C ou HW-101 que l'on recalibre ou dépanne, il devient intéressant de disposer d'un contrôle de modulation en local. La solution qui vient à l'esprit est alors l'achat d'un autre récepteur.

Mais s'il est performant il est cher et ne sert qu'à ça. En utilisant un module SRV6 (vendu en kit par la Rédaction du magazine au 05-55 02-99-89 / 06-25-68-25-16) recentré pour une Fl de 3 MHz d'un analyseur de spectre on résout l'équation précédente pour moins de 50 euros : On dispose alors d'un super récepteur et d'un analyseur de spectre. Reste maintenant à trouver cette sortie 3 MHz dans l'analyseur. Avec les HP8569B il n'y a aucun problème car une sortie Fl centrée à 21,4 MHz est disponible en face arrière. On peut donc l'utiliser telle quelle ou bien via un « down converter » mais aucune intervention n'est nécessaire dans l'appareil lui-même. Pour l'EZF/EZFU couvrant de 6 kHz à 2700 MHz la sortie Fl doit être prise sur le câble K40 à l'intérieur de l'appareil. Sa valeur est centrée sur 1,6 MHz avec une bande passante de +/-1 Mhz à -3dB. Dans un cas comme dans l'autre, sachez que cette

amélioration ne va pas déporter la visu analogique du 141T sur l'écran du PC, on ne transforme pas le PC en analyseur de spectre numérique. Elle n'est utilisable qu'en mode « ZERO SPAN » comme si l'analyseur n'était plus qu'un récepteur. Pour voir sur votre PC les mêmes choses que sur le 141T il faudrait une carte d'acquisition XY ou un scope PC.Ce que nous vous proposons ici est de rajouter la fonction « démodulateur » tous modes à vos analyseurs de spectre. Bien entendu, vous visualisez le spectre avec PowerSDR mais dans la fenêtre d'échantillonnage de votre carte audio. L'analyseur de spectre devient la tête HF et le SRV6 le démodulateur.

En revanche, avec la fameuse série des tiroirs RF disponibles pour le châssis HP141T aucune sortie Fl n'est présente. Il faut donc en créer une. Pour ce faire, on s'arrange pour que celleci soit commune à tous les tiroirs. Après avoir étudié le synoptique et les schémas des sousensembles il est apparu une solution limpide. Réaliser une sortie Fl sur le tiroir HP8553B directement en 3 MHz. Quel que soit le tiroir installé dessus, des VLF aux hyper, le passage des signaux est obligatoire à cet endroit. Il reste maintenant à trouver « où exactement » se prendre physiquement dans l'appareil. Nous n'avons donc pas lésiné sur la taille des images proposées à la droite de cette page, elles parlent d'elles-mêmes en ce qui concerne les endroits où l'on se « pique » pour obtenir le 3 MHz. Nous nous contenterons de discuter des choses que les images n'expliquent pas. Aucune modification mécanique n'a été réalisée. Nous avons employé l'une des fiches BNC déjà présente en face avant du 8553B, celle qui se trouve la plus vers le bas, l'appareil vu de face. On dessoude le fil qui y aboutissait puis on isole son bout avec de la gaine thermo afin d'éviter de futurs courts circuits.On dévissé proprement la BNC pour rajouter une cosse qui permettra d'avoir la masse pour le coaxial. Ne pas aller chercher la masse ailleurs en vous disant que ça reviendra au même, il est impératif de rajouter cette petite cosse. Le petit coaxial utilisé pour notre proto est un simple câble provenant d'un ancien magnétoscope tombé en panne. Les contraintes en terme de perte étant à peu près les mêmes en vidéo qu'à 3MHz cela n'a posé aucun problème particulier. Lorsque l'on se prend sur la sortie directe du convertisseur 50 MHz on perd 6dB sur l'affichage à l'écran si la charge présentée par votre module SRV6 est de 50 ohms. Ce phénomène n'existe pas lorsque la prise est faite à la sortie 3 MHz des ampli log.

### **Remarques d'utilisations**

Comme vous pouvez le voir sur la vue d'écran le calage de PowerSDR se fait de manière équivalente à toute autre manipulation, ici il est juste recentré vers 3 MHz. Avec la nouvelle version du logiciel il est possible d'équilibrer les phases <sup>I</sup> et Q afin de compenser les défauts provoqués par le passage dans la carte audio. Le réglage du logiciel de pilotage du DDS est fait avec un offset de 10100. Sa fréquence de sortie est de 3 MHz. Comme le vernier de l'analyseur reste assez « gros » en précision on ajuste finement la réception avec le DDS pour se caler finement sur l'émission à entendre. Dans le setup de PowerSDR vous ajustez la fréquence centrale sur 2956 kHz alors que VFO A doit afficher 2966 kHz. Passez votre analyseur en « zéro span » et bonnes écoutes...

Vous vérifierez les différences de niveau lu sur l'affichage de l'analyseur et celui inscrit dans PowerSDR. Pour les mesures, c'est toujours celui de l'analyseur qui compte.

### **Autour du HP8569B**

Au moment où cet article se réalise cet instrument arrive juste au labo. Cela nous a laissé un peu de temps pour vous en apprendre plus à son sujet et essayer d'en décrypter les points névralgiques. Il est tout d'abord superbe et ultra performant mais certaines fantaisies conceptuelles nous intriguent.

Tout d'abord en ce qui concerne sa première gamme d'analyse qui couvre de 10 à 1800 MHz sur laquelle nous n'avions rien à dire d'un premier coup d'oeil. En fait, en étudiant d'un peu plus près nous nous sommes rendus compte que son oscillateur local couvrait de 2,05 à 4,45 GHz, soit 2,4 GHz de balayage. Pourquoi alors avoir sacrifié la portion couvrant de 1800 à 2400 MHz sur la première gamme ? Franchement, le mystère reste entier. On sait pourquoi les spécifications démarrent à 10 MHz,en dessous le spectre est constellé de petits pics. Cela dit, rien n'empêche la visualisation de signaux mais les mesures ne peuvent pas se faire rigoureusement. On voit parfaitement une trace d'un signal à <sup>1</sup> MHz et même moins, il suffit juste de descendre dans les résolutions et le balayage par carreau.

De tout ceci découlent deux procédés que nous avons réalisés et que nous allons finir de mettre au point. Le premier réside dans la

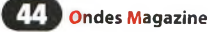

# **RETROMESURE & HIGH-TECH ©**

Dans cette page vous avez les vues des 3 points où l'on peut ponctionner le 3 ou le 50 MHz. Le gros avantage repose sur l'usage d'un seul et unique tiroir Fl qui est universel par rapport <sup>à</sup> tous les **il** tiroirs RF d'analyse spectrale.

En d'autres termes, quelque soit le tirroir RF utilisé avec votre HP8552B (tiroir Fl) vous disposerez des sorties Fl. La réception et la démodulation de n'importe quel signal sont ainsi possi- T bles entre 20 Hz à 18 GHz ou plus.

En effet, le HP8555A permet d'utiliser un mélangeur externe lui donnant l'ou- J verture du spectre jusqu'à 40 GHz. Certaines astuces permettent de

dépasser les 100 GHz. Du délire vous direz-vous ! Pas forcé-**1**

ment car il y a des bonnes expériences à faires sur nos bandes hyperfréquences.

Dans le texte il est question de rajouter en FI 3 MHz un SDR du type SoftRock V6 car ses possibilités et ses performances le rendent exceptionnel.

Cela dit, rien ne vous empêche de relier sur cette Fl 3 MHz (ou celle sur 50 MHz) votre récepteur tous modes dont vous disposez.

Bonnes manipulations et *prenez* grand soin de vos instruments de mesure, ils vous le rendront bien en vous offrant des heures de plaisir à manipuler autour d'expériences de schémas radio-électroniques ou radio-informatiques.

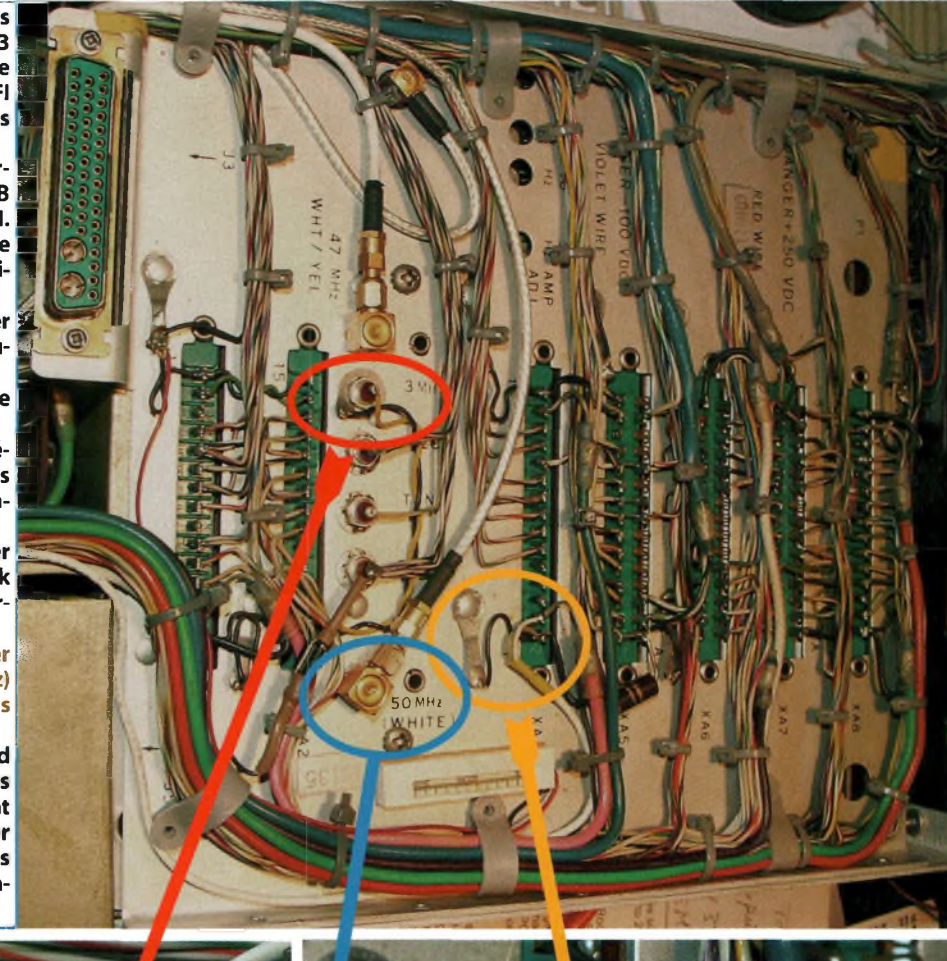

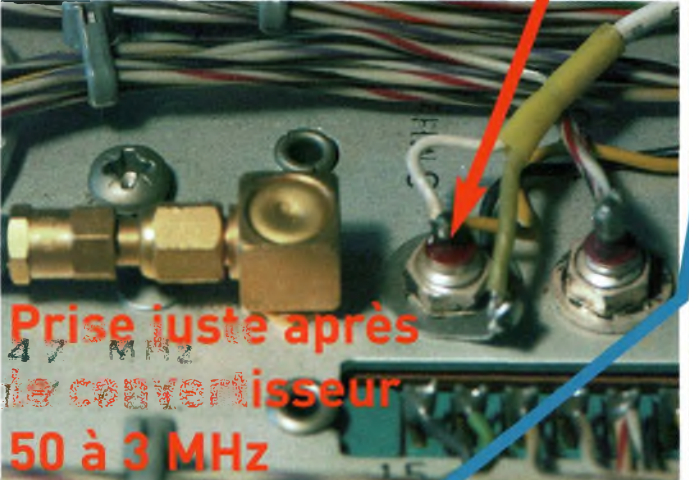

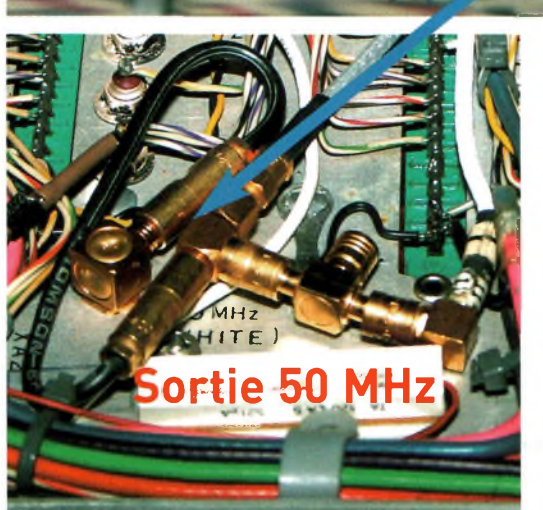

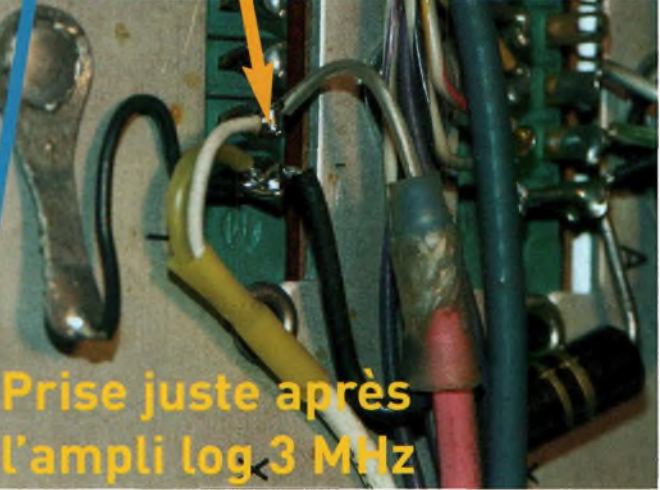

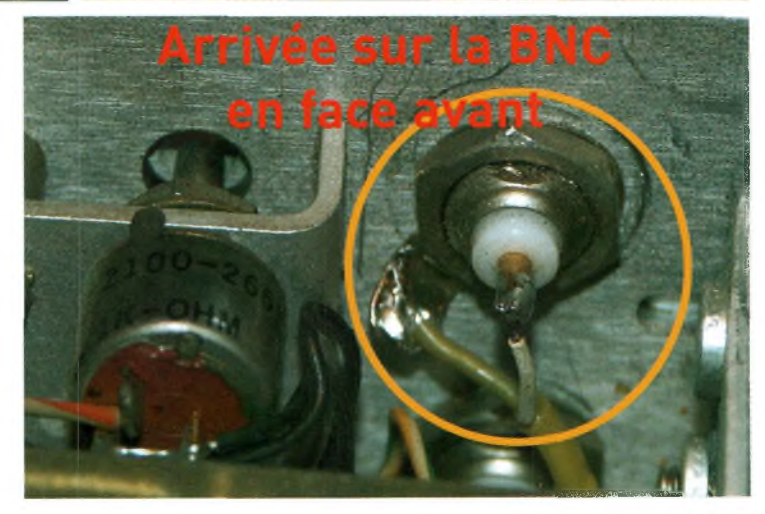

# **Oral RETROMESURE & HIGH-TECH**

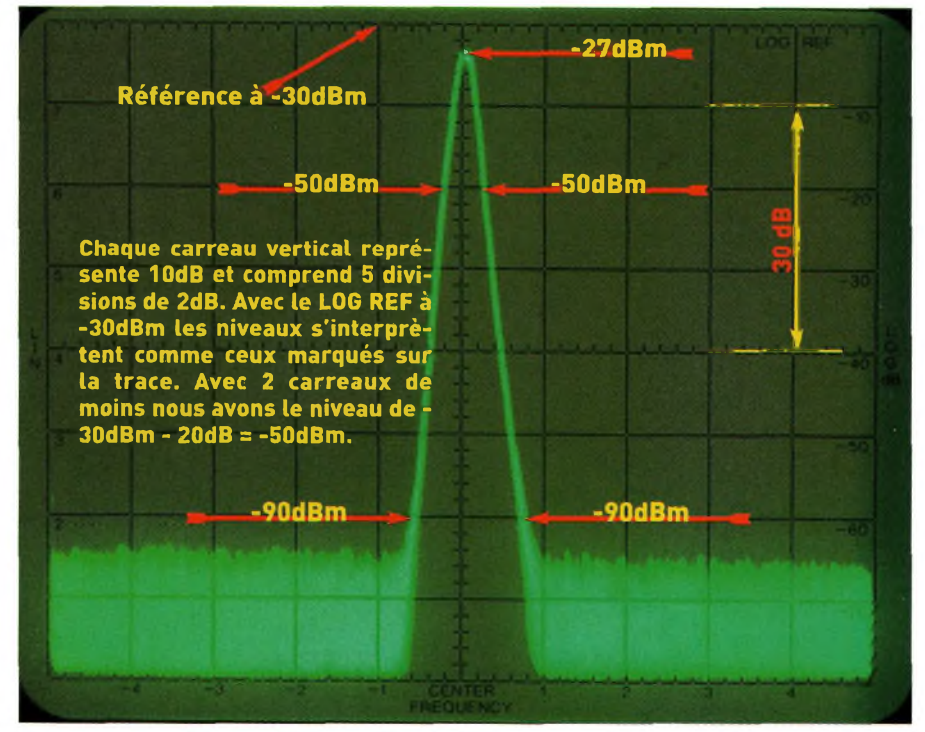

construction d'un « up converter ». II transforme le spectre 0 à 10 MHz vers 10 à 20 MHz.On peut ainsi mesurer entre 0 à 10 MHz n'importe quelle source de signal radio sans avoir de «spurious». La nouvelle raie zéro est située maintenant sur 10 MHz. Le port LO du mélangeur reçoit le 10 MHz en provenance du compteur HP5340A, ultra-stable et précis. La deuxième chose consiste à réaliser un autre convertisseur qui permettra de visualiser sur une gamme entière le spectre allant de 0 à 4,4 GHz. Les manipulations sont plus délicates mais on y arrive parfaitement bien. L'intérêt de cet ouvrage est que l'on peut visualiser en même temps le fondamental d'un OL 1152 (ou d'unTX 1200 en générai) pour ajuster son niveau mais aussi voir ses harmoniques. Les essais ont été réalisés avec des modules et sous-ensembles large bande de provenances

diverses dont Mini-Circuit. Sur la gamme 2 couvrant de 1,7 à 4,1 GHz on se servira de la fenêtre allant de 2 à 4,1 GHz pour visualiser les signaux allant de 0 à 2,1 GHz. Un signal d'OL à 2 GHZ doit être injecté pour réaliser le mélange.Sur la gamme 3 qui couvre de 3,8 à 8,5 GHz on fixe la raie zéro à 4 GHz en injectant une fréquence d'OL de cette même valeur. En mode 500 MHz/carreau on obtient alors une visualisation complète du spectre entre 0 et 4,5 GHz. Lors des réglages d'un TX 1200 par exemple, on pourra ainsi voir jusqu'à l'harmonique 3 en un seul coup d'oeil. Et ainsi de suite... En revanche, plus on utilise les gammes hautes plus on perd en performances car le bruit remonte vite et le mélangeur doit posséder quelques succédanés autour de lui afin de recalibrer les niveaux. Enfin, troisième essai réussi mais à fignoler. II s'agit de la réalisation d'un généra-

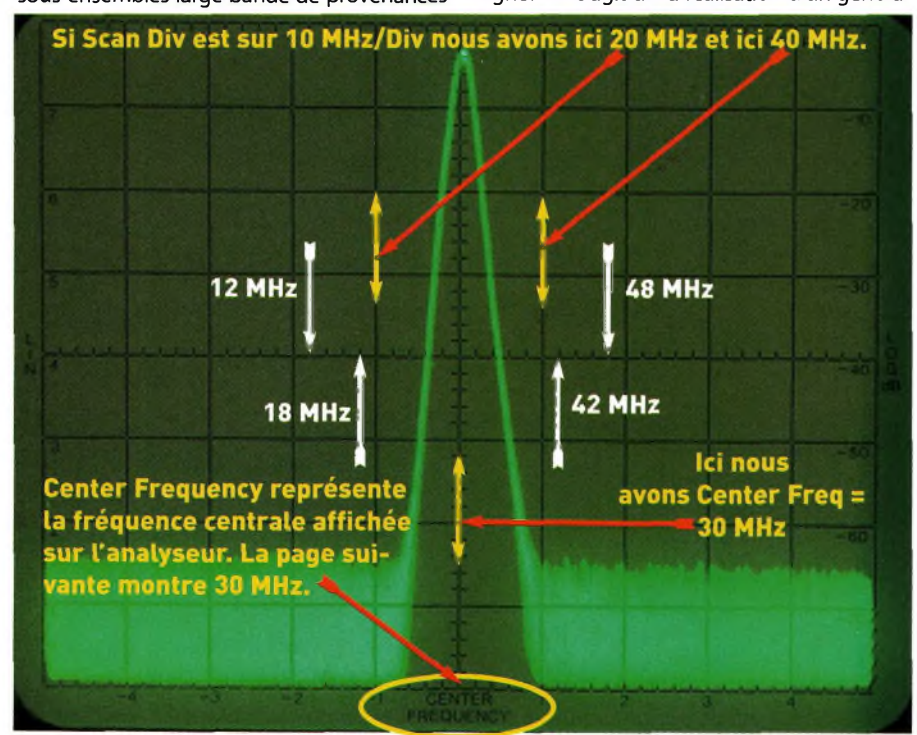

On ne pouvait descemment pas publier cette image plus grande ! Voici la trace d'une onde sur l'écran d'un analyseur de spectre. Vous voyez en haut la marque "LOG REF? il s'agit de la référence de niveau en dBm. Les réglages de l'ampli log Fl se faisant sur le tiroir 8552 une petite lumière s'illumine sur le rotateur"LOG REF LEVEL" affichant un niveau de -10 ou -20, etc. II correspond au "LOG REF? Chaque graduation représente 2 dB en position "lOdB/carreau? La lumière sur le rotateur du 8552 est sur "-30" alors que nous voyons le haut de la trace 2 graduations et demie.Cela correspond à un niveau injecté de "-30dBm + (-3dB)", soit - 27dBm. Regardez sur la page ci-contre les gros plans des ces différentes fonctions. La dynamique d'écran est de 70 dB utilisables mais la dynamique de lecture est au moins de 30 à 40dB supérieure. On peut visualiser finement une trace en se mettant en position 2dB/carreau ou encore en mode linéaire.

teur de poursuite couvrant de 10 MHz à 6 GHz en deux bandes. On peut le faire monter plus haut. Le gros souci est l'importante isolation qu'il faut entre l'oscillateur de balayage de l'analyseur et la fréquence de l'oscillateur local qu'il faut injecter, 321,4 ou 2050 MHz selon la gamme. Nous développerons ces thèmes dans un prochain numéro avec force photos et illustrations.

### **Et la cote ?**

Sans jeu de mots, il faut souvent se parer d'une cote de maille pour partir à la chasse aux instruments de mesures anciens et en bon état. En effet, le parcours reste parsemé d'embûches et l'on assiste parfois à de véritables déraillements. Certaines personnes abusent largement par la démesure (sans jeu de mot) des prix pratiqués. Comme vous l'avez sans doute lu dans le dossier de Mark F6JSZ, la cote n'a pas la cote. De plus, il existe une palanquée de spéculateurs, il faut donc se méfier mais surtout passer du temps autour de votre convoitise avant de vous décider. Commencer les essais à froid et bien le laisser chauffer, <sup>1</sup> heure semble être un minimum. Pendant ce temps là c'est le moment de la causerie, une vente entre OM est aussi une affaire de passionnés et c'est un moment de choix pour lier de nouvelles amitiés tout en parlant de techniques. II arrive assez fréquemment que d'un commun accord et par passion interposée le vendeur consente à vendre l'appareil à un prix plus bas.Tout est dans le rapport humain. II est clair qu'en jouant sur le front de l'arrogance vous n'arriverez pas à grand chose. II existe des professionnels sérieux qui proposent des

Ici on évoque la lecture des fréquences. La graduation centrale correspond au curseur sur l'affichage mécanique de l'analyseur. Avec le 8445 la fréquence est celle affichée par les digits, idem pour le HP8569B. Chaque carreau horizontal représente ce qui est marqué par le commutateur SCAN WIDTH en MHz/Div ou kHz/Div.Chaque carreau est divisé en 10, si MHz/Div est sur 10, chaque graduation correspond à 200 kHz.

# **RETROMESURE & HIGH-TECH C^Miujazine**

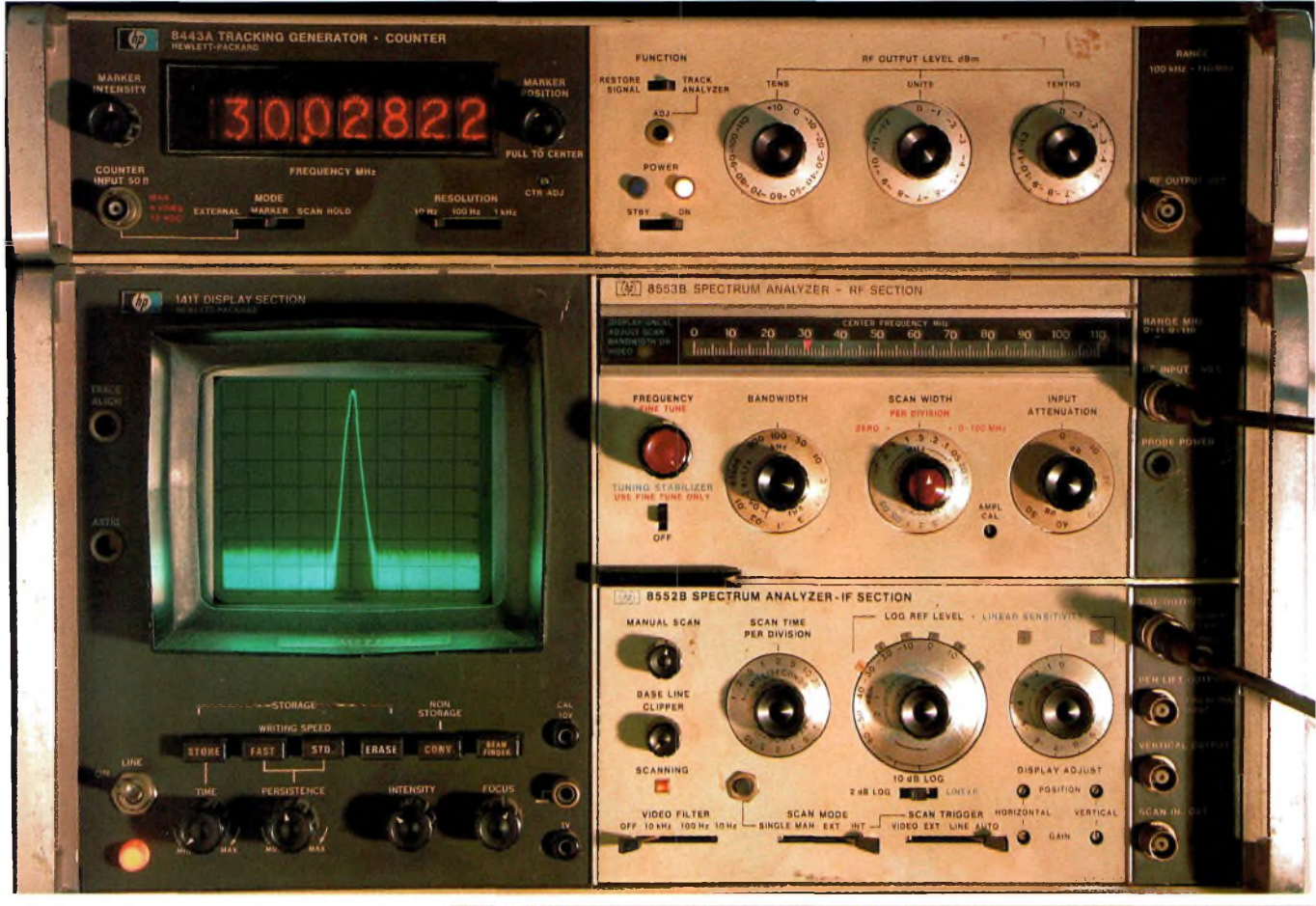

Idéal pour l'amateur désireux de réaliser ses montages entre le spectre audio et 100 MHz, le tiroir 8553B couvre de <sup>1</sup> kHz à 110 MHz. Celui-ci est doté en plus d'un générateur de poursuite placé au-dessus. Le tiroir 8553B offre une couverture du spectre en un seul "saut" mais un commutateur permet de réaliser un grossissement de la partie <sup>1</sup> kHz à 11 MHz pour des mesures fines et précises. Les filtres à quartz Fl, de bande, les réjecteurs et tout autre étage actif ou passif peut s'étudier avec cet appareil, le bouton "FREQUENCY" anime un curseur sur le cadran, il positionne la fréquence centrale. Le bouton "BAND-WIDTH" agit sur la bande passante Fl de 300 kHz à 10 Hz. Le "SCANWIDTH" affecte le balayage en fréquence par carreau"PER DIV'/ le balayage en "ZERO SPAN" et le "FULL SPAN? En position "per div" la couverture s'étend 5 fois la valeur affichée de part et d'autre de la fréquence centrale, sur l'axe horizontal. Le "zero span" configure l'analyseur en récepteur alors qu'en "full span" on visualise tout le spectre entre 0 et 11 MHz ou 0 et 110 MHz selon la gamme choisie. L'atténuateur d'entrée permet de gérer l'amplitude totale de la trace. Le "LOG REF LEVEL" permet de fixer le niveau de référence en amplitude, on le voit ici afficher -30dBm. Le "SCAN TIME" agit sur la vitesse du balayage. Celui-ci est déterminé par le bandwidth et le scanwidth. Si la vitesse de balayage est trop rapide la trace affichée sera déformée, une lumière s'allume pour prévenir l'utilisateur. C'est ici que rentre en compte l'avantage du 141T à écran mémoire car sur les petites vitesses de balayage la trace se mémorise sur l'écran.

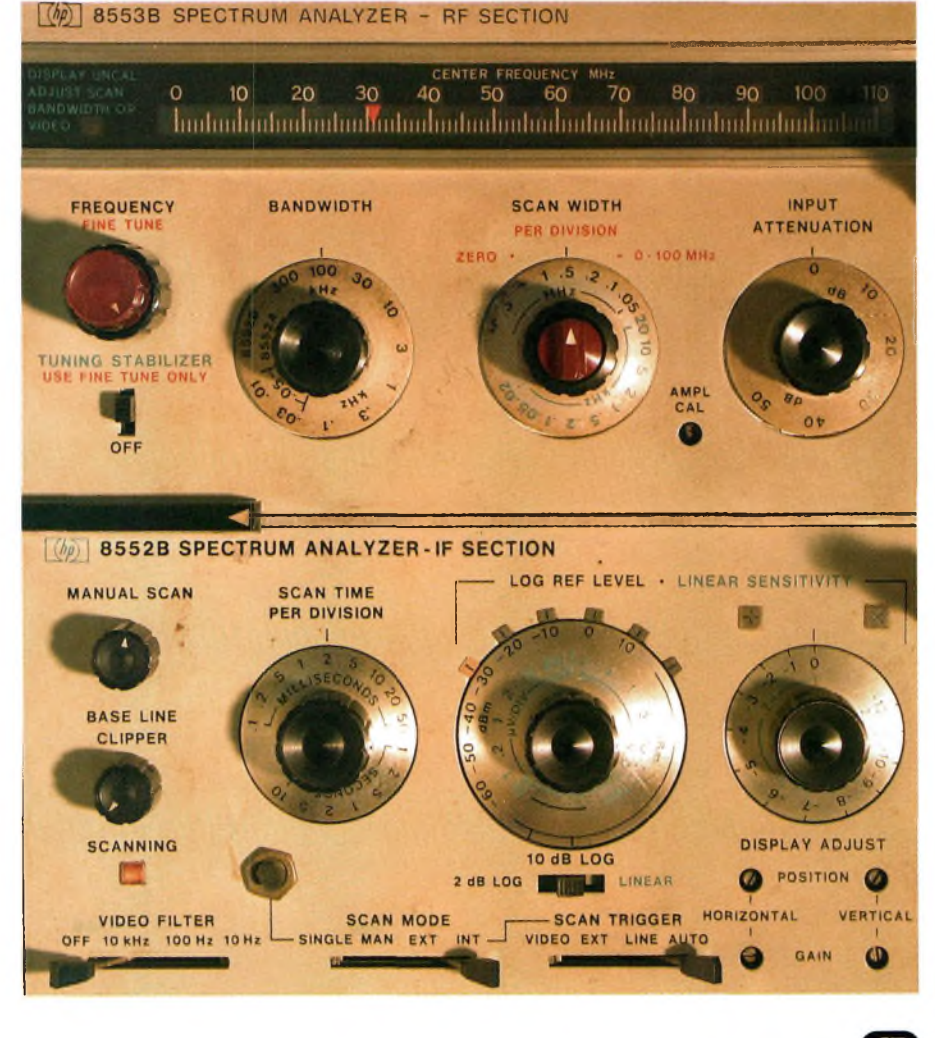

# **^^Magazine RETROMESURE & HIGH-TECH**

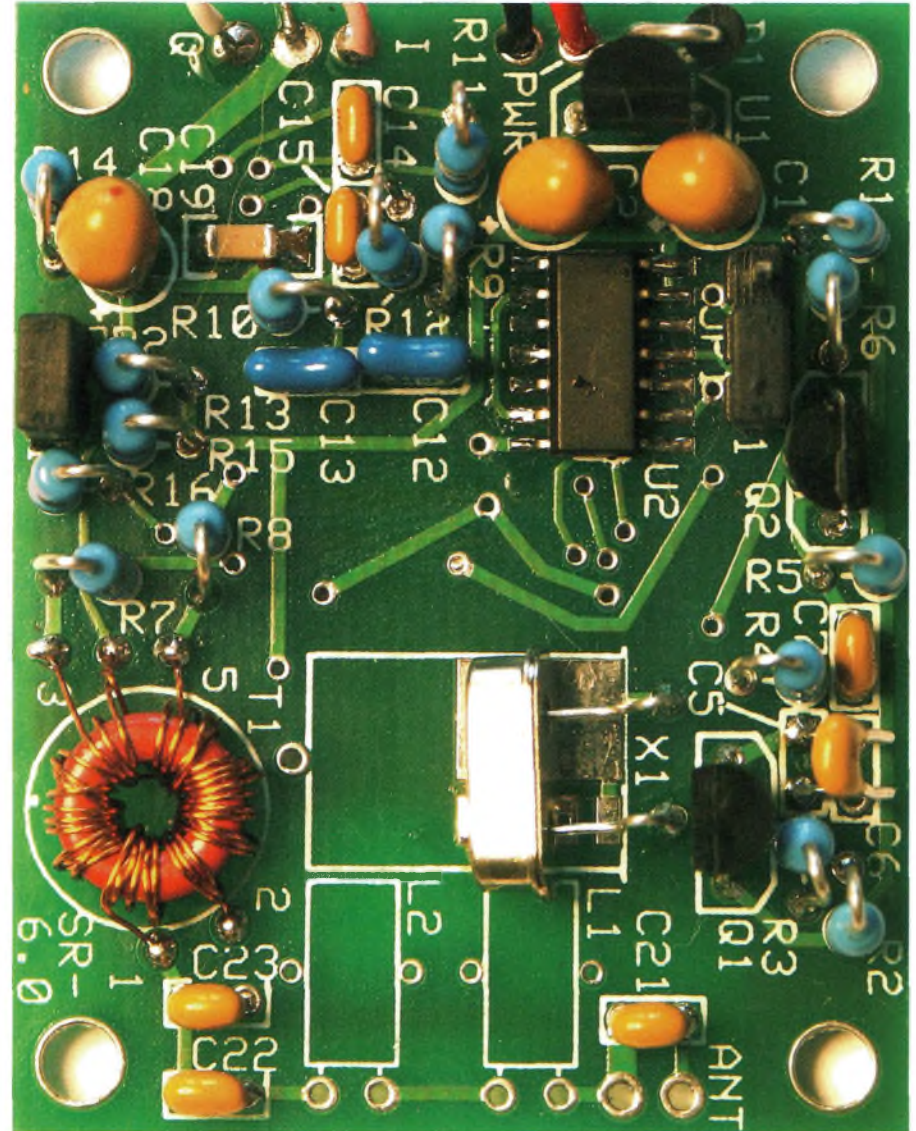

Afin de réaliser vos kits convenablement, vous avez été nombreux à nous demander de publier les faces supérieures et inférieures des SRV6 afin de faciliter le câblage des modules. Mission accomplie à l'occasion de leur application dans le domaine de l'instrumentation de mesure.Vous noterez que L1 & L2 n'ont pas été implantées dans nos réalisations.

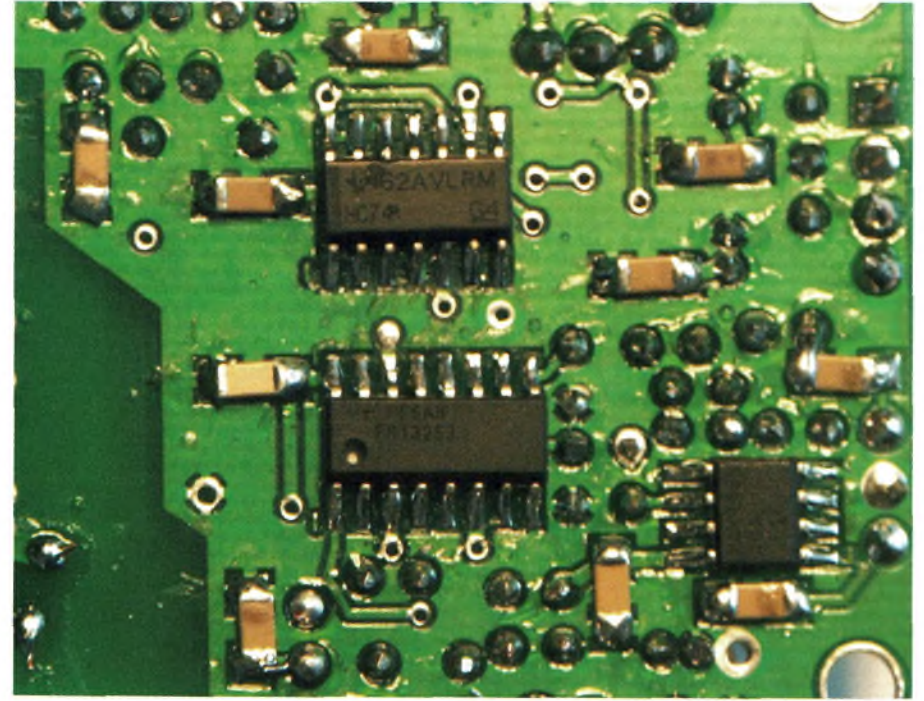

matériels révisés et souvent même garantis un temps. Ils sont peu nombreux.

*Souvent ces négocesse font entreparticuliers et sans aucune garantie. C'est à dire que le nouvel acheteur prend les mêmes risques à son tour que l'ancien propriétaire de l'appareil s'il tombe en panne. Ce qui par ailleurs semble légitime,toutcommen'importe quelle autremarchandise dePàP.*

Parmi les marques les plus répandues sur le marché de l'occasion nous avons : HP/Agilent, Schlumberger, Tektronix, Boonton, Ferisol, Métrix, Advantest/Takeda-Riden. On a du mal à trouver des occasions Rohde & Schwarz, soit parce que les propriétaires ne s'en séparent pas, soit qu'ils ont été recyclés en interne lors du remplacement par un plus neuf. Pour citer un exemple de tarifs entre particuliers et sociétés, un HP141T équipé de son tiroir HP8555 doit se négocier aux alentours de 900 euros. S'il est équipé de son présélecteur 8445 à affichage digital comptez 1500 euros si l'ensemble est parfaitement synchronisé. Le générateur de poursuite 8444 en 1,3 ou 1,5 GHz frole à lui seul les 500 euros.

Ces trois «modules» doivent être ajustés ensemble pour que la poursuite s'opère correctement, celle du filtre et celle du générateur. Avec cette composition vous disposerez d'un superbe instrument. La documentation se trouve assez facilement. Un HP141T équipé du tiroir 110 MHz et du générateur de poursuite complet avec affichage/compteur et synchronisé se négocie vers 1100 euros. Le compteur HP5340A 10 Hz/18 GHz coûte à lui seul environ 900 euros. Cet appareil est très fragile, vérifiez bien si il permet de mesurer sur l'accès 18 GHz car c'est son talon d'Achille. Les samplers d'entrée claquent par excès de niveau appliqué. Le banc R &S SMDU avec l'option Z2 devrait se trouver pour 900 euros. Le générateur de balayage HP8620 équipé du tiroir HP86290 (2-18 GHz) doit se négocier autour de 1200 euros. Le clou du labo est l'analyseur R&S EZF/EZFU. Il est performant de 6 kHz à 2700 MHz mais surtout très rare, ceux qui en ont se décident rarement de s'en séparer, une offre vers 1300 euros semble appropriée. Le HP8569B est un appareil plus récent et du coup les prix s'envolent.En excellent état il se négocie aux alentours de <sup>2800</sup> *I* <sup>3000</sup> euros. Ses boutons restent fragiles si l'on ne ménage pas la monture, soyez doux en les tournant, ce ne sont pas ceux des tiroirs 8555. Les commandes avec ¡'ordinateur via l'accès HP-IB devraient résoudre ce problème de boutons fragiles puisque tout se fera au clavier du PC, l'informatique au secours des mécaniques délicates, on peut rêver! La carte GPIB est arrivée ce matin de la mi octobre. Nous vous ferons un petit commentaire à ce propos dans notre prochaine publication. D'autre part et curieusement, l'entrée RF n'est pas protégée contre l'injection de courants continus, en n'y faisant pas attention le mélangeur saute, et le porte-monnaie avec ! Nous espérons vivement que cet article vous aura donné envie de pratiquer l'électronique et les réalisations de montages radio. Pour ceux qui ne savaient pas comment fonctionnait un analyseur peuvent maintenant dormir tranquilles. Les notions de raie zéro ou autre center

*Note:soyez conscients que les analyseurs restent de merveilleuses savonnettes mais guère pires que certains récepteurs d'époque. Dans le rôle décrit ici, il ne sert que de convertisseur, les réglages fins s'opèrent surle récepteur connecté en Fl.*

frequency ne leurs sont plus étrangères.

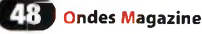

# **RETROMESURE & HIGH-TECH Q^agazine**

# **Récepteur ATV universel 438,5 MHz à 18 GHZ**

**L** modes à bandes étroite, disons jusqu'à<br>des excursions FM de 300 kHz. Pour la télévies modifications et adjonctions vues précédemment ne s'appliquent qu'aux modes à bandes étroite, disons jusqu'à sion en AM ou FM il faut compter sur 6 à 6,5 MHz. Il convient alors d'utiliser des Fl plus hautes. L'une de celles des tiroirs 8552B est centrée sur 50 MHz, parfaite donc pour ces applications.

ciens projets mais toujours au goût du jour. Il est donc possible de disposer en face avant de votre tiroir HP8552B des Fl 3 et 50 MHz. La première sort sur la BNC'SCAN IN/OUT"alors que la seconde va sur la BNC "PEN LIFT". La modification est décrite dans les pages précédentes. Le rendez-vous est pris pour une suite à cette série d'articles.

Cette sortie permettra aussi d'asservir **un HP86290 pour**  $r$ éaliser un généra**teur** de poursuite de presque rien à 18 GHz. Nous vous proposerons dans de **prochains numéros ' <sup>~</sup>'® res. je ressortirai**  $\frac{1}{2}$ **pour** l'occasion d'an-

sera utilisée.

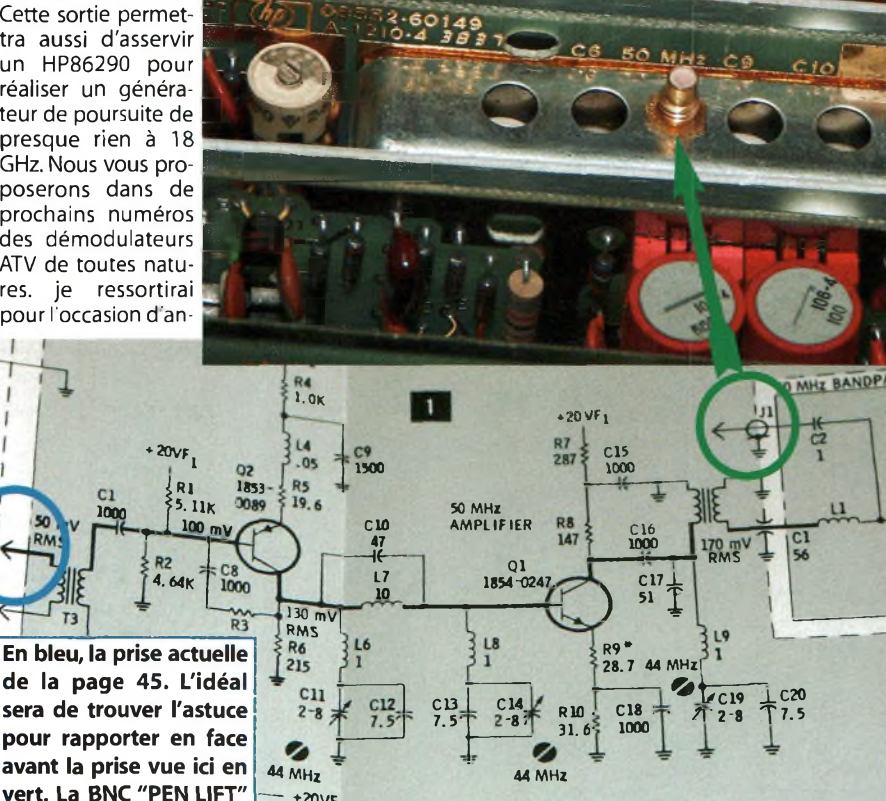

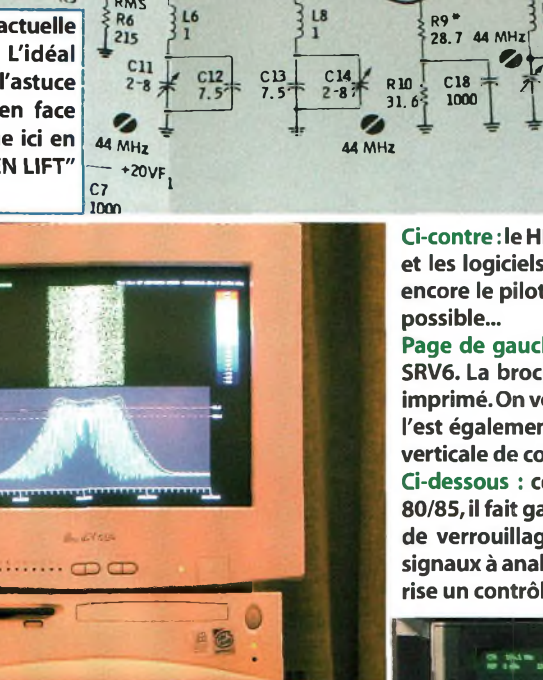

-<sup>10</sup> unités **CA4800L,** ampli hybride Motorola, Gp 17dB de 10 à 1000 MHz, utilisable à 7MHz, Po 400mW linéaire@24V alimentation, fonctionne sous 13,8 volts : 23€/pièce - 25 unités **FST3253M,** QSD/QSE : 5€/pièce - 25 unités **74HC153,** QSD/QSE : 2€/pièce - 5 unités **74HC74,** FLIP-FLOP SRV6 : 2€/pièce -<sup>2</sup> unités **AD9854** pour DDS :55€/pièce -enréapro **AD9851** pour DDS :45€/pièce - 5 unités **MCI 45151 :1**6€/pièce - 5 unités **MC145152:** 16€/pièce **Instruments de mesure et leurs manuels** - Vu le roulement de ces matériels au labo il y <sup>a</sup> peut-être celui que vous recherchez en ce moment, renseignez-vous - Photocopies des "service manual" et/ou "operating manual" selon dispo dans la gamme HP. **<http://www.sansfilmagazine.com/sdr>** rubrique instruments **Forum dédié aux SDR, DRM, DDS, DSP et HiFiSSB <http://www.sansfilmagazine.com/sdr>** rubrique forum - Pour fédérer les expérimentations francophones dans ces domaines La SDR mais c'est très simple ! *Pour vos recherches précises.utilisezle moteur GOOGLEintégré, partrenaire du site PhilippeFlFYY,[sdr@sonsfilmagazine.com](mailto:sdr@sonsfilmagazine.com)* 06-25-68-25-16 de 15 à 17h00

**COMPOSANTS POUR RADIOAMATEURS**

Ci-contre : le HP8569B en prise directe avec le PC via la carte Prologix GPIB-USB et les logiciels de KE5FX. La visu sur le PC est en temps réel mais il manque encore le pilotage total de l'analyseur via l'ordinateur, espérons que cela soit

Page de gauche : le cablage des composants CMS sur la face inférieure des SRV6. La broche "1" des circuits intégrés est repérée pat un "I" sur le circuit imprimé.On voit sur le FST3253 comme un trou,celui-ci repère la broche 1. Elle l'est également sur le 7474 du dessus mais se trouve à la gauche de la barre verticale de couleur brune gravée sur le composant.

Ci-dessous : ce HP8569B est un exemple de la technologie HP des années 80/85, il fait gagner un temps précieux sur chaque manipulation.Son système de verrouillage permet de descendre dans les résolutions sans perdre les signaux à analyser. Son interface HP-IB initiée par HP dans les années 60 autorise un contrôle partiel ou total de l'appareil via un ordinateur.

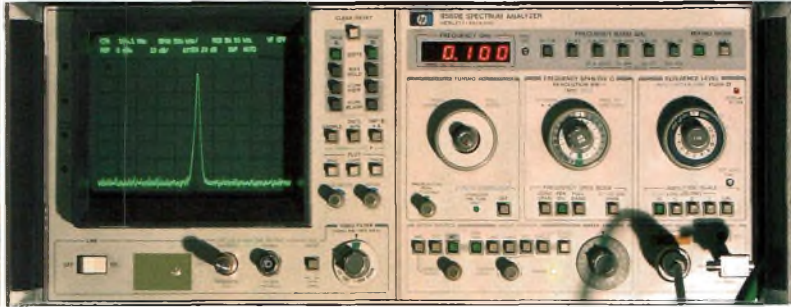

# **QüBSÎ TECHNIQUE**

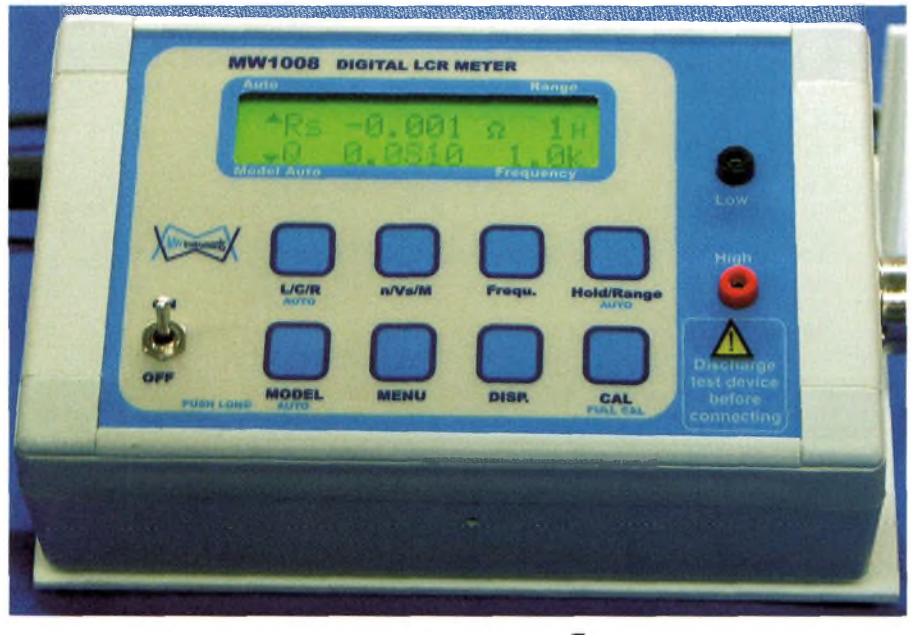

# **Mesure d'impedances**

**On trouve dans le commerce nombre d'instruments permettant la mesure de capacités ou d'inductances. Les instruments de poche ou disponibles en kit sont généralement basés sur un oscillateur dont la fréquence est liée à la valeur du condensateur ou de l'inductance. Ce type de procédé a plusieurs inconvénients.**

**E**<br>
sif dépend généralement de la fréquen-<br>
ie, surtout pour une inductance. Par ailleurs n premier lieu la fréquence de test est variable,or la valeur d'un composant passif dépend généralement de la fréquenles pertes dans le composant ne sont pas prises en compte et se traduisent par une erreur supplémentaire. On arrive généralement à une incertitude de l'ordre de 1% sur la valeur du composant. Différentes techniques plus ou moins complexes existent pour mesurer avec une grande précision les éléments passifs. Nous nous intéresserons ici à l'une d'entre elles, la technique dite du pont auto-équilibré. Elle consiste à mesurer l'impédance complexe du composant à une fréquence donnée. La partie réelle (résistance) nous renseigne sur les pertes du composant (ESR ou la résistance parallèle), tandis que la partie imaginaire (réactance) nous donne la valeur de la capacité ou de l'inductance. Avant de nous plonger dans le vif du sujet arrêtons-nous un instant pour rappeler quelques rudiments de mathématiques, à savoir la multiplication de deux signaux sinusoïdaux de même pulsation oméga mais déphasés d'un angle phi :

 $\sin(\omega t) \cdot \sin(\omega t + \varphi) = \frac{1}{2} \cos(\varphi) - \frac{1}{2} \cos(2\omega t + \varphi)$ et

 $cos(\omega t).sin(\omega t+\varphi) = \frac{1}{2}sin(\varphi) + \frac{1}{2}sin(2\omega t+\varphi)$ 

On s'aperçoit que le résultat comporte une<br>valeur constante  $\frac{1}{2}$ :cos( $\omega$ ) ou  $\frac{1}{2}$ :sin( $\omega$ ) valeur constante  $\frac{1}{2}$  cos( $\varphi$ ) ou représentant respectivement les parties réelles et imaginaire de notre signal et d'une composante sinusoïdale de pulsation fréquence 2 oméga. II suffit alors de prendre la valeur moyenne du résultat sur un nombre entier de périodes, ce qui pourrait être réalisé de façon électronique par un intégrateur dont la durée serait synchronisée sur la fréquence de travail. Que se passerait-il si on multipliait notre signal non pas par un signal sinusoïdal mais par un signal carré ?

C'est là que nous faisons intervenir les fameuses séries de Fourrier. Nous savons qu'un signal carré peut se décomposer en une composante fondamentale et une série infinie d'harmoniques de rang impairs. On aurait donc toujours le même terme constant dû au fondamental, ainsi qu'une série de termes en  $cos(2n\omega t+\varphi)$ . L'intégration de ces termes donnerait toujours une valeur nulle et on aboutirait au même résultat. Fermons cette parenthèse mathématique et revenons à notre principe de pont auto-équilibré. Un signal carré de fréquence connue est appliqué à un filtre passe-bas afin de ne conserver que le fondamental. On trouve donc en sortie du filtre un signal sinusoïdal.Ce signal sinusoïdal va servir à générer un courant à travers l'impédance à mesurer (ZX) par l'intermédiaire d'une résistance source Rs. L'amplificateur opérationnel Al est un convertisseur courant-tension ou amplificateur à trans-impédance. L'entrée inverseuse joue le rôle d'une masse virtuelle, le courant traversant l'impédance ZX traversant aussi la résistance de référence RREF.A ses bornes nous avons donc une tension qui est l'image du courant traversant  $ZX : v = -RREF$ . i. Deux amplificateurs différentiels A2 et A3 vont mesurer la tension aux bornes de ZX et aux bornes de la résistance de référence. Le choix est réalisé par le commutateur S1. II ne reste plus qu'à effectuer le rapport vectoriel de ces deux grandeurs pour obtenir l'impédance recherchée. C'est là qu'intervient notre intermède mathématique. Ces deux signaux seront multipliés à tour de rôle par un signal carré dont le déphasage peut être paramétré à 0 ou 90° par le sélecteur S2,cette multiplication étant réalisée par un amplificateur de +/ <sup>1</sup> commandé par le commutateur S3. Nous avons vu que la moyenne de cette multiplication donnait une grandeur proportionnelle <sup>à</sup> cos phi ou à sin phi. Ce moyennage est confié à un convertisseur double rampe dont la durée d'intégration est un multiple exact de la période du signal de test. Cette opération est réalisée pour la mesure du courant et pour celle de la tension. Dans la pratique il n'y a qu'un seul amplificateur différentiel, la commutation étant réalisée sur les entrées de celui-ci. L'amplificateur différentiel, le circuit multiplicateur ainsi que le convertisseur double rampe sont utilisés de la même manière pour la mesure du courant et de la tension. II s'en suit que le rapport de ces deux grandeurs va implicitement éliminer tous les facteurs d'échelle. Des mesures supplémentaires en opposition de phase sont réalisés afin de compenser les offsets de la chaîne de mesure. On voit donc ici toute la beauté de cette technique : les mesures en opposition de phase suppriment les offsets tandis que rapport v/i supprime les facteurs d'échelle.Au final la précision du résultat ne dépend que de la seule valeur de la résistance de référence RREF.Cette technique est utilisée dans le pont de mesure MW1008 de MW Instruments que l'on peut se procurer en kit. L'emploi d'un microcontrôleur de nouvelle génération a rendu possible la conception d'un tel instrument, pas moins de quinze bascules D ainsi qu'un certain nombre de portes logiques sont programmés dans le microcontrôleur. L'instrument offre toutes les possibilités que l'on est en droit d'attendre de ce type d'instrument, les mesures des paramètres de composants passifs bien sûr mais aussi des mesures sur transformateurs que ne trouve que sur du matériel de haut de gamme. La calibration est réalisée par une procédure automatique grâce à un jeu de résistances de précision fournie avec le kit.

*Michel Waleczek*

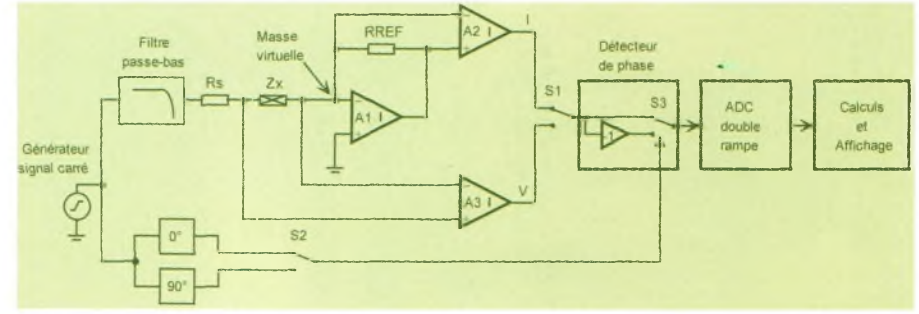

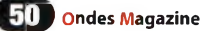

# **MW1008 - Pont de mesure automatique**

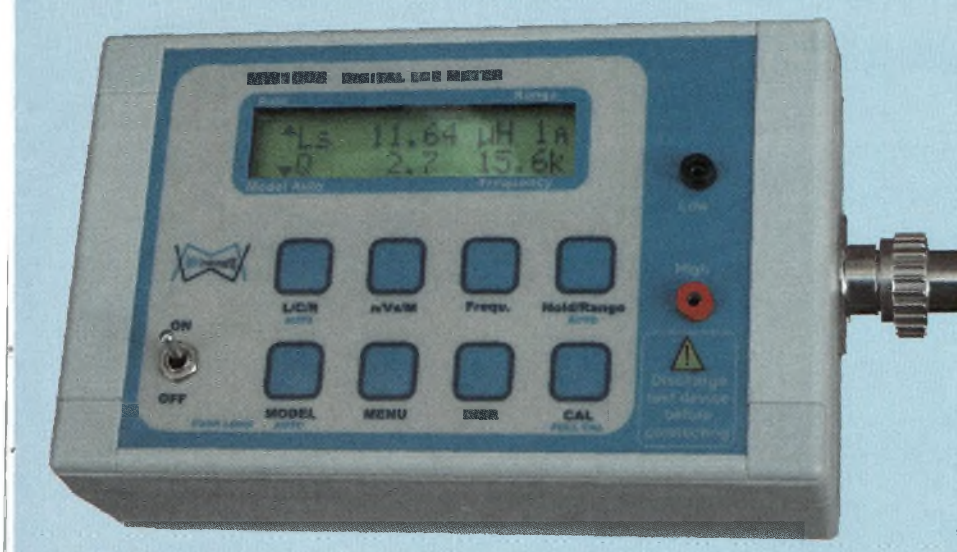

- $\bullet$  Mesure des impédances de 1m $\Omega$  à 10M $\Omega$
- **Précision de base 0.2%**
- **Mesure Kelvin sur 4 fils**
- $\bullet$  Résolution 1m $\Omega$  0,001 pF 0,01 uH
- <sup>10</sup> fréquences de mesure de 100Hz <sup>à</sup> 15,6 kHz
- Calibration ouvert/fermé
- Mesure sur transformateurs
- Choix du modèle série/parallèle/auto
- Affichage C-D R-Q L-Q Z-0 R-X G-B

Montage facile grâce au manuel de montage pas à pas très détaillé. Jeu de résistances de calibration fourni. Cordons de mesure en option.

# Kit complet avec boîtier: 120 euros prix spécial de lancement

**FR1308 - Compteur universel - Miliiwattmètre HF**

### Deux instruments en un

**Fréquencemètre 1,3 GHz (12 GHz en option)**

- Mesure par méthode réciproque, TCXO en standard
- Mesure des fréquences, périodes, durées d'impulsion, rapports cycliques, compteur d'évènements

**Miliiwattmètre -75 dBm/+15dBm 1MHz-500MHz**

- Affichage mW ou dBm
- **Mesures relatives**
- Calibrateur CL2018 pour étalonnage en option

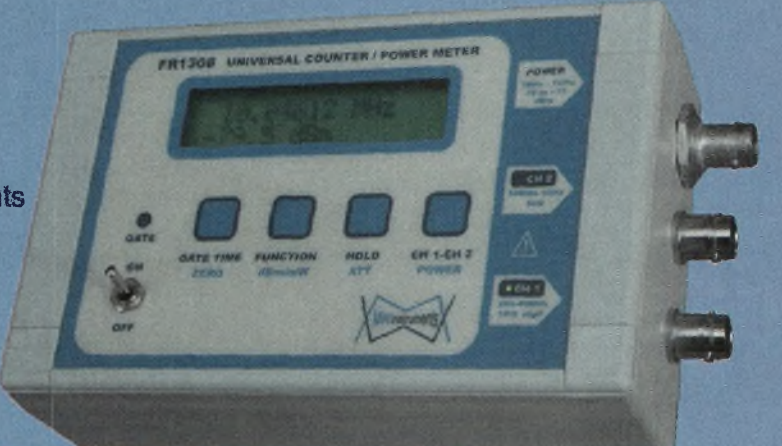

# Kit complet avec boîtier: 150 euros

# **AS4002 - Analyseur de semiconducteurs**

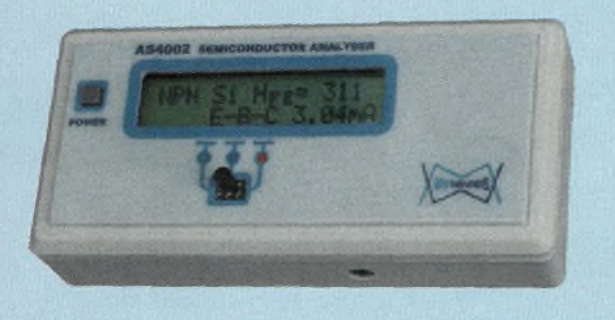

Reconnaissance automatique du type de transistor et de son brochage. Affichage des principaux paramètres. Cordon grip-fils en option.

- Bipolaires NPN/PNP, JFET, MOSFET, Darlington
- **Triacs et thyristors de petite puissance**
- Transistors unijonction, diodes et réseaux de diodes

### **Kit complet avec boîtier: 50 euros**

Tous les kits sont conçus et vendus exclusivement par la société MW Instruments. Existent aussi en version montée Documentation complète sur notre site Web.

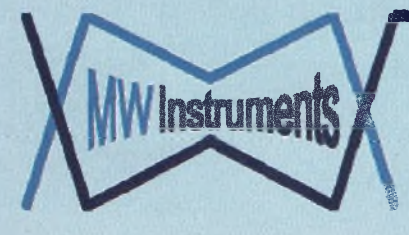

# **MW INSTRUMENTS**

 $I_n$ Tél: 08.71.13.71.39 - Fax: 01.70.24.72.13

<http://www.mwinstruments.com> - e-mail: [info@mwinstruments.com](mailto:info@mwinstruments.com)

# **QWi REPORTAGE TECHNIQUE**

# **Balise HB9EME 1296,866 MHz**

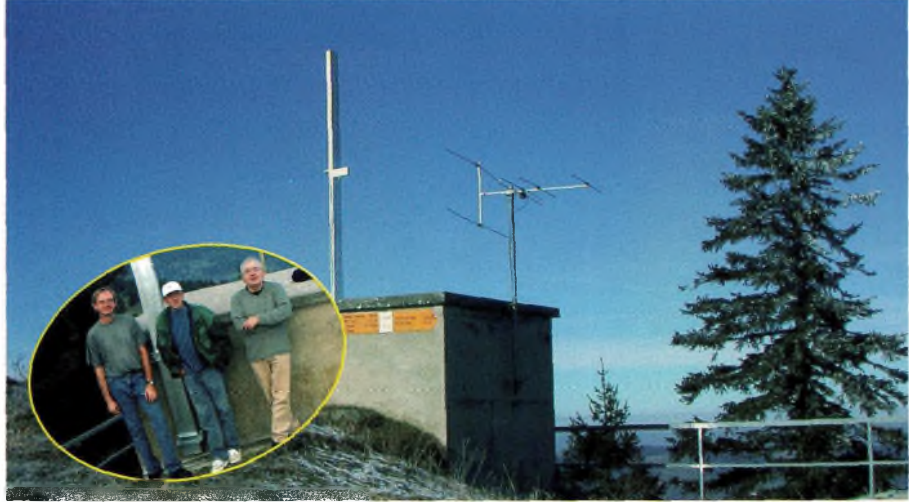

La balise HB9EME est située sur un sommet du Jura, "Tête-de-Ran", en JN37KB à 1422 m d'altitude dans le canton de Neuchâtel. Ce QTH est idéal à plusieurs titres. L'altitude est parfaite pour profiter au mieux des inversions de température, quelques contests VHF-UHF nous avaient déjà confirmé ce fait.

Le Nord est tres bon. Seule la chaîne du Jura<br>Le provoque quelques légères obstructions sur th<br>e Sud-Ouest et l'Est (sommets à 1600m, mais éloie dégagement d'Ouest en Est en passant par le Nord est très bon. Seule la chaîne du Jura provoque quelques légères obstructions sur gnés). De l'Est au Sud-Ouest en passant par le Sud, dégagement total, mais les Alpes ne sont qu'à 60km et font obstacles aux propagations troposphériques (reste la diffraction sur les cimes alpestres).

Grâce à HB9HLM, l'équipe HB9EME, composée de HB9CVC et HB9CUA pour ce projet, peut profiter d'un peu d'espace dans un local en béton et alimenté en 230VAC, le rêve...

### Caractéristiques de la balise

Fréquence : 1296.866 MHz Mode: A1A Puissance :12W Antenne :Omnidirectionnelle à fentes avec un gain de 10dBi Latitude : 47° 03'15.8" N Longitude :6° 51'12.5"E Altitude: 1422 m asl Locator:JN37KB Lieu :Tête-de-Ran Séquence d'émission

Minutes paires, télémétrie : HB9EME JN37KB Tl :Température Interne (intérieur du boîtier) TE : Température Externe (3m du sol) TF : Température enceinte n°1 OCXO (35℃) TO : Température enceinte n°2 OCXO (60°C)

UA : Tension alimentation +13.8VDC PS : Puissance de sortie en Watt PR : Puissance réfléchie en Watt Minutes impaires, paliers de -6dB : HB9EME JN37KB.

Une suite de 5 traits de 4 secondes par paliers de -6dB sont transmis :

12 W, 3W, 750mW, 188mW, 48mW et 12mW Messages d'erreurs

Huit points et l'abréviation du type de mesure sont transmis en cas d'erreur ou de valeur hors limite. Si l'horloge DCF-77 n'est pas synchronisée, NS est transmis. En cas de ROS trop élevé, la puissance de sortie est diminuée de 3dB (6 W max). Une tension inférieure à 11V ou supérieure à 15V provoque la mise en veille de la balise. La balise est composée des modules principaux suivants : - Oscillateur OCXO 108MHz à double enceinte

thermique (+35°C et +60°C)

- -Amplificateur 108MHz
- Multiplicateur par douze
- Atténuateur variable commandé en tension
- -Driver 1296 MHz
- Amplificateur de puissance
- Filtre interdigital 5 pôles en sortie du PA

- Une horloge asservie sur DCF-77 avec PIC16F84

- Un microcontrôleur avec circuits de mise en forme des signaux analogiques et digitaux

- 
- Un indicateur multifonction

- Une alimentation à découpage faible bruit

+5VDC et +13.8VDC

- Deux systèmes de protection contre les surtensions (basse et haute tension)

- Une antenne à fentes sur laquelle vient se fixer le récepteur DCF-77 et la sonde de température PtlOO

- Une alimentation sans coupure (UPS) de 350VA pouvant maintenir la balise en fonction durant plus d'heure

### **Oscillateur OCXO 108MHz**

Basé sur le design de DF9LN. Le kit vendu par Eisch-Kafka a été amélioré. Une première enceinte thermique (tube de laiton  $\varnothing$  60 x 150 mm) est régulée par un circuit Analog Devices ADN8830. Ce circuit, très pratique, assure une régulation de la température de 35 ±0.05°C à l'intérieur du tube. L'oscillateur DF9LN est chauffé à +60°C. II est inséré dans un petit thermos, récupéré d'un OCXO professionnel. Ce thermos vient se loger à l'intérieur de l'enceinte à +35°C. Le tout est correctement isolé et placé dans un boîtier en aluminium. Deux sondes de température au platine (Pt100) ont été rajoutées. La première sur le quartz et la deuxième à l'intérieur de l'enceinte à 35°C afin de pouvoir contrôler exactement les deux températures. Enfin le quartz 108'072.0833 KHz est un modèle à haute stabilité et faible vieillissement avec un plateau de la courbe dF/dT à +60°C. Précision de la fréquence de résonnance ± 2 ppm, vieillissement <1 ppm / année. La température du quartz est régulée à ±0.02°C pour des variations de la température ambiante pouvant atteindre 40°C (facteur d'environ 2000).

### **Amplificateur filtre 108MHz**

Un amplificateur avec filtre d'entrée et sortie permet de rehausser le niveau à 1mW de l'OCXO et d'attaquer le multiplicateur par douze. Un MMIC MSA-0886 est utilisé pour cet étage.

### **Multiplicateur par 12**

Le kit de DF9LN et DC8SE a été choisi pour sa stabilité et sa pureté spectrale en sortie. Un filtre en hélice est utilisé pour chaque étage de multiplication.

### **Atténuateur variable commandé en tension**

(VCA,Voltage Controled Attenuator)

Basé sur une description de Skyworks Solutions Inc. et utilisant un réseau de quatre diodes PIN SMP1307-027 en Pi, cet atténuateur permet d'atteindre les -35db à 1296MHz. En variant la tension de polarisation entre +8V et 0V, la plage de -0.16 à -35dB est couverte. Ceci permet de commander facilement l'atténuateur depuis un ampli opérationnel standard. Une cavité en entrée et en sortie filtre à nouveau le signal.

### **Driver**

Un module de puissance M67715 de Mitsubishi met à niveau le signal provenant de l'atténuateur variable et attaque l'amplificateur de puissance.

### **Amplificateur de puissance**

Cet amplificateur a été acheté « prêt à l'emploi » chez DL2AM. Un module M54762 de Mitsubishi permet d'atteindre un maximum de 18W continu en sortie (à -1 dB de compression). Le grand avantage de ces modules de puissance, outre leur simplicité de mise en oeuvre et leur grande stabilité, réside dans leur tolérance au ROS en sortie. Ce qui peut être un atout dans le cas d'une balise. En cas de température trop élevée dans le local, un ventilateur a été prévu. II est régulé en fonction de la température ambiante. Pour prévenir toute surchauffe, un interrupteur thermique coupe l'alimentation du PA en dessus de 50°C.

### **Filtre Interdigital**

Provenance un peu nébuleuse, mais de construction classique, à l'intérieur d'un profilé aluminium

# **REPORTAGE TECHNIQUE (^Magazine**

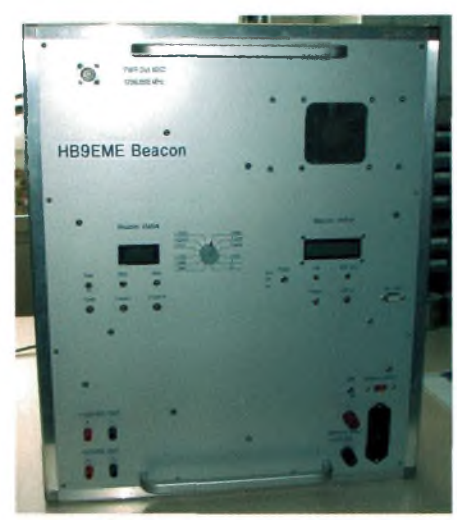

rectangulaire. Il offre une atténuation de plus 40dB à ± 60MHz de la fréquence centrale et environ -0.5 dB de perte d'insertion.

### **Microcontrôleur**

La balise fonctionne autour d'un microcontrôleur BS2P de PARALLAX. Il est entouré d'un récepteur DCF-77 qui assure la synchronisation de l'émission, de trois ADC 12 bits LTC1298, un circuit de polarisation et d'amplification pour les sondes de température au platine (AD620 ampli opérationnel d'instrumentation, référence de tension LT1460A) ainsi que d'un DAC MAX15 pour la commande de l'atténuateur variable. Le programme de la balise a été réalisé par HB9CVC, qui s'est inspiré du programme « MORSE2.BS2 » de KB8AOB pour la transmission des signaux télégraphiques. L'horloge est basée sur un PIC16F84 et tourne avec le programme « dcf04.asm » de Uwe Nagel [www.ulegan.de](http://www.ulegan.de) légèrement modifié pour notre utilisation. L'antenne ferrite de l'horloge est fixée sur l'antenne à fentes de la balise dans un boitier étanche (où se trouve également la sonde de température en platine, Pt100). Un câble blindé relie l'antenne ferrite et la sonde à la balise à travers un système de protection contre les surtensions (éclateur 90Vpp/20kA, une varistance 17V/2kA et une diode d'écrêtage 18.8V/1.5kW).

### **Afficheur multifonction**

C'est une sorte de multimètre qui peut rapidement afficher les paramètres vitaux de la balise : •Tension 5VDCet 13.8VDC

- Courant de l'alimentation 5 et 13.8VDC
- •Température enceintes <sup>1</sup> et 2
- •Température extérieure
- Puissance de sortie et de retours
- •Tension de l'atténuateur variable

Il est constitué d'un voltmètre LCD alimenté au travers d'un convertisseur DC-DC miniature afin de pouvoir mesurer les courants du 5 et 13.8V (isolation galvanique).

### **Alimentation +5VDC et +13.8VDC**

Le choix d'une alimentation à découpage s'est rapidement imposé du fait des possibles variations de tension secteur. Notre choix s'est porté sur un modèle de Rubycon RDW100-52, déjà éprouvé dans d'autres réalisations. Un transistor MOSFET canal P de puissance, 2SJ218, permet de couper, sur demande du microcontrôleur, l'alimentation en 13.8V de tous les modules, mis à part l'OCXO et les enceintes thermiques. Cela permet une certaine économie d'énergie et aussi de pouvoir mettre la balise en veille en cas de pro-.<br>hlèmes

### **Et comment moduler la balise ?**

Nous pensions utiliser des commutateurs à diodes PIN à double étage. Mais l'isolation entre étages est très critique et il était impossible de supprimer une porteuse résiduelle.Après de nombreux tâtonnements, une solution très radicale et brutale a mis fin aux tergiversations :

Nous avons modulé l'alimentation du multiplicateur par le signal télégraphique provenant du microprocesseur (imparable) !

### **Antenne à fentes**

Voici une antenne très pratique qui nous a assez rapidement séduit par son côté robuste, simple et « monolithique ». En effet, quoi de plus simple et de plus solide qu'un profilé aluminium rectangulaire qui sert à la fois de guide d'onde faible perte, de mat autoporteur et d'aérien omnidirectionnel à grand gain. Aucun élément fragile susceptible de vibrer ou de casser sous le poids du givre (1400m d'altitude) n'est présent dans cette conception.

Nous nous sommes basés sur les descriptions de DK3BA et DG8SG parues dans UKW-Berichte (1/91 et 2/91 ), de l'ouvrage de John D. Kraus « Antennas » et de la bible « Antenna Handbook » de Y.T. Lo et S.W. Lee. Le logiciel

« HLSSA » de DK3BA et DH6SBN, version 5.4g (24/02/2000) nous a été d'une grande aide. Il permet de calculer très rapidement toutes les dimensions utiles et de s'affranchir des équations un peu rébarbatives liées à ce genre d'antenne !

Le profilé d'aluminium est plus ou moins standard, 180 x 50 x 4 mm DIN <sup>1</sup> 770 en AIMgSi 0.5 F22 (il nous a toutefois fallu le commander en Autriche...). Le choix de huit fentes permet d'atteindre environ 1OdBi de gain et un rayonnement omnidirectionnel. L'envie de doubler le nombre de fentes ne nous a jamais vraiment quittés, mais la raison a fini par l'emporter.En effet la hauteur de l'antenne, le travail de fraisage et l'ouverture très serrée du rayonnement dans le plan vertical, nous ont ramené sur Terre!

Un tronçon de 3m de long sert de guide d'onde et de support. Il vient se fixer contre le mur du local. Une plaquette d'aluminium de 180 x 50 mm ferme l'extrémité inférieure du guide d'onde. Cette plaquette est soudée et percée d'un petit trou de 4 mm de diamètre permettant à l'air de circuler légèrement et à l'eau de condensation de s'évacuer. C'est également de ce côté que vient se placer le système d'excitation du guide d'onde. A l'autre extrémité, un flasque en aluminium a été soudé et permet la fixation de l'antenne à fentes. On pourrait se passer aisément de ce flasque qui complique passablement la construction. Mais n'étant pas très surs des performances de l'antenne, pour des raisons de transport et surtout de fabrication (placer un profilé de 6 mètres sur une fraiseuse tient un peu de l'acrobatie), nous avons tout de même opté pour cette solution. Nous aurions ainsi pu, le cas échéant, remplacer seulement la partie rayonnante de l'aérien.

L'antenne à proprement parler est constituée d'un tronçon de 1500 mm. Huit fentes de 109 x 10 mm ont été fraisées sur chacune des faces de 180

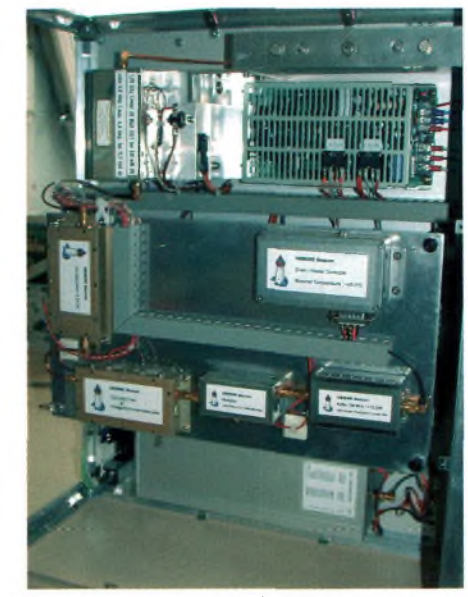

mm avec un espacement de 11.2 mm par rapport à l'axe central. A nouveau, une plaquette d'aluminium est soudée à l'extrémité supérieure du profilé (à 23.7 mm de la première fente). Un flasque vient terminer la partie inférieure de l'antenne. Toutes les vis, écrous et rondelles utilisées sont acier inoxydable A4.

L'antenne a tout de suite fonctionné. Pour atteindre un ROS minimum, trois vis M10 espacées de Lg /4,soit <sup>78</sup> mm, ont été placées juste en dessous du flasque du guide d'onde. Un réglage rapide nous a permis d'atteindre un retour de moins 40mW pour 15W de sortie soit environ 25dB de return loss.

Les fentes sont couvertes par des bandes de PTFE (téflon) de 1.5 mm d'épaisseur. Une face est spécialement traitée pour pouvoir être collée. Il faut toutefois utiliser une colle très spéciale et une peinture assurant la liaison aluminium-colle. Ce n'est pas simple, assez onéreux et, si les premiers essais en plaine étaient très concluants, les conditions météo en altitude et les fortes différences de température sont venues à bout de la pellicule spéciale déposée sur le PTFE. Les mois passant, une à une les bandes se sont décollées. Pour l'instant, l'étanchéité des fentes est assurée par une bande adhésive renforcée et résistante aux UV, en attendant mieux, si nécessaire...

La fixation de l'antenne contre le mur du local est assurée par deux systèmes de mordaches en profilé d'acier en U (avec traitement antirouille). Des tiges d'acier inoxydable ont été collées à l'intérieur des trous percés dans le béton. Cette fois, la colle a bien tenu. Cette technique de « scellement chimique » est assez étonnante. Un volontaire a grimpé le long de l'antenne afin d'en avoir le coeur net. L'antenne ayant résisté, il a fallu l'aider à

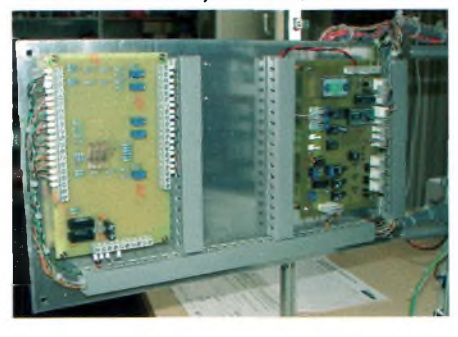

### **DES**<br>dazine **REPORTAGE TECHNIQUE**

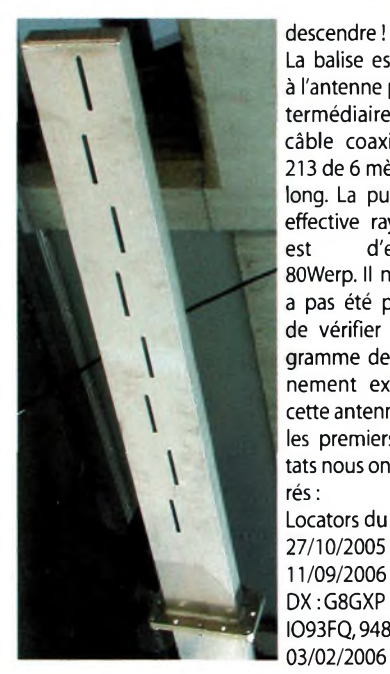

La balise est reliée à l'antenne par l'intermédiaire d'un câble coaxial RG-213 de 6 mètres de long. La puissance effective rayonnée est d'environ 80Werp. II ne nous a pas été possible de vérifier le diagramme de rayonnement exact de cette antenne. Mais les premiers résultats nous ont rassurés :

Locators du 27/10/2005 au 11/09/2006 DX:G8GXPen IO93FQ,948 km, 03/02/2006

**Remarques i** N'ayant pas accès à un fréquencemètre très précis, il nous a été difficile de régler parfaitement la fréquence d'émission. Grâce aux nombreux rapports d'écoute, la fréquence moyenne se situe vers 1296.866 MHz. Une confirmation nous a été donnée par DJ5BV qui a réalisé de nombreuses mesures de fréquence. II nous a confirmé une valeur très stable se situant entre 1296'866.2 et 1296'866.4 MHz. La stabilité de l'ensemble « Balise-Récepteur-Fréquencemètre » est d'environ 1.5 x 10-7 par mois.Ceci avec des arrêts complet de la balise.

DJ5BV nous a conseillé de ne plus rien toucher,car la balise DBOJK (J031SL) émet sur 1296'864.5

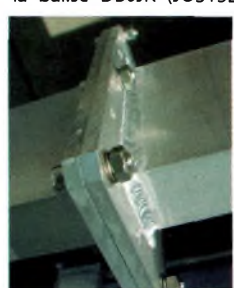

MHz. Ainsi, les deux balises ne se perturbent pas. Les orages, assez violents dans la région, nous ont causé quelques soucis... Non que la foudre se soit abattue sur l'antenne, mais plutôt par les surtensions se propa-

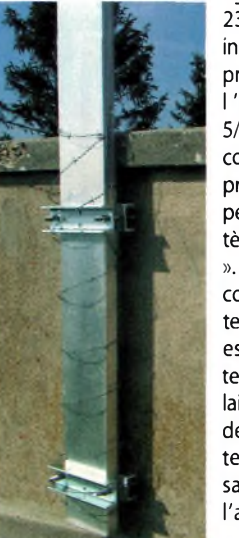

geant le long de la ligne d'alimentation 230VAC. Le premier

incident (19/06/2006) a provoqué la mort de l'alimentation 5/13.8VDC et du microcontrôleur. Suite à ce problème, nous avons perfectionné notre système « anti-surtension ». Un premier relais se coupe si la tension secteur dépasse 260 VAC. II est suivi d'un relais temporisé (15 minutes) laissant passer le gros de l'orage. Durant ce temps, l'alimentation sans coupure assure l'approvisionnement

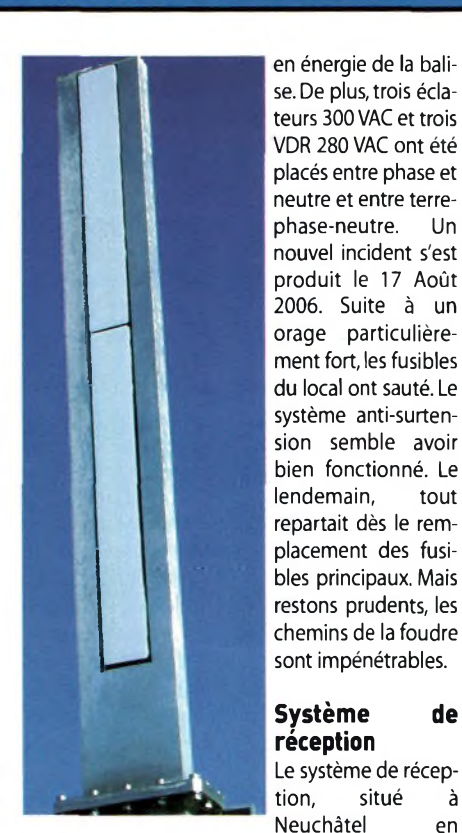

JN36MX, comprend :

- Antenne 23 EL dirigée sur les Alpes bernoises (Jungfraujoch)

- 10 mètres de RG-213
- -Transverter OE9PMJ
- -FT-290-R

- PC avec analyseur de spectre BF « Winrad » de I2PHP

- Décodeur de télégraphie « CWGet » de UA9OV - Le transverter et le FT-290 sont placés dans une enceinte chauffée à +38°C afin de minimiser les dérives de fréquence.

### **Phénomènes particuliers**

DJ5BV nous a signalé à plusieurs reprises de bonnes réflexions sur les avions en approche de l'aéroport de Frankfurt. Nous avons également eu la chance d'observer ce phénomène, tout par hasard, en vérifiant la réception du signal (avec une antenne ground-plane accrochée au volet). Des réceptions ont été réalisées en réflexion sur un avion et F6GYH reçoit la balise par réflexions sur la Tour-Eiffel !

### **Futurs projets**

Le site de «Tête-de-Ran » nous motive pour installer d'autres balises. Le groupe HB9EME a fait une demande pour des fréquences sur 2.3 GHz, 5.6 GHz, 10 GHz, 24 GHz, 47 GHz et 76 GHz. Pourquoi pas une balise en mode JT65 ou JT6M sur 144MHz. Si vous avez des suggestions : [balise@hb9eme.ch](mailto:balise@hb9eme.ch)

### **Remerciements**

L'équipe HB9EME tient à remercier l'entreprise Vidéo 2000 pour la mise à disposition du local de Tête-de-Ran ainsi que Systech Analytics SA pour son soutien financier, la mise à disposition d'un local de construction et pour l'hébergement du système de réception.

### **Conclusion**

Une belle aventure qui s'est déroulée sur deux ans pour la construction et qui se poursuit au gré des orages, des tempêtes et des ouvertures troposphériques. Quel plaisir de recevoir des rapports d'écoute par l'intermédiaire des clusters ou par e-mail. On a parfois l'impression de trafiquer via la balise. Alors merci par avance pour vos rapports d'écoute et bons DX sur 23cm.

*HB9CUA etHB9CVC Pierre-Aimé Kubler etAndré Monard [www.hb9eme.ch](http://www.hb9eme.ch) /[balise@hb9eme.ch](mailto:balise@hb9eme.ch)*

### **Annexes**

L'antenne à fentes Fréquence de travail : 1.297 GHz Largeur de bande : 50 MHz Largeur du guide d'onde : 180 mm Profondeur du guide d'onde : 50 mm Epaisseur des parois du guide d'onde :4 mm Largeur intérieure du guide d'onde : 172 mm Profondeur intérieure du guide : 42 mm Rapport Largeur/profondeur (int.) : 4.10 Epaisseur du plastique : 1.5 mm Constante diélectrique du plastique :2 Nombre de fentes: 8 Positions des fentes : des deux côtés

### **Résultats des calculs**

Longueur mini de l'antenne : 1414.5 mm Largeur de bande (ROS 2) : env. 81 MHz Lg/2 (espacement des fentes) : 156.27 mm Lg/4:78.14 mm Lg/8:39.07 mm Lg/L : 1.35 Décalage des fentes/ à l'axe :11.16mm Longueur corrigée des fentes : 109.42 mm Largeur des fentes : 9.8 mm ±30% Gain (isotropique) : 10.3 dBi Gain (dipôle) : 8.2 dBd Angle d'ouverture vertical :9.4° Ecart largeur guide et facteur d'échelle : 2.1% Facteur largeur/profondeur guide (4.1) : 0.0%

### Bibliographie

- "Low Noise VHF Crystal Oscillators", Gerhard Hoffmann, DK4XP. Dubus 2/2001.

- "Oscillator for 2.5 GHz", U. Nitschke, DF9LN & U. Kafka, DC8SE. Dubus 1/1998.

-"Linear Power Amplifier for 23cm',Philipp Prinz, DL2AM. Dubus, 2/1997.

- "Computer-aided Interdigital Bandpass Filter Design", Jerry Hinshaw, N6JH. HR January 1985.

-"Rundumstrahlende Hohlleiter-Schlitzantenne für

- Horizontalpolarisation';Oliver Nell, Klaus Solbach (DK3BA),
- Jochen Dreier (DG8SG), UKW-Berichte 1/91 &2/91

- "Antennas','John D.Kraus,W8JK,McGraw-Hill,Electrical and Electronic Engineering Series.

-"Antenna Handbook'/Y.T. Lo & S.W. Lee,Van Nostrand Reinhold Book

- "Technik IV", Dubus Verlag, 1995

- Logiciel "HLSSA','DK3BA et DH6SBN, version 5.4g (24/02/2000)

- "SMP1307-027 4 diodes PI Attenuator", Application Note, Skyworks Solutions

- "Ask the application Engineer", Bill Englemann, Analog Dialogue 33-2 (1999).

- "OCXOs", Applications Notes, Vectron-International. - "Oven Controlled Crystal Oscillator", Silvano Ricci, IØLVA, Dubus, 3/1999.

# **STILLE NACHT, HEILIGE NACHT... chez Werner de OE5SBL**

**1928** *Cette année-là : La station W3XK de Washington estla première station en Amérique du Nord à obtenir un permis de télévision. Naissance du chanteur et acteurSerge Gainsbourg. Découverte de lapénicillineparAlexanderFleming. Naissance dumetteur en scène américain Stanley Kubrick.*

Cette année-là naissait aussi Werner de OE5SBL, à HOCHBURG en Haute-Autriche, à 35 km au nord de SALZBURG, il nous raconte :

Enfant, je fabrique un détecteur de métaux et plus tard un récepteur d'ondes courtes, le OV2. Je découvre le monde de la radio en 1972 et obtiens ma licence avec l'indicatif OE5SBL, mais n'ayant pas réussi à la télégraphie, je me suis très vite passionné et je construis différents types d'aériens pour la bande 2m et 70cm, avec une antenne 20 éléments horizontale pour la SSB, et une 12 éléments verticale pour la FM.

Pour le 2m je possède un FT-225RD et pour le 70cm un FT-290. Mais aussi un bibande Yaesu FT-5100 pour le portable, un Kenwood TM-2200 FM... bref, que des antiquités, HI ! Mais c'est du solide et ça fonctionne. Et toute cette galerie d'antennes tient le coup, malgré un violent orage, un jour, qui faillit me faire regretter d'avoir fait ces installations. Depuis, j'ai même installé une verticale multibande, alors vous pensez bien...

A HOCHBURG nous avons élaboré au radio-club, très actif, un relais Packet en 1993 et lorsque je prends ma retraite en 1994 je deviens un inconditionnel et mordu de ce type de transmission.

D'ailleurs, c'est à cette époque que je commence mes premiers QSO avec F5FCH en direct de clavier à clavier, quel régal oui vraiment !

Certes depuis, sur le Net, existent les "tchats", mais le principe du Packet est quand même plus spartiate, un peu rétro, mais tellement captivant.A telle enseigne, qu'un jour je contactais une station de Papouasie-Nouvelle-Guinée, P29RW. L'ami Ross WEB qui m'a proposé et fait la traduction dans la langue TUMA-TUMARA de : "STILLE NACHT HEILI-GUE NACHT"...!

Aussi par ce biais du Packet-Radio j'ai contacté et confirmé, 132 pays, 23 en Europe, 14 en ZS,VK, LO, PY,VE,YB,JA,P2,TA,W et YV, et le restant dans les autres pays du monde.

Je suis un inconditionnel du QRP à 30 watts, mais malheureusement les puissances de 500 à 1000 watts sont monnaie courante de nos jours, dom-

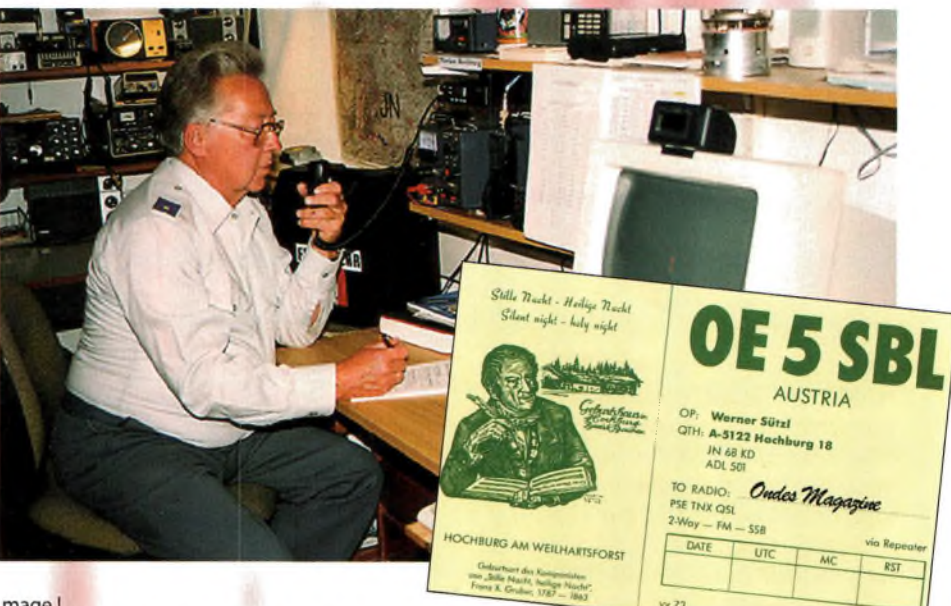

mage!

Je suis marié depuis 1957 avec Maria. Notre famille tient une épicerie-droguerie de 1885 à 1995, puis Silent Night Society à SALZBURG. cela devient le bureau de poste du village.

A la retraite depuis 1995,nous avons bâti une petite maison dans Hochburg, mais hélas aussi, maintenant trop petite pour mes aériens !

Nous avons 3 garçons et 8 petits-enfants :

Notre 1er fils : Christophe est contrôleur aérien dans l'armée autrichienne et vient de passer en 2005,3 mois à l'aéroport de Kaboul. II a 3 enfants : Caroline,Valentin et Hélène.

Notre 2ème fils : Wolfgang de OE5UVM, est très actif en CW et fait ses QSO quasiment que dans ce mode. II est professeur de langues étrangères en Autriche, Espagne et au Mexique, et a un fils, Sébastien, qui vit avec sa mère en Espagne.

Notre 3ème fils : Bernhard est directeur général d'une fabrique allemande de meubles, pour l'Autriche et la Hongrie. Il a 4 enfants Marlene, Philipp, Juliane, et Raimund.

Maria mon épouse, vraiment très active, dirige la chorale fémine « AMADEUS », d'HOCHBURG, dont la plupart ont déjà bien dépassé la cinquantaine ! De mon côté, j'ai la joie et l'immense bonheur d'être le conservateur et le guide de la maison de naissance à HOCHBURG, de François-Xavier GRU-BER, qui est le créateur de « STILLE NACHT, HEILIGE NACHT»,en français :« DOUCE NUIT,SAINTE NUIT ».

Ce compositeur célèbre, dont les paroles et la musique font le tour du, monde, depuis tant d'années à Noël, et qui fait,vous pensez bien, notre fierté, est né à HOCHBURG le 25 novembre 1787. Je suis membre d'autre part de la Vous trouvez le site sur le Net en deux versions : Allemande : [www.stillenacht.at](http://www.stillenacht.at) Anglaise ¡[www.silentnight.at](http://www.silentnight.at)

Je fais visiter régulièrement la maison natale de François-Xavier GRUBER à des groupes scolaires ou individuels comprenant 2 à 15 personnes, voire 50, mais aussi des journalistes Européens, Japonais, Coréens, Australiens, et d'Outre-Mer. Notre temps de roue-libre nous permet de connaître les nombreux pays bordant la Méditerranée, et l'été est propice pour des balades dans nos montagnes, mais avec l'âge qui avance, les montagnes reculent ; elles nous paraissent bien plus hautes que lorsque nous étions plus jeunes !

Je termine par le fait que nous avons eu, bien entendu, en 2005, l'année « MOZART » né il y a 250 ans.

Pays de tradition séculaire, de communication à tous vents, l'Autriche est heureuse de vous recevoir, et de vous contacter, aussi affûtez bien vos aériens et je vous donne rendez-vous en direct de nos Alpes Autrichiennes, chers amis lecteurs *d'Ondes Magazine !*

Et en attendant, je profite de cette occasion qui m'est donnée de vous souhaiter, à chacun de vous, un très joyeux Noël 2006... douce nuit, sainte nuit... et une bonne et heureuse année de Paix 2007 dans vos familles !

> *Propos recueillis et traduits par* Philippe Pontoire de F5FCH

# $E$ **YÈNEMENT** / COUP DE GUEULE

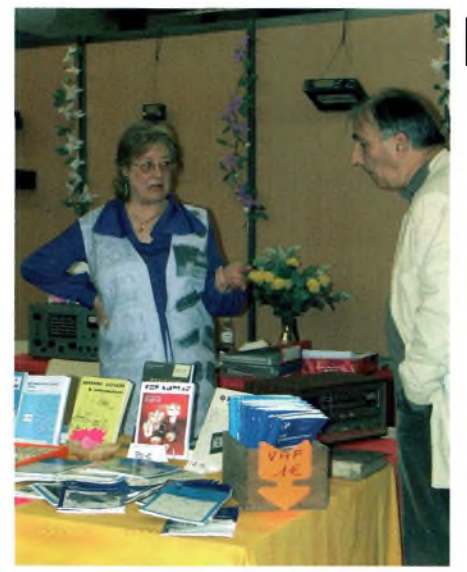

**Avant de parler du salon HAMEXPO 2006, nous voudrions pousser un cri de colère vis-à-vis d'un revendeur. Nous ne le citerons pas ni donnerons l'adresse de son site sur lequel il a besogné. Ceci a un double intérêt, ne pas leur faire de publicité pure ni, pour le coup, pas de publicité non plus qui pourrait les mettre en porte à faux vis-à-vis de leurs clients pouvant être choqués.**

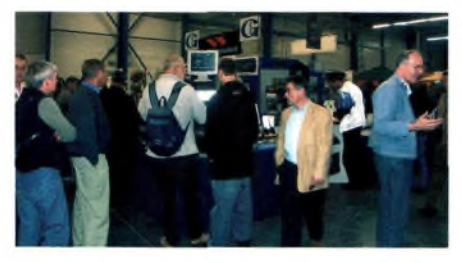

**L**<br> **L**<br>
salon radioamateur sur Internet ! L'idée aurait orsque j'appris la nouvelle ma réaction naturelle fût un fou rire. Je croyais halluciner, à n'en pas croire mes oreilles : un pu être séduisante mais l'imagination des initiateurs et de leurs partenaires manquait cruellement et, en guise de salon, les visiteurs du site ont eu droit à une distribution de fichiers PDF. Celle-ci pouvant s'opérer tout au long de l'année par l'intermédiaire de n'importe quel site Internet bâclé en 2 coups de clics. Rien, aucune trouvaille malingre ni pertinente, juste un déballage de rancoeur empreint de haine envers les salons de la Louvière et d'Auxerre.

Je vais vous donner la recette d'un salon réussi sur Internet, comme ça,si vous réussissez à le produire de la sorte, vous saurez que ça vient *d'Ondes Magazine :*

-Une architecture des stands en 3D dans laquelle le visiteur vaque de boutique en boutique

-Un chatroom/bar pour les rencontres entre visiteurs afin de préserver l'aspect convivial

-Des webcam/micro sur chaque stand pour que le visiteur ait un interlocuteur et puisse visionner le matériel convoité

-Une zone d'achat sécurisée pour cartes bancaires

-Pour finir avec une cerise sur le gâteau, je

# **HAMEXPO 2006 Une réussite !**

rajoute que le seul intérêt de ce qui précède ne peut se trouver que si c'est organisé en même temps qu'un vrai salon.

Il est clair, en effet, qu'à ce moment il devient possible de faire des interviews de visiteurs et des exposants. Ces derniers pouvant rentrer en contact direct avec les internautes pour présenter leurs produits en live depuis les stands, etc.

### *Soyonsinventifs queDiable ! Arrêtons de dormir !*

Le plus original serait cette concomitance de la diffusion de l'événement sur un site web. Pour ceux qui ne peuvent se déplacer ils pourront ainsi visiter les stands, parler avec les vendeurs, voir les produits, les acheter, les faire remonter par un Ami sur place, les faire livrer, discuter avec les visiteurs, tout cela en live sur un site qui n'aura pas l'apparence d'un dessin de niveau CM1 !

Faire autrement n'est, ni plus ni moins, qu'une mascarade. Un salon est fait aussi pour les rencontres. Ce qui s'est passé c'est un non événement mettant en évidence la froideur des contacts entre les individus au bénéfice du profit commercial, tout le contraire de l'esprit qui anime les radioamateurs, ou bien qui devrait les en inciter.

Dans tous les cas, lorsque l'on fait les choses, il faut les faire bien ou abdiquer. Si c'est juste l'histoire de faire de l'argent, l'intérêt devient incongruité. Je n'aurais jamais cru en autant de mercantilisme aussi sordidement déballé par quelques radioamateurs. Je vois d'ici les répliques *"et toi avec ton 100%".* Ah pardon, rien à voir répondrai-je. Ce n'est pas du tout pareil. D'abord, *100%* est un vrai magazine réalisé avec grand soin comme son frère aîné *Ondes Magazine.* Ensuite, il ne faut pas faire l'amalgame entre la distribution d'un titre de Presse et un salon qui n'a rien à faire sur le média Internet, ne serait-ce par l'essence même de celui-ci : *les rencontres entre les personnes et la convivialité.* Cette initiative malheureuse a appauvri les convictions et la déontologie même du radioamateurisme. En revanche elle aura fortifié la volonté des organisateurs à se battre pour la prochaine édition. Nous avons subi avec ce salon virtuel un blasphème portant le ridicule à son Nirvana... si tous les impies du monde se lâchaient la main ! Mais le ridicule ne tue pas, alors allonsy gaiement et laissons les surnuméraires du genre collaborer entre eux à leurs basses besognes.

De facto, nous devons remarquer que les dirigeants de GES, riches de leurs convictions ne se sont pas prêtés à ce manège"désanchanté" et n'ont pas entraîné leur réputation dans ce marasme intellectuel et communautariste. Et puis, comment peut-on se targuer d'être un salon pluriculturel lorsque l'objectivité des initiateurs manque, un salon sans la marque Yaesu ?

### *On aura tout vu!*

En guise de salon ce fût simplement une opération marketing et de torpillage du REF-89 afin de tenter d'écraser un événement et des gens mythiques. Que doit penser madame Michel **F5SM,** fondatrice du salon d'Auxerre ? Je n'ose y penser, car ses ressentiments doivent être si profonds de voir tant d'animosité dans notre merveilleux petit monde de la radio qu'il est préférable de passer à autre

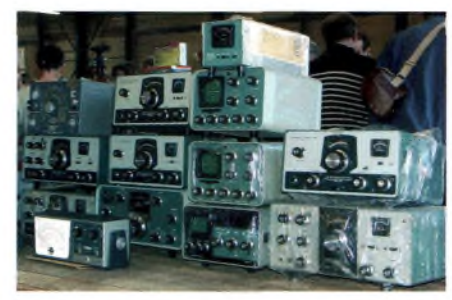

chose. Par contre, reconnaissez-le messieurs les organisateurs du salon d'Auxerre, arrêtez aussi d'espérer des prix de stands surréalistes, ce n'est franchement pas raisonnable, vous vous tirez vous-mêmes une balle dans le pied. Constatez et reconnaissez que si Kenwood n'était pas présent cette année, c'est bien à cause d'un manque de tact l'année passée visà-vis de cette marque.

Ce qui a été particulièrement remarqué par la grande majorité des gens qui a eu vent de cette opération douteuse c'est le côté "uniquement commerce" du projet. Il eut été malin de faire en même temps une opération portes-ouvertes dans cette boutique avec buffet et tout afin de préserver l'aspect convivial. Le tout rediffusé en live sur un site web, mais non, même pas. Rien que des choses qui peuvent se faire au quotidien.

Elles peuvent tellement s'envisager au quotidien que parfois on se demande même pourquoi les clients n'attendent pas les prochaines puces du web plutôt que d'acheter en boutique. Cela ferait aussi pour le client une économie de temps et d'énergie. C'est un ami commerçant qui me disait que c'était une pratique dangereuse vis-à-vis de la crédibilité d'une enseigne. Soit on est une boutique "comptoir" soit on est une boutique virtuelle qui limite les charges et autres dépenses.En ce cas, la pratique devient rentable de façon bilatérale "clients-commerçants" et les deux y gagnent. Saviez-vous que la pratique des soldes est réglementée ? Il se trouve qu'en radioamateur comme ailleurs il n'y a pas d'exception aux règles.

### *Que pense un client qui paye le prix fort en boutique entre deux ouvertures des puces sur un site webpourle voir affiché à -20% du prix ?*

Cela veut-il dire qu'il y a des clients privilégiés et d'autres qui payent pour ces derniers ? Soit on généralise une politique de prix bas pour tous avec le soutien d'un site Internet, soit on maintien des prix identiques pour tout le monde... à moins que... l'on ne pratique avec tact comme GES avec sa brocante de printemps. Il ne manque d'ailleurs qu'à cet événement une retransmission en direct sur le web. Et allez savoir au printemps prochain si le site des puces de Garancières ne va pas tenter une nouvelle déstabilisation d'un événement établi comme la Brocante GES ? Ou pourquoi pas Marennes non plus, tant qu'on y est, alons z'enfants...

# $E$  $\mathbf{V}$  $\cong$  **<b>M**  $\mathbf{V}$  **COUP DE** GUEULE  $\mathbf{V}$

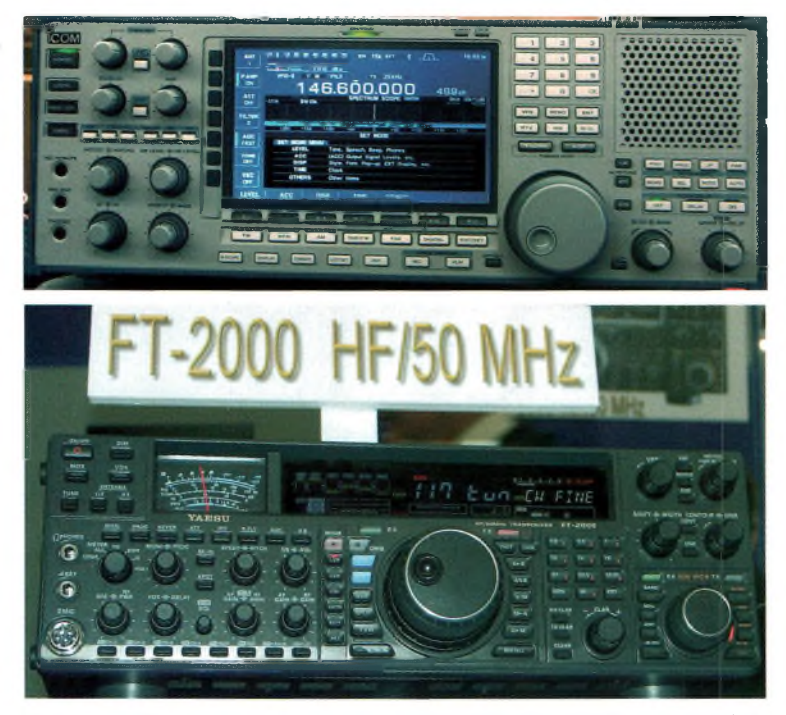

### **Hamexpo 2006 par ceux qui l'on vécu !**

Avec 1300 entrées vers 11h00 le samedi et quelques 1500 recensées en fin de journée nous pouvons vous assurer que les allées et les stands<br>étaient bondées de monde. étaient bondées de Remercions ici les marchands de gourmandises et autres amuses-glottes de nos contrées.

### *Et oui, ilfautbien manger !*

Du côté des exposants, il faut bien reconnaître qu'ils étaient peu nombreux, mais de qualité finalement. Ils ont tous réalisés de grosses affaires, tel GES et ICOM-France qui ont eu un vif succès. D'après Patrice, responsable du stand ICOM, il n'a jamais eu autant de visiteurs sur une journée. Ils arrivaient sur le stand en "flux tendu".Il faut bien avouer que le stand recélait du beau monde, humain comme matériel. Le tout dernier récepteur ICOM que nous vous présentions dans le numéro 28 était là bas.

Du côté GES, les ventes ont fait rage et nous avons même assisté en personne à l'achat d'un FT-9000. Son petit frère FT-2000 est très sympa et présente des caractéristiques constructeurs tout à fait honorables. Si l'on rajoute à cette liste les sociétés Intertech et RF HAM nous avons fait le tour des revendeurs français. En revanche, il y avait des exposants européens, ni plus ni moins, pas de quoi en faire un drame en 4 chapitres. Il y avait bien entendu le stand Ondes Magazine accompagné par des animations de matériels de mesure Rohde et Schwarz ainsi que le stand de l'AFRAH, l'ANTA, l'USKA, notre confrère Denis,F6GKQ,en compagnie de son magazine, etc.

Je veux ici remercier les organisateurs de cette édition fort réussie, je veux aussi les assurer du soutien *d'Ondes Magazine* tout au long de l'année pour promouvoir ce salon, comme

nous promouvons tout autre salon organisé par des associations. *Ondes Magazine* ne dérogera pas à sa parole et nous vous apporterons tout le soutien médiatique que vous méritez pour mener à bien votre édition 2007. Et pourquoi pas réaliser en même temps la version Web pour ceux qui ne pourront pas y aller ? Tant qu'à faire !

Nous avons eu de grandes discussions avec les responsables du REF-Union, ils le savent maintenant, ils peuvent compter sur nous pour rehausser la promotion et l'image de marque du radioamateurisme. Des procédures juridiques se dessinent à l'horizon pour différentes entreprises ayant mis en cause les loueurs des locaux d'Auxerrexpo, on en saura certainement plus pour notre prochain numéro, nous avons assisté en tant que témoins officiels à une réunion houleuse et l'on ne peut que constater que pour nager en eaux-troubles il est préférable de disposer des bons arguments. Certains s'étant laissé entraîner sur des terrains glissants vont très probablement avoir à en assumer les conséquences.

Pour conclure, on peut dire que ce fût un véritable plaisir de serrer des mains, de voir des copains, de papoter, parcourir la brocante, etc.

Vivement 2007 pour remettre le couvert à Auxerre, les déclinologues n'auront pas le dernier mot !

*Ce texte est tiré du numéro spécial publié sur le site [www.100ra.fr](http://www.100ra.fr)* à la fin octobre avec l'ancien numéro 4 *d'Ondes Magazine.* Je sais pertinemment qu'en réplique à ce texte je serai insulté et brocardé anonymement sur un forum dédié à cela et qui s'en donne d'ailleurs à coeur joie depuis un temps.

*Philippe, F1FYY*

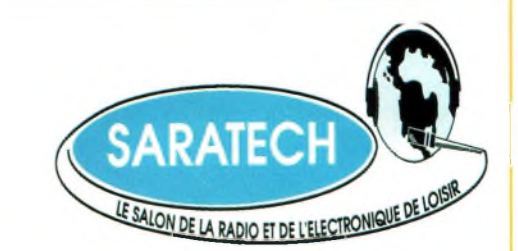

### **Pour ses vingt ans, SARATECH s'offre un Parc des Expositions**

Le salon SARATECH fête en 2007 son vingtième anniversaire.. L'Institut pour le développement des Radiocommunications par l'Enseignement, organisateur du salon souhaite à cette occasion créer **un grand évènement radioamateur.**

Exposition vente de matériel radioamateur, vide grenier de la radio et rencontre conviviale des passionnés de la radio du sud de la France comme tous les ans, SARATECH 2007 sera aussi un moment de retrouvailles pour les centaines de radioamateurs formés par l'IDRE dans les Universités d'Eté et les stages de préparation à la licence qu'il à organisé depuis 1988 dans de nombreuses villes de

> France : Samatan, Muret, Grenoble, Imphy.... De nombreuses animations originales sont prévues.

Nous en reparlerons prochainement dans la presse et sur les sites internet.

**SARATECH 2007 Est organisé au Parc des Expositions de CASTRES (81) Les 24 et 25 Mars 2007** Renseignements : IDRE 05 63 62 11 80 [idre@ac-toulouse.fr](mailto:idre@ac-toulouse.fr)

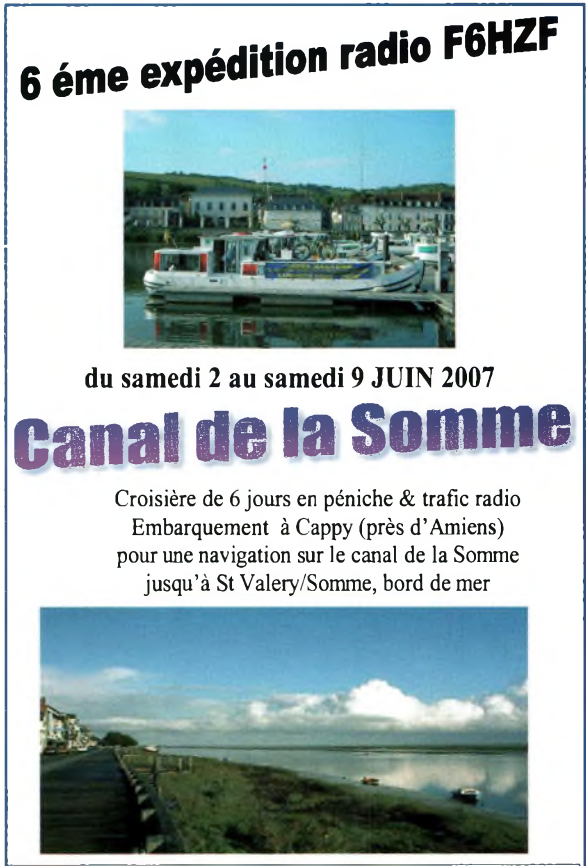

**Inscrivez vous à Olivier Barbieux (F6HZF) 06 15 92 35 00 [f6hzf@libertysurf.fr](mailto:f6hzf@libertysurf.fr)**

### $\cup$  3 **SONDAGE** agazine

Afin que nous puissions améliorer votre magazine et vous apporter ainsi exactement ce qui vous intéresse, nous vous proposons de répondre à ces quelques questions. Cela ne va pas vous prendre plus de 5 minutes de votre temps. De plus, suite à un tirage au sort un certain nombre d'entre-vous empocheront des cadeaux dont ce magnifique DSP de BHI.Ce sondage est réalisé en partenariat avec BHI Ltd.et les Pylônes DEKERF. Les données collectées ne seront pas exploitées par d'autres sociétés, et seules les coordonnées complètes des gagnants seront communiquées aux entreprises concernées par la remise des lots. N'hésitez pas à ajouter vos commentaires, sur papier séparé.

La présentation vous convient-elle ?<br>Oui<br>Non **Non** 

Etes-vous abonné?<br>Oui Oui Non J'en profite pour le faire maintenant

### Si vous êtes abonné, c'est :

Parce que je reçois directement le magazine Parce que c'est moins cher Parce que je veux soutenir la presse radioamateur francophone Cela m'évite d'aller en kiosques

### Lorsque vous achetez OM votre décision provient : De ce qui est sur la couverture

Du sommaire Je l'achète toujours

Le prix : Jusqu'à quel prix iriez-vous pour une lecture de 2 mois ?

Seriez-vous prêt à acheter un magazine «en ligne» sous format Pdf ou sur CD-rom ? Oui Non Cela dépendrait du prix (donnez le montant maximum)

### Pour la présentation

des matériels nouveaux : Je préfère une simple présentation Je préfère votre avis d'utilisateur

### La rubrique des petites annonces vous est utile ?

Oui, pour vendre, Oui pour acheter, Non

Lisez-vous d'autres parutions radio ou électroniques françaises ou étrangères ?

Lesquelles ?

Qu'y trouvez-vous de plus que dans Ondes Magazine ?

Combien de personnes, hormis-vous, lisent votre exemplaire ?

Faites-vous partie d'un club radioamateur, SWL ou Cibiste ?

### Quelles sont vos activités principales dans le domaine radio ?

Expérimentations électronique, antennes, mesure, trafic DX, écoute broadcast, etc.

Disposez-vous d'Internet?<br>Oui à la maison Oui à la maison au travail **Bientôt** 

Disposez-vous d'un ordinateur ?<br>Oui Non Bientôt **Bientôt** 

Comptez-vous acheter du matériel radio et ou informatique en 2007 ? Oui, en neuf ( montant estimé) Oui en occasion (montant estimé) Probablement pas

### En radio,

quel type de matériel achèterez-vous ? Poste décamétrique Poste V-UHF Récepteur Antennes Appareils de mesure Accessoires (micro, câbles, etc.) **Livres** 

Est-il pour vous une bonne idée que d'avoir un service kits proposés par Ondes Magazine ?

Vers quel(s) revendeur(s), français ou étranger, vous tournez vous habituellement ?

### Qu'est-ce qui vous satisfait chez lui (eux) ?

### La publicité.

Les annonceurs vous informent du matériel existant. De quelles sociétés, françaises ou étrangères, aimeriez-vous voir dans le magazine ?

Depuis combien d'années vous intéressez-vous aux activités radio ?

Quelle est votre profession ?

Quel âge avez-vous ?

Vous habitez : Dans une ville de plus de 10 000 habitants Moins de 10 000 habitants A la campagne

N'hésitez pas à joindre d'autres commentaires, vos avis, quels qu'ils soient.

Je souhaite participer au titrage au sort. Voici mes coordonnées complètes : Nom :

Prénom :

indicatif:

Adresse :

Téléphone : Email :

J'ai noté qu'au cas où je gagne, mes nom (et/ou indicatif) et département apparaîtront dans Ondes Magazine et que mes coordonnées seront données à l'entreprise qui offre le lot gagné.

> utoportant acler ou aluminium téléscop Pylône adapté pour les radioamateurs **Tél: Français 0032 71 31 64 06**

**bTél: Anglais, allemand, Néerlandais** 1 **( - - ) 32 37 74 14 03**

Tél: Français 0032 71 31 64 06<br>
Tél: Anglais, allemand, Néerlandais<br>
(...) 32 37 74 14 03<br> **Info:** pylones-dekerf@skynet.be<br>
www.users.skynet.be/on5yz<br>
Un Radioamateur a votre écoute **www.users.ekerf@e**<br>• **www.users.ak**ynet.b Un Radioamateur a votre écouta **Noue no fabriquons pas dos Mloscoplquos ador**

> Udir Ōı,

Connections

**NEIM1031** 

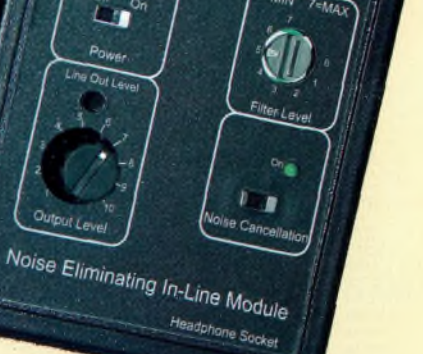

# **ACTUALITÉ RADIOAMATEUR**

## **Les stations radioamateurs frappées de plein fouet par les normes CEM,**

### **de nouveaux formulaires à remplir ?**

**Compte rendu de la réunion d'administration du 12 octobre 2006 qui s'est déroulée dans les locaux du Ministère de l'Industrie.Trois représentants de l'administration, le Sous-directeur chargé de la réglementation, son adjoint et M. Delime,trois OM du REF dont F5GZJ, F2MM,et moi-même, F5RCS étaient présents.**

**L** texte du futur arrêté du ministre pris en es positions exprimées par le REF et l'URC sont essentiellement identiques. Voici le texte du futur arrêté du ministre pris en néa 12 de l'article L.32 CPCE (= CPT). Le projet d'arrêté qui nous a été soumis dispose dans son alinéa 4 que : «L'ANFR est informée, dans un délai de deux mois des implantations, transferts, modifications des installations établies en application des dispositions de l'article L. 33-3 [c.à.d. entre autres les radioamateurs] du code (susvisé) et dont la Pire, dans toute [comprendre : dans au moins une ambiguïté de rédaction] direction d'élévation inférieure à 5° par rapport à l'horizontale, est supérieure à 5 watts, ainsi que de l'arrêt des dites installations. Les informations transmises à l'Agence sont la localisation de l'installation radioélectrique ou de la station, l'adresse de son exploitant ainsi que le type et la hauteur de l'antenne, la puissance de l'émetteur et la fréquence utilisée.» Ce texte nous paraît inadapté et inapplicable dans l'état, et ce pour plusieurs raisons : il ne prévoit aucune disposition ou dérogation particulière pour le trafic mobile et les installations établies à titre temporaire (portable) ; il nous semble évidemment impossible de remplir une déclaration chaque fois qu'un radioamateur trafique d'un lieu qui n'est pas sa résidence habituelle (caravane, camping, maison secondaire, expéditions, concours...) ; le caractère essentiellement expérimental de l'activité radioamateur implique que les puissances, les fréquences, les équipements et les modulations peuvent changer radicalement d'un moment à l'autre ; dans ces conditions, comment remplir un formulaire pour signaler les « modifications » ?

F2MM fait remarquer que la notion de lobe de rayonnement implique une approximation qui n'est valable qu'en champ lointain ; en champ proche, le diagramme de rayonnement n'est pas formé et le champ radioélectrique n'a pas la même configuration physique ; ceci signifie que le texte n'est pas réellement applicable aux bandes décamétriques où la zone de champ proche s'étend sur plusieurs centaines de mètres (environ 10 longueurs d'onde); subsidiairement, ce texte marque un retour au régime déclaratif qui existait avant la loi LRT de 1996 ; l'ANFr possède déjà la localisation des stations radioamateurs (au moins celle des résidences principales, où la taxe est censée arriver) ; comme les

stations opèrent dans les limites des puissances définies par l'Arcep, et que celles-ci engendrent un champ typiquement inférieur à <sup>1</sup> % du seuil maximal d'exposition défini par les normes actuelles (résultats de mesures conduites par l'ANFr à l'appui), pourquoi ne pas se contenter d'une simple procédure de déclaration de l'adresse ou de la localisation GPS des aériens, éventuellement de la nature de ceux-ci ? La localisation des stations radioamateur devrait être accessible (quoique dégradée) sur le site cartographique de l'ANFr. La CNIL ayant récemment émis des avis très contraignants sur la publication d'informations permettant de géolocaliser,même gros-

sièrement, les personnes physiques (décision dite «unique » concernant les SIG et la publication du cadastre sur Internet), il reste à s'assurer de la possibilité juridique d'une telle publication au regard de la protection de la vie privée. Il est au surplus à noter qu'un arrêté du ministère de la Santé et des solidarités (4 août 2006, J.O. du 24 août 2006) donne pouvoir au maire d'exiger de chaque radioamateur résidant dans sa commune un formulaire décrivant brièvement les appareils radioélectriques qu'il détient. L'administration a pris bonne note de nos remarques et devrait revoir le texte pour davantage « coller » à la réalité des installations et du trafic radioamateur.

### **Informations diverses**

L'administration nous a indiqué qu'un « toilettage » de l'arrêté radioamateur se préparait. Il ne s'agirait pas d'une refonte en profondeur du texte, mais d'un aménagement nécessité par le transfert de la compétence indicatif de l'Arcep vers le ministre. Le certificat jusqu'ici délivré par l'Arcep avec en-tête de cette dernière devrait donc être remplacé par un document à en-tête ministérielle (licence ?). En outre, le texte prévoirait diverses dispositions concernant les sanctions (modalités de retrait de l'indicatif), qui viendraient combler un vide juridique ouvert par la décision d'annulation du Conseil d'État. Nous ferions ainsi retour au régime d'avant 2000 qui prévoyait des sanctions graduées, depuis le rappel au règlement jusqu'au retrait. Enfin, d'autres dispositions devraient concerner les DOM-TOM. F2MM évoque le problème des CPL et des brouillages potentiels par une technologie extrêmement polluante au niveau radioélectrique. Une partie des communes de la ceinture pari-

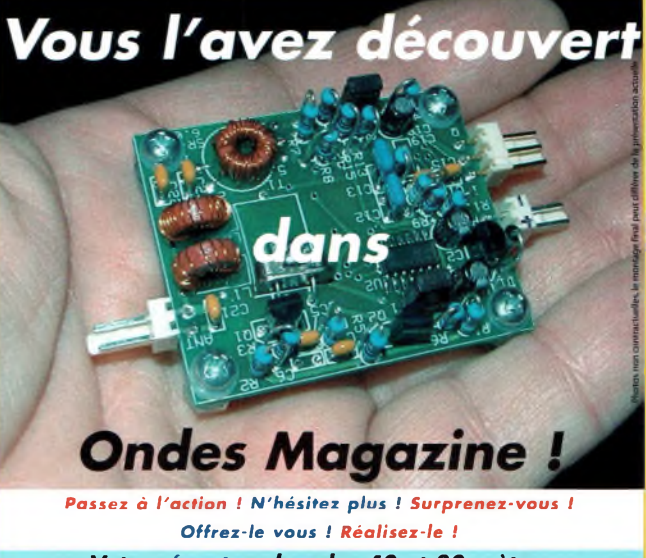

*Votre récepteur bandes 40 et 80 mètres*

*pour 35€ en kit, port en sus. Technologies SDR L'ultime qualité*

*Cédérom de service à 4,5€ au lieu de 9€ pour toute commande d'un kit*

*Pour commander : 05-55-02-99-89 06-25-68-25-16 [info@ondesmagazine.com](mailto:info@ondesmagazine.com) [redac@ondesmagazine.com](mailto:redac@ondesmagazine.com) F5GKW, F6JSZ & FlFYY, 3 OM à votre écoute*

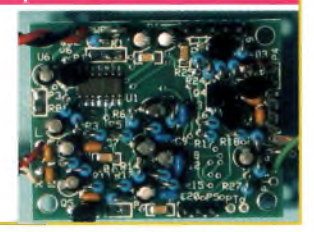

sienne devrait bientôt être équipée décision difficilement compréhensible puisqu'il s'agit d'une zone où le dégroupage total assure déjà une couverture ADSL haut-débit complète. Les brouillages étant inévitables, il faudrait donc éclaircir la position de l'administration à ce sujet. À ce jour, celle-ci ne s'est pas saisie du dossier et n'a donc aucun avis précis sur la question. La CEPT projette la création d'une licence novice « européenne » d'un niveau technique faible et donnant pratiquement droit à toutes les fréquences ; l'administration, conformément aux souhaits conjoints des associations, indiquera prochainement à l'organisme international ne pas avoir l'intention de reconnaître cette licence.À ce sujet, M. Delime communique les statistiques des examens : avec moins de 50 % de taux de réussite, toutes licences confondues (y compris novice), ils nous semblent «préoccupants».

### **Info REF**

7 MHz : il semble que le CSA campe sur ses positions en raison d'un refus exprimé par TDF. Rappelons que RFI possède une assignation (7130 KHz) dans la bande concernée. Aucune fréquence de dégagement n'ayant apparemment été proposée à TDF par les administrations coordinatrices internationales, le diffuseur ne veut pas dégager la fréquence en question avant soit la date butoir de 2009, soit qu'une solution soit trouvée.

*73 de Vincent, F5RCS*

# **C^Magazine RUBRIQUE DU SAT TV CLUB**

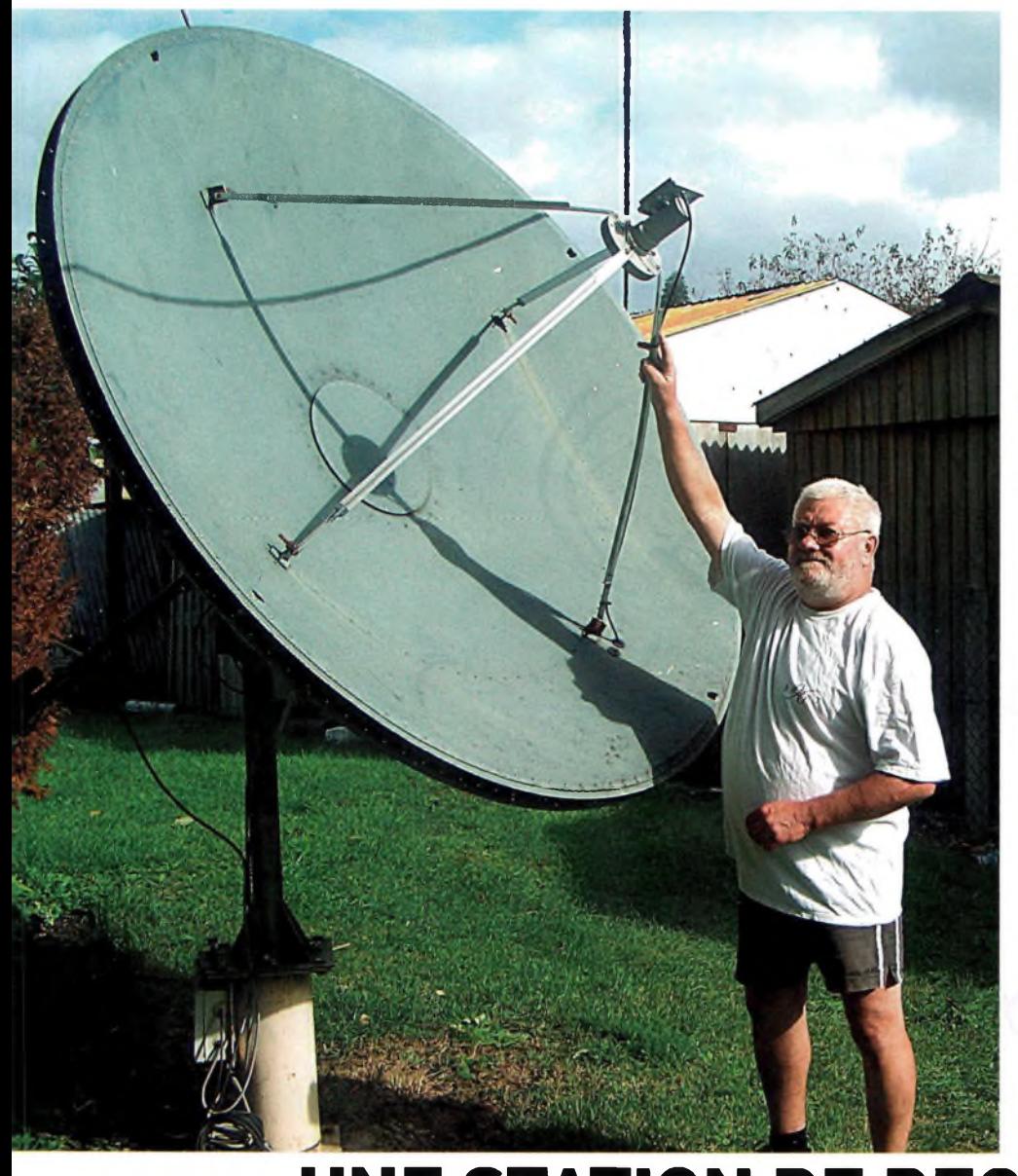

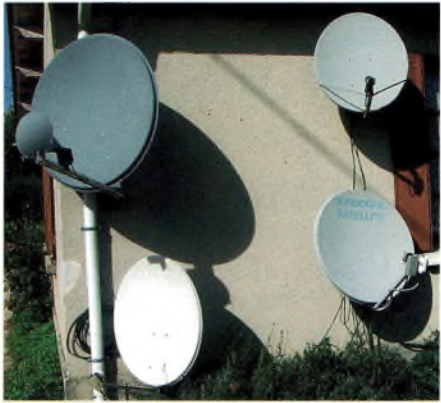

Ci dessus : Parabole grégorienne pour la réception Ku (bande 11-12 GHz) avec paraboles offset simple LNB (en bas) et double têtes à droite

Ci contre : Gilbert FERRY devant son antenne prime focus 2m pour la bande 4GHz gagner beaucoup de place.

Historiquement, comme la réception analogique a précédé la réception numérique, le premier « démodulateur » (récepteur R3) est toujours en service sur Astra pour acheminer la vidéo d'EUROSPORT qui est diffusée en clair sur 11.253 MHz, polarisation verticale jusqu'à l'entrée camescope AV3 du téléviseur.

Le deuxième récepteur (R2) est un ECHOS-TAR mixte analogique - numérique qui <sup>a</sup> aussi pour mission de piloter le moteur 36 volts orientant une parabole grégorienne de 1m de diamètre. Ce récepteur commute le téléviseur par la liaison péritel sur AV 2. Toutes les positions satellites sont reçues entre 53°Est et 45°Ouest aussi bien en analogique qu'en numérique, et ceci aussi bien en bande C (3,4-4,2 GHz) qu'en bande Ku (10,7-12,75 GHz). Le récepteur R2 peut être relié soit à la parabole P3 bande C, soit à P4 en bande Ku motorisée, grâce au commutateur DiSEqC à 2 entrées D2 et à l'inverseur manuel M. Une chaîne dédiée au son français d'Eurosport a dû être créée sur ce

# **UNE STATION DE RECEPTION TOUS SATELLITES**

Quand on se trouve dans une zone d'ombre de réception TV hertzienne, s'équiper de<br>la réception multi satellite<br>s'avère séduisant et vous amène à découvrir un<br>nombre impressionnant de chaînes gratuites en toute liberté.

Letters satellite FTA (non soumis à abon-<br>nement conditionnel à un bouquet payant), a station de réception que nous décrivons comporte actuellement 3 récepteurs satellite FTA (non soumis à abon-2 paraboles fixes, 2 mobiles, un téléviseur et un magnétoscope. Bien sûr, on peut commencer plus modestement avec un seul exemplaire de chaque appareil, mais déjà deux des récepteurs combinent la réception numérique et analogique, ce qui fait

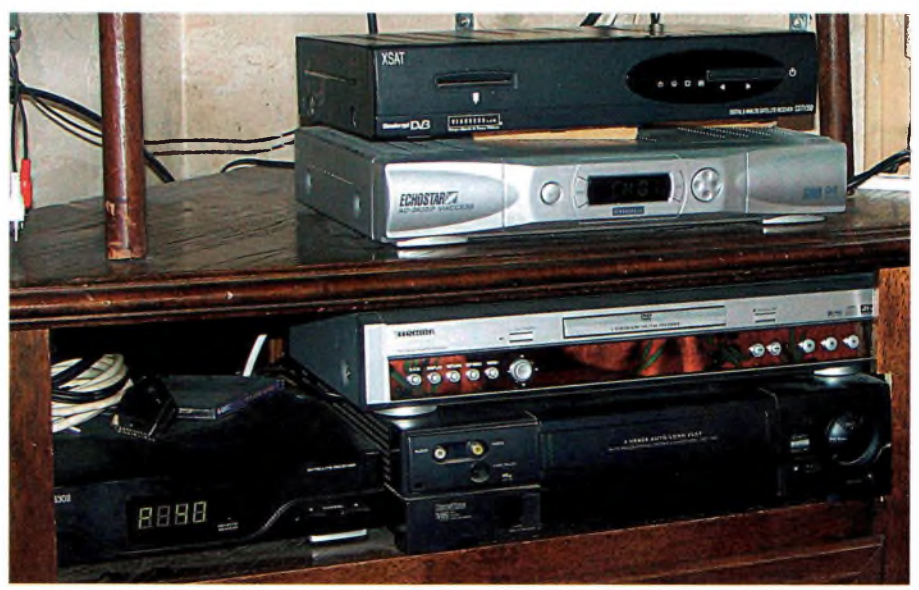

# **RUBRIQUE DU SAT TV CLUB**

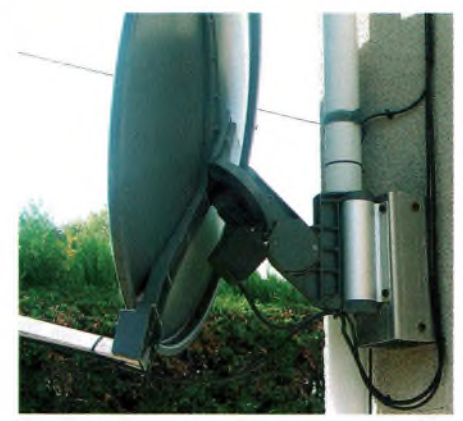

Système de rotation d'antenne

récepteur Echostar (satellite Astra, 12.324 MHz, SR 27500, Pid Vidéo 164, Pid audio 1941). Le signal audio est prélevé sur la sortie RCA du récepteur et transmis par cordon à l'entrée audio gauche du téléviseur (AV 3). En faisant fonctionner ensemble les 2 récepteurs dans la configuration décrite, la réception des programmes « LIVE » d'EUROSPORT est obtenue avec le commentaire français. Le récepteur R1 est un X-SAT <sup>350</sup> (numérique - analogique avec lecteur Viaccess) relié à l'entrée AV1 du téléviseur. Sa source de signal est sélectionnée via le commutateur DiSEqC à 4 entrées D1. Ainsi, il peut recevoir instantanément et au choix :

-sur la parabole P1, orientée fixe vers le satellite ATLANTIC BIRD 3 (5°Ouest), les 6 chaînes

françaises en analogique deTFI à M6 inclus, ainsi que le bouquet RI de la TNT en numérique.

-sur la parabole P2, le LNB dans l'axe délivre le signal propre à HOT BIRD (13°Est) tandis que le LNB Twin (à 2 sorties) déporté reçoit les chaînes d'ASTRA (19,2°Est).

-sur la parabole P3 de 2m de diamètre, motorisée par un système de construction amateur : toutes chaînes recevables dans la bande 4 GHz. A noter que le signal peut être envoyé sur l'un ou l'autre des récepteurs RI et R2 grâce à un commutateur manuel coaxial réputé sans perte significative.

### **Les possibilités**

La réception en français d'Eurosport a été décrite dans ce magazine et démontrée lors des réunions de notre Club, mais elle étonne toujours. Elle mobilise un récepteur analogique bloqué sur fréquence fixe mais ce n'est pas grave, étant donné que toutes les autres chaînes d'Astra sont dupliquées en numérique clair. Le lecteur de DVD est relié au récepteur R1 par la force des choses, car lui seul comporte une péritel libre alors que

### Système de rotation à vérin

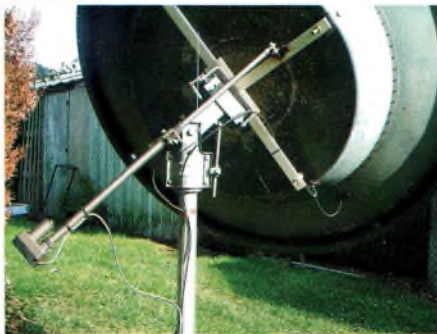

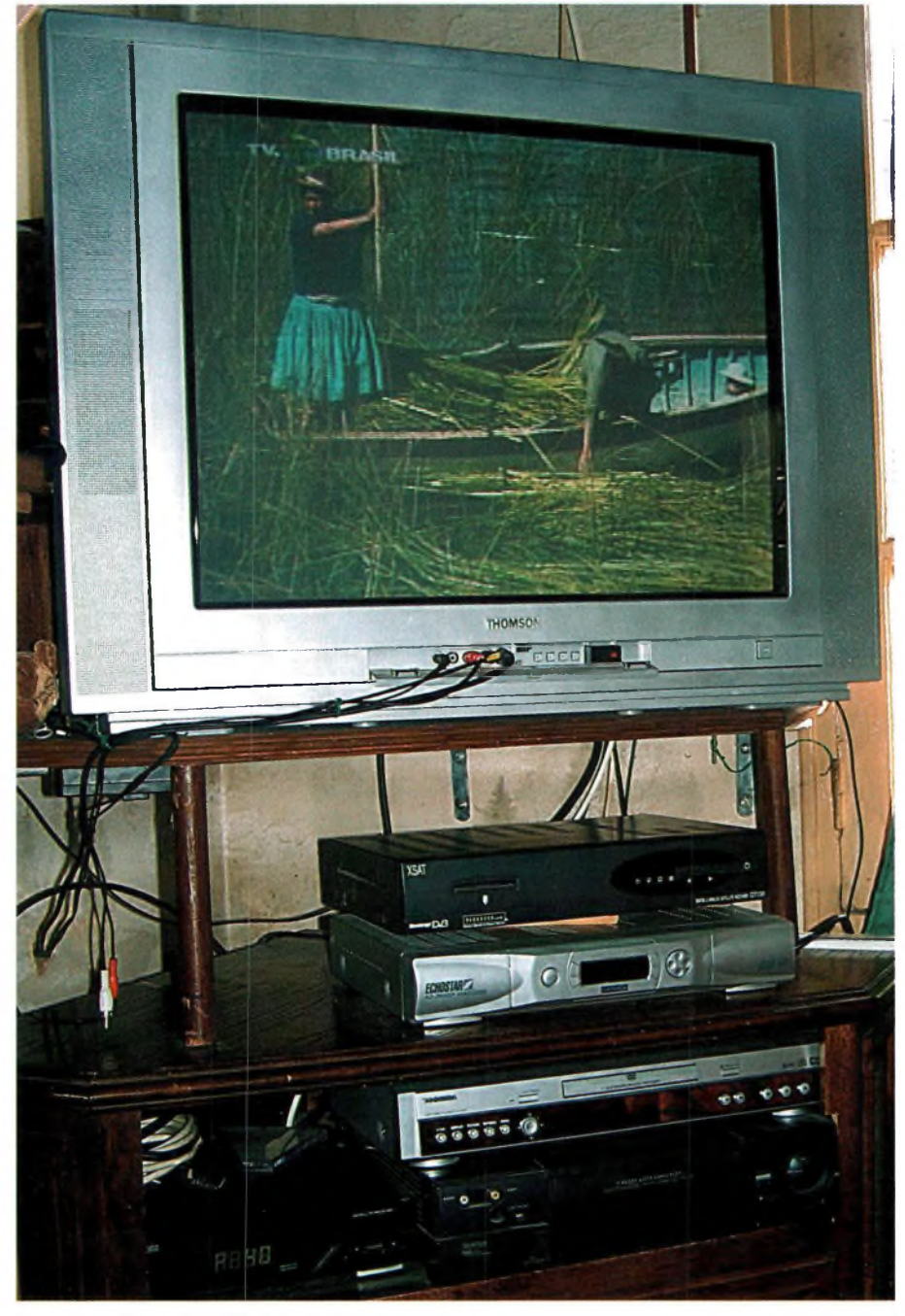

la connectique du téléviseur affiche complet. Le magnétoscope est relié à R2, ce qui permet d'enregistrer un programme quelconque sur R2 tout en regardant un autre sur R1. R2 permet aussi de « remoduler » une chaîne et de la transmettre sur un canal UHF via un câble aux autres téléviseurs de la maison, ce qui est bien utile en cas de désaccord sur les programmes à regarder et pour délocaliser le lieu de réception.

Voici comment se présente la station de réception satellite de Gilbert FERRY qui habite en Dordogne à 30km à l'ouest de Périgueux. Elle se complète d'une station mobile montée sur son camping car et sur lequel il a réalisé de nombreux aménagements,en particulier l'utilisation d'une parabole renversée que nous avons eu l'occasion de décrire et que l'on peut voir encore lors de nos différentes réunions. La prochaine est le samedi 25 nov. à St Caprais-de-Bordeaux.

*Alain DUCHATEL (F5DL), SATELLITE TV CLUB, Place de Mons 33360 CENAC (France)*

### Parabole grégorienne pour la réception Ku (bande 11-12 GHz)

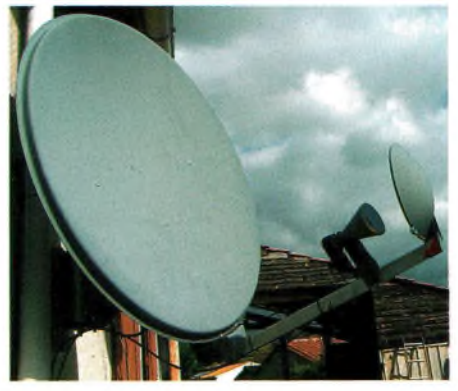

### **CONCOURS / SHOPPING** IDES agazine

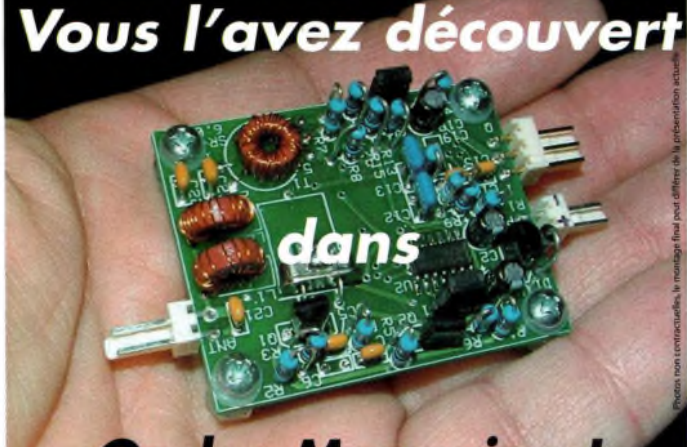

# **Ondes Magazine**

*Passez à l'action ! N'hésitez plus I Surprenez-vous ! Offrez-le vous ! Réalisez-le !*

*Votre récepteur bandes 40 et 80 mètres*

*pour 35C en kit, port en sus. Technologies SDR L'ultimequalité*

*Cédérom de service à 4,5t au lieu de 9^ pour toute commande d'un kit*

*Pour commander : 05-55-02-99-89 06-25-68-25-16 [info@ondesmagazine.com](mailto:info@ondesmagazine.com) [redac@ondesmagazine.com](mailto:redac@ondesmagazine.com) F5GKW, F6JSZ & F1FYY, 3 OM à votre écoute*

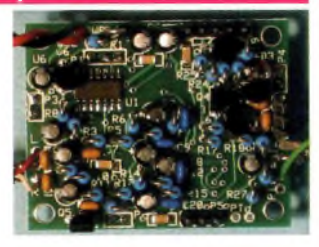

# **SHOPPING**

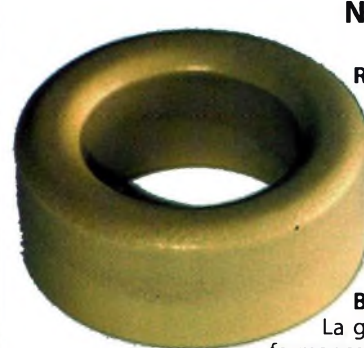

### **Nouveautés INTERTECH**

Réalisez vos baluns au moindre coût avec le Tore ferrite TX 36/23/15 - 4C65 ( Ni-Zn). Excellentes propriétés en HF (8 - 10 tours), isolation 2000V. Diamètre externe 36mm, interne 23mm, épaisseur 15mm, poids 42 grammes, perméabilité 125, AL 170 nH. Puissance jusque 500 W suivant l'application.

Boîte d'accord automatique HF CG3000. La grande soeur de la CG2000. Rapport performances/prix imbattable ! Puissance admissible 200W, (mini 10w). utilisable avec une antenne (fil) de 2,4m.

Fil pour réaliser des antennes filaires quasiment invisibles, livré en bobine de 43, 85 ou 170m, le fil de cuivre de 0.7mm2 de section, laqué noir, allie résistance mécanique et légèreté. Sa faible section permet néanmoins la bonne tenue avec les écarteurs et isolateurs que nous proposons.

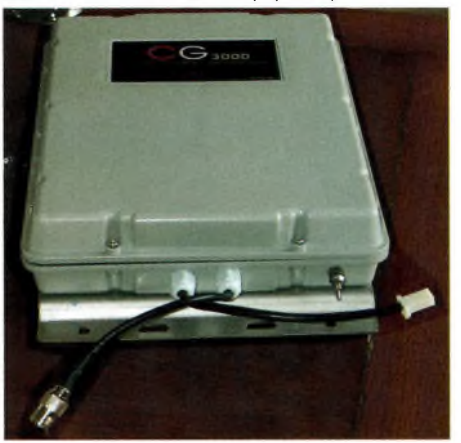

### **CHALLENGE SWL 28 MHz 2006**

Ce concours consiste à écouter le plus de pays DXCC, d'états des USA et provinces du Canada sur la bande radioamateur des 10 mètres ( 28 et 29 Mhz). Le concours à lieu les 9 et 10 décembre 2006 de 00:00 UTC a 24:00 UTC. II y lieu aux mêmes heures et dates que le concours de radioamateurs "ARRL 10 meter contest". Le challenge SWL est ouvert à tous que vous soyez SWL, BCL ou radioecouteur ou meme radioamateur. II n'est pas nécessaire donc d'avoir un numéro d'écouteur comme le mien (F-14368). II y a deux catégories :

-Mono opérateur Phonie ( USB ) -Mono opérateur Telegraphie ( CW )

Vous pouvez concourir dans les deux catégories mais il faudra envoyer 2 logs diferents.

Vous pouvez écouter pendant ce concours un maximun de 3 stations radioamateurs pour chaque pays DXCC, chaque état des USA et chaque province du Canada. Pour le Canada et les USA donc vous pouvez écouter 3 station par états ou par provinces. Pour les autres pays DXCC (sauf USA et Canada) vous pouvez écouter au maximun 3 stations par pays.

-La première station compte 3 points

-La deuxième station 2 points

-La troisième station <sup>1</sup> points.

Votre log (liste d'écoutes) doit comporter les indications suivantes: -La date du jour (année, mois, jour) comme cet exemple pour le 9 décembre 2006 à 00h10 :

2006.12.09-Heure UTC 00:10-lndicatif de la station radioamateur que vous avez ecouté-Qualite de la reception

(R/S et T si CW)-Pays DXCC (sauf USA et CANADA)- Etat des USA ou province du CANADA. Pour les stations radioamateurs des USA et du CANADA qui participent à ce concours ils donnent l'abréviation de leur état ou de leur province et il faut le marquer dans le logjuste apres l'indicatif.

### Calcul des points

Le score total consiste à multiplier le mombre de points par le nombre de pays DXCC et par les états US et les provinces Canadiennes. II faut envoyer votre LOG avant le 31 Janvier 2007 au responsable du concours par lettre : *Ruud Ivens, NL290, Hittekamp 29, 3956 RE Leersum, PAYS BAS, ou par E-mailto [NL290@amsat.org](mailto:NL290@amsat.org)* Formats des logs acceptés : Plain text, EXCEL,WORD, HTML Les gagnants des categories SSB et CW recevront des prix et les premières places de chaque pays il y aura des diplômes à gagner ! Pour un exemple de log un peu plus clair :

[http://www.mdxc.org/swl/28\\_mhz\\_con.htm](http://www.mdxc.org/swl/28_mhz_con.htm)

Couronne d'hau-**MAB22.** Cette pièce conique vient se glisser et se coincer sur les mats ou tubes (diamètre 20mm) et permet l'accrochage de haubans ou autres fils.

Bobine de haubanage : 50m de PE renforcé noir traité anti-UV, résistance 200 Kg

Mat télescopique fibre de verre, 12,5m,- 1,35 replié version renforcée, 2 Kg.

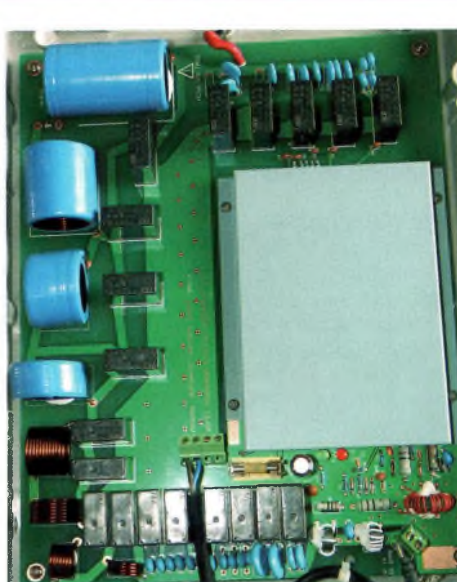

Et toujours les produits Elad ( FDM77, downconverters, ASA15, SNA 2550...) et le FlexRadio SDR1000 et ses accessoires. Nous pouvons fournir les plus grandes marques de postes, d'antennes ou d'accessoires !

Inter Technologies France Les combes, 87200 St-Martin de Jussac, 05 55 02 99 89 [www.interte](http://www.intertech-fr.com)[ch-fr.com](mailto:info@inter-tech-fr.com), info@intertech-fr.com

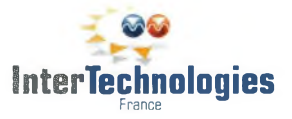

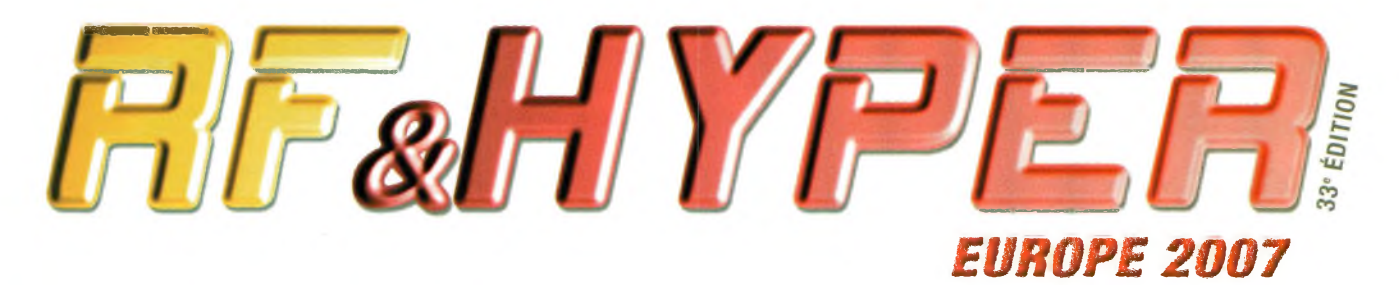

**LE SALON DES RADIOFRÉQUENCES, DES HYPERFRÉQUENCES, DU WIRELESS, DE LA FIBRE OPTIQUE ET DE LEURS APPLICATIONS**

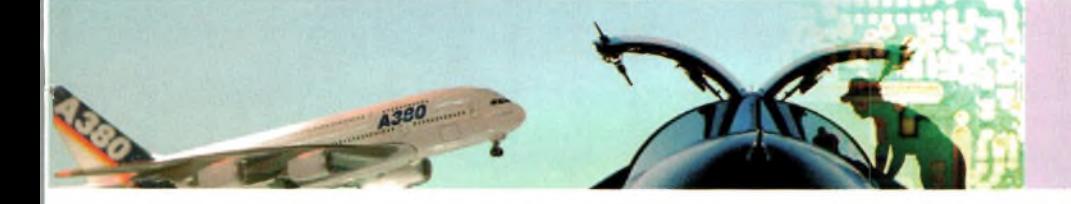

# 27, 28 & 29 MARS 2007 CNIT - PARIS LA DÉFENSE

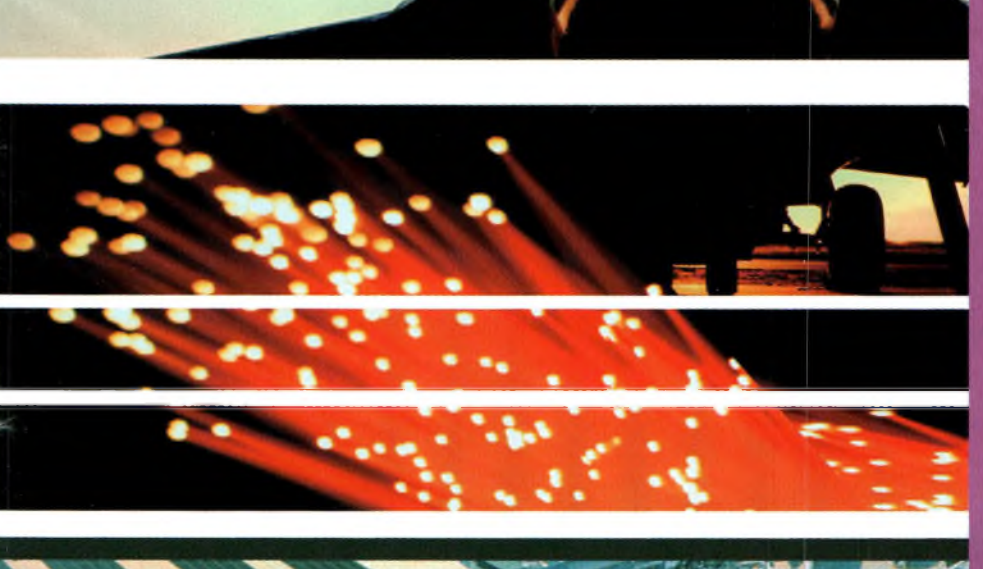

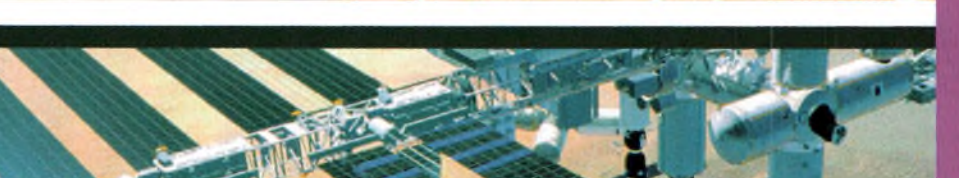

### AU CŒUR DES MARCHÉS ÉMERGENTS

**Venez découvrir sur RF & Hyper Europe les dernières évolutions technologiques présentées par plus de 150 exposants experts des radiofréquences, hyperfréquences, et de la fibre optique. Vous trouverez entre autres les dernières nouveautés en composants actifs**

**et passifs, modules, systèmes, logiciels de simulation ou de conception, instrumentation et test pour les applications dans les télécommunications ( Wifi, Wimax, 3G, Bluetooth, UWB, ZigBee,... ), les liaisons satellites, l'avionique, le militaire, la sécurité, et les nouveaux développements dans les systèmes RFID.**

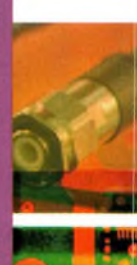

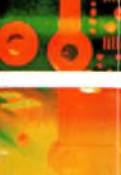

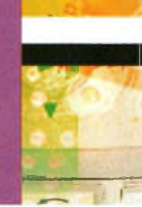

 $C$ ABC 5 жі BTUN

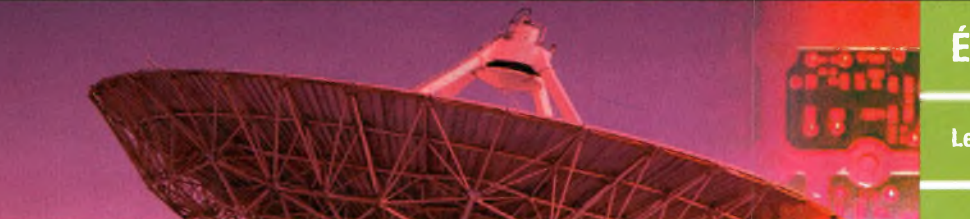

# Pour exposer, demander son badge, s'inscrire aux conférences : **[www.RFHyper.com](http://www.RFHyper.com)**

mot de passe : PUB1

# ÉVÉNEMENTS 2007

**Les ANTENNES en vedette sur le salon !**

**2 journées de conférences incontournables sur la CEM.**

**Après le succès remporté en 2006 : nouvelle édition du séminaire RF TECHNOLOGIES AND PACKAGING.**

![](_page_62_Picture_19.jpeg)

### **EXPOSIUM** 1, rue du Parc - 92593 Levallois-Perret Cedex, France Tél.: +33 (0)1 49 68 51 00 - Fax : +33 (0)1 49 68 54 18 - E-mail : [RFHyper@exposium.fr](mailto:RFHyper@exposium.fr)

# **ÛWM\* PETITES ANNONCES GRATUITES**

Bon prioritaire pour les PA gratuites à découper en bas de la page.Toute demande accompagnée de ce coupon sera insérée en priorité par rapport aux autres et notamment celles<br>reçues par internet. Demande à effectuer sur pap

![](_page_63_Picture_2.jpeg)

un message avec vos coordonnées ou [sdr@sansfilmagazine.com](mailto:sdr@sansfilmagazine.com)

Association des radioamateurs de Paris 66 avenue la république 75011 PARIS

# SANS LUI, ÇA N EXISTERAIT PAS SANS VOUS, **CA N'EXISTERAIT** PLUS

![](_page_63_Picture_6.jpeg)

٠ñ est plus que inmais d'occadité. Il est de aotre responsabilité de la foire «we.

Envoyez vos dons aux Restaurants du Cœur, 75515 Paris Cedex 15 ou [www.restosducoeur.org](http://www.restosducoeur.org)

 $C =$ 

les Bestos de Casara recrerciant einsupati ce titre de presse.<br>de s'ossacier à leur action en leur affront cet expace.

### Vous l'avez dé couver

![](_page_63_Picture_12.jpeg)

*Pour commander : 05-55-02-99-89 06-25-68-25-16 [info@ondesmagazine.com](mailto:info@ondesmagazine.com) [redac@ondesmagazine.com](mailto:redac@ondesmagazine.com) F5GKW, F6JSZ & FlFYY, 3 OM à votre écoute*

64 Ondes Magazine

![](_page_63_Picture_14.jpeg)

![](_page_63_Picture_15.jpeg)

### Les Radios définies par logiciel (SDR) se trouvent chez Inter Technologies France !

Visitez notre site ou contactez-nous pour connaître les prix actualisés et conditions de port et assurance. (Questionnez-nous, tous les produits ne sont pas encore présentés tels les PMR46, portatifs amateurs etc)

SDR1<sup>000</sup> Trx bandes amateurs tous modes, Rx <sup>1</sup>0Khz -65Mhz Version <sup>1</sup> Wou 100W moins de 1500€, option boite automatique interne.

Le **FDM 77 Elad**<br>Récepteur de 10Khz à 65Mhz tous modes avec la DRM. Les démodulations (Fm, Am, SSB, Cw et DRM) sont<br>assurées par l'ordinateur, une réception à couper le souffle.<br>Les filtres sont modelables à volonté, de 25

### Convertisseurs FI-12Khz Elad

Pour la réception DRM et traitement DSP. Créé pour l'utilisation avec les récepteurs de trafic HF populaires. La<br>sortie Fl du récepteur est connectée à l'entrée du boîtier, lui-même connecté à la carte son du PC.

Isolateurs d'antennes et écarteurs pour "échelles à grenouille" VerTeKo<br>Réalisez vos Lévy, GSRV, TF2D, dipôle cage, lignes bi ou quadri filaires en quelques minutes.<br>Perches télescoplques en fibre de verre de 3 m à 12.5m.

![](_page_63_Picture_25.jpeg)

Et aussi le "Best seller°: la boite d'accord automatique décamétrique étanche CG3000, remplaçante de la CG2000. Votre antenne toutes bandes mobile portable ou fixe réalisée en quelques instants !

Le meilleurrapport Performances/Prix

InterTechnologies France Les combes 87200 Saint-Martin de Jussac FRANCE Tél/Fax +33 5 55 02 99 89. [info@intertech-fr.com](mailto:info@intertech-fr.com) site web [www.intertech-fr.com](http://www.intertech-fr.com)

**Ce bas de page est à découper pour être prioritaire lors de l'envoi de vos PA, les photocopies ne sont pas acceptées. Bon prioritaire pour insertion dans OM30.** ge est à découper pour être prioritaire lors de l'envoi de vos PA,<br>§ ne sont pas acceptées. Bon prioritaire pour insertion dans OM30.<br>Date limite de remise des PA du №30 : 31/12/2006.

# $A$ LINGO DJ-V17E il .. ... *^hntte oour lei exigeant! Un VHf étanche et fobufte pouf*

*r~"—* fH **<sup>I</sup>**

![](_page_64_Picture_2.jpeg)

- Gamme de fréquence : 144 - 145.995 MHz<br>- 39 tons CTCSS

**IPx7**

- -<sup>104</sup> codes numériques DCS
- Afficheur alphanumérique
- 200 Mémoires
- Fonction «Accès relais rapide»
- Reconditionnement rapide de la batterie
- Batterie NI-MH
- -Poids :280 <sup>g</sup>
- Dimensions : 58 x 110 x 38.4 mm

# **RoHS** CC0336©

*MINGO*

*I LJ C Il> 1^ <sup>I</sup>* **1-WLIL»**

**O** RPT # SQL DDIALNAME

**ATT**

*DJ VI7* **2 SHIFT 3** TOT **AV/MMW** 5 PO 6 APO BSCANKI **<sup>8</sup> ATT ? OIAIM** *<sup>C</sup>C^^'<sup>P</sup>*

**STEP** *4 TSq*

Mt voi

### **Euro Communication Equipements** Route de Foix - D117 - 11500 Nébias - Tel : 04 68 20 87 30 - Fax : 04 68 20 80 85 **Site internet: [www.cbhouse.fr](http://www.cbhouse.fr) - Email: [eurocom@cbhouse.fr](mailto:eurocom@cbhouse.fr)\_\_\_\_\_\_\_**

# **WE SR-2000-RECEPTEUR PANORAMIQUE PROFESSIONNEL 25 MHz ~ 3 GHz**

![](_page_65_Picture_1.jpeg)

*Le SR-2000 combine un récepteur triple-conversion de haute qualité avec un analyseur de spectre ultra-rapide.*

**AR-8600-Mark2-**Récepteur 100 kHz à 3000 MHz. AM/WAM/NAM/ WFM/NFM/SFM/USB/LSB/CW.

1000 mémoires. 40 banques de recherche avec 50 fréquences Pass par banque et pour le balayage VFO Analyseur de spectre. Sortie Fl 10,7 MHz. Filtre SSB <sup>3</sup> kHz (filtres **|^KB Collins SSB et AM en option).** RS-232.

**AR-8200-Mark3-**Récepteur 500 kHz à 2040 MHz. WFM/ NFM/SFM/WAM/AM/NAM/USB/ LSB/CW. 1000 mémoires. Options par carte additionnelles: recherche et squelch CTCSS; extension 4000 mémoires; enregistrement digital; éliminateur de tonalité; inverseur de spectre audio. RS-232.

<sup>20</sup> dB de <sup>10</sup> kHz - <sup>250</sup> MHz, point <sup>d</sup>'interception +10 dBm, compacte (diamètre 30 cm).

**ARD-9800-**Interface modem pour

data et image  $($ option $)$ . Se branche entre le micro et l'entrée transceiver.

**AR-5000A+3-**Version professionnelle incluant les options AM synchronisation/

AFC/ limiteur de

en SSB (qualité similaire à la FM).

l'entrée micro du<br>transceiver.

![](_page_65_Picture_12.jpeg)

![](_page_65_Picture_13.jpeg)

bruit.

GENERALE ELECTRONIQUE SERVICES 205, rue de l'industrie - Zone Industrielle - B.P. 46 - 77542 SAVIGNY-LE-TEMPLE Cedex Tél.:  $01.64.41.78.88 - Ligne$  directe Commercial OM:  $01.64.10.73.88 - Fax$ :  $01.60.63.24.85$ <br>VoiP-H.3223: 80.13.8.11 — <http://www.ges.fr> — e-mail: [info@ges.fr](mailto:info@ges.fr)<br>G.E.S. MAGASIN DE PARIS: 212, averue Daumesnil - 75012 PARIS - TEL.:

Affichage haute vitesse par

- transformation de Fourier rapide (FTT) Affiche jusqu'à 10 MHz de largeur de spectre
- 
- Afficheur TFT couleurs 5"
- Fonction affichage temps réel Recherche (FTT) et capture rapide
- des nouveaux signaux
- Afficheur couleur versatile commandé par processeur de signal digital
- Lecture valeurs moyenne ou crête Gamme de fréquences:
- 25 MHz ~ 3 GHz (sans trous)
- Récepteur triple conversion ultra-stable et à sensibilité élevée
- Modes reçus AM/NFM/WFM/SFM
- 1000 mémoires
- (1OO canaux x 10 banques)
- Utilisation facile avec commande par menus
- Commande par PC via port série (ou interface USB optionnelle)

![](_page_65_Picture_32.jpeg)

### **AR-3000A**

Récepteur 100 kHz à 2036 MHz (sauf oande 88 à 108 MHz). AM/NFM/WFM/USB/LSB. 400 mémoires. Sauvegarde batterie lithium. RS-232. Horloge timer.

![](_page_65_Picture_35.jpeg)

**MRT-0306-1-C** 

**LA-380**<br>
Antenne active loop 10 kHz ~ 500 MHz. Haut facteur Q, préamplificateur

NOUVEAU

transmission digitale avec<br>sélectif, VOX,<br>diference de la construction de la construction de la construction de la construction de la construction de l micro du »<sup>i</sup> \* «■

![](_page_65_Picture_39.jpeg)

Ö Ö ő ã

![](_page_66_Picture_0.jpeg)

### *Analyseur de signal de milieu de gamme Agilent MXA*

![](_page_66_Picture_433.jpeg)

Dépassez les limites du possible. Avec des mesures 30 à 300 % **plus rapides** que les autres analyseurs, le nouvel Agilent MXA bat tous les records de vitesse. Pour rester à l'avant-garde, il faut réduire le temps de test. Grâce à sa vitesse et ses performances exceptionnelles, l'analyseur de signal MXA vous permet de garder des longueurs d'avance sur la concurrence. Conservez votre avance et allez encore plus loin.

Pour savoir comment atteindre des vitesses inédites avec le nouveau MXA, consultez le site [www.agilent.com/find/possible](http://www.agilent.com/find/possible). Découvrez l'analyse de signal et de spectre qui dépasse les limites du possible.

![](_page_66_Picture_5.jpeg)

# *© Agilent Technologies, Inc. <sup>2006</sup> ' Numéro Indigo — 0,125 EUR HT la minute.* **Agilent Technologies**

![](_page_66_Picture_7.jpeg)

**Forum de l'Electronique, Paris du 17 au 19 octobre Agilent stand H63 hall 7.3**

**France 0825 010 700 \***

**[www.agilent.com/find/](http://www.agilent.com/find/possible)possible**

Chez ICOM c'est déjà Noël !

000

**360€ ,1'590€**

**PCOM** 

**14S.S00 433.560**

> **ICOM FRANCE** 1, Rue Brindejonc des Moulinais - BP-45804 - 31505 TOULOUSE CEDEX 5 Tél : + 33 (0)5 61 36 03 03 - Fax : + 33 (0)5 61 36 03 00 Web icom : <http://www.icom-france.com>- E-mail : [amateur@icom-france.com](mailto:amateur@icom-france.com)

![](_page_67_Picture_4.jpeg)

**GPRO**